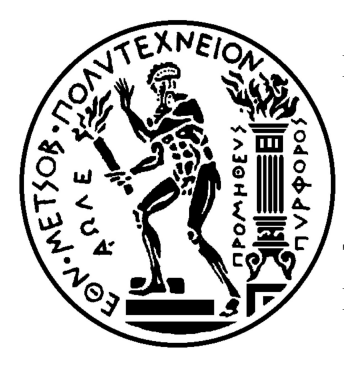

**ΕΘΝΙΚΟ ΜΕΤΣΟΒΙΟ ΠΟΛΥΤΕΧΝΕΙΟ ΣΧΟΛΗ ΗΛΕΚΤΡΟΛΟΓΩΝ ΜΗΧΑΝΙΚΩΝ ΚΑΙ ΜΗΧΑΝΙΚΩΝ ΥΠΟΛΟΓΙΣΤΩΝ ΤΟΜΕΑΣ ΣΥΣΤΗΜΑΤΩΝ ΕΠΙΚΟΙΝΩΝΙΩΝ, ΗΛΕΚΤΡΟΝΙΚΗΣ & ΣΥΣΤΗΜΑΤΩΝ ΠΛΗΡΟΦΟΡΙΚΗΣ**

# **Ανάπτυξη ΙοΤ συστήματος και εφαρμογής εκτίμησης χρόνου λειτουργίας ΙοΤ συσκευών τροφοδοτούμενων από συσσωρευτές**

# ΔΙΠΛΩΜΑΤΙΚΗ ΕΡΓΑΣΙΑ

**Παληός E. Γεώργιος**

**Επιβλέπων :** Συκάς Ευστάθιος, Καθηγητής Ε.Μ.Π

Αθήνα , Ιούλιος 2018

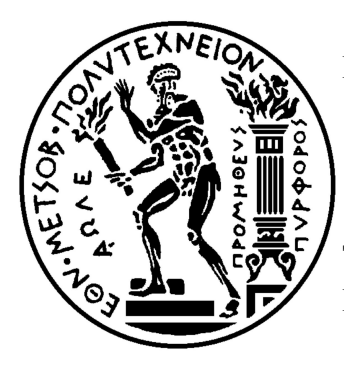

**ΕΘΝΙΚΟ ΜΕΤΣΟΒΙΟ ΠΟΛΥΤΕΧΝΕΙΟ ΣΧΟΛΗ ΗΛΕΚΤΡΟΛΟΓΩΝ ΜΗΧΑΝΙΚΩΝ ΚΑΙ ΜΗΧΑΝΙΚΩΝ ΥΠΟΛΟΓΙΣΤΩΝ ΤΟΜΕΑΣ ΣΥΣΤΗΜΑΤΩΝ ΕΠΙΚΟΙΝΩΝΙΩΝ, ΗΛΕΚΤΡΟΝΙΚΗΣ & ΣΥΣΤΗΜΑΤΩΝ ΠΛΗΡΟΦΟΡΙΚΗΣ**

# **Ανάπτυξη ΙοΤ συστήματος και εφαρμογής εκτίμησης χρόνου λειτουργίας ΙοΤ συσκευών τροφοδοτούμενων από συσσωρευτές**

ΔΙΠΛΩΜΑΤΙΚΗ ΕΡΓΑΣΙΑ

# **Παληός Ε. Γεώργιος**

**Επιβλέπων :** Συκάς Ευστάθιος, Καθηγητής Ε.Μ.Π

Εγκρίθηκε από την τριμελή εξεταστική επιτροπή την Παρασκευή 13<sup>η</sup> Ιουλίου 2018

 Ευστάθιος Συκάς Γεώργιος Στασινόπουλος Ιωάννα Ρουσσάκη Καθηγητής Ε.Μ.Π Καθηγητής Ε.Μ.Π Επίκ. Καθηγήτρια Ε.Μ.Π

…….……..……..…… …….……..……..………… …….……..…….……

Αθήνα , Ιούλιος 2018

…………………………

**Παληός Ε.Γιώργος Διπλωματούχος Ηλεκτρολόγος Μηχανικός και Μηχανικός Υπολογιστών Ε.Μ.Π**

Copyright © Παληός E. Γιώργος , 2018 Με επιφύλαξη παντός δικαιώματος. All rights reserved.

Απαγορεύεται η αντιγραφή, αποθήκευση και διανομή της παρούσας εργασίας, εξ ολοκλήρου ή τμήματος αυτής, για εμπορικό σκοπό. Επιτρέπεται η ανατύπωση, αποθήκευση και διανομή για σκοπό μη κερδοσκοπικό, εκπαιδευτικής ή ερευνητικής φύσης, υπό την προϋπόθεση να αναφέρεται η πηγή προέλευσης και να διατηρείται το παρόν μήνυμα. Ερωτήματα που αφορούν τη χρήση της εργασίας για κερδοσκοπικό σκοπό πρέπει να απευθύνονται προς τον συγγραφέα. Οι απόψεις και τα συμπεράσματα που περιέχονται σε αυτό το έγγραφο εκφράζουν τον συγγραφέα και δεν πρέπει να ερμηνευθεί ότι αντιπροσωπεύουν τις επίσημες θέσεις του Εθνικού Μετσόβιου Πολυτεχνείου.

# **Περίληψη**

Τα τελευταία χρόνια, η μετάβαση στην ψηφιακή εποχή είναι γεγονός. Οι τεχνολογίες στις οποίες βασίζεται εξελίσσονται με ραγδαίους ρυθμούς ενώ συγχρόνως δημιουργούνται καινούργιες όπως το διαδίκτυο των πραγμάτων (IoT). Το διαδίκτυο των πραγμάτων αποτελεί δίκτυο πληθώρας συσκευών που ενσωματώνει ηλεκτρονικά μέσα, λογισμικό, αισθητήρες και επιτρέπει την συνδεσιμότητα με το δίκτυο με στόχο την σύνδεση και την ανταλλαγή δεδομένων. Είναι φανερό ότι η συγκεκριμένη τεχνολογία θα συνεχίσει να αναπτύσσεται διότι θα προωθήσει την αυτοματοποίηση διαδικασιών στη ζωή των ανθρώπων με αποτέλεσμα να βελτιωθεί η ποιότητα ζωής τους.

Βασικό ζήτημα της τεχνολογίας ΙοΤ είναι ότι οι μικροελεγκτές δεν διαθέτουν πάντα πρόσβαση σε σταθερή παροχή ρεύματος με αποτέλεσμα να χρησιμοποιούνται συσσωρευτές. Για τον συγκεκριμένο λόγο στη προκειμένη διπλωματική θα γίνει μία συγκριτική μελέτη των τεχνολογιών και πλατφορμών ΙοΤ με στόχο τη μεγιστοποίηση του χρόνου λειτουργίας σε διάφορα σενάρια και την ανάπτυξη αλγορίθμων που θα επιτρέπουν σε κάθε χρήστη να εκτιμά τη διάρκεια ζωής του συσσωρευτή όταν τροφοδοτεί κάποιο σύστημα IoΤ. Επίσης θα δημιουργηθεί web application που θα επιτρέπει σε κάθε χρήστη την εισαγωγή παραμέτρων για το μικροελεγκτή, τον αισθητήρα και τον συσσωρευτή με στόχο να παρέχει μια ασφαλή ενεργειακή διαστασιολόγηση του συστήματος.

Για την επαλήθευση των θεωρητικών υπολογισμών των αλγορίθμων αναπτύχθηκε ένα πλήρες σύστημα εποπτείας IoT (Internet of Things) το οποίο θα προσφέρει στο χρήστη πρόσβαση στα δεδομένα των αισθητήρων σε πραγματικό χρόνο καθώς και στα ιστορικά δεδομένα. Με το σύστημα αυτό θα πραγματοποιηθούν ορισμένες μετρήσεις με διαφορετικούς μικροελεγκτές που διαθέτουν δυνατότητες διαφορετικού τρόπου λειτουργίας με στόχο να συγκριθούν οι πειραματικές τιμές της διάρκειας της αυτονομίας του συστήματος με τις αντίστοιχες θεωρητικές.

Η διπλωματική πραγματοποιήθημε σε συνεργασία με την COSMOTE .

#### **Λέξεις Κλειδιά :**

Αρχιτεκτονική ΙοΤ, Πρωτόκολλα επικοινωνίας, Arduino, Nodemcu, LinkItOne, Particle Photon, MQTT-broker, Grafana, ΙnfluxDB , Aδρανοποίηση, Eξοικονόμηση Ενέργειας, Φόρτιση – Eκφόρτιση, Python, Boostrap, Php, JavaScript, Ajax.

# **Abstract**

It is an undeniable fact that during the last few years, a transition to the degital era has been taking place. This transition relies on already existing and rapidly evolving technologies, as well as new technologies, such as the Internet of Things (Iot). The Internet of Things is the network of physical devices, home appliances and other items embedded with electronics, software, sensors, actuators and connectivity, which enables these objects to connect and exchange data. This technology is bound to continuously evolve, since it aids the automation of human life processes, thus improving the quality of life.

A major setback of Iot technology is the fact that microcontrollers not always have access to stable current source, and therefore the use of accumulators is a necessity. For this reason, a comperative examination of the IoT technologies and platforms will be presented in this thesis, with an aim to maximizing the working time under various assumptions and with an aim to developing algorithms that will allow the user to evaluate the life expectency of the battery that supports the system. Moreover, a web application will be developed, where parameters regarding the microcontroller, the sensor and the battery will be given as input, in order to provide a decent evaluation of the system's energy independence

In order to validate the formula, a complete IoT (Internet of Things) system of supervision that enables users to have access to real time sensor data and to historical data has been developed. This system will be used to conduct some measurements with various microcontrollers that function in different ways, in order to compare the measured energy independancies of the system with the theoretical ones.

This project was completed in cooperation with COSMOTE

**Key Words:** Architecture ΙοΤ, Communication Protocols, Arduino , Nodemcu , LinkItOne, Particle Photon, MQTT-broker, Grafana, InfluxDB, deep sleep mode, safe energy , charging-discharging, Python, Boostrap, Php, JavaScript, Ajax.

# **Ευχαριστίες**

Η διπλωματική αυτή εργασία αποτελεί το επιστέγασμα της φοιτητικής μου πορείας στο Εθνικό Μετσόβιο Πολυτεχνείο και θα ήθελα να εκφράσω τις ευχαριστίες μου στους ανθρώπους που στάθηκαν δίπλα μου και συνετέλεσαν σε αυτήν.

Αρχικά θα ήθελα να ευχαριστήσω θερμά τον επιβλέποντα καθηγητή κ. Ευστάθιο Συκά για την εμπιστοσύνη που μου έδειξε, καθώς και τη δυνατότητα που μου έδωσε να διεκπεραιώσω την παρούσα διπλωματική εργασία.

Επιπρόσθετα, ιδιαίτερες ευχαριστίες οφείλω στον Head of Research & Development Dept., Fixed & Mobile της Cosmote τον κ. Λυμπερόπουλο για την άριστη καθοδήγηση του, την αμέριστη στήριξη του καθώς και για το χώρο που μου διέθεσε στα γραφεία του OteAcademy. Επίσης θέλω να ευχαριστήσω το Θωμά Πάζιο και τον Νικόλα Αλαμάνο για τη βοήθεια τους καθόλη τη διάρκεια εκπόνησης της εργασίας.

Είναι ευκαιρία να ευχαριστήσω εδώ και τους φίλους μου που στάθηκαν δίπλα μου αυτά τα χρόνια, πολλοί εκ των οποίων υπήρξαν και συνεργάτες μου στη σχολή. Τους ευχαριστώ πολύ για τη στήριξη τους καθώς και τις όμορφες στιγμές που περάσαμε μαζί.

Τέλος θα ήθελα να εκφράσω την ευγνωμοσύνη μου στις δύο αδελφές μου και ιδιαίτερα στους γονείς μου που με υπομονή και κουράγιο πρόσφεραν την απαραίτητη ηθική συμπαράσταση για την ολοκλήρωση των σπουδών μου.

Η παρούσα διπλωματική εργασία εκπονήθηκε στο χώρο του OteAcademy.

> Γιώργος Ε. Παληός Αθήνα, Ιούλιος 2018

9

# Πίνακας Περιεχομένων

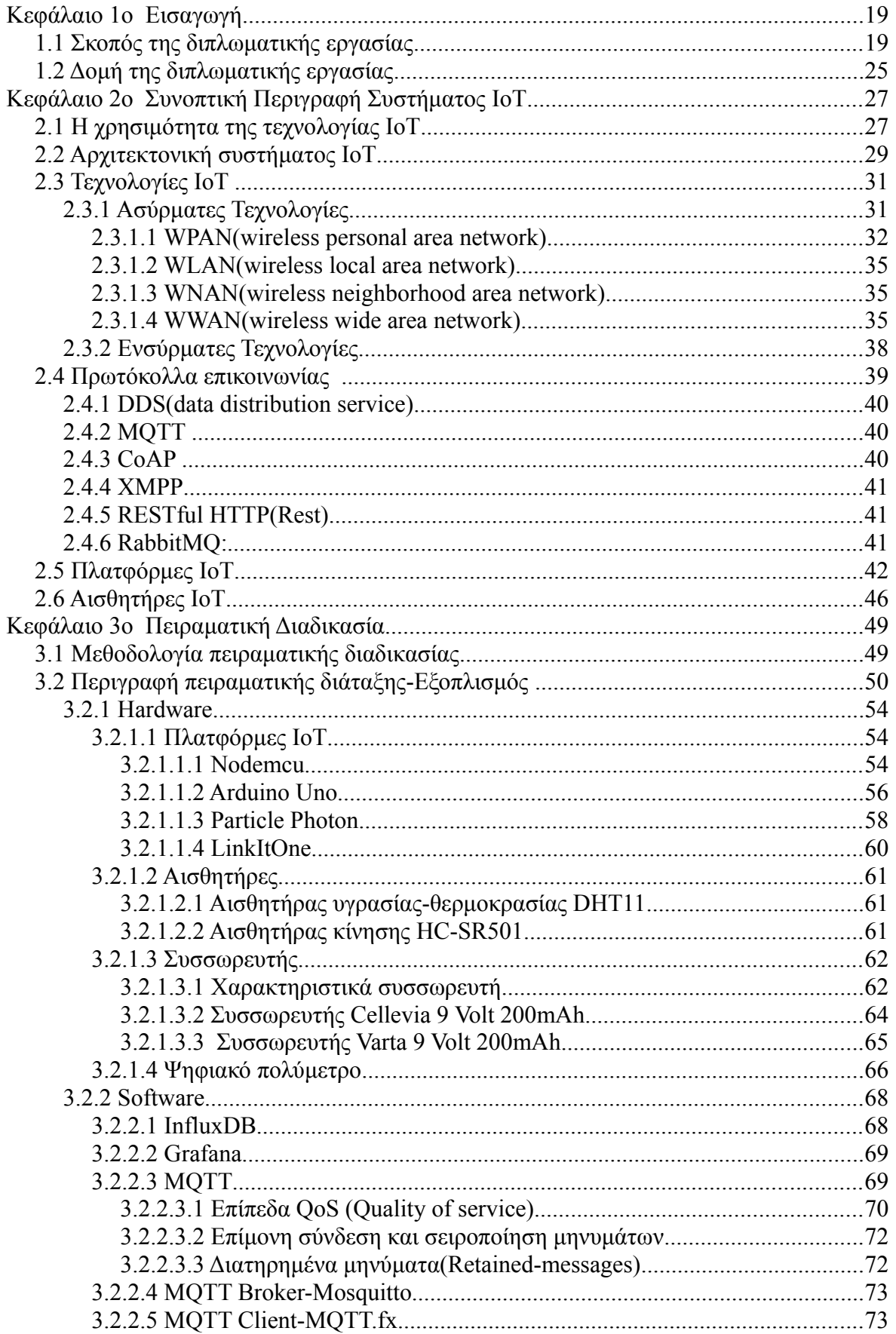

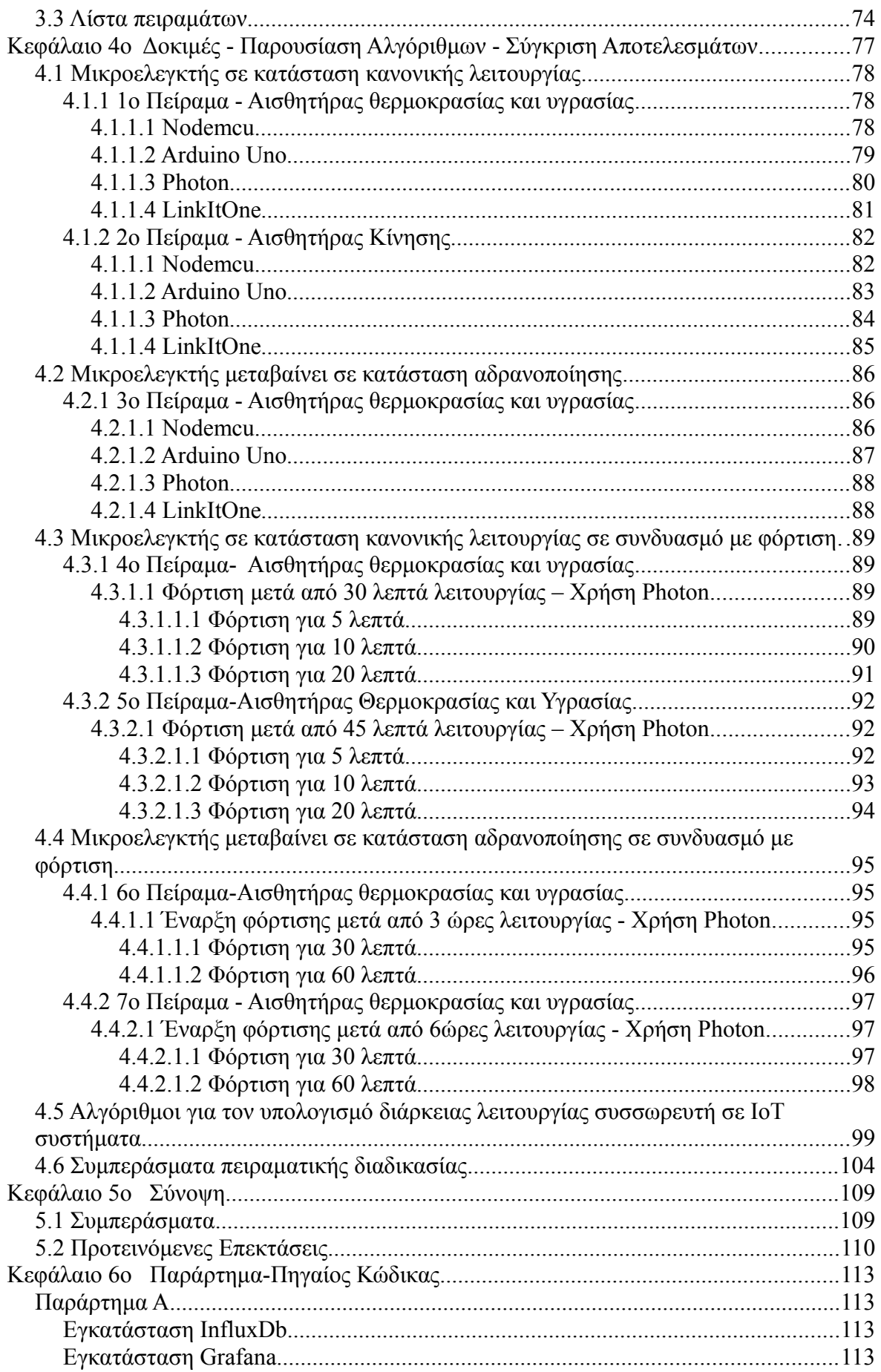

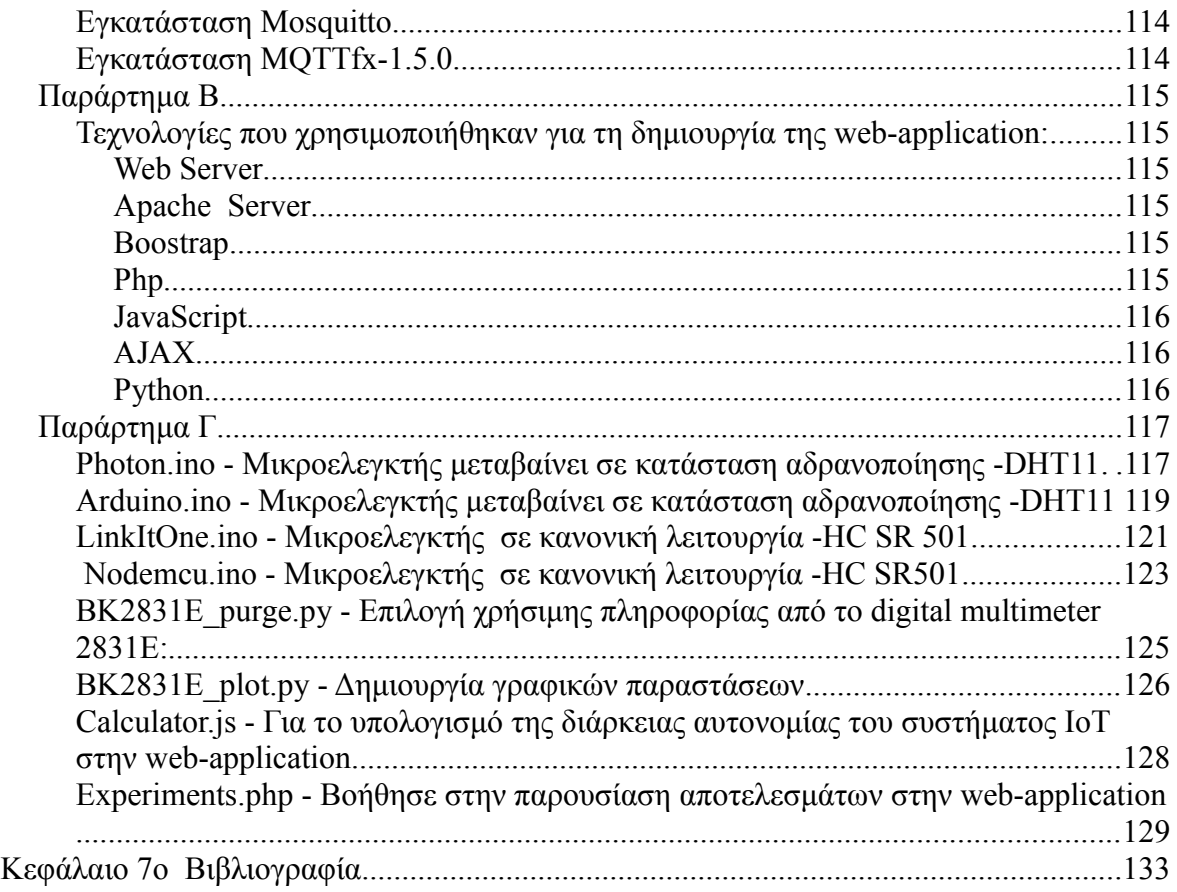

# **Πίνακας Εικόνων**

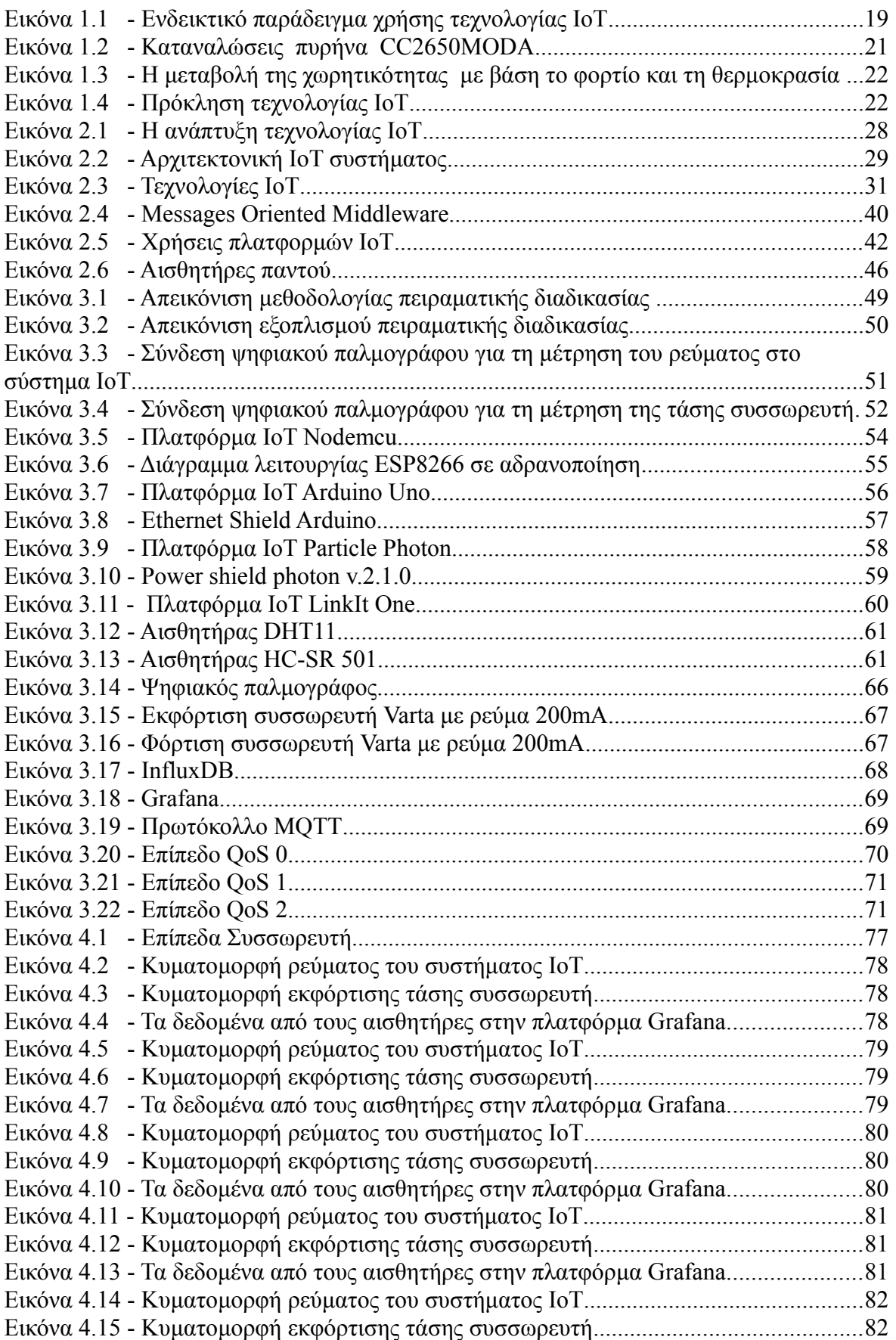

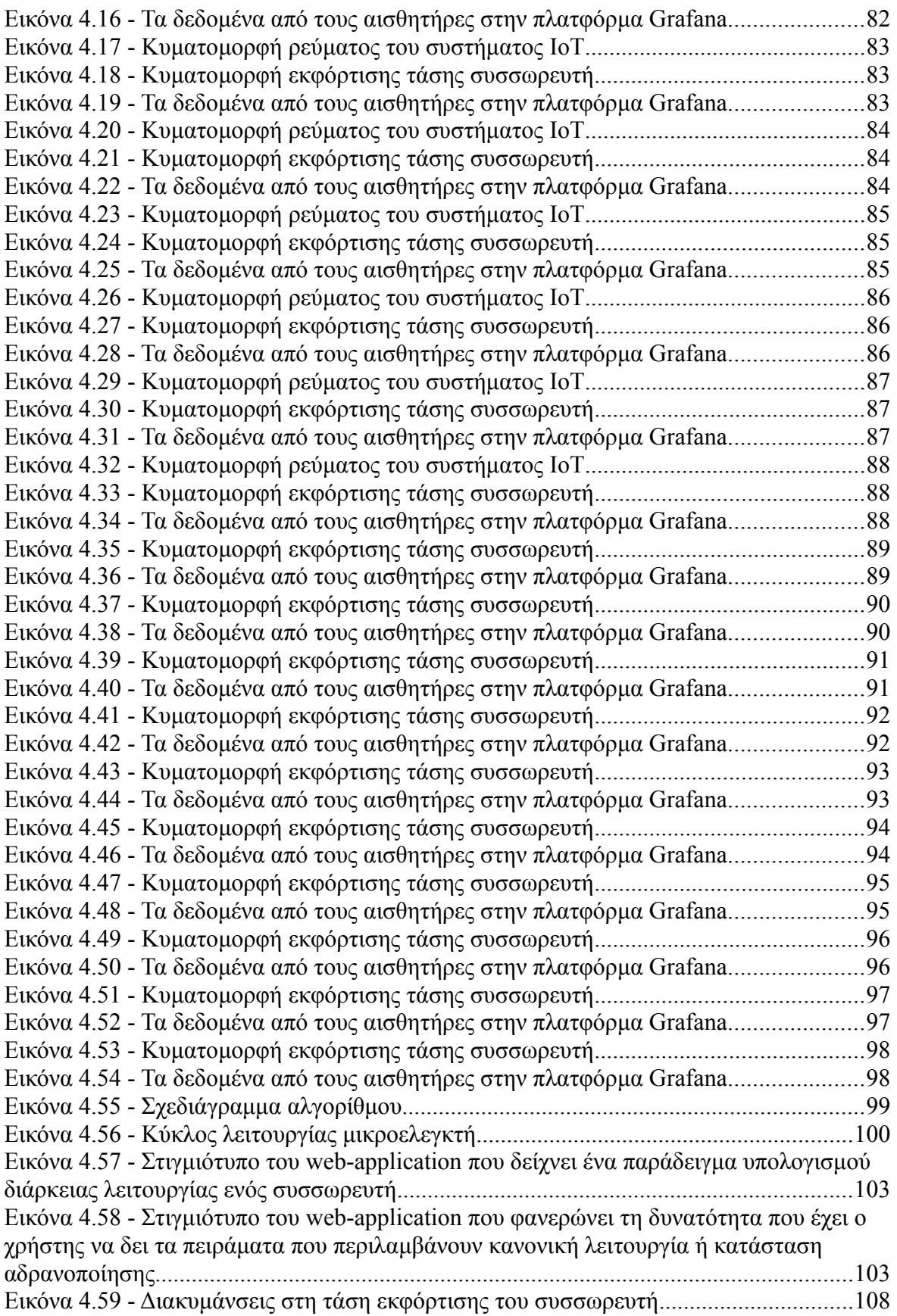

# **Ευρετήριο Πινάκων**

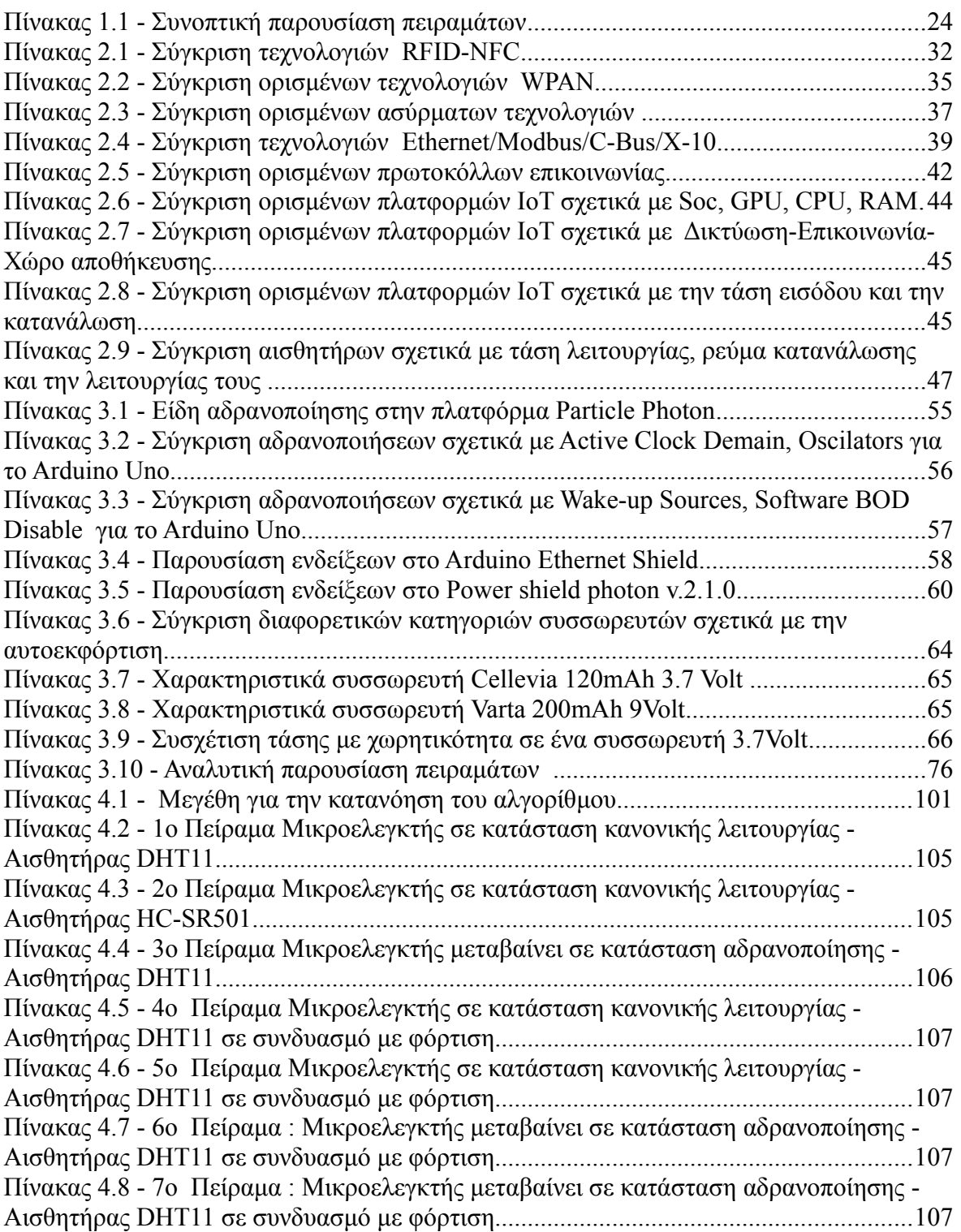

# <span id="page-18-1"></span>**Κεφάλαιο 1ο Εισαγωγή**

## <span id="page-18-0"></span>**1.1 Σκοπός της διπλωματικής εργασίας**

Το Internet of Things (ΙοΤ) είναι μία έννοια που αφορά αντικείμενα της καθημερινότητας που χρησιμοποιούν ενσωματωμένους αισθητήρες για την συλλογή δεδομένων και την ανάληψη κάποιας δράσης. Τα τελευταία χρόνια ο κλάδος Internet Of Things έχει γίνει σημαντικός και τα επόμενα χρόνια αναμένεται μία έξαρση του αριθμού των συνδεδεμένων συσκευών, των τοποθεσιών που αυτές βρίσκονται και φυσικά των λειτουργιών που αυτές θα εκτελούν.

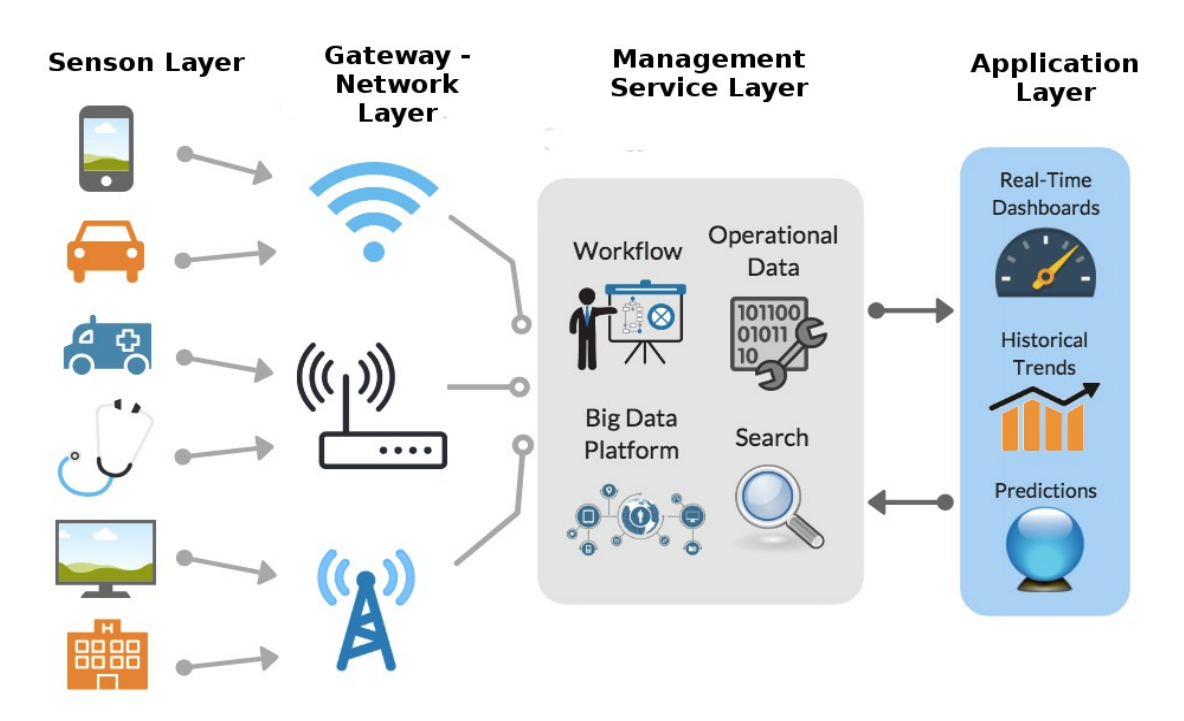

**Εικόνα 1.1 - Ενδεικτικό παράδειγμα χρήσης τεχνολογίας ΙοΤ**

Το διαδίκτυο έχει αλλάξει δραματικά τον τρόπο με τον οποίο σχεδιάζονται τα περισσότερα ηλεκτρονικά συστήματα, από την σήμανση στις στάσεις των λεωφορείων μέχρι τα πολύπλοκα βιομηχανικά συστήματα που στηρίζονται στην μεταξύ τους αλληλεπίδραση ως βασικό μέρος της λειτουργικότητάς τους. Ίσως όμως η μεγαλύτερη

αλλαγή να είναι η εισαγωγή συστημάτων αισθητήρων που συλλέγουν δεδομένα και διαβιβάζουν τις πληροφορίες με στόχο τη βελτίωση της ποιότητας ζωής του ανθρώπου.

Σε αντίθεση με πολύ μεγαλύτερα συνδεδεμένα συστήματα, οι μικροελεγκτές δεν διαθέτουν πάντα πρόσβαση στην ηλεκτρική τροφοδοσία. Αυτό σημαίνει ότι πρέπει να έχουν ένα μέσο τροφοδοσίας που μπορεί να πραγματοποιηθεί είτε με συσσωρευτές είτε με συλλογή ενέργειας από ανανεώσιμες πηγές. Η ανάγκη πρόβλεψης της διάρκειας ισχύος του συσσωρευτή αυξάνεται με τη ζήτηση των εφαρμογών ΙοΤ με αποτέλεσμα να δημιουργείται μία νέα σειρά προκλήσεων για τους μηχανικούς. Η τρέχουσα κατανάλωση των εξαρτημάτων είναι μικροσκοπική με αποτέλεσμα οι εκτιμήσεις να γίνονται ακόμη πιο δύσκολες. Βέβαια ο μεγαλύτερος τομέας ανησυχίας αφορά στις καταστάσεις αδρανοποίησης διότι εκεί οι τρέχουσες καταναλώσεις είναι ακόμη μικρότερες λόγω των αλγορίθμων που διαθέτουν για τον έλεγχο λειτουργίας τους.

Το ζήτημα αυτό μπορεί να είναι δύσκολο, όχι μόνο για τους μηχανικούς που σχεδιάζουν συστήματα εποπτείας ΙοΤ αλλά και για τους κατασκευαστές των ηλεκτρονικών εξαρτημάτων που χρησιμοποιούν αυτές τις συσκευές. Οι προγραμματιστές συσκευών πρέπει να γνωρίζουν την τρέχουσα κατανάλωση των προϊόντων τους και προκειμένου να το κάνουν αυτό, χρειάζονται ακριβή χαρακτηριστικά από τους κατασκευαστές που δημιουργούν τους διάφορους επεξεργαστές ώστε να έχουν σαφή επίγνωση των επιμέρους καταναλώσεων. Για την μέτρηση της συνολικής κατανάλωσης θα βοηθήσουν οι παλμογράφοι και τα ψηφιακά πολύμετρα που εξασφαλίζουν μεγάλη ακρίβεια και περιορίζουν τη μέτρηση θορύβου που αποτελεί ένα πραγματικό πρόβλημα.

Για πολλές εφαρμογές, η ανανεώσιμη πηγή ενέργειας θα προσφέρει την πιο ελπιδοφόρα λύση διότι θα προσφέρει αποταμίευση χρημάτων και εξοικονόμηση ενέργειας. Για παράδειγμα η χρήση ηλιακών συλλεκτών θα βοηθούσε στην παροχή ενέργειας με στόχο την επέκταση χρόνου λειτουργίας του μικροελεγκτή. Παρόλο που ένας αυξανόμενος αριθμός εφαρμογών μπορεί να αναπτυχθεί σε εξαιρετικά χαμηλά επίπεδα ισχύος, για τις περισσότερες συσκευές δεν είναι εφικτό. Αυτό οφείλεται στο γεγονός ότι η ισχύς που απαιτείται για την επεξεργασία δεδομένων στη συσκευή είναι πολύ υψηλή και οι ανάγκες της τεχνολογίας επικοινωνίας είναι πολύ απαιτητικές. Σε αυτή την περίπτωση χρειάζονται συσσωρευτές για την τροφοδοσία του συστήματος.

Οι κύριοι παράγοντες που επηρεάζουν τη διάρκεια ζωής του συσσωρευτή των συσκευών IoT είναι η χωρητικότητα του καθώς και το ρεύμα που καταναλώνουν οι μικροελεγκτές. Η ελαχιστοποίηση της ενέργειας που χρησιμοποιείται από τη συσκευή ή

20

η αύξηση της χωρητικότητας του συσσωρευτή θα αυξήσει τη διάρκεια αυτονομίας. Διατίθεται ευρύ φάσμα επεξεργαστών, τεχνολογιών επικοινωνιών και αλγορίθμων λογισμικού με στόχο το σύστημα να μπορεί να σχεδιαστεί ώστε επιτευχθεί ο προσδοκώμενος χρόνος ζωής. Οι επεξεργαστές που έχουν σχεδιαστεί για εφαρμογές IoT προσφέρουν ποικιλομορφία από καταστάσεις αδρανοποιήσεων με χαμηλές καταναλώσεις. Προβλέπεται ότι ο επεξεργαστής παραμένει σε λειτουργία αδρανοποίησης για μεγάλο χρονικό διάστημα, επανέρχεται μόνο για μία σύντομη περίοδο συλλογής ή επεξεργασίας δεδομένων ή για τη μετάδοση πληροφοριών στο δίκτυο. Το παρακάτω σχήμα δείχνει το ρεύμα που καταναλώνεται όταν λειτουργεί σε διαφορετικές καταστάσεις ο πυρήνας CC2650MODA και φαίνεται ότι η κατανάλωση ρεύματος που διαφοροποιείται από το κλείσιμο έως την ενεργό λειτουργία:

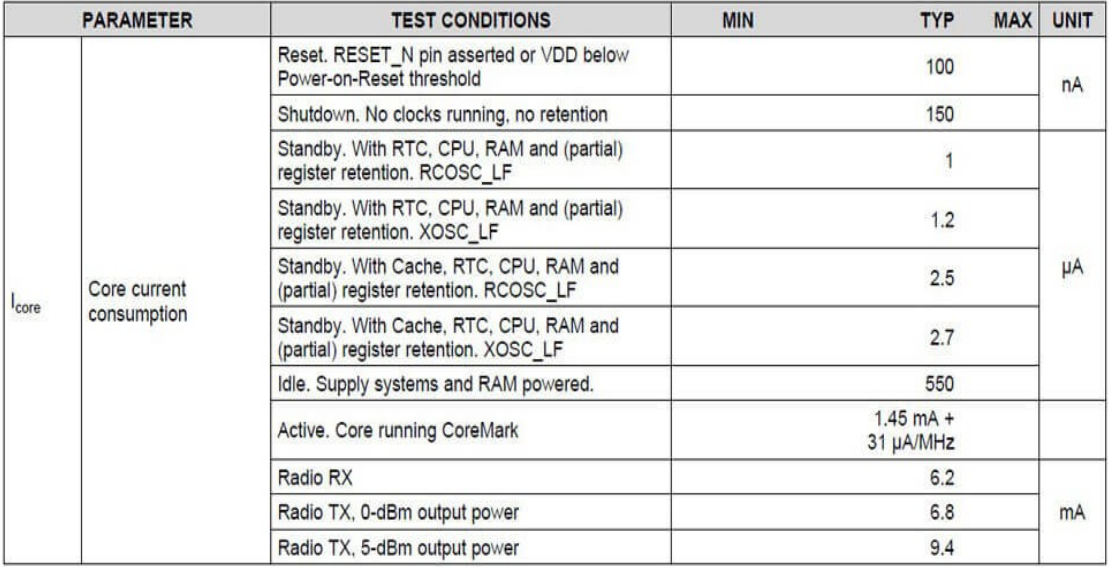

 **Εικόνα 1.2 - Καταναλώσεις πυρήνα CC2650MODA**

Παρά τον σημαντικό ρόλο που έχουν οι σωσσωρευτές, σε πολλές εφαρμογές τα χαρακτηριστικά που είναι διαθέσιμα είναι περιορισμένα. Εκτός από τις φυσικές διαστάσεις του συσσωρευτή και την τάση που υποστηρίζει, υπάρχει και ένα σημαντικό μέγεθος που ονομάζεται χωρητικότητα και καθορίζει τη συνολική ενέργεια που είναι διαθέσιμη για την συσκευή IoT. Με τα συνοπτικά περιεχόμενα χαρακτηριστικών που παρέχονται είναι λογικό να θεωρηθεί ότι οι συσσωρευτές λειτουργούν με πολύ απλό και γραμμικό τρόπο. Προφανώς δεν ισχύει αυτό το σενάριο και αυτό φαίνεται στην παρακάτω εικόνα στην οποία απεικονίζεται η μεταβολή της χωρητικότητας με βάση το φορτίο και τη θερμοκρασία.

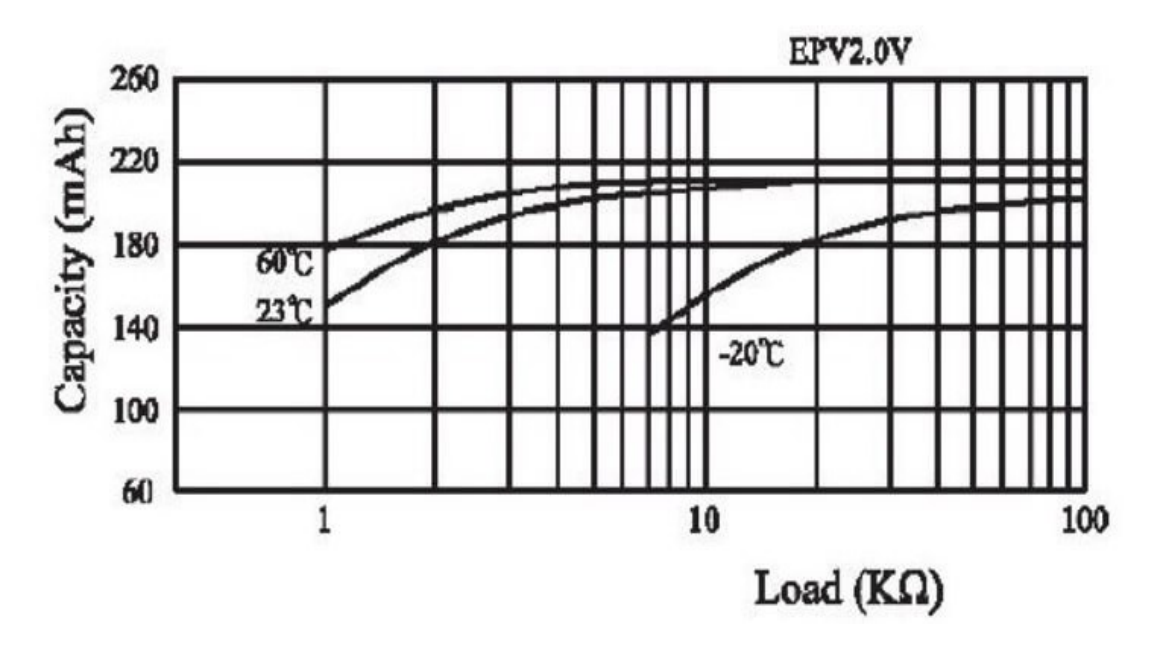

**Εικόνα 1.3 - Η μεταβολή της χωρητικότητας με βάση το φορτίο και τη θερμοκρασία**

Το πιο σημαντικό για ορισμένες εφαρμογές, όπως η παρακολούθηση της θερμοκρασίας των ψυκτικών αντικειμένων είναι ότι καθώς μειώνεται η θερμοκρασία, η χωρητικότητα μειώνεται σημαντικά. Οι εφαρμογές IoT αντλούν ρεύμα σε παλμούς με αποτέλεσμα ο επεξεργαστής και ο αισθητήρας να μπορούν να τραβήξουν αρκετά mA για μία σύντομη έκρηξη και μετά να μεταβούν σε λειτουργία χαμηλής κατανάλωσης για μεγάλο χρονικό διάστημα. Η ανάπτυξη συστήματος IoT που μπορεί να λειτουργήσει από συσσωρευτή απαιτεί προσεκτική μηχανική. Το κλειδί για την επίτευξη μεγάλης διάρκειας ζωής είναι να διασφαλιστεί ότι ο επεξεργαστής θα βρίσκεται σε λειτουργία χαμηλής κατανάλωσης όσο το δυνατόν περισσότερο και ότι θα ελαχιστοποιείται η χρήση ασύρματων επικοινωνιών. Οι πολλοί παράγοντες που επηρεάζουν τη διάρκεια ζωής του συσσωρευτή καθιστούν πολύπλοκο το έργο εκτίμησης διάρκεια ζωής του.

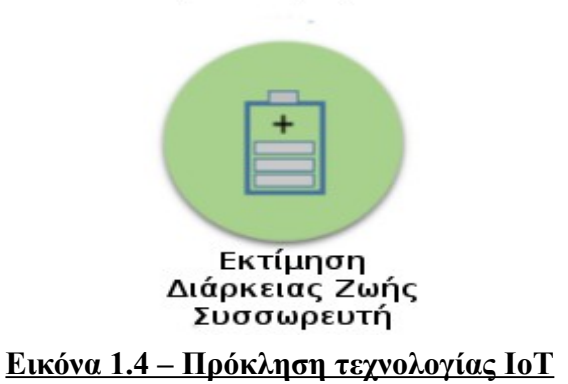

# Πρόκληση ΙοΤ

Ο σκοπός της διπλωματικής εργασίας είναι να γίνει μία συγκριτική έρευνα των τεχνολογιών και μικροελεγκτών ΙοΤ με επιδίωξη την επέκταση της αυτονομίας ενός ενεργειακού συστήματος και την ανάπτυξη αλγορίθμων που θα επιτρέπουν σε κάθε χρήστη να εκτιμά τη διάρκεια ζωής του συσσωρευτή όταν τροφοδοτεί κάποιο σύστημα IoΤ. Αποτελεί μία πραγματική πρόκληση για τους μηχανικούς διότι δεν υπάρχει σε όλες τις περιπτώσεις δυνατότητα παροχής σταθερής τροφοδοσίας ρεύματος. Οι αλγόριθμοι βοηθούν στην διαστασιολόγηση ενεργειακών συστημάτων καθώς υπολογίζουν τη διάρκεια αυτονομίας που παρέχει ο συσσωρευτής σε ΙοΤ σύστημα όταν ο μικροελεγκτής λειτουργεί κανονικά ή όταν μεταβαίνει σε κατάσταση αδρανοποίησης. Στη συνέχεια με βάση τους αλγορίθμους αναπτύχθηκε web-application που επιτρέπει την εισαγωγή παραμέτρων για τον μικροελεγκτή, τον αισθητήρα και τον συσσωρευτή. Με αυτόν τον τρόπο ο χρήστης έχει τη δυνατότητα να πειραματιστεί με διαφορετικές προσεγγίσεις και να παρατηρεί τον αντίκτυπο της αλλαγής των διαφόρων παραμέτρων στην αυτονομία του ενεργειακού συστήματος. Επομένως με τους αλγορίθμους υπολογισμού ζωής συσσωρευτή σε IoT συστήματα εξασφαλίζεται ότι δεν χάνεται χρόνος σε hardware που δεν μπορεί να επιτύχει αποδεκτή διάρκεια αυτονομίας και επιτυγχάνεται η σωστή διαστασιολόγηση ΙοΤ συστημάτων.

Για την σύγκριση των θεωρητικών υπολογισμών των αλγορίθμων αναπτύχθηκε ένα ολοκληρωμένο IoT (Internet of Things) σύστημα εποπτείας το οποίο παρέχει τη δυνατότητα διαχείρισης και αποθήκευσης του τεράστιου όγκου πληροφορίας που παράγουν οι συσκευές. Το σύστημα δίνει τη δυνατότητα παρακολούθησης των δεδομένων που λαμβάνονται σε πραγματικό χρόνο με την βοήθεια μίας μη σχεσιακής βάσης δεδομένων και ενός γραφικού περιβάλλοντος. Με το σύστημα ΙοΤ πραγματοποιήθηκαν ορισμένα πειράματα με διάφορους μικροελεγκτές και αισθητήρες. Επιλέχθηκαν μικροελεγκτές που διέθεταν δυνατότητα αδρανοποίησης καθώς και αισθητήρες με διαφορετική χρήση με στόχο να ενσωματωθούν στο σύστημα ΙοΤ και να συγκριθούν οι πειραματικές τιμές διάρκειας του συσσωρευτή με τις αντίστοιχες θεωρητικές. Επίσης πραγματοποιήθηκαν πειράματα που περιλάμβαναν φόρτιση με στόχο να μελετηθεί η συμπεριφορά ενός συσσωρευτή όταν λειτουργεί και συγχρόνως φορτίζεται.

23

Στον παρακάτω πίνακα παρουσιάζεται το είδος του κάθε πειράματος, οι διαφορετικοί μικροελεγκτές-αισθητήρες που ενσωματώθηκαν στο σύστημα ΙοΤ, η διάρκεια που ο συσσωρευτής φορτίστηκε καθώς και ο χρόνος που λειτούργησε ο μικροελεγκτής για να ξεκινήσει η φόρτιση:

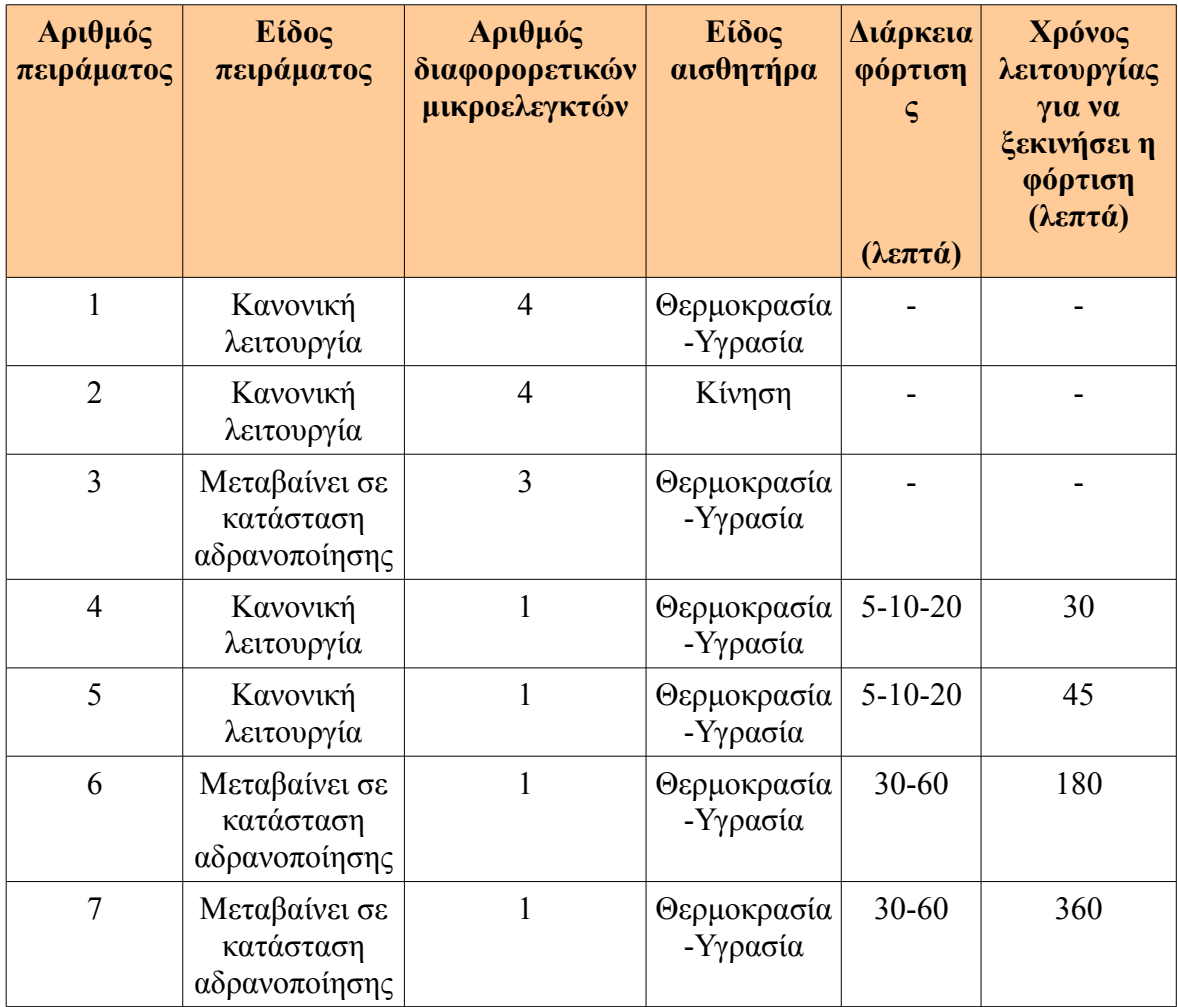

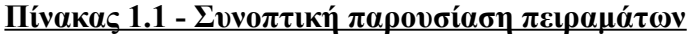

## <span id="page-24-0"></span>**1.2 Δομή της διπλωματικής εργασίας**

Το κείμενο της διπλωματικής αποτελείται από 7 Κεφάλαια. Στο παρόν κεφάλαιο γίνεται εισαγωγή στον ορισμό της τεχνολογίας ΙοΤ, στο πρόβλημα που υπάρχει στην τροφοδοσία ΙοΤ συστημάτων όταν δεν υπάρχει δυνατότητα σταθερής παροχής ρεύματος καθώς και στην προτεινόμενη λύση του. Στο 2ο Κεφάλαιο αναλύεται η χρησιμότητα της τεχνολογίας ΙοΤ, η αρχιτεκτονική IoT καθώς και οι σημαντικότερες τεχνολογίες ΙοΤ. Στο 3ο Κεφάλαιο περιγράφεται η μεθοδολογία της πειραματικής διαδικασίας για τη λύση του προβλήματος καθώς και ο εξοπλισμός που χρησιμοποιήθηκε. Στο 4ο Κεφάλαιο παρουσιάζονται τα πειράματα που περιλαμβάνουν την εκφόρτιση της τάσης του συσσωρευτή, την κυματομορφή του συνολικού ρεύματος του συστήματος ΙοΤ καθώς και το στιγμιότυπο της πλατφόρμα Grafana από τα δεδομένα των αισθητήρων. Επίσης αναλύονται με λεπτομέρεια οι αλγόριθμοι που αναπτύχθηκαν για να συμβάλλουν στον υπολογισμό διάρκειας αυτονομίας και στο τέλος γίνεται σύγκριση των θεωρητικών υπολογισμών με τις πειραματικές τιμές. Στο 5ο Κεφάλαιο συνοψίζονται τα συμπεράσματα και προτείνονται ορισμένες επεκτάσεις της διπλωματικής εργασίας. Στο 6ο Κεφάλαιο παρουσιάζεται ένα κομμάτι του πηγαίου κώδικα, το παράρτημα σχετικά με την εγκατάσταση προγραμμάτων καθώς και οι τεχνολογίες που χρησιμοποιήθηκαν για την δημιουργία web-application. Τέλος στο 7ο Κεφάλαιο παρατίθεται η βιβλιογραφία.

# <span id="page-26-1"></span> **Κεφάλαιο 2ο Συνοπτική Περιγραφή Συστήματος ΙοΤ**

## <span id="page-26-0"></span>**2.1 Η χρησιμότητα της τεχνολογίας ΙοΤ**

Υπάρχουν πολλά πλεονεκτήματα από την ενσωμάτωση της τεχνολογίας ΙοΤ στη ζωή του ανθρώπου διότι θα βοηθήσει τα άτομα, τις επιχειρήσεις και την κοινωνία σε καθημερινή βάση. Για τους ανθρώπους αυτή η νέα ιδέα θα συνεισφέρει με διαφορετικούς τρόπους όπως στην υγεία, στην ασφάλεια και στην οικονομία τους. Η εφαρμογή τους στην υγεία θα μπορούσε να αποδειχτεί εξαιρετικά επωφελής τόσο για ένα άτομο όσο και για μία κοινωνία. Ένα τσιπ θα μπορούσε να ενσωματωθεί σε κάθε άτομο επιτρέποντας στα νοσοκομεία να παρακολουθούν την κατάσταση του. Η παρακαλούθηση των ζωτικών σημείων του ανθρώπου θα μπορούσε να υποδείξει αν εγκυμονεί κίνδυνος για το μέλλον του ώστε να αποφευχθεί.

Επίσης η τεχνολογία ΙοΤ θα μπορούσε να συμβάλλει στην οικιακή ασφάλεια καθώς με πολύ οικονομικό τρόπο είναι εφικτή η υλοποίηση κατάλληλου συστήματος που μέσω ηλεκτρονικών συσκευών παρέχει έλεγχο σε χώρους. Ακόμη έχουν αναπτυχθεί συστήματα που θα ενσωματωθούν σε αυτοκίνητα και θα προσφέρουν ασφάλεια από πιθανή κλοπή και αυτόματη ειδοποίηση σε νοσοκομεία σε περίπτωση που γίνει ατύχημα. Οι ευφυείς λύσεις μεταφοράς θα οδηγήσουν σε βελτίωση της ροής κυκλοφορίας και σε μείωση της κατανάλωσης καυσίμων ενώ αισθητήρες διάγνωσης θα επιφέρουν άμεση προτροπή επισκευής οχημάτων. Θα προσφέρουν έλεγχο των διαδρομών που ακολουθούν σημαντικά πακέτα παράδοσης με στόχο την ασφάλεια από κλοπή ενώ ο έλεγχος των δεμάτων από χτυπήματα θα προσφέρει σιγουριά ότι παραμένουν κλειστά τα εύφλεκτα δέματα.

Θα συντελέσουν στην αποταμίευση χρημάτων και στην εξοικονόμηση χρόνου διότι οι οικιακές συσκευές θα μπορούν να επικοινωνούν μεταξύ τους και έτσι να λειτουργούν με αποδοτικό και έξυπνο τρόπο. Επίσης οι επιχειρήσεις θα αποκομίσουν πολλά οφέλη διότι θα βοηθήσουν στην μελέτη των αναγκών των πελατών καθώς η ενημέρωση σε πραγματικό χρόνο θα οδηγήσει σε σωστές αγορές και αντίστοιχα σε ανταγωνιστικές πωλήσεις. Στην βιομηχανία θα συνεισφέρουν στην παρακολούθηση των μηχανημάτων σε πραγματικό χρόνο και έτσι θα συντελέσουν στην κατάλληλη συντήρηση τους και στον σωστό συγχρονισμό τους. Επίσης με την παρακολούθηση της

27

χημικής σύστασης των χώρων θα εξασφαλίζεται ασφαλές και υγιές περιβάλλον για τους υπάλληλους και τα εμπορεύματα.

Τα έξυπνα ηλεκτρικά δίκτυα θα βοηθήσουν στην αποτελεσματική σύνδεση των ανανεώσιμων πηγών ενέργειας, στην βελτίωση της αξιοπιστίας του συστήματος και στην εξοικονόμηση ενέργειας διότι οι συσκευές θα μπορούν να λαμβάνουν αποφάσεις και να προσαρμόζονται χωρίς ανθρώπινη καθοδήγηση. Στη γεωργία η παραγωγή θα μπορούσε να αυξηθεί, τα έξοδα από ζημιές να μειωθούν και οι ρύποι να ελαχιστοποιηθούν. Για παράδειγμα ο έλεγχος τα συστατικών του εδάφους θα μπορούσε να προσφέρει σε σημαντικό βαθμό για την υλοποίηση των συγκεκριμένων στόχων.

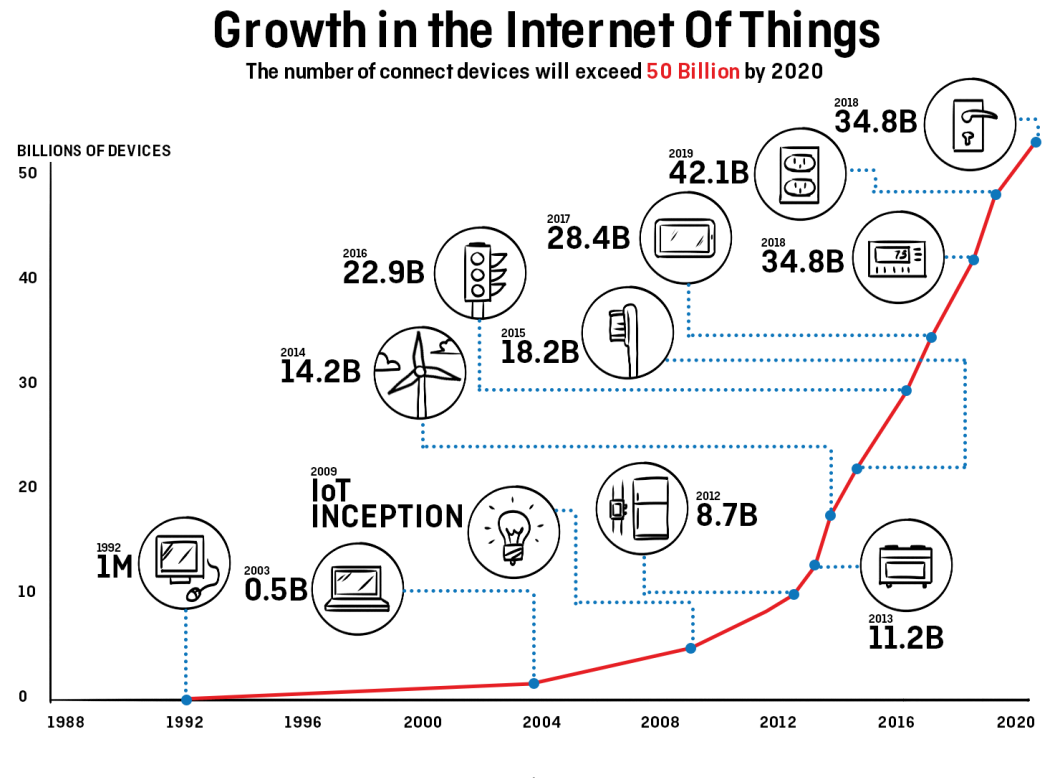

**Εικόνα 2.1 - Η ανάπτυξη της τεχνολογίας ΙοΤ**

## <span id="page-28-0"></span>**2.2 Αρχιτεκτονική συστήματος ΙοΤ**

Σε μία εφαρμογή ΙοΤ υπάρχει απαίτηση τα στοιχεία του δικτύου να αλληλοσυνδέονται. Η σύνδεση του εικονικού και φυσικού κόσμου θα γίνει με τη βοήθεια της αρχιτεκτονικής ΙοΤ. Ο σχεδιασμός της αρχιτεκτονικής περιλαμβάνει τους αισθητήρες, τη δικτύωση, την ασφάλεια, τη διαχείρηση δεδομένων και τις υπηρεσίες. Οι ΙοΤ εφαρμογές πρέπει να είναι βασισμένες στις υπηρεσίες service oriented architecture (SOA) και πρέπει να εξασφαλίζουν την εύκολη και ασφαλή λειτουργικότητα μεταξύ ετερογενών συσκευών. Η SoA διαχερίζεται ένα πολύπλοκο σύστημα ως σύνολο απλών αντικειμένων και υπηρεσιών και έτσι τα στοιχεία υλικού και λογισμικού μπορούν να επαναχρησιμοποιηθούν σε διαφορετικά συστήματα ΙοΤ με στόχο να αναβαθμιστεί ο ρόλος τους. Αποτελείται από τέσσερα επίπεδα:

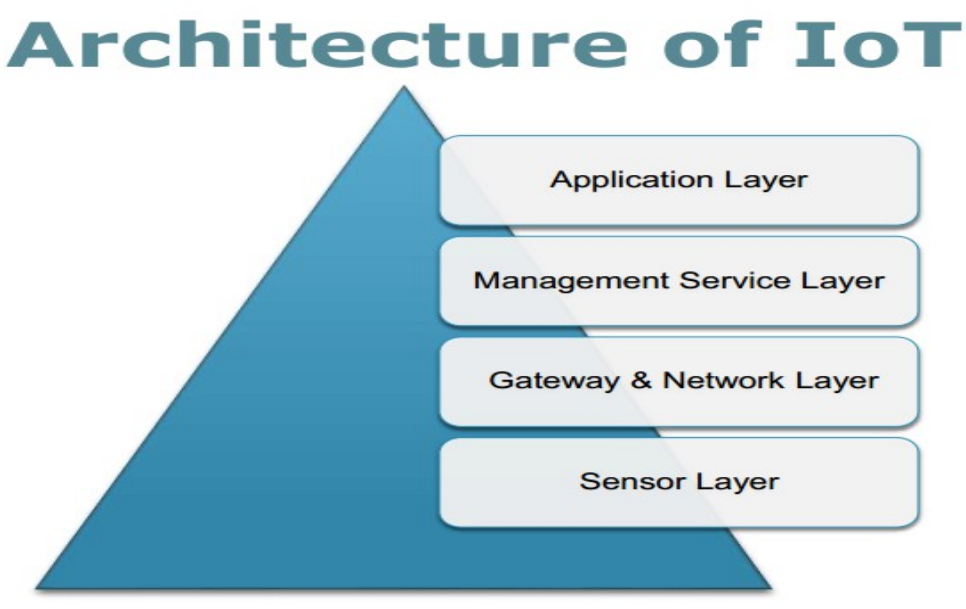

**Εικόνα 2.2 - Αρχιτεκτονική ΙοΤ**

#### **Senson Layer:**

Η ανάπτυξη της τεχνολογίας ΙοΤ φαίνεται να οδηγεί στη δημιουργία ενός μεγάλου εσωτερικού δικτύου το οποίο θα αποτελείται από αντικείμενα τα οποία πρέπει να συνδέονται μεταξύ τους με αρμονικό τρόπο. Το UUID (universal unique identifier) θα προσδίδει μία μοναδική ψηφιακή ταυτότητα σε κάθε αντικείμενο ώστε να αναπτυχθούν υπηρεσίες σε ένα τεράστιο δίκτυο όπως το ΙοΤ. Τα αναγνωριστικά μπορούν να αποτελούν ονόματα ή διευθύνσεις. Τα αντικείμενα μπορούν να αποτελούν αισθητήρες που χρησιμοποιούνται για την ανίχνευση και τη μετάδοση δεδομένων σχετικά με την τοποθεσία, την κίνηση, τη θερμοκρασία, την υγρασία κ.α. Όμως είναι σημαντικό να εξασφαλιστεί υψηλή ενεργειακή αποδοτικότητα λόγω των πολλών αισθητήρων που θα χρησιμοποιηθούν. Αυτό μπορεί να εξασφαλιστεί με την αδρανοποίηση των αισθητήρων και των πλακετών ΙοΤ.

#### **Gateway & Network Layer :**

Το επίπεδο δικτύου είναι υπεύθυνο για να συνδέσει τα αντικείμενα ώστε να δημιουργήσουν ένα ευφυές δίκτυο. Συμβάλλει στην συγκέντρωση δεδομένων ώστε να μεταφερθούν με ασφάλεια στις μονάδες λήψης αποφάσεων. Το IoT απαιτεί συχνά μοναδικά δίκτυα και πρωτόκολλα για την χρήση συσκευών που έχουν περιορισμένη ισχύ και πρέπει να διαβιβάζουν ασύρματα δεδομένα σε πολύ μικρό εύρος. Σε ένα τυπικό περιβάλλον IoT, υπάρχει το WPAN (Wireless Personal Area Network) που συνδέει τις συσκευές IoT. Εκτός από το Wi-Fi ή τα κυψελοειδή δίκτυα, μπορεί επίσης να χρησιμοποιηθούν πρωτόκολλα όπως το Bluetooth Low Energy (BLE), το Zigbee ή το 6LowPAN τα οποία θα αναλυθούν στην συνέχεια.

### **Management – Service Layer :**

Αυτό το επίπεδο περιλαμβάνει τη δημιουργία και τη διαχείρηση υπηρεσιών που απαιτούνται από χρήστες ή εφαρμογές. Το cloud είναι υπεύθυνο για την αποθήκευση δεδομένων, τη διαχείρηση εργαλείων λογισμικού, την παρακολούθηση και τη διασφάλιση των συσκευών και του δικτύου IoT. Μπορεί να χρειάζεται να είναι αρκετά ευέλικτο ώστε να χειρίζεται όχι μόνο HTTP αλλά και άλλα πρωτόκολλα όπως τα MQTT και CoAP τα οποία είναι open source και κατάλληλα επικοινωνία μικρών συσκευών. Άλλες λειτουργίες αυτού του στρώματος είναι η λήψη δεδομένων, η πρόβλεψη ενεργειών, ο έλεγχος πρόσβασης, η κρυπτογράφηση, η διαχείριση επιχειρηματικών κανόνων (BRM) και η διαχείριση επιχειρησιακών διαδικασιών (BPM).

## **Application Layer:**

Το επίπεδο των διεπαφών αποτελείται από τις μεθόδους αλληλεπίδρασης με χρήστες ή εφαρμογές. Οι εφαρμογές παρέχουν τη διεπαφή και τα εργαλεία στον τελικό χρήστη, οι ανάγκες του οποίου μπορεί να ποικίλλουν. Η αίτηση μπορεί να είναι μια ιστοσελίδα όπου ένας γιατρός συνδέεται για να ελέγξει την κατάσταση των ασθενών του που παρακολουθούνται από φορητές συσκευές, μπορεί να είναι μια εφαρμογή smartphone που κάποιος χρησιμοποιεί για να ενεργοποιήσει τον θερμοστάτη στο σπίτι ή μπορεί να είναι μια ασφαλιστική εταιρεία που χρησιμοποιεί μια εφαρμογή SaaS για τη διεξαγωγή ερωτημάτων σχετικά με τις οδηγικές συνήθειες των πελατών με συνδεδεμένα αυτοκίνητα.

## <span id="page-30-1"></span>**2.3 Τεχνολογίες ΙοΤ**

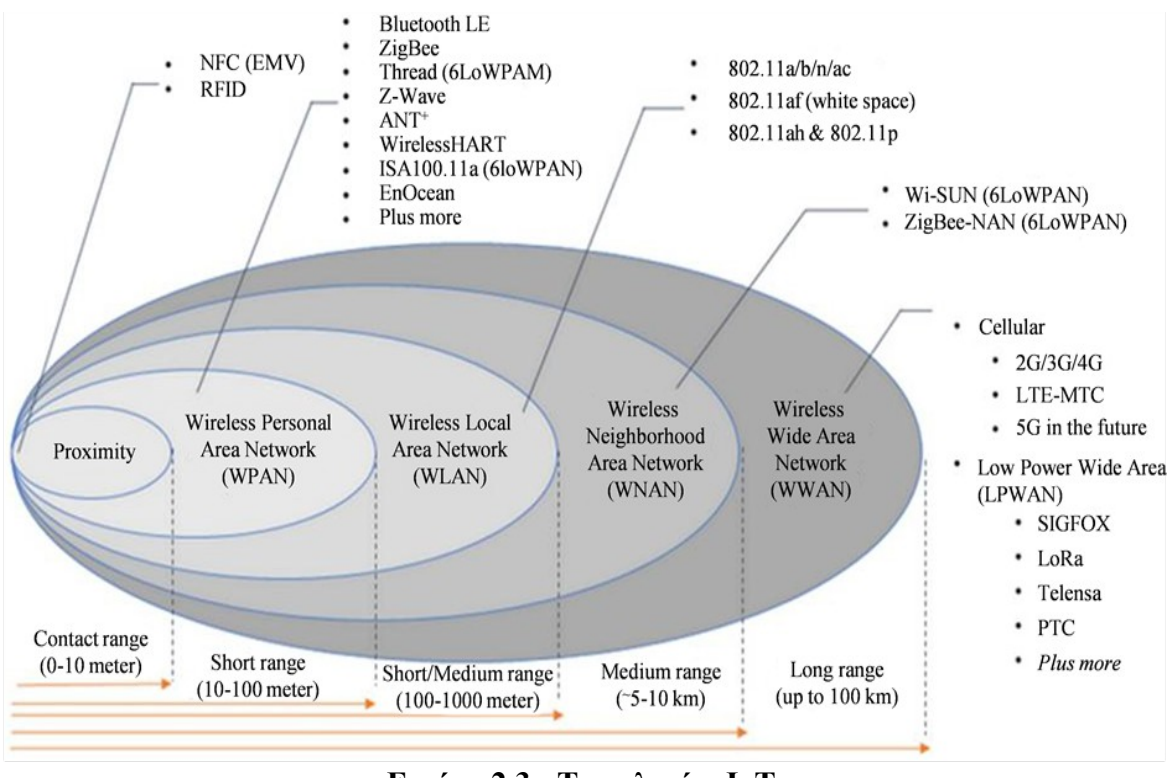

**Εικόνα 2.3 - Τεχνολογίες ΙοΤ**

Υπάρχουν πολλές τεχνολογίες ΙοΤ με στόχο να καλύπτουν με τον καλύτερο τρόπο τις ανάγκες του χρήστη. Οι ασύρματες τεχνολογίες διαχωρίζονται σε πέντε κατηγορίες με βάση την απόσταση που μπορούν να πετύχουν επικοινωνία.

## <span id="page-30-0"></span>**2.3.1 Ασύρματες Τεχνολογίες**

Αξίζει αναφερθούν ότι υπάρχει μία μικρή κατηγορία που ανήκει στις ασύρματες επικοινωνίες την Proximity που αποτελεί δίκτυο με εμβέλεια 0-10 μέτρα και παρακάτω παρουσιάζονται οι πιο σημαντικές τεχνολογίες:

#### **NFC(Near field communication)**

Η επικοινωνία κοντινού πεδίου (NFC) είναι ένα σύνολο πρωτοκόλλων επικοινωνίας που επιτρέπουν σε δύο ηλεκτρονικές συσκευές, μία εκ των οποίων είναι συνήθως φορητή συσκευή για να καθιερώσουν επικοινωνία σε απόσταση 4 εκατοστών μεταξύ τους. Οι συσκευές NFC χρησιμοποιούνται σε συστήματα επαφών χωρίς πληρωμή, παρόμοια με εκείνα που χρησιμοποιούνται σε πιστωτικές κάρτες. Μία πιο σύγχρονη και καινοτόμη περίπτωση χρήσης για το NFC είναι η ενσωμάτωση με το smartphone, ή ακόμα και με το

smartwatch ως έναν τρόπο ψηφιοποίησης. Το NFC προσφέρει σύνδεση χαμηλής ταχύτητας με απλή ρύθμιση.

## **RFID(radio frequency identification)**

Η αναγνώριση ραδιοσυχνοτήτων (RFID) χρησιμοποιεί ηλεκτρομαγνητικά πεδία για την αυτόματη αναγνώριση και παρακολούθηση των ετικετών που συνδέονται με αντικείμενα. Οι ετικέτες περιέχουν ηλεκτρονικά αποθηκευμένες πληροφορίες. Οι παθητικές ετικέτες συλλέγουν ενέργεια από τα ασύρματα ραδιοκύματα που βρίσκονται κοντά στο αναγνωστικό τετράγωνο RFID. Οι ενεργές ετικέτες έχουν μια τοπική πηγή ενέργειας όπως έναν συσσωρευτή και μπορεί να λειτουργούν εκατοντάδες μέτρα από τον αναγνώστη RFID. H ετικέτα δεν χρειάζεται να βρίσκεται εντός της οπτικής επαφής του αναγνώστη, επομένως μπορεί να ενσωματωθεί στο αντικείμενο που παρακολουθείται. Η RFID είναι μια μέθοδος για την αυτόματη αναγνώριση και καταγραφή δεδομένων. Οι ετικέτες RFID χρησιμοποιούνται σε πολλές βιομηχανίες, όπως μια ετικέτα RFID προσαρμοσμένη σε ένα αυτοκίνητο κατά τη διάρκεια της παραγωγής μπορεί να χρησιμοποιηθεί για την παρακολούθηση της προόδου. Δεδομένου ότι οι ετικέτες RFID μπορούν να συνδεθούν σε μετρητά, ρούχα, ζώα και ανθρώπους, η δυνατότητα ανάγνωσης προσωπικών πληροφοριών χωρίς συγκατάθεση θα δημιούργησε σοβαρές ανησυχίες για την προστασία της ιδιωτικής ζωής. Αυτές οι ανησυχίες οδήγησαν στην ανάπτυξη τυποποιημένων προδιαγραφών για θέματα ιδιωτικότητας και ασφάλειας.

|                  | <b>RFID</b>   | <b>NFC</b>   |
|------------------|---------------|--------------|
| Πρότυπο Δικτύου  | IEEE 802.15.1 | ISO 131.57   |
| Εύρος            | $\leq$ lm     | $\leq 10$ cm |
| Συχνότητα        | 13.56MHz      | 13.56MHz     |
| Ρυθμός μετάδοσης | $50$ kbit/s   | $424$ kbit/s |
| Κατανάλωση       | 15mA          | <15mA        |
| Τρόπος Σύνδεση   | Αφή           | Ασύρματα     |

**Πίνακας 2.1 - Σύγκριση τεχνολογιών RFID-NFC**

## <span id="page-31-0"></span>**2.3.1.1 WPAN(wireless personal area network)**

Ένα προσωπικό ασύρματο δίκτυο(WPAN) είναι ένα προσωπικό δίκτυο περιοχής για τη διασύνδεση συσκευών με κέντρο το χώρο εργασίας ενός ατόμου στο οποίο οι συνδέσεις είναι ασύρματες. Συνήθως, ένα ασύρματο δίκτυο προσωπικών χώρων χρησιμοποιεί κάποια τεχνολογία που επιτρέπει επικοινωνία σε απόσταση περίπου 10-100 μέτρων. Παρακάτω παρουσιάζονται οι πιο σημαντικές τεχνολογίες:

#### **802.15.4**

To 802.15.4 είναι ένα τεχνικό πρότυπο που καθορίζει τη λειτουργία ασύρματων προσωπικών δικτύων χαμηλής ταχύτητας (LR-WPANs), το οποίο αναπτύχθηκε από το Ινστιτούτο Ηλεκτρολόγων και Ηλεκτρονικών Μηχανικών (IEEE). Καθορίζει το φυσικό επίπεδο πρόσβασης, τον έλεγχο πρόσβασης πολυμέσων για LR-WPANs και διατηρείται από την ομάδα εργασίας IEEE 802.15. Είναι η βάση για τα πρότυπα ZigBee, ISA100.11a, WirelessHART, MiWi και SNAP, κάθε μία από τις οποίες επεκτείνει περαιτέρω το πρότυπο αναπτύσσοντας τα ανώτερα στρώματα που δεν ορίζονται στο IEEE 802.15.4. Εναλλακτικά, μπορεί να χρησιμοποιηθεί από το 6LoWPAN, την τεχνολογία που χρησιμοποιείται για την παράδοση του IPv6 του πρωτοκόλλου Internet (IP).

#### **Bluetooth L.E**

Το Bluetooth Low Energy (Bluetooth LE) είναι μια ασύρματη τεχνολογία ασύρματου δικτύου που σχεδιάστηκε και διατέθηκε στο εμπόριο από την Bluetooth Special Interest Group (Bluetooth SIG) με στόχο τις νέες εφαρμογές στον τομέα της υγειονομικής περίθαλψης, των φαναριών, και τις βιομηχανίες οικιακής ψυχαγωγίας. Σε σύγκριση με το κλασικό Bluetooth, το Bluetooth Low Energy προορίζεται να προσφέρει σημαντικά μειωμένη κατανάλωση ενέργειας και κόστος ενώ διατηρεί ένα παρόμοιο εύρος επικοινωνίας. Τα λειτουργικά συστήματα κινητής τηλεφωνίας, συμπεριλαμβανομένων των iOS, Android, Windows Phone και BlackBerry, καθώς και macOS, Linux, Windows 8 και Windows 10, υποστηρίζουν εγγενώς τη χαμηλή ενέργεια Bluetooth. Το Bluetooth SIG προβλέπει ότι μέχρι το 2018 περισσότερο από το 90 τοις εκατό των smartphones με δυνατότητα Bluetooth θα υποστηρίζει Bluetooth Low Energy.

## **Zigbee**

Το Zigbee είναι ένα σύστημα ασύρματης τεχνολογίας χαμηλού κόστους και βασίζεται στο IEEE 802.15.4 – 2003 που αποτελεί πρότυπα για ασύρματους προσωπικούς χώρους. Η Zigbee Alliance είναι μια ομάδα περισσότερων από 500 εταιρειών συμπεριλαμβανομένων των μεγάλων βιομηχανιών που έχουν αναλάβει τη δέσμευση να αναπτύξουν και να προωθήσουν αυτό το πρότυπο. Η προδιαγραφή ZigBee προορίζεται να είναι απλή, φθηνή και λειτουργεί σε συχνότητα 2.4 GHz. Το πρωτόκολλο Zigbee χρησιμοποιείται επί του παρόντος σε διάφορες εφαρμογές, όπως σε ασύρματους διακόπτες φωτισμού και σε βιομηχανικό εξοπλισμό που απαιτεί ασύρματη μεταφορά δεδομένων μικρής εμβέλειας. Οι περισσότερες από τις πρόσφατες συσκευές συμμορφώνονται με τις προδιαγραφές του Zigbee 2007 και έχουν δύο σύνολα χαρακτηριστικών – Zigbee και Zigbee Pro. Οι κατασκευαστές παρέχουν λογισμικό, υλικό και σχέδια αναφοράς σε όποιον θέλει να κατασκευάσει εφαρμογές χρησιμοποιώντας το Zigbee.

## **Z-wave**

Το Z-Wave είναι ένα πρωτόκολλο ασύρματων επικοινωνιών που χρησιμοποιείται κυρίως για οικιακό αυτοματισμό. Χρησιμοποιεί ραδιοκύματα χαμηλής ενέργειας για να επικοινωνεί από συσκευή σε συσκευή, επιτρέποντας τον ασύρματο έλεγχο οικιακών συσκευών και άλλων συσκευών, όπως συστήματα ελέγχου ασφαλείας, θερμοστάτες, παράθυρα, κλειδαριές, πισίνες και πόρτες γκαράζ. Όπως και άλλα πρωτόκολλα και συστήματα που στοχεύουν στην αγορά αυτοματισμού κατοικιών και γραφείων, ένα

σύστημα αυτοματισμού Z-Wave μπορεί να ελεγχθεί από ασύρματο πληκτρολόγιο, πληκτρολόγιο τοίχου ή smartphones, tablet ή υπολογιστές με πύλη Z-Wave ή συσκευή κεντρικού ελέγχου.

## **ANT**

Η ANT είναι μια ασύρματη τεχνολογία σχεδιασμένη από την ANT Wireless. Ορίζει μια στοίβα πρωτόκολλων ασύρματων επικοινωνιών και επιτρέπει στο υλικό που λειτουργεί στη ζώνη ISM 2,4 GHz να επικοινωνεί με τυποποιημένους κανόνες για συνύπαρξη, αναπαράσταση δεδομένων, σηματοδότηση, έλεγχο ταυτότητας και ανίχνευση σφαλμάτων.

## **WirelessHart**

Το WirelessHART είναι μια ασύρματη τεχνολογία δικτύωσης αισθητήρων που βασίζεται στο πρωτόκολλο απομακρυσμένου αισθητήρα (HART). Το πρωτόκολλο χρησιμοποιεί μια συγχρονισμένη αρχιτεκτονική και υποστηρίζει τη λειτουργία στη ζώνη ISM των 2,4 GHz χρησιμοποιώντας πρότυπα όπως το IEEE 802.15.4. Το WirelessHART κυκλοφόρησε το Σεπτέμβριο του 2007, είναι ένα ανοικτό πρότυπο ασύρματης επικοινωνίας που σχεδιάστηκε για την αντιμετώπιση των κρίσιμων αναγκών της βιομηχανίας ώστε να παρέχει αξιόπιστη και ασφαλή ασύρματη επικοινωνία σε πραγματικές εφαρμογές βιομηχανικών εγκαταστάσεων.

## **EnOcean**

Η τεχνολογία EnOcean βασίζεται στην αποδοτική εκμετάλλευση δυνατοτήτων από το περιβάλλον. Προκειμένου να μετατραπούν αυτές οι διακυμάνσεις της ενέργειας σε ηλεκτρική ενέργεια, χρησιμοποιούνται ηλεκτρομαγνητικοί, ηλιακοί και θερμοηλεκτρικοί μετατροπείς ενέργειας. Έχει χρήση σε συστήματα αυτοματισμού κτιρίων και εφαρμόζεται επίσης σε άλλες εφαρμογές όπως στη βιομηχανία, τις μεταφορές, την εφοδιαστική και τις έξυπνες κατοικίες. Οι μονάδες που βασίζονται στην τεχνολογία EnOcean συνδυάζουν μικροηλεκτρικούς μετατροπείς με ηλεκτρονικά εξαιρετικά χαμηλής ισχύος και επιτρέπουν ασύρματες επικοινωνίες μεταξύ ασύρματων αισθητήρων, διακόπτες, ελεγκτές και πύλες χωρίς συσσωρευτές.

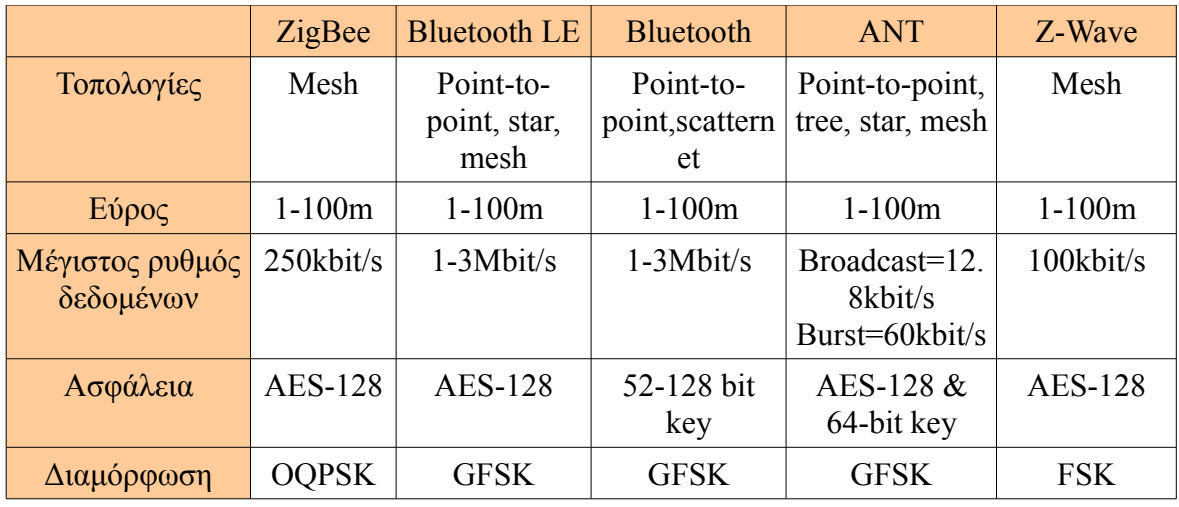

 **Πίνακας 2.2 - Σύγκριση ορισμένων τεχνολογιών WPAN**

#### <span id="page-34-2"></span>**2.3.1.2 WLAN(wireless local area network)**

Ένα ασύρματο τοπικό δίκτυο (WLAN) είναι ένα ασύρματο δίκτυο υπολογιστών που συνδέει δύο ή περισσότερες συσκευές που χρησιμοποιούν ασύρματη επικοινωνία σε περιορισμένη περιοχή. Αυτό δίνει στους χρήστες τη δυνατότητα να μετακινούνται μέσα σε μια περιοχή τοπικής κάλυψης και να παραμένουν συνδεδεμένοι στο δίκτυο. Επιτρέπει ασύρματη επικοινωνία σε απόσταση περίπου 100-1000 μέτρων και παρακάτω παρουσιάζεται μία τέτοια τεχνολογία:

#### **802.11**

Το 1997, το Ινστιτούτο Ηλεκτρολόγων και Ηλεκτρονικών Μηχανικών (IEEE) δημιούργησε το πρώτο πρότυπο WLAN. Το ονόμασαν 802.11 και υποστηρίζει μόνο ένα μέγιστο εύρος ζώνης 2 Mbps, πολύ αργό για τις περισσότερες εφαρμογές. Διαθέτει 802.11/a, 802.11/b, 802.11/g, 802.11/n, 802.11/ac τα οποία διαφέρουν σε θέμα κόστους, ταχύτητας και σε πιθανότητα παρεμβολής.

#### <span id="page-34-1"></span>**2.3.1.3 WNAN(wireless neighborhood area network)**

Ένα τέτοιο δίκτυο (WΝAN) επιτρέπει ασύρματη σύνδεση σε απόσταση 5-10 χιλιομέτρων ώστε να επιτυγχάνεται η επικοινωνία μεταξύ κοντινών περιοχών. Παρακάτω παρουσιάζεται μία τέτοια τεχνολογία:

#### **Wi-SUN(6LoWPAN)**

Το Wi-SUN είναι μια τεχνολογία ασύρματης επικοινωνίας που έχει σχεδιαστεί για δημόσιες υπηρεσίες, έξυπνες πόλεις και το ιντερνετ των πραγμάτων (Ιnternet of Things). Το Wi-SUN βασίζεται σε διάφορα πρότυπα IEEE, IETF και ANSI / TIA που υποστηρίζουν δίκτυα χαμηλής ισχύος και μεγάλης απόδοσης.

#### <span id="page-34-0"></span>**2.3.1.4 WWAN(wireless wide area network)**

Ένα ασύρματο δίκτυο ευρείας περιοχής (WWAN), είναι μία μορφή ασύρματου δικτύου και αποτελεί το δικτύο που εξασφαλίζει επικοινωνία σε μεγάλες αποστάσεις. Επιτρέπει ασύρματη επικοινωνία σε απόσταση αρκετών χιλιομέτρων και παρακάτω παρουσιάζονται τέτοιες τεχνολογίες:

#### **2G/3G/4G**

Το G αντιπροσωπεύει το "Generation" του δικτύου κινητής τηλεφωνίας και όσο πιο μεγάλος είναι ο αριθμός τόσο υψηλότερη απόδοση υπάρχει στο ασύρματο δίκτυο. Στα δίκτυα δεύτερης γενίας(2G) τα σήματα μεταδόθηκαν σε ψηφιακή μορφή και αυτό βελτίωσε δραματικά την ποιότητα των κλήσεων και μείωσε επίσης την πολυπλοκότητα της μετάδοσης δεδομένων. Η τρίτη γενιά κινητών δικτύων έχει γίνει δημοφιλής σε μεγάλο βαθμό χάρη στην ικανότητα των χρηστών να έχουν πρόσβαση στο Internet μέσω συσκευών όπως τα κινητά και τα tablet. Σήμερα, οι εταιρείες κινητής τηλεφωνίας προσφέρουν υπηρεσίες 4G στη χώρα όπου η μετάδοση δεδομένων ξεπερνά κάθε προηγούμενη με ταχύτητες που κυμαίνονται από 100MBP έως 1GBPS.

#### **Weightless**

Το Weightless είναι ένα προτύπο ασύρματης τεχνολογίας LPWAN για την ανταλλαγή δεδομένων μεταξύ ενός σταθμού βάσης και χιλιάδων μηχανών γύρω του. Αναπτύχθηκε από την ομάδα Weightless Special Interest Group (SIG), έναν μη κερδοσκοπικό οργανισμό που προσπαθεί να συντονίζει τις δραστηριότητες που απαιτούνται για την επίτευξη καλύτερης ανάπτυξης τεχνολογίας ΙοΤ. Αυτές οι τεχνολογίες επιτρέπουν στους προγραμματιστές να δημιουργούν δίκτυα ευρείας ζώνης χαμηλής ισχύος και έτσι χρησιμοποιείται σε πάρα πολλές εφαρμογές όπως: παρακολούθηση οχημάτων, παρακουλούθηση περουσιακών στοιχείων, αισθητήρες κυκλοφορίας και γενικά σε όλες τις έξυπνες συσκευές.

## **LORA**

Το LoRa επιτρέπει την μετάδοση σε πολύ μεγάλες αποστάσεις (πάνω από 10 χιλιόμετρα σε αγροτικές περιοχές) με χαμηλή κατανάλωση ενέργειας. Η τεχνολογία παρουσιάζεται σε δύο μέρη - το LoRa στο φυσικό στρώμα και το LoRaWAN στα ανώτερα στρώματα. Το LoRaWAN αντιπροσωπεύει το δίκτυο ευρείας περιοχής μεγάλης εμβέλειας (Long Range Wide Area Network). Είναι ένα πρότυπο για την ασύρματη επικοινωνία που επιτρέπει στις συσκευές IoT να επικοινωνούν σε μεγάλη απόσταση με ελάχιστη κατανάλωση για τον συσσωρευτή. Το LoRaWAN ορίζει το πρωτόκολλο επικοινωνίας και την αρχιτεκτονική του συστήματος για το δίκτυο, ενώ το φυσικό στρώμα LoRa επιτρέπει την σύνδεση επικοινωνίας σε μεγάλη εμβέλεια. Το LoRaWAN είναι επίσης υπεύθυνο για τη διαχείριση των συχνοτήτων επικοινωνίας, του ρυθμού δεδομένων και της ισχύος για όλες τις συσκευές. Οι συσκευές στο δίκτυο είναι ασύγχρονες και μεταδίδουν όταν έχουν διαθέσιμα δεδομένα για αποστολή. Τα δεδομένα που μεταδίδονται από μια συσκευή τελικού κόμβου λαμβάνονται από πολλαπλές πύλες, οι οποίες προωθούν τα πακέτα δεδομένων σε κεντρικό διακομιστή δικτύου. Ο διακομιστής δικτύου φιλτράρει διπλά πακέτα, εκτελεί ελέγχους ασφαλείας και διαχειρίζεται το δίκτυο.

## **NB-IOT**

Το NarrowBand-Internet of Things (NB-IoT) είναι μία τεχνολογία που βασίζεται στα πρότυπα χαμηλής ισχύος ( LPWA) που αναπτύχθηκε για να επιτρέψει ένα ευρύ φάσμα νέων συσκευών και υπηρεσιών IoT. Το NB-IoT βελτιώνει σημαντικά την κατανάλωση ενέργειας των συσκευών και την ικανότητα του συστήματος και την αποδοτικότητα του ραδιοφάσματος. Οι εφαρμογές NB-IoT περιλαμβάνουν: έξυπνη μέτρηση(ηλεκτρική ενέργεια, φυσικό αέριο και νερό), υπηρεσίες διαχείρισης διευκολύνσεων, ανιχνευτές εισβολέων και πυρκαγιάς για οικίες και εμπορικές ιδιοκτησίες, συνδεδεμένες προσωπικές συσκευές μέτρησης εφαρμογές υγείας, παρακολούθηση προσώπων, ζώων ή αντικειμένων, έξυπνη υποδομή πόλεων όπως λαμπτήρες δρόμου ή κάδους απορριμμάτων και συνδεδεμένες βιομηχανικές συσκευές όπως μηχανές συγκόλλησης ή αεροσυμπιεστές.
# **SigFox**

Η Sigfox χρησιμοποιεί μία ιδιόκτητη τεχνολογία που επιτρέπει την επικοινωνία χρησιμοποιώντας τη βιομηχανική, την επιστημονική και την ιατρική ζώνη ραδιοσυχνοτήτων ISM που χρησιμοποιεί 868MHz στην Ευρώπη και 902MHz στις ΗΠΑ. Χρησιμοποιεί ένα ευρύτατο σήμα που περνά ελεύθερο από στερεά αντικείμενα, που ονομάζεται "ultra narrowband" και απαιτεί λίγη ενέργεια. Προσφέρει μια λύση επικοινωνίας βασισμένη στο λογισμικό, όπου όλες οι εφαρμογές του δικτύου και της υπολογιστικής πολυπλοκότητας διοικούνται στο Cloud και όχι στις συσκευές.

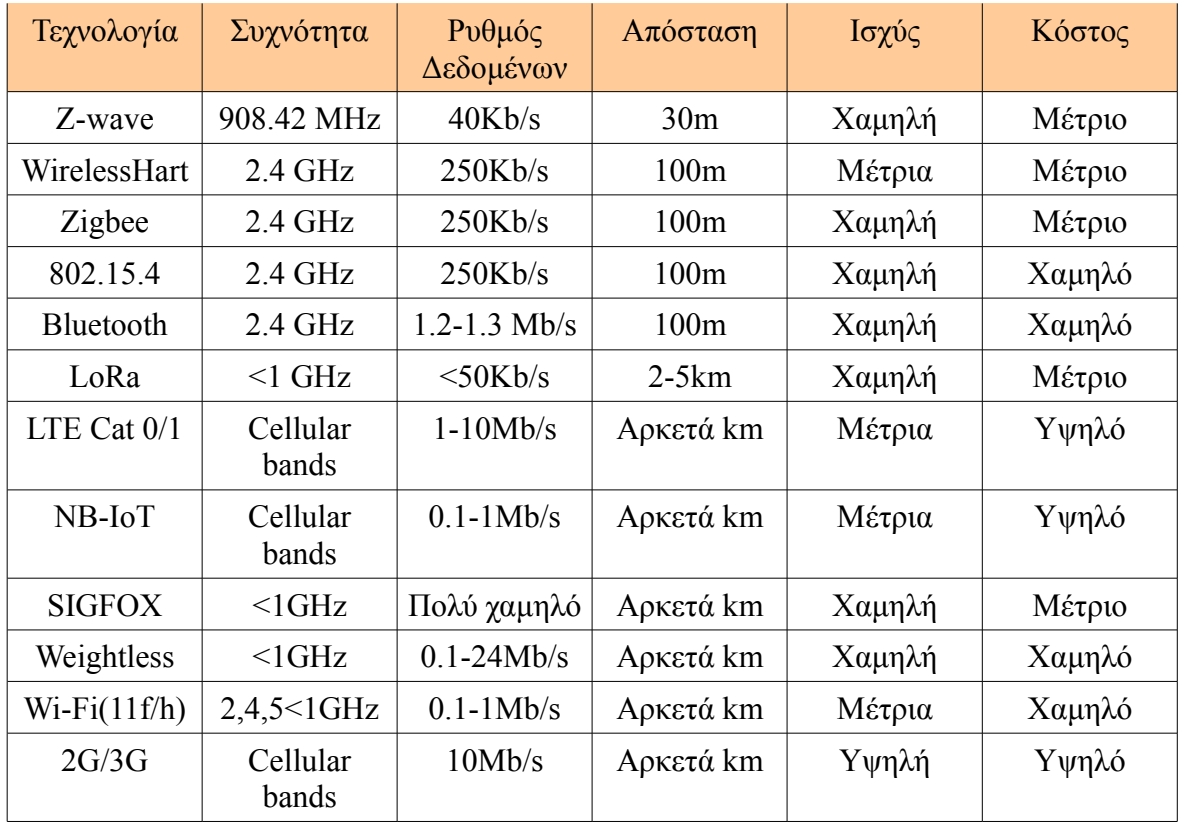

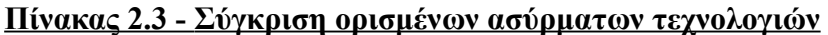

Βέβαια, εκτός από τις ασύρματες τεχνολογίες υπάρχουν και οι ενσύρματες τεχνολογιές που είναι σημαντικές :

# **2.3.2 Ενσύρματες Τεχνολογίες**

#### **Ethernet:**

Το Ethernet είναι ένα πρότυπο τεχνολογίας που χρησιμοποιείται κυρίως στο LAN. Οι έξυπνες συσκευές μπορούν να συνδεθούν στο δίκτυο Ethernet με διάφορους τρόπους, όπως καλωδίωση από χαλκό ή οπτικές ίνες. Προσφέρει ποικιλία στις ταχύτητες οι οποίες μπορεί να είναι 10 Mbps, 100 Mbps, 1000 Mbps και 10000 Mbps. Όμως το πιο συνηθισμένο Ethernet που μπορεί να βρεθεί στο τοπικό δίκτυο LAN είναι 100 Mbps. Η πλειοψηφία των συνδεδεμένων σε δίκτυο συσκευών αυτή τη στιγμή περιλαμβάνει διασυνδέσεις Ethernet, όπως προσωπικός υπολογιστής, φορητοί υπολογιστές, διακομιστές, εκτυπωτές, εξοπλισμό AV και κονσόλες παιχνιδιών.

#### **Modbus:**

Το Modbus είναι ένα πρωτόκολλο σειριακών επικοινωνιών για χρήση με προγραμματιζόμενους λογικούς ελεγκτές (PLCs). Το Modbus έχει γίνει βασικό πρωτόκολλο επικοινωνίας για σύνδεση βιομηχανικών ηλεκτρονικών συσκευών. Οι κύριοι λόγοι για τη χρήση του Modbus στο βιομηχανικό περιβάλλον είναι ότι αναπτύχθηκε με γνώμονα τις βιομηχανικές εφαρμογές και επίσης αναπτύσσεται και συντηρείται εύκολα. Το Modbus επιτρέπει την επικοινωνία μεταξύ πολλών συσκευών που είναι συνδεδεμένες στο ίδιο δίκτυο και χρησιμοποιείται συχνά για την σύνδεση ενός εποπτικού υπολογιστή με μία απομακρυσμένη τερματική μονάδα (RTU) στα συστήματα εποπτείας και λήψης δεδομένων (SCADA).

#### **X-10:**

Το X10 είναι ένα πρωτόκολλο επικοινωνίας μεταξύ ηλεκτρονικών συσκευών και χρησιμοποιείται για οικιακό αυτοματισμό. Χρησιμοποιεί πρωτίστως καλωδίωση γραμμής ισχύος για σηματοδότηση και έλεγχο, όπου τα σήματα περιλαμβάνουν ραδιοσυχνότητες και αντιπροσωπεύουν ψηφιακές πληροφορίες. Παρόλο που υπάρχουν πολλές εναλλακτικές λύσεις υψηλότερου εύρους ζώνης, το X10 παραμένει δημοφιλές στο οικιακό περιβάλλον με εκατομμύρια μονάδες σε χρήση παγκοσμίως και φθηνή διαθεσιμότητα νέων εξαρτημάτων.

#### **C-Bus:**

Το C-Bus είναι ένα πρωτόκολλο επικοινωνίας βασισμένο σε ένα μοντέλο επτά επιπέδων OSI για οικιακό και κτιριακό αυτοματισμό που μπορεί να διαχειριστεί μήκη καλωδίων έως 1000 μέτρα χρησιμοποιώντας καλώδιο Cat-5. Το C-Bus χρησιμοποιείται στον έλεγχο των συστημάτων - οικιακών αυτοματισμών, καθώς και συστημάτων ελέγχου φωτισμού των κτιρίων. Σε αντίθεση με το συνηθέστερο πρωτόκολλο X10 που χρησιμοποιεί σήμα που επιβάλλεται στη γραμμή ισχύος AC, η C-Bus χρησιμοποιεί ένα ειδικό καλώδιο χαμηλής τάσης για τη μεταφορά σημάτων εντολών και ελέγχου. Αυτό βελτιώνει την αξιοπιστία της μετάδοσης εντολών και καθιστά το C-Bus πολύ πιο κατάλληλο για μεγάλες εμπορικές εφαρμογές από το X10.

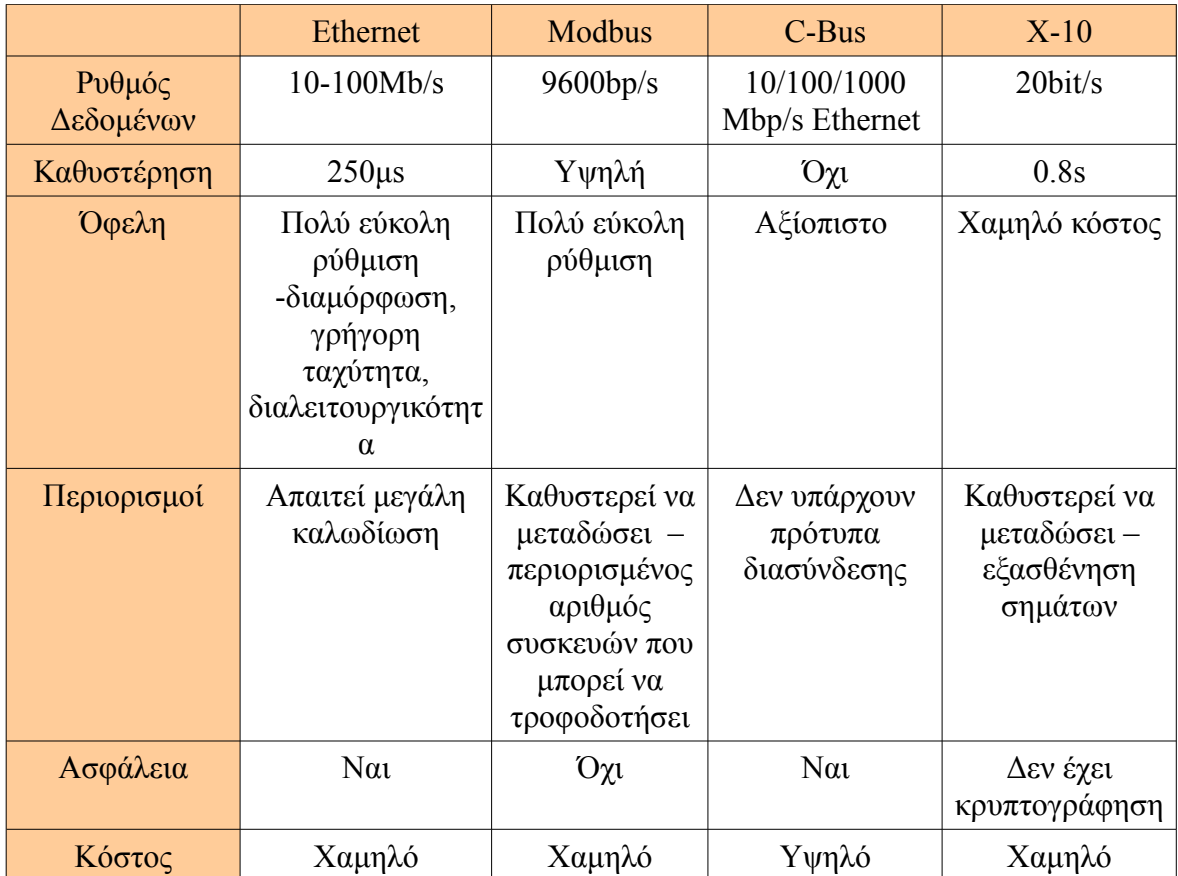

 **Πίνακας 2.4 - Σύγκριση τεχνολογιών Ethernet/Modbus/C-Bus/X-10**

# **2.4 Πρωτόκολλα επικοινωνίας**

Τα MOM (Message-oriented Middleware) πρωτόκολλα χρησιμοποιούνται για την αποστολή και λήψη των μηνυμάτων μεταξύ ετερογενών πλατφορμών. Δημιουργείται ένα κατανεμημένο επίπεδο επικοινωνιών που απομονώνει τον προγραμματιστή της εφαρμογής από τις λεπτομέρειες του εκάστοτε λειτουργικού συστήματος και διεπαφής. Ελαττώνεται η ανάμειξη του προγραμματιστή με τους μηχανισμούς master/slave (ή server/client), παρέχοντάς του το API για την απαιτούμενη επικοινωνία. Οι συσκευές επικοινωνούν μεταξύ τους (D2D –Device to Device- communication), τα δεδομένα συλλέγονται και αποστέλλονται στον server (D2S –Device to Server- communication) ο οποίος μοιράζεται την πληροφορία με άλλους server (S2S -Server to Server- communication) και με άλλες συσκευές και προγράμματα (clients).

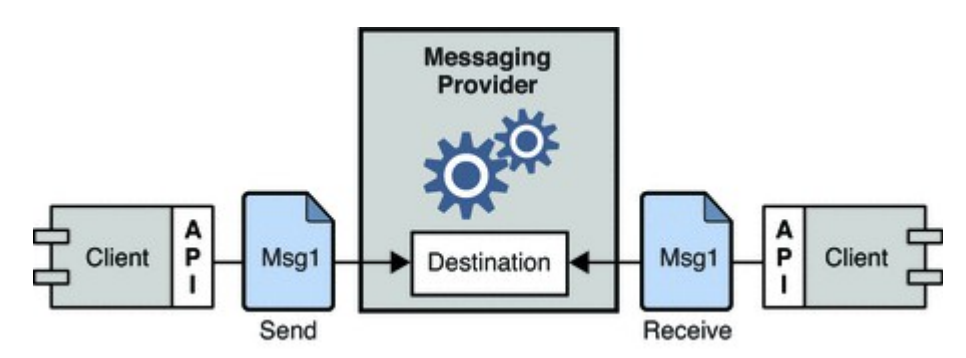

**Εικόνα 2.4 – Messages Oriented Middleware**

#### **2.4.1 DDS(data distribution service)**

Είναι ένα πρωτόκολλο για την συλλογή δεδομένων από συσκευές/εφαρμογές και για την επικοινωνία μεταξύ διακομιστών. Χρησιμοποιείται σε συστήματα πραγματικού χρόνου και συμβάλλει στην ανταλλαγή δεδομένων κλιμακωτά, αξιόπιστα, αποδοτικά και σε πραγματικό χρόνο. Για την αποστολή και λήψη δεδομένων μεταξύ των κόμβων, χρησιμοποιεί το πρότυπο publish-suscribe, κατά το οποίο τα μηνύματα κατηγοριοπιούνται σε κλάσεις ανάλογα το περιεχόμενό τους και η αποστολή/λήψη τους γίνεται ανεξαρτήτου δέκτη/αποστολέα. Οπότε το DDS αναλαμβάνει να παραδώσει την πληροφορία που έχει συλλέξει από τους αποστολείς (publishers) στους λήπτες (suscribers) που δήλωσαν ενδιαφέρον για το συγκεκριμένο περιεχόμενο.

#### **2.4.2 MQTT**

Είναι επίσης ένα πρωτόκολλο για την συλλογή δεδομένων από συσκευές/εφαρμογές και για την επικοινωνία μεταξύ διακομιστών. Λειτουργεί πάνω από το πρωτόκολλο TCP / IP και έχει σχεδιαστεί για συνδέσεις με απομακρυσμένες τοποθεσίες. Χρησιμοποιεί το μοντέλο δημοσίευσης-εγγραφής μηνυμάτων και απαιτεί broker messager. Θα αναλυθεί περισσότερο στη συνέχεια διότι είναι το πρωτόκολλο που χρησιμοποιήθηκε.

#### **2.4.3 CoAP**

Αποτελεί πρωτόκολλο εφαρμογής και είναι εξειδικευμένο για εφαρμογές διαδικτύου με περιορισμένο αριθμό συσκευών. Δίνει τη δυνατότητα σε αυτές τις περιορισμένες συσκευές που ονομάζονται "κόμβοι" να επικοινωνούν με το ευρύτερο Διαδίκτυο χρησιμοποιώντας παρόμοια πρωτόκολλα. Το CoAP έχει σχεδιαστεί για επικοινωνία μεταξύ συσκευών σε ίδιο περιορισμένο δίκτυο (π.χ. δίκτυα χαμηλής κατανάλωσης), καθώς και μεταξύ συσκευών σε διαφορετικά περιορισμένα δίκτυα, τα οποία συνδέονται με ένα διαδίκτυο. Το CoAP χρησιμοποιείται επίσης μέσω άλλων μηχανισμών, όπως SMS στα δίκτυα κινητής επικοινωνίας και έχει σχεδιαστεί για να μεταφράζεται εύκολα σε HTTP για απλοποιημένη ενσωμάτωση στον ιστό, ενώ ταυτόχρονα ικανοποιεί εξειδικευμένες απαιτήσεις όπως πολλαπλή διανομή, πολύ χαμηλό κόστος και απλότητα.

## **2.4.4 XMPP**

Αποτελεί ένα πρωτόκολλο επικοινωνίας για middleware με γνώμονα τα μηνύματα που βασίζονται σε XML (Extensible Markup Language). Επιτρέπει την ανταλλαγή δεδομένων σε πραγματικό χρόνο μεταξύ δύο ή περισσοτέρων οντοτήτων δικτύου. Έχει χρησιμοποιηθεί και για συστήματα δημοσίευσης-εγγραφής, σηματοδότηση για VoIP, βίντεο, μεταφορά αρχείων, παιχνίδια, εφαρμογές Internet of Things (IoT) όπως το έξυπνο δίκτυο και υπηρεσίες κοινωνικής δικτύωσης. Επειδή το XMPP είναι ένα ανοιχτό πρωτόκολλο, οι εφαρμογές μπορούν να αναπτυχθούν χρησιμοποιώντας οποιαδήποτε άδεια χρήσης λογισμικού και πολλές εφαρμογές διακομιστή, πελάτη διανέμονται ως ελεύθερο λογισμικό ανοιχτού κώδικα.

# **2.4.5 RESTful HTTP(Rest)**

Ορίζει ένα σύνολο περιορισμών και ιδιοτήτων που βασίζονται στο HTTP. Οι υπηρεσίες Web που συμμορφώνονται με την αρχιτεκτονική του REST ή τις υπηρεσίες RESTful web, παρέχουν διαλειτουργικότητα μεταξύ συστημάτων υπολογιστών στο Διαδίκτυο. Οι υπηρεσίες ιστού που είναι συμβατές με το REST επιτρέπουν στα αιτούμενα συστήματα να έχουν πρόσβαση και να χειρίζονται τις αναπαραστάσεις των πόρων του διαδικτύου χρησιμοποιώντας ένα ομοιόμορφο και προκαθορισμένο σύνολο λειτουργιών. Χρησιμοποιείται συχνά σε εφαρμογές κινητών, ιστότοπους κοινωνικής δικτύωσης και αυτοματοποιημένες επιχειρηματικές διαδικασίες. Είναι ένα είδος επικοινωνίας μεταξύ τελικού χρήστη και των διακομιστών.

# **2.4.6 RabbitMQ:**

Το RabbitMQ είναι ένα λογισμικό ανοιχτού κώδικα, το οποίο υλοποιεί το Πρωτόκολλο Queuing AMQP, που σχεδιάστηκε για να συνδέει τους διακομιστές μεταξύ τους (S2S). Οι βιβλιοθήκες για τη διεπαφή του πελάτη είναι διαθέσιμες για όλες τις κύριες γλώσσες προγραμματισμού. Προσφέρει μια σειρά από λειτουργίες που επιτρέπουν αξιόπιστη επικοινωνία, είναι εύκολο στη χρήση, διατίθεται σε όλα τα μεγάλα λειτουργικά συστήματα, υποστηρίζει έναν τεράστιο αριθμό πλατφορμών και υποστηρίζει την ανταλλαγή μηνυμάτων σε μια ποικιλία από πρωτόκολλα.

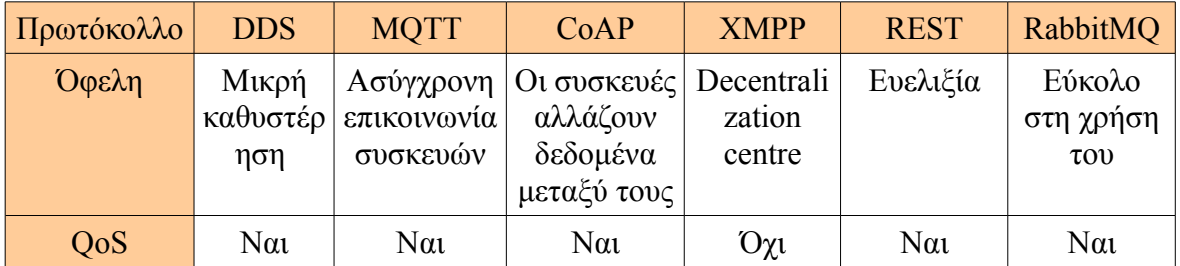

| Ασφάλεια    | $\alpha$<br>(AES128<br>$-AES256$ | $\alpha$<br>(SSL/TTL) | Nαι<br>$(3072-bit)$<br>RSA $\kappa \lambda \varepsilon \delta \alpha$ | $\alpha$<br>(SASL &<br>TSL) | $\alpha$<br>(TSL & | $\alpha$<br>(SASL) |
|-------------|----------------------------------|-----------------------|-----------------------------------------------------------------------|-----------------------------|--------------------|--------------------|
|             | $\gamma$ l $\alpha$<br>κρυπτογρ  |                       |                                                                       |                             | SSL)               |                    |
|             | άφησης                           |                       |                                                                       |                             |                    |                    |
| Κύρια χρήση | D <sub>2</sub> D                 | D <sub>2</sub> S      | D <sub>2</sub> S                                                      | D <sub>2</sub> S            |                    | S <sub>2</sub> S   |

 **Πίνακας 2.5 - Σύγκριση ορισμένων πρωτοκόλλων επικοινωνίας**

# **2.5 Πλατφόρμες ΙοΤ**

Για την ανάπτυξη συστημάτων ΙοΤ είναι αναγκαία η χρήση μικροελεγκτών με αποτέλεσμα το μέγεθος της αγοράς MCU(microcontroller) να έχει αυξηθεί τα τελευταία χρόνια. Η άνοδος της εποχής του διαδικτύου των πραγμάτων έχει προκαλέσει μία συνεχή ζήτηση για καινοτόμα προϊόντα, η οποία έχει ασκήσει πίεση στους σχεδιαστές συστημάτων για την επίτευξη συνεχών λύσεων. Αυτός ο αναπτυσσόμενος ιστός για συνδεδεμένες συσκευές περιλαμβάνει smartphones, τηλεοράσεις, tablet, οικιακές συσκευές, κονσόλες παιχνιδιών, έξυπνους μετρητές, συστήματα ασφαλείας και αναμένεται να επηρεάσει θετικά τη ζήτηση μικροελεγκτών IoT. Στο παρακάτω διάγραμμα φαίνεται η χρήση των μικροελεγκτών:

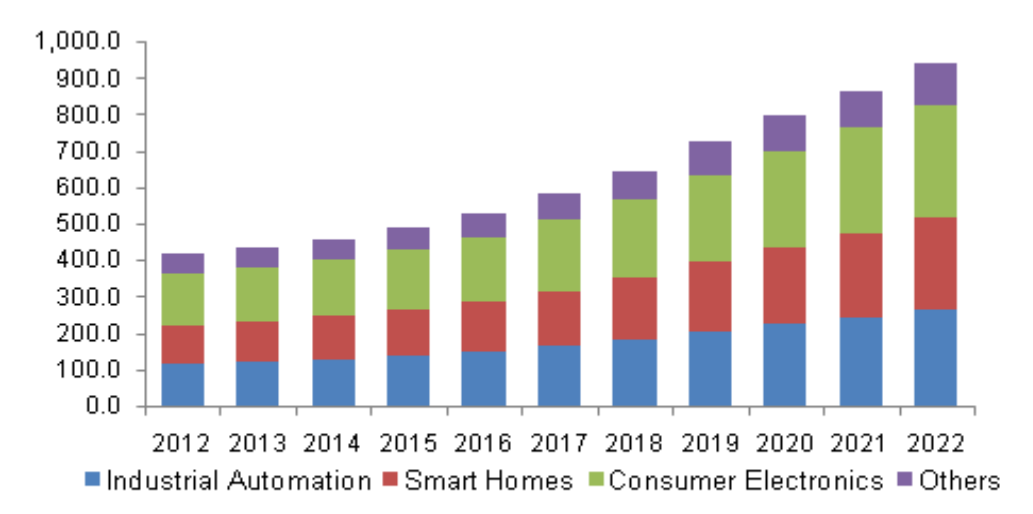

#### **Εικόνα 2.5 – Χρήσεις Πλατμόρφας ΙοΤ**

Οι πλατφόρμες ΙοΤ που διατίθονται στην αγορά είναι πάρα πολλές ωστόσο κάθε εταιρεία κατασκευής δεν παρέχει τα ίδια δεδομένα στους χρήστες. Η έλλειψη δεδομένων δεν βοηθά τους χρήστες τεχνολογιών ΙοΤ να επιλέξουν την κατάλληλη πλατφόρμα διότι δεν μπορούν να τις συγκρίνουν εύκολα. Παρακάτω επισυνάπτονται τα σημαντικότερα χαρακτηριστικά τους, τα οποία συγκεντρώθηκαν με μεγάλη δυσκολία. Αξίζει να σημειωθεί ότι τα δεδομένα που αφορούν τις κατανάλωσεις θα ήταν προτιμότερο να επαληθευτούν με τη χρήση παλμογράφου ή ψηφιακού πολύμετρου διότι πολλές φορές τα θεωρητικά δεδομένα δεν ακολουθούν τα πειραματικά.

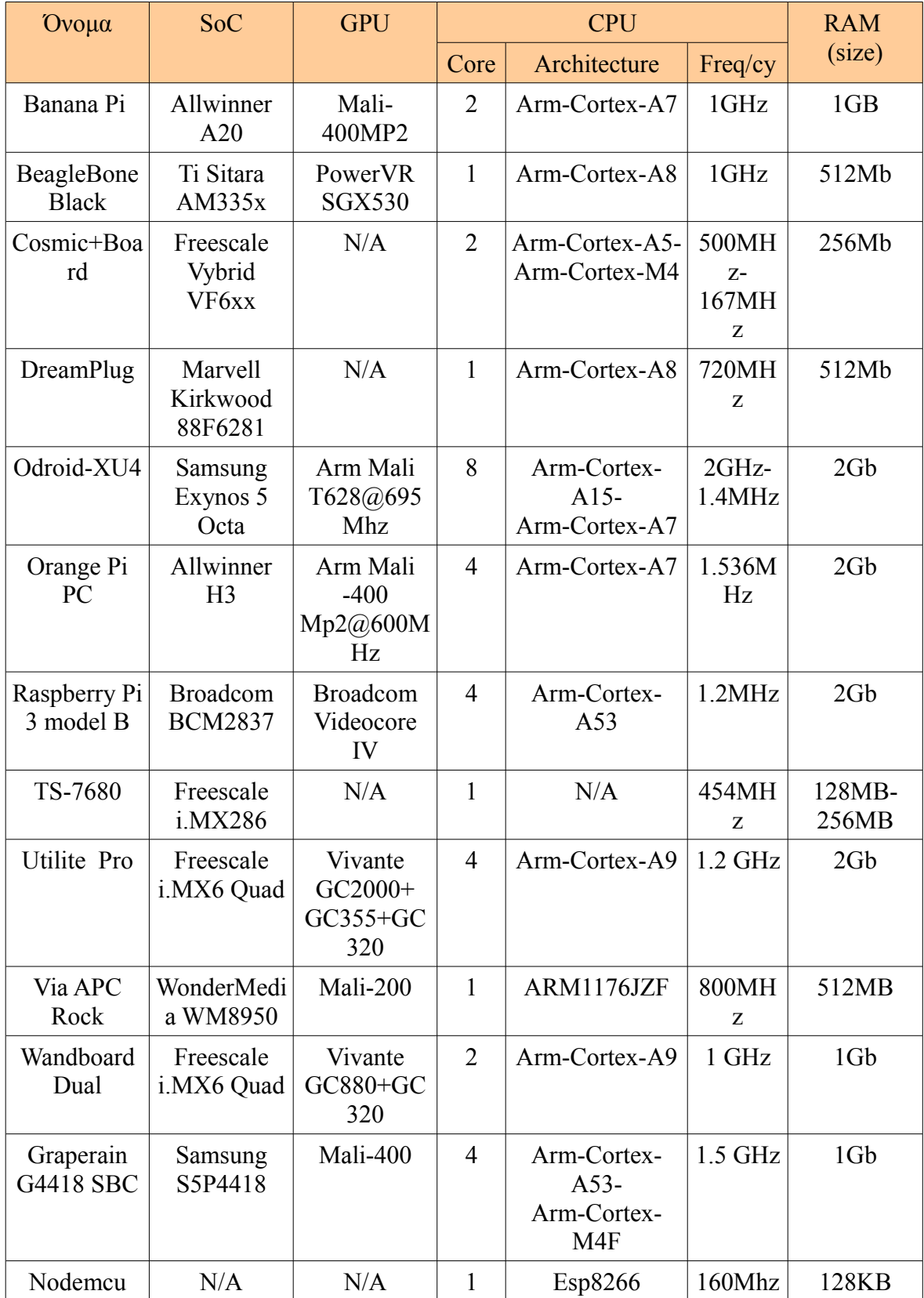

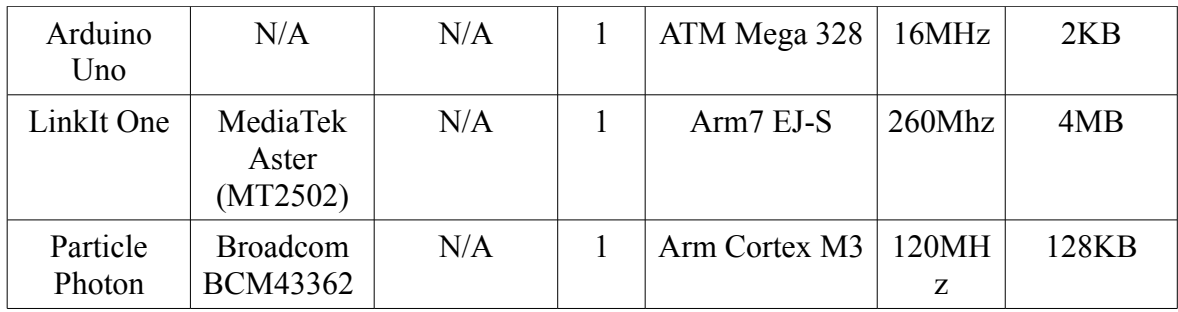

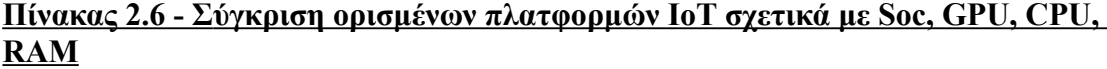

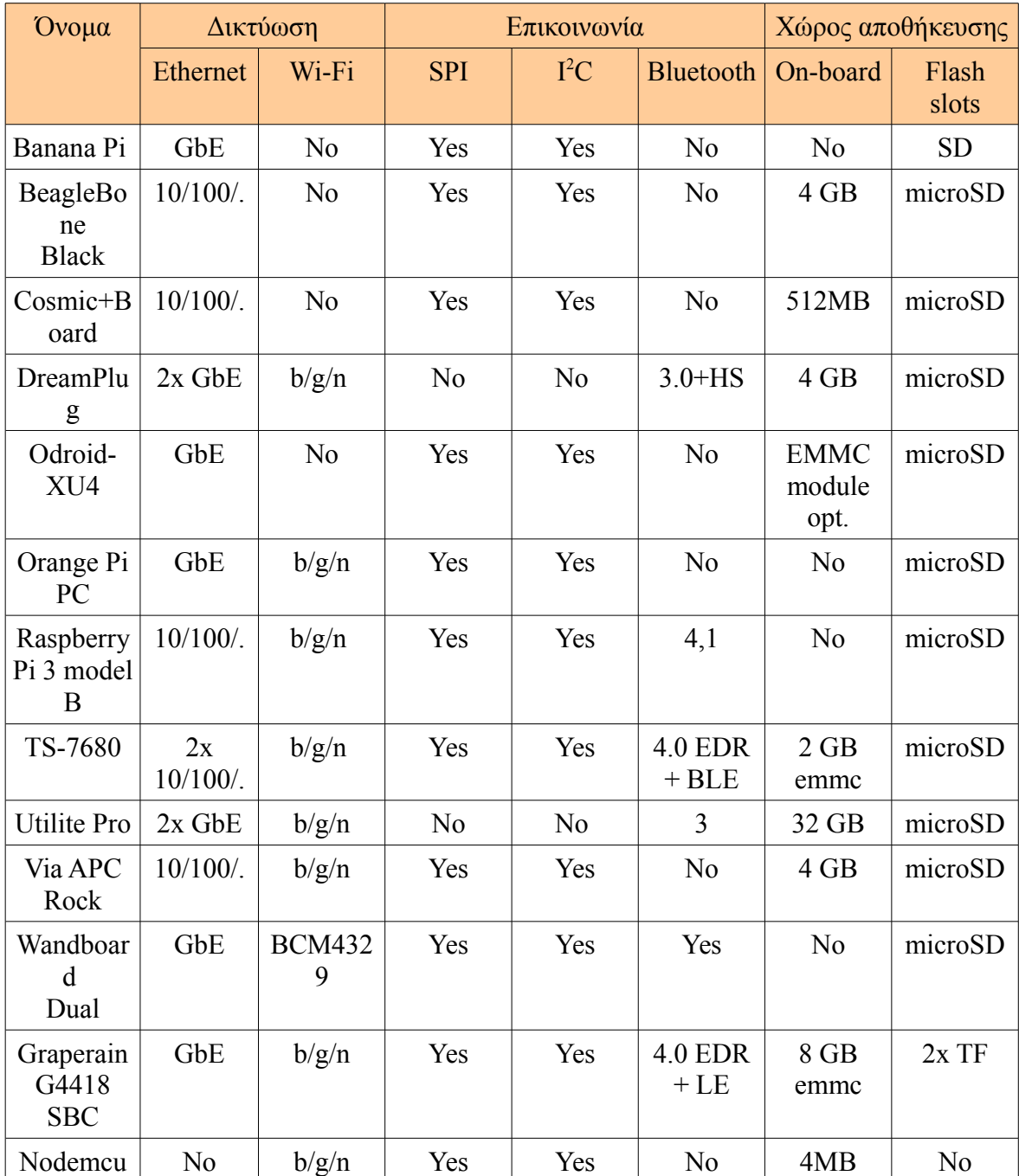

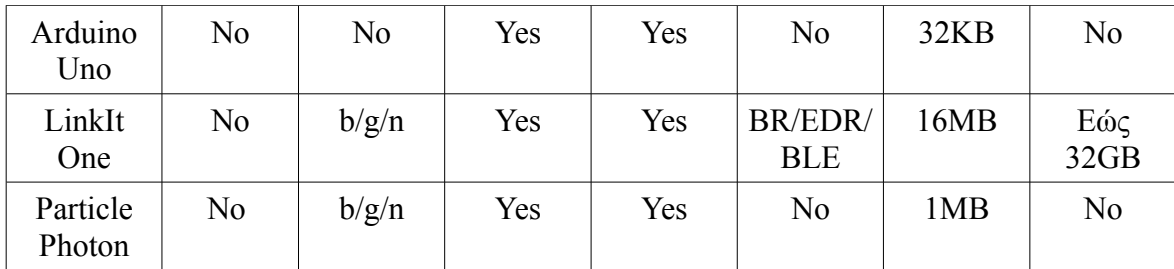

 **Πίνακας 2.7 - Σ ύγκριση ορισμένων πλατφορμών ΙοΤ σχετικά με Δικτύωση-Επικοινωνία - Χώρο αποθήκευσης**

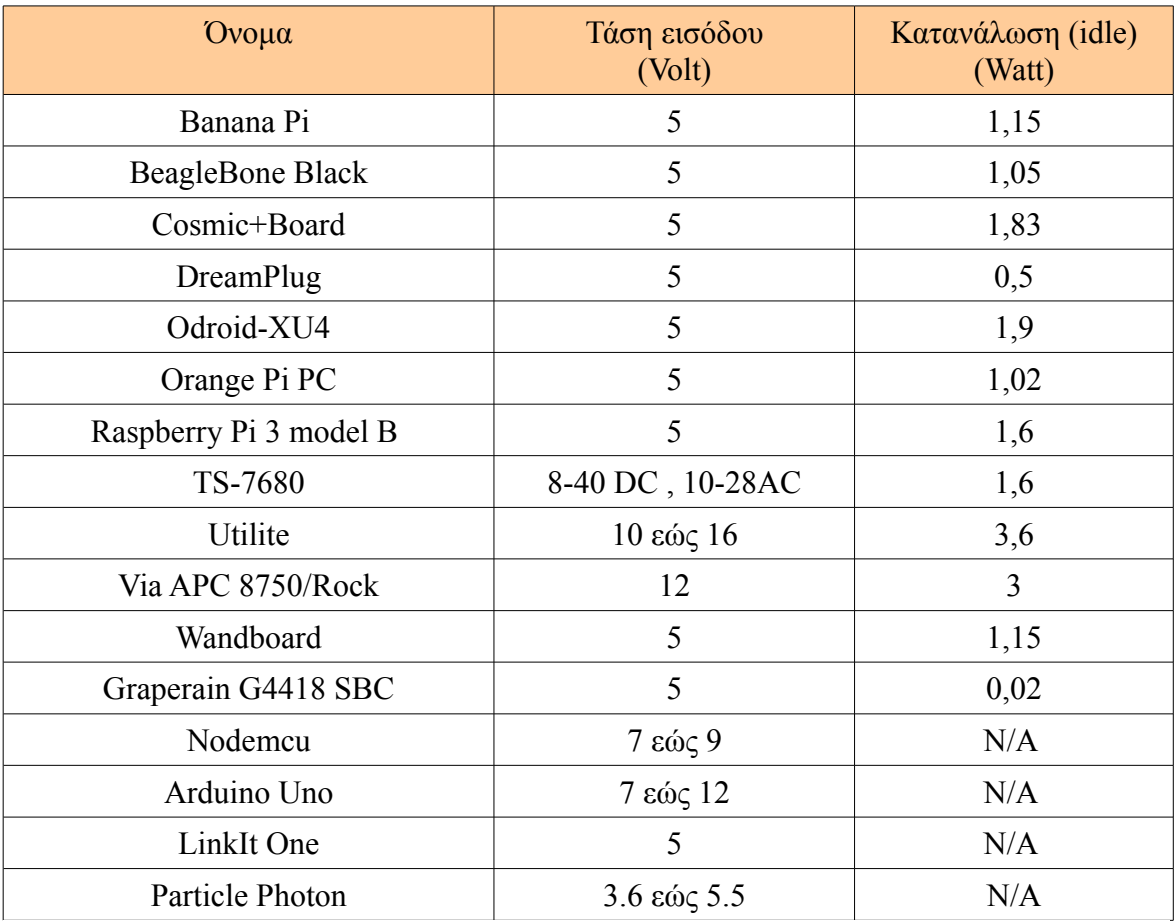

 **Πίνακας 2.8 - Σύγκριση ορισμένων πλατφορμών ΙοΤ σχετικά με την τάση εισόδου και την κατανάλωση**

# **2.6 Αισθητήρες ΙοΤ**

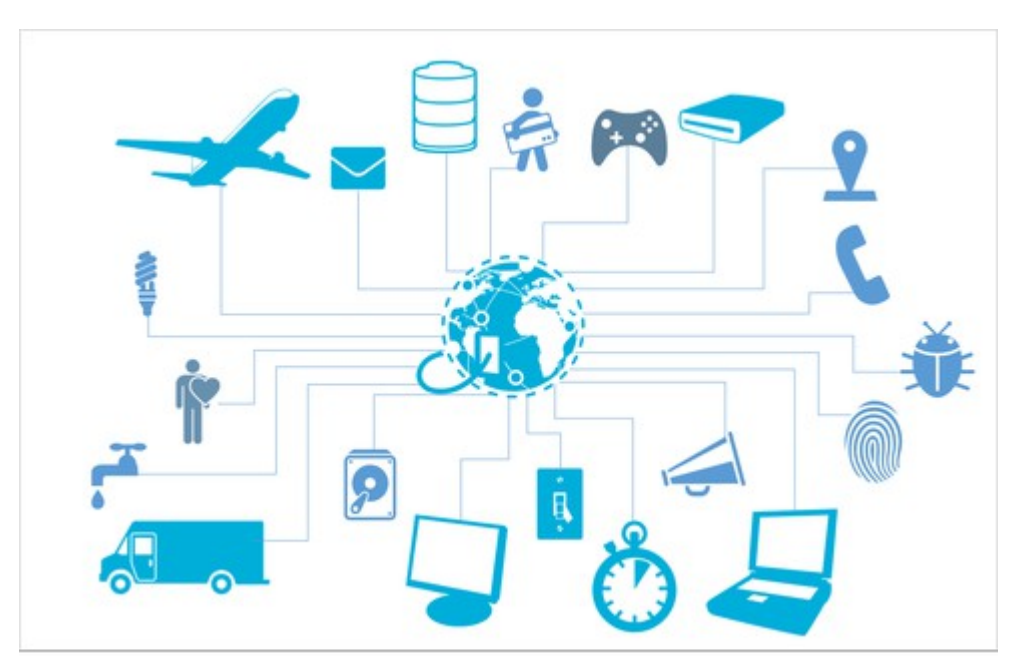

**Εικόνα 2.6 - Αισθητήρες παντού**

Στην αγορά υπάρχουν πολλοί αισθητήρες οι οποίοι διαφέρουν μεταξύ τους σε σχέση με τα δεδομένα που λαμβάνουν, στον τρόπο που συνδέονται, στην κατανάλωση τους καθώς και στο χρόνο που απαιτείται για να λάβουν μία σωστή μέτρηση. Από τα παραδείγματα φαίνεται ότι υπάρχουν αισθητήρες για τις περισσότερες ανάγκες των ανθρώπων. Αξίζει να επισημανθεί πως σε πολλούς αισθητήρες υπάρχουν δεδομένα σχετικά με την κατανάλωση τους όταν μεταβαίνουν σε κατάσταση αναμονής, τα οποία είναι πολύ σημαντικά για εξοικόμηση ενέργειας. Στον παρακάτω πίνακα θα αναφερθούν αισθητήρες που χρησιμοποιούνται συχνά :

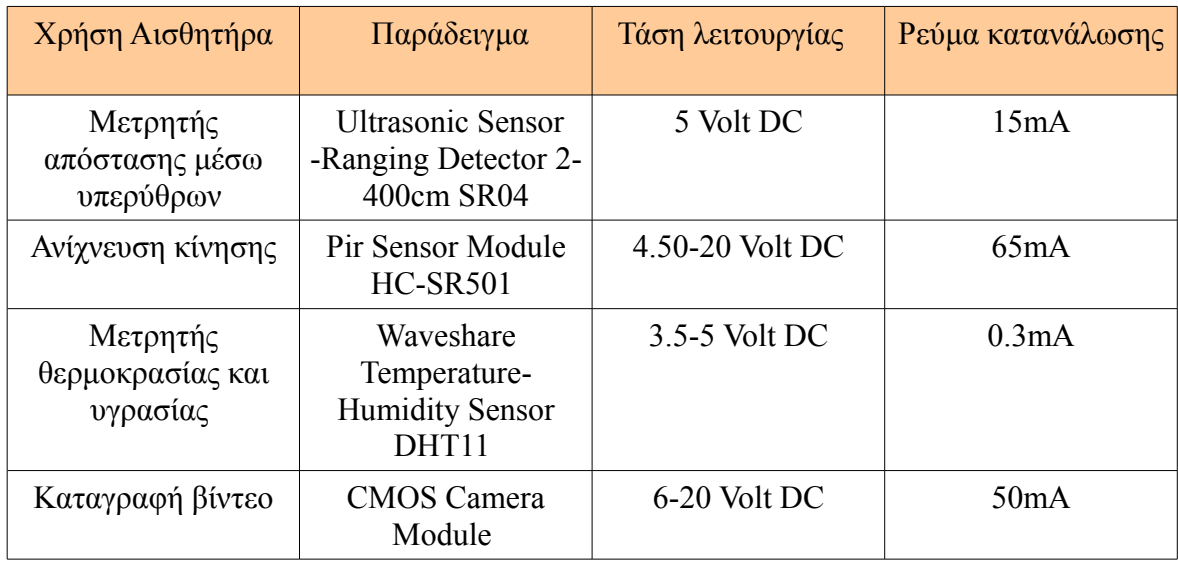

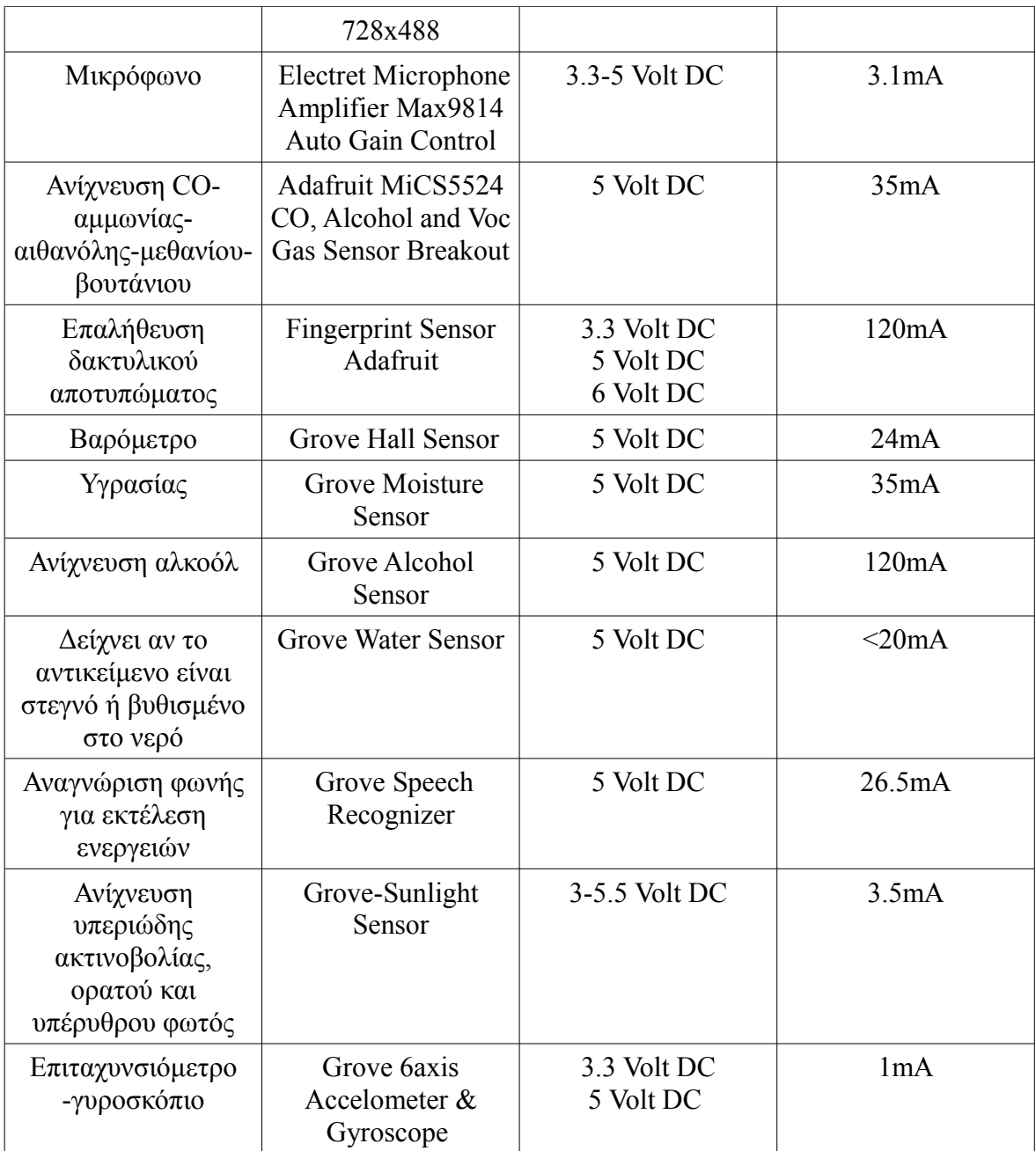

 **Πίνακας 2.9 - Σύγκριση αισθητήρων σχετικά με τάση λειτουργίας, ρεύμα** 

**κατανάλωσης και την λειτουργίας τους**

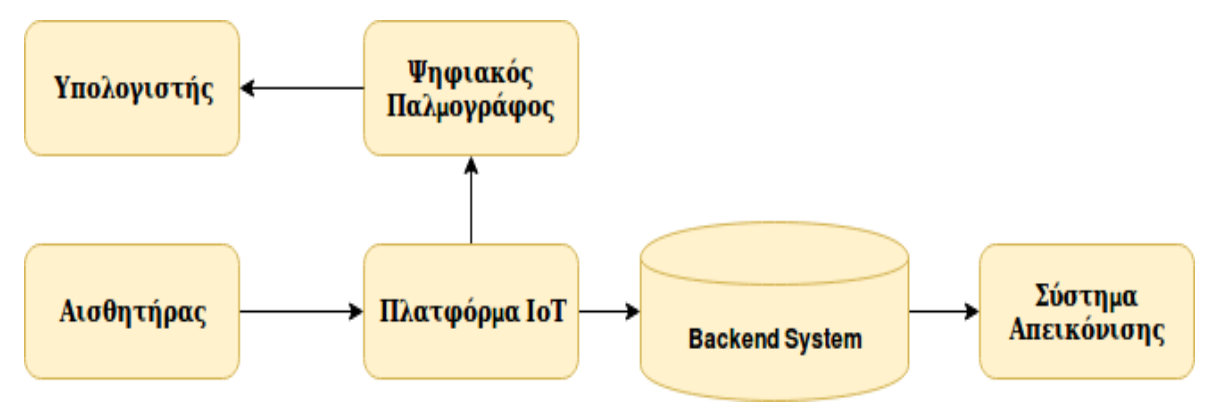

# **3.1 Μεθοδολογία πειραματικής διαδικασίας**

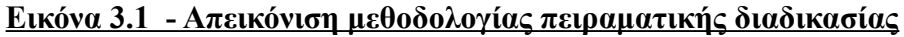

Για την μελέτη μεγιστοποίησης του χρόνου λειτουργίας ενός ΙοΤ συστήματος με τη χρήση συσσωρευτή ήταν απαραίτητο να αναπτυχθεί σύστημα το οποίο περιλαμβάνει δυνατότητα αποθήκευσης και απεικόνισης των δεδομένων από τους αισθητήρες. Επίσης έπρεπε να έχει δυνατότητα αποθήκευσης της τάσης του συσσωρευτή καθώς και το ρεύμα κατανάλωσης του συστήματος ΙοΤ. Στόχος ήταν το σύστημα να συμβάλλει στην σύγκριση των θεωρητικών υπολογισμών των αλγορίθμων που υπολογίζουν τη διάρκεια ενός συσσωρευτή όταν τροφοδοτεί ένα ΙοΤ συστήμα σε διαφορετικά σενάρια.

 Συγκεκριμένα ο ψηφιακός παλμογράφος χρησιμοποιήθηκε για την καταγραφή της τάσης του συσσωρευτή και του ρεύματος κατανάλωσης των πλατφορμών ΙοΤ με τη βοήθεια λογισμικού μέσω του οποίου αποθηκεύονται σε έναν υπολογιστή. Με αυτόν τον τρόπο θα αναπαρασταθούν οι κυματομορφές εκφόρτισης τη τάσης του συσσωρευτή όταν ο μικροελεγκτής βρίσκεται σε κανονική λειτουργία, στη συνέχεια σε κατάσταση αδρανοποίησης καθώς και τα ρεύματα κατανάλωσης σε διάφορες καταστάσεις λειτουργίας της πλατφόρμας ΙοΤ. Επίσης με βάση τις τιμές τάσης του συσσωρευτή, για κάθε πείραμα η εκφόρτιση του συσσωρευτή θα αντιστοιχηθεί σε ένα πολυώνυμο 15ου βαθμού με τη βοήθεια της συνάρτησης polyfit της βιβλιοθήκης numpy. Η συγκεκριμένη συνάρτηση δέχεται είσοδο τιμές της μορφής (x,y) και επιστρέφει πολυώνυμο της μορφής:

 $p(x) = p[0]*x^{deg} + p[1]*x^{deg-1} + p[2]*x^{deg-2} + \dots + p[deg]$ 

Για την εύρεση του πολυωνύμου χρησιμοποιείται η μέθοδος ελάχιστων τετραγώνων που ελαχιστοποιεί το τετραγωνικό σφάλμα και δίνει τη δυνατότητα να αποτυπωθεί η εκφόρτιση της τάσης του συσσωρευτή με μία ενιαία καμπύλη. Η συγκεκριμένη συνάρτηση θα παρουσιαστεί ως γραφική παράσταση και θα παρουσιαστεί μαζί με την πειραματική καμπύλη εκφόρτισης του συσσωρευτή.

 Στη συνέχεια για να αναπαρασταθούν τα δεδομένα των αισθητήρων στους χρήστες, πρέπει να υπάρχει κατάλληλο backend system το οποίο θα λαμβάνει τις τιμές, θα τις αποθηκεύει με ασφαλή τρόπο και στη συνέχεια θα τις προωθεί στο σύστημα απεικόνισης. Τέλος υπάρχουν αισθητήρες που για να καλύπτουν τις ανάγκες του χρήστη πρέπει να λειτουργούν συνεχώς είτε μπορούν να μεταβαίνουν σε κατάσταση αναμονής. Για παράδειγμα οι αισθητήρες κίνησης πρέπει να λειτουργούν συνεχώς για να εξασφαλίζουν προστασία, ενώ ο αισθητήρας μέτρησης υγρασίας ενός χώρου θα μπορούσε να μεταβαίνει σε κατάσταση αναμονής και να στέλνει δεδομένα ανά μία χρονική περίοδο. Στην επόμενη ενότητα θα παρουσιαστεί αναλυτικά ο εξοπλισμός που χρησιμοποιήθηκε για την υλοποίηση του συνολικού συστήματος.

# **3.2 Περιγραφή πειραματικής διάταξης-Εξοπλισμός**

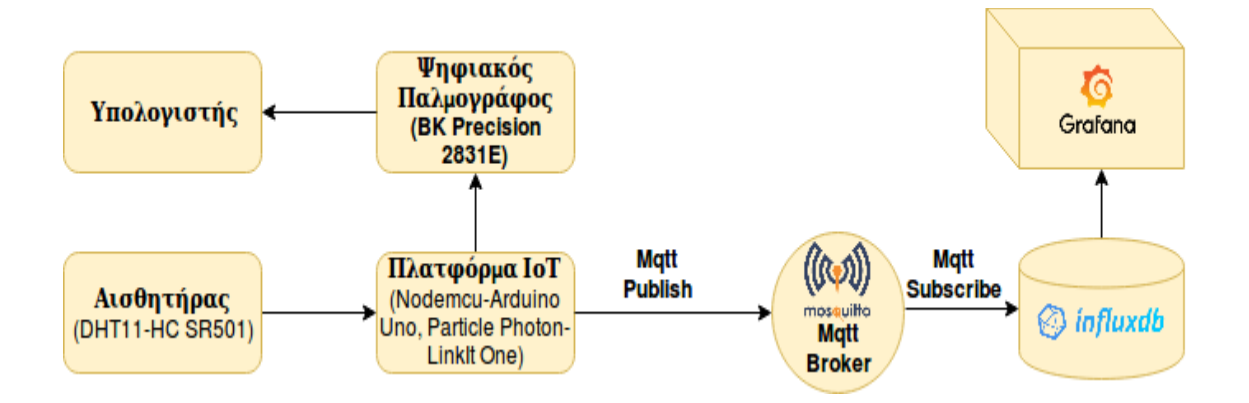

**Εικόνα 3.2 - Απεικόνιση εξοπλισμού πειραματικής διαδικασίας**

Στην προκειμένη διπλωματική για την καταγραφή της τάσης του συσσωρευτή καθώς και του ρεύματος κατανάλωσης χρησιμοποιήθηκε ο ψηφιακός παλμογράφος BK Predicion 2831E ο οποίος διαθέτει λογισμικό για την αποθήκευση των τιμών σε ένα αρχείο μορφής .csv στον υπολογιστή. Στη συνέχεια με τη χρήση python script απομακρύνθηκαν τα δεδομένα που ήταν ανούσια και με διαφορετικό python script πραγματοποιήθηκαν οι γραφικές παραστάσεις. Στις παρακάτω εικόνες φαίνεται αναλυτικά ο τρόπος που συνδέθηκε ο συσσωρευτής, η πλατφόρμα ΙοΤ και ο ψηφιακός παλμογράφος για να πραγματοποιηθεί κύκλωμα και να υλοποιηθούν οι μετρήσεις.

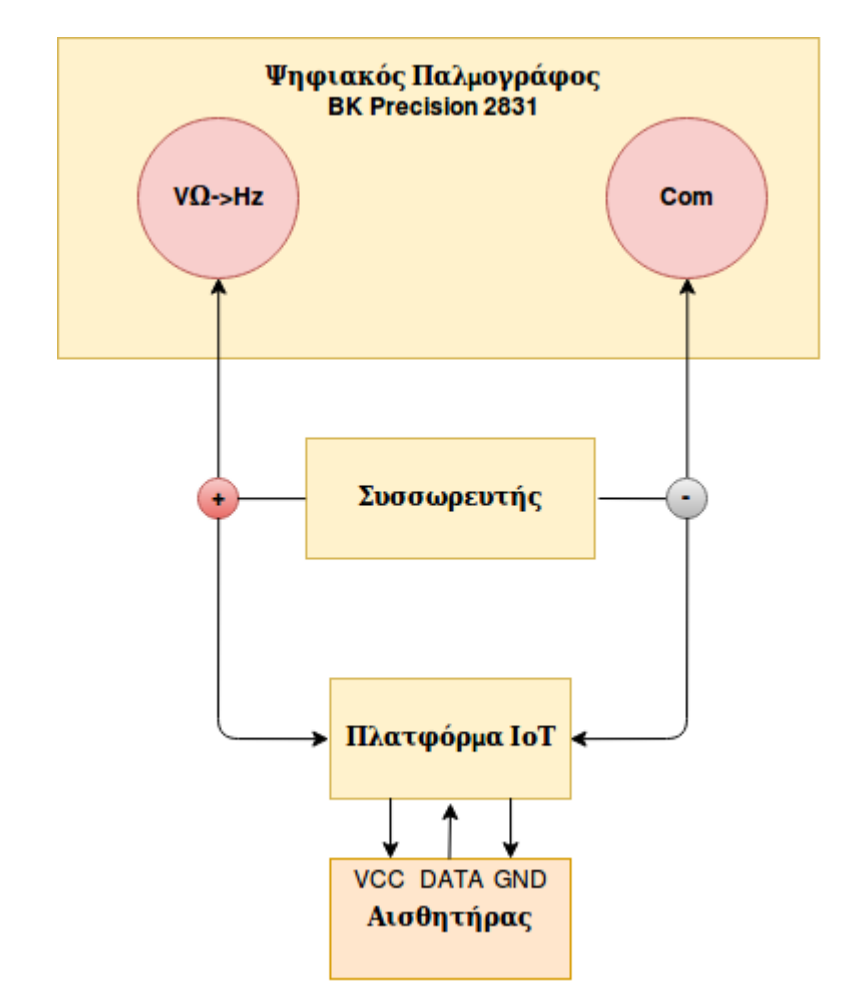

**Εικόνα 3.3 - Σύνδεση ψηφιακού παλμογράφου για τη μέτρηση του ρεύματος στο σύστημα ΙοΤ**

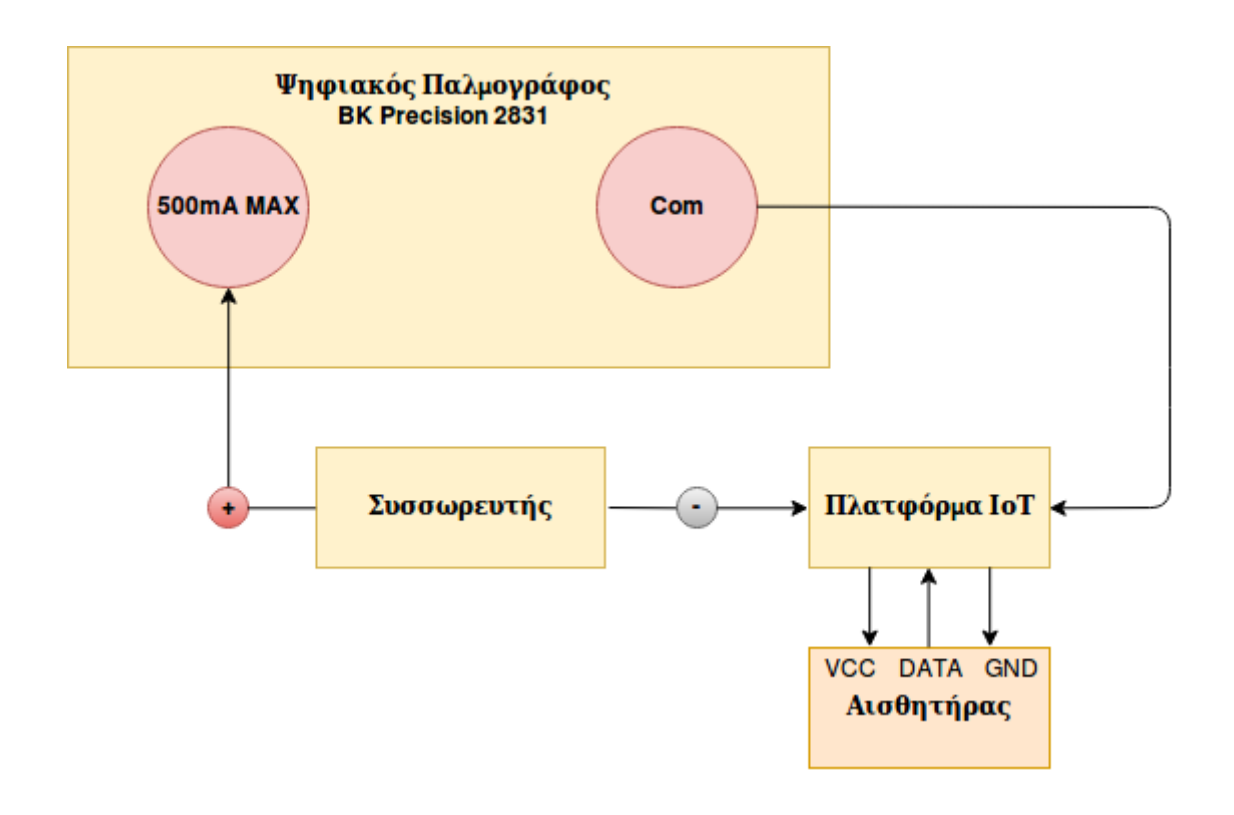

 **Εικόνα 3.4 - Σύνδεση ψηφιακού παλμογράφου για τη μέτρηση της τάσης συσσωρευτή**

Φαίνεται ότι για τη μέτρηση του ρεύματος κατανάλωσης ο παλμογράφος συνδέεται σε σειρά με τον συσσωρευτή ενώ για τη μέτρηση της τάσης παράλληλα. Αξίζει να επισημανθεί ότι στη μέτρηση του ρεύματος, ο παλμογράφος τοποθετήθηκε στην αρχή του θετικού πόλου του συσσωρευτή με στόχο να μετρηθεί η συνολική κατανάλωση του συστήματος ΙοΤ και συγκεκριμένα της πλατφόρμας ΙοΤ και του αισθητήρα.

Το ενεργειακό σύστημα για την υλοποίηση του βασίστηκε στο πρωτόκολλο MQTT, στη μη σχεσιακή βάση δεδομένων InfluxDb και στην πλατφόρμα γραφικής απεικόνισης Grafana. Συγκεκριμένα οι μετρήσεις συλλέγονται από τους αισθητήρες και μέσω των μικροελεγκτών στέλνονται με τη βοήθεια του πρωτοκόλλου MQTT. Ο μικροελεγκτής κάνει publish σε ένα συγκεκριμένο topic στον MQTT Broker ο οποίος αποτελεί ένα πρόγραμμα διαμεσολαβητή και είναι υπεύθυνος για την αποστολή όλων των μηνυμάτων μεταξύ των αποστολέων και των νόμιμων δεκτών του. Στη συνέχεια ένα python script αναλαμβάνει να μεταφέρει τα δεδομένα από το MQTT Broker στη βάση δεδομένων InfluxDb για την αποθήκευση των δεδομένων των αισθητήρων ως χρονοσειρές. Τα δεδομένα χρονολογικών σειρών μπορούν να οριστούν ως σημεία δεδομένων που ταξινομούνται με βάση το χρόνο, όπου η απόσταση μεταξύ δύο σημείων δεδομένων μπορεί να είναι ίση ή διαφορετική. Εάν η συχνότητα με την οποία λαμβάνονται τα σημεία δεδομένων είναι σταθερή (π.χ., δειγματοληψία των δεδομένων κάθε 10 ms) τότε η σειρά καλείται σειρά διακριτών χρονικών δεδομένων. Στα συστήματα υπολογιστών, όλα τα δεδομένα χρήστη μπορούν δυνητικά να εκπροσωπούνται ως δεδομένα χρονοσειρών, καθώς όλες οι αποθηκευμένες πληροφορίες έχουν ένα στοιχείο χρόνου που μπορεί να παρέχει διαφορετικές μετρήσεις σε διαφορετικά σενάρια. Για παράδειγμα το Twitter, το Facebook και το LinkedIn έχουν δεδομένα σχετικά με την ημερομηνία εγγραφής του χρήστη, καθώς και τις ημερομηνίες και ώρες που έγιναν οι διάφορες ενέργειες (δημοσίευση στο tweet ή στο άρθρο, δραστηριότητα που ήθελε, κλπ.). Όταν τα δεδομένα φθάνουν σε υψηλή συχνότητα μπορεί να δημιουργηθούν προκλήσεις, όπως η ανάγκη να διαχειριστεί ένα μεγαλύτερο αριθμό αιτήσεων εγγραφής ανά δευτερόλεπτο και την αποθήκευση πολλών δεδομένων. Ένας αισθητήρας, με συχνότητα δειγματοληψίας 30 αιτήσεις ανά δευτερόλεπτο και ωφέλιμο φορτίο 1KB, μπορεί να παράγει 86MB πληροφόρησης κάθε μέρα, δηλαδή 100 αισθητήρες θα δημιουργούσαν φορτίο δεδομένων 8GB την ημέρα. Έτσι, η απόφαση για τη βάση δεδομένων αποθήκευσης που θα χρησιμοποιηθεί για δεδομένα χρονολογικών σειρών είναι μία από τις πρώτες προκλήσεις που πρέπει να ξεπεραστούν όταν σχεδιάζονται συστήματα ΙοΤ. Για το λόγο αυτό στην παρούσα διπλωματική εργασία επιλέχθηκε η InfluxDB που είναι μια βάση δεδομένων ανοιχτού κώδικα χρονοσειρών, βελτιστοποιημένη για τη διαχείριση δεδομένων χρονοσειρών που είναι συστοιχίες αριθμών με ευρετηρίαση το χρόνο. Για την ανάλυση των δεδομένων χρησιμοποιήθηκε η πλατφόρμα Grafana η οποία παρέχει πολλούς τρόπους απεικόνισης τους. Με τη βοήθεια της θα φανεί η χρονική στιγμή που δέχτηκε δεδομένα για τελευταία φορά, δηλαδή τη στιγμή που ο συσσωρευτής δεν μπορούσε να τροφοδοτήσει με επαρκή τρόπο την πλατφόρμα ΙοΤ.

Για την πραγματοποίηση των πειραμάτων και για την εξαγωγή συμπερασμάτων χρησιμοποιήθηκαν τέσσερις διαφορετικοί μικροελεγκτές οι οποίοι πρόσφεραν ποικιλομορφία με στόχο να μελετηθούν διαφορετικές καταστάσεις λειτουργίας και δύο διαφορετικές συσσωρευτές για να παρέχουν το κατάλληλο δυναμικό. Σχετικά με τους αισθητήρες, χρησιμοποιήθηκε ο αισθητήρας κίνησης HC-SR501 PIR Motion Sensor ο οποίος πρέπει να είναι σε λειτουργία συνεχώς ώστε να εξασφαλίζει έγκαιρη ενημέρωση προς το χρήστη. Στην πλατφόρμα Grafana φαίνεται ότι αποστέλλεται λογικό 1 που

53

δήλωνει ότι υπάρχει κίνηση στο χώρο είτε λογικό 0. Αντίθετα ο αισθητήρας θερμοκρασίας – υγρασίας DHT11 δεν ήταν αναγκαίο να λειτουργεί συνεχώς διότι δεν χρειάζεται ο χρήστης να ενημερώνεται σύντομα σχετικά με την θερμοκρασία-υγρασία του χώρου. Με τη χρήση αυτών των δύο διαφορετικών αισθητήρων μελετήθηκε η κανονική λειτουργία και η κατάσταση αδρανοποίησης ενός μικροελεγκτή. Στη πλατφόρμα Grafana υπάρχουν πράσινη και κίτρινη κυματομορφή που απεικονίζουν τη θερμοκρασία και την υγρασία.

## **3.2.1 Hardware**

Το hardware περιλαμβάνει τις πλατφόρμες ΙοΤ, τους συσσωρευτές, το ψηφιακό παλμογράφο και γενικά όλα τα υλικά που χρησιμοποιήθηκαν για να πραγματοποιηθεί η πειραματική διαδικάσια. Αξίζει να σημειωθεί ότι στις πλατφόρμες ΙοΤ θα περιγραφεί κυρίως η κατάσταση αδρανοποίησης που επιλέχθηκε καθώς κα τα χαρακτηριστικά τους αναφέρέρθηκαν στο 2ο κεφάλαιο.

# **3.2.1.1 Πλατφόρμες ΙοΤ**

**3.2.1.1.1 Nodemcu**

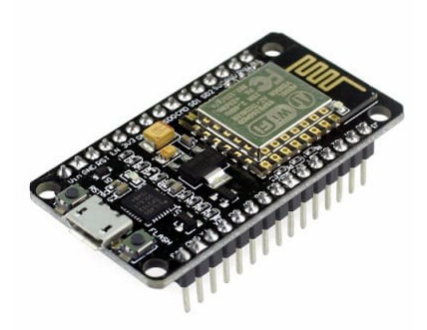

**Εικόνα 3.5 - Πλατφόρμα ΙοΤ Nodemcu**

H πλατφόρμα Nodemcu διαθέτει το τσιπ esp8266 το οποίο προσφέρει διαφορετικές επιλογές αδρανοποίησης με στόχο την εξοικονόμηση ενέργειας. Στην παρακάτω εικόνα φαίνεται ο τρόπος που λειτουργεί το συγκεκριμένο τσιπ με στόχο να εξοικονομεί ενέργεια. Προσφέρει τρία είδη : Modem-sleep, Light-Sleep και τη Deep sleep και στον παρακάτω πίνακα φαίνονται οι λειτουργίες που απενεργοποιούνται σε κάθε περίπτωση.

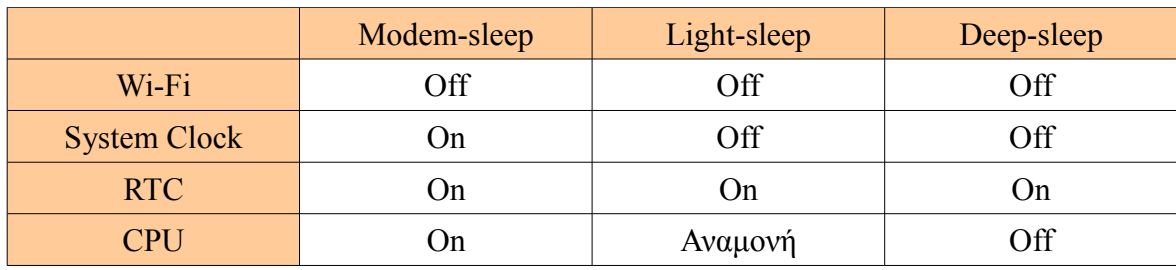

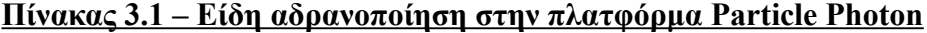

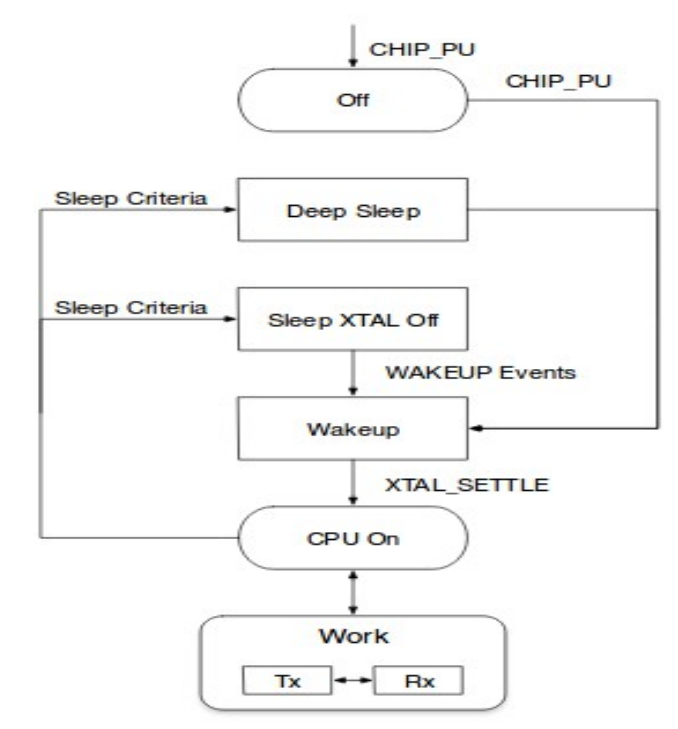

**Εικόνα 3.6 - Διάγραμμα λειτουργίας ESP8266 σε αδρανοποίηση**

Στη διπλωματική χρησιμοποιήθηκε η λειτουργία Deep-sleep η οποία προσφέρει τη μεγαλύτερη εξοικονόμηση ενέργειας. Στην συγκεκριμένη κατάσταση απενεργοποιείται το Wifi, η CPU και παραμένει ενεργό ένα χρονόμετρο για να επαναφέρει τη CPU. Αυτή η λειτουργία απαιτεί μία επιπλέον σύνδεση μεταξύ του GPIO16 και του RST προκειμένου να ξυπνήσει το τσιπ. Το RST pin είναι πάντα high όταν ο μικροελεγκτής λειτουργεί. Όμως όταν δέχεται σήμα με τιμή λογικό 0 τότε αυτό επανεκκινεί την πλατφόρμα. Επομένως όταν ο χρήστης θέσει deep sleep mode και το χρονόμετρο λήξει τότε το GPIO16 θα στείλει σήμα με λογικό 0 για να σταματήσει η αδρανοποίηση του και να στείλει τα δεδομένα. Για να επιτευχθεί η συγκεκριμένη λειτουργία προστέθηκε στον κώδικα η παρακάτω εντολή η οποία αδρανοποεί το μικροελεγκτή για 30 δευτερόλεπτα:

ESP.deepsleep(1\*30e6)

Για να εισαχθεί πρόγραμμα χρησιμοποιήθηκε η πλατφόρμα του ArduinoIDE και έγινε εγκατάσταση των βιβλιοθήκων όπως: PubSubClient, DHT sensor library by Adafruit. Τέλος προστέθηκε το παρακάτω url για να επιτραπεί η εκτέλεση προγραμμάτων:

http://arduino.esp8266.com/stable/package\_esp8266com\_index.json

# **3.2.1.1.2 Arduino Uno**

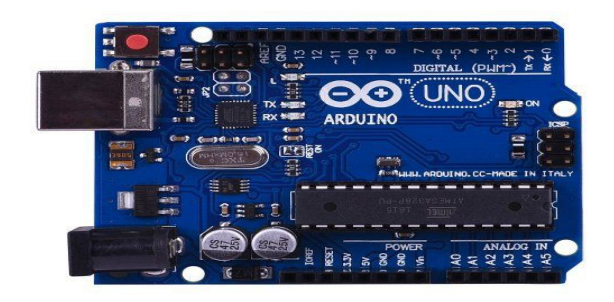

# **Εικόνα 3.7 Πλατφόρμα ΙοΤ Arduino Uno**

Η πλατφόρμα Arduino διαθέτει το τσιπ Atmega328 που διάθετει πολλά είδη αδρανοποιήσεων με αναλυτικά δεδομένα. Με βάση τα επίσημα δεδομένα παρουσιάζονται οι λειτουργίες που απενεργοποιούνται στους παρακάτω πίνακες:

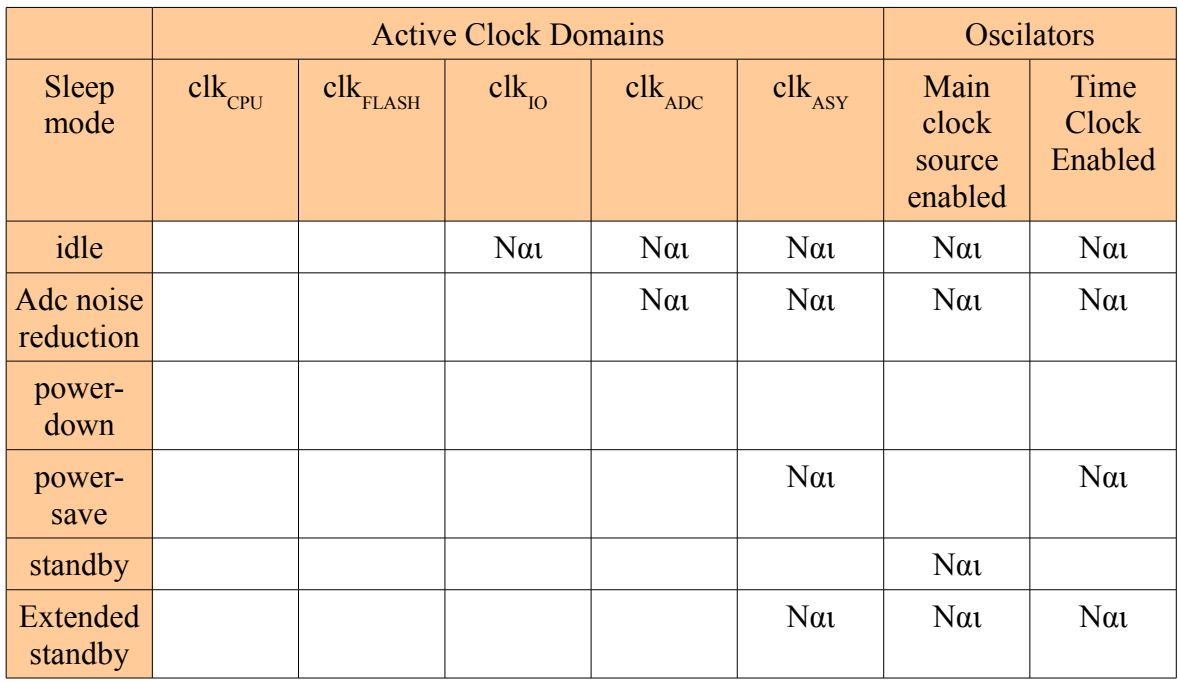

**Πίνακας 3.2 – Σύγκριση αδρανοποιήσεων σχετικά με Active Clock Demain, Oscilators για το Arduino Uno**

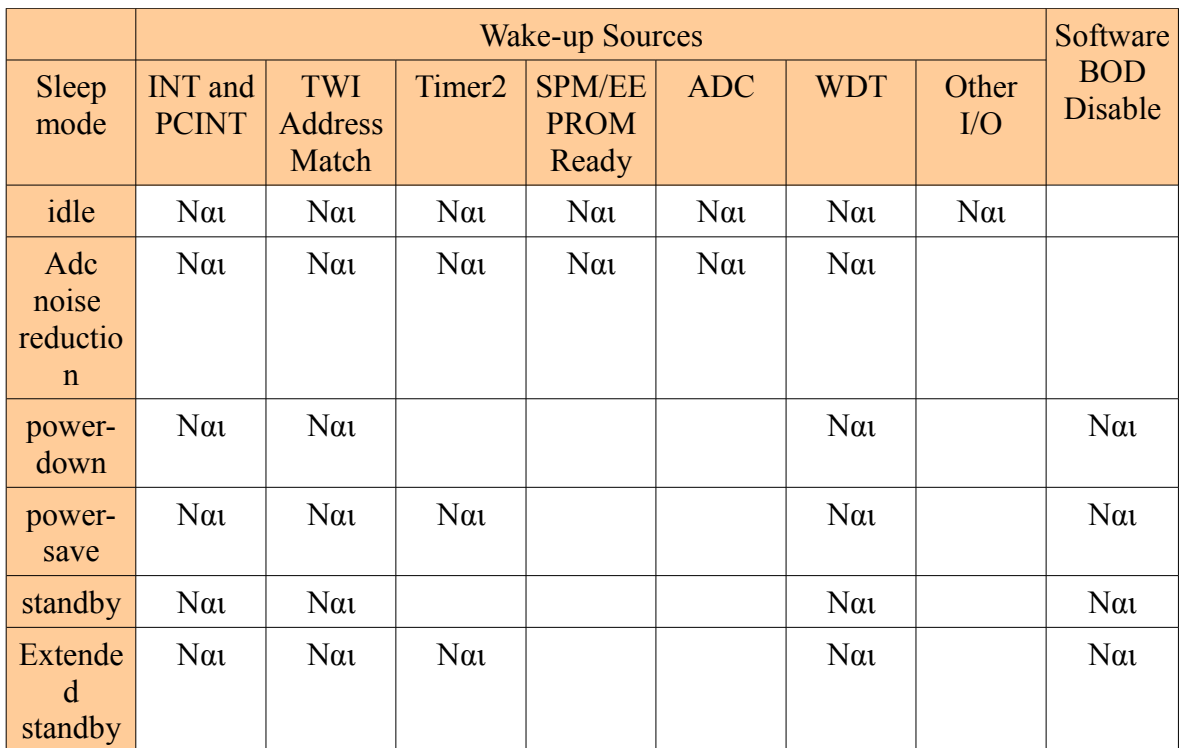

# **Πίνακας 3.3 – Σύγκριση αδρανοποιήσεων σχετικά με Wake-up Sources, Software BOD Disable για το Arduino Uno**

Στην πειραματική διαδικάσια επιλέχθηκε η powerDown και πραγματοποιήθηκε με την παρακάτω εντολή :

LowPower.powerDown(SLEEP\_8S, ADC\_OFF, BOD\_OFF);

# **Ethernet Shield Arduino**

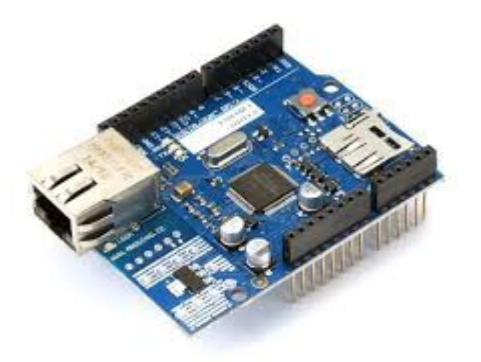

**Εικόνα 3.8 - Ethernet Shield Arduino**

Η πλατφόρμα Arduino Ethernet Shield ενσωματώνεται στο Arduino μέσω των θυρών SPI και του προσφέρει δυνατότητα σύνδεσης με το διαδίκτυο. Η τάση λειτουργίας του είναι 5 Volt τα οποία εξασφαλίζονται από την πλατφόρμα του Arduino. Η πλατφόρμα Ethernet έχει έναν ελεγκτή Ethernet W5100 ο οποίος διαθέτει μνήμη ίση με 16kB. Προσφέρει στοίβα δικτύου IP ώστε να είναι δυνατή η υλοποίηση προτύπων TCP και UDP ενώ η ταχύτητα επικοινωνίας του είναι της μορφής 10/100 Mb. Διαθέτει βύσμα τύπου RJ-45 για καλώδιο ethernet και ένα κουμπί reset για την επανεκκίνηση της λειτουργίας του. Επίσης έχει υποδοχή θέσης για κάρτα μνήμης τύπου micro-SD η οποία μπορεί να χρησιμοποιηθεί για αποθήκευση σημαντικών αρχείων. Ακόμη διαθέτει διάφορα led τα οποία βοηθούν τον χρήστη σε διάφορες ενδείξεις όπως φαίνεται παρακάτω:

| <b>RX</b>   | Αναβοσβήνει όταν λαμβάνονται δεδομένα από την πλατφόρμα                 |  |  |  |  |
|-------------|-------------------------------------------------------------------------|--|--|--|--|
| <b>TX</b>   | Αναβοσβήνει όταν στέλνονται δεδομένα στην πλατφόρμα                     |  |  |  |  |
| <b>PWR</b>  | Δείχνει ότι η πλατφόρμα ethernet έχει τροφοδοσία λειτουργίας            |  |  |  |  |
| <b>LINK</b> | Δείχνει ότι υπάρχει συνδεδεμένο καλώδιο δικτύου και στην περίπτωση που  |  |  |  |  |
|             | αναβοσβήνει δηλώνει ότι στέλνει ή δέχεται δεδομένα                      |  |  |  |  |
| <b>FULL</b> | Δείχνει αν η σύνδεση είναι αμφίδρομη                                    |  |  |  |  |
| D           |                                                                         |  |  |  |  |
| 100MB       | Φανερώνει την ταχύτητα της σύνδεσης του δικτύου, σε περίπτωση που είναι |  |  |  |  |
|             | αναμμένο θα υποστηρίζει ταχύτητα ίση με 100Mb                           |  |  |  |  |
| <b>COLL</b> | Αναβοσβήνει όταν συμβεί κάποια σύγκρουση στο δίκτυο                     |  |  |  |  |

**Πίνακας 3.4 – Παρουσίαση ενδείξεων στο Arduino Ethernet Shield**

## **3.2.1.1.3 Particle Photon**

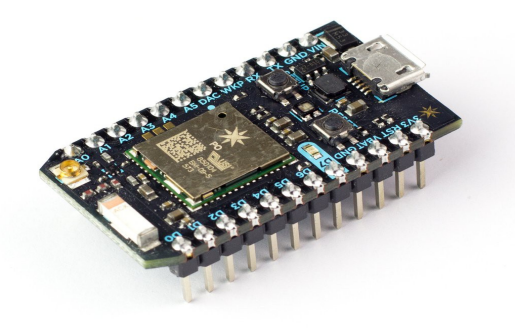

# **Εικόνα 3.9 - Πλατφόρμα ΙοΤ Particle photon**

Η πλατφόρμα particle photon διαθέτει δυνατότητες αδρανοποίησης. Στην διπλωματική χρησιμοποιήθηκε η κατάσταση deep-sleep με την εισαγωγή της παρακάτω εντολής:

System.sleep(Sleep\_Mode\_Deep , seconds )

Όταν ολοκληρωθεί το χρονικό όριο θα γίνει επανεκκίνηση και θα εκτελεστεί ο κώδικας από την αρχή, επομένως συνίσταται να ζητείται η αδρανοποίηση της πλατφόρμας στο τέλος του κώδικα διότι μετά την είσοδο σε κατάσταση αναμονής τα περιεχόμενα της μνήμης SRAM και των καταχωρητών που δεν περιέχουν αντίγραφα ασφαλείας θα χαθούν. Η συσκευή επανέρχεται αυτόματα και δεν απαιτείται κάποια επιπλέον σύνδεση για να σταματήσει τη συγκεκριμένη λειτουργία του. Σε αντίθεση με τις άλλες πλακέτες για να προγραμματιστεί δεν χρησιμοποιείται το ArduinoIDE αλλά διαθέτει δικό του λογισμικό. Για τον συγχρονισμό του αρχικά πρέπει να πατηθεί το setup μέχρι το led να γίνει μπλε. Με την βοήθεια του αρχείου photonsetup.html γίνεται η συνδεσή του με τον υπολογιστή και στη συνέχεια με το δίκτυο του internet και έτσι ολοκληρώνεται η εγκατάσταση.

#### **Power shield photon v.2.1.0**

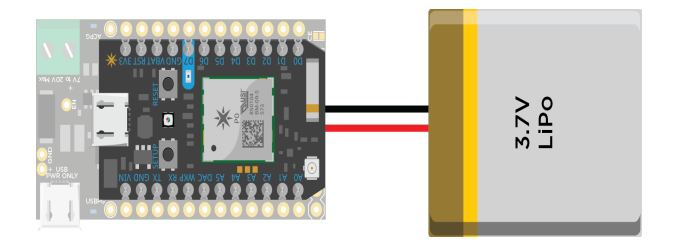

**Εικόνα 3.10 - Power shield photon v.2.1.0**

Η πλατφόρμα Power shield photon v2.1.0 με την ενσωμάτωση της στο Photon προσφέρει νέες δυνατότητες στο χρήστη. Αρχικά προσφέρει στον χρήστη τη δυνατότητα σύνδεσης του Photon με τον συσσωρευτή τάσης ίση με 3.7Volt ώστε να μπορεί να λειτουργεί αυτόνομα καθώς και τη δυνατότητα φόρτισης της μόλις εκφορτιστεί. Ο συσσωρευτής μπορεί να φορτιστεί είτε με χρήση usb με ρεύμα φόρτισης ίσο με 500mA είτε με πηγή

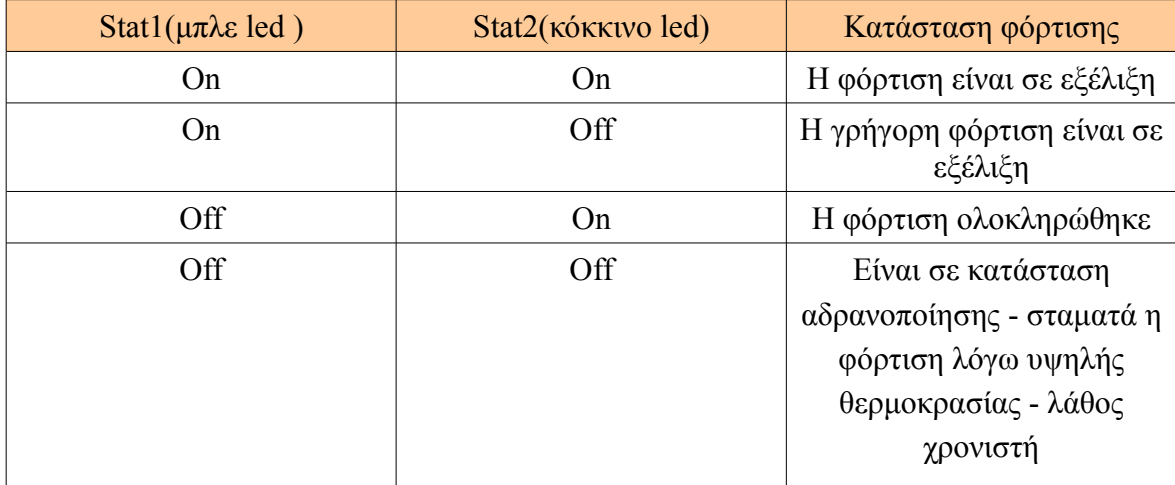

DC τάσης των 7-20Volt και ρεύμα ίσο με 1A. Υπάρχουν δύο led ένδειξης τα οποία φανερώνουν την κατάσταση φόρτισης του συσσωρευτή όπως φαίνεται παρακάτω:

**Πίνακας 3.5 – Παρουσίαση ενδείξεων στο Power shield photon v.2.1.0**

Αξίζει να τονιστεί ότι σε περίπτωση που εισαχθεί συσσωρευτής για πρώτη φορά ή μετά από κάποιο μεγάλο χρονικό διάστημα υπάρχει πιθανότητα να μην μπορέσει να τροφοδοτήσει με ισχύ την πλατφόρμα Photon. Ο χρήστης για να λύσει το συγκεκριμένο πρόβλημα αρκεί να επανασυνδέσει τον συσσωρευτή. Σε περίπτωση που υπάρχει το συγκεκριμένο πρόβλημα, η σύνδεση ενός πυκνωτή χωρητικότητας ίση με 10nF μεταξύ του DPPM και του Gnd θα το επιδιορθώσει.

#### **3.2.1.1.4 LinkItOne**

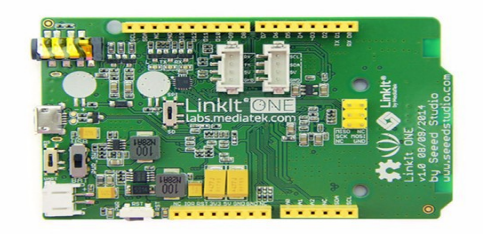

#### **Εικόνα 3.11 Πλατφόρμα ΙοΤ LinkIt One**

Σε αντίθεση με τις άλλες πλατφόρμες ΙοΤ διαθέτει έξυπνη λειτουργία η οποία θα γίνει φανερή στα πειράματα. Για να εισαχθεί πρόγραμμα εγκαταστάθηκε το Arduino Ide 1.6.6 που είναι πιο προσβατό με το LinkItOne. Στη συνέχεια έγινε εγκατάσταση της πλατφόρμας LinkItOne και προστέθηκαν οι βιβλιοθήκες PubSubClient, η LDHT και προστέθηκε το url για να επιτραπεί να εισαχθεί πρόγραμμα στην πλατφόρμα:

[http://download.labs.mediatek.com/package\\_mtk\\_linkit\\_index.json](http://download.labs.mediatek.com/package_mtk_linkit_index.json)

# **3.2.1.2 Αισθητήρες**

# **3.2.1.2.1 Αισθητήρας υγρασίας-θερμοκρασίας DHT11**

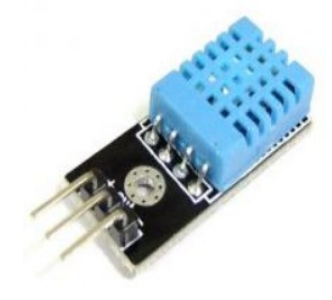

# **Εικόνα 3.12 - Αισθητήρας DHT11**

Ο αισθητήρας DHT-11 είναι ένας αισθητήρας χαμηλού κόστους που χρησιμοποείται για την εύρεση υγρασίας και θερμοκρασίας στο χώρο. Το εύρος της υγρασίας που μετράει είναι 20-80% με ακρίβεια 5% και το εύρος της θερμοκρασίας 0<sup>0</sup> -50<sup>0</sup>C με ακρίβεια +- 2<sup>0</sup>C. Η τροφοδοσία του κυμαίνεται μεταξύ 3.0-5.0 Volt DC και η κατανάλωση του είναι μικρή διοτί απαιτεί στη χειρότερη περίπτωση 2.5mA. Επίσης είναι σημαντικό ότι σε λιγότερο από 5 δευτερόλεπτα λειτουργίας έχει τη δυνατότητα να δώσει έγκυρη μέτρηση στον χρήστη. Οι συνδέσεις του είναι απλές καθώς απαιτεί τρεις σύνδεσεις και συγκεκριμένα για την τροφοδοσία, τη γείωση και την αποστολή των δεδομένων.

# **3.2.1.2.2 Αισθητήρας κίνησης HC-SR501**

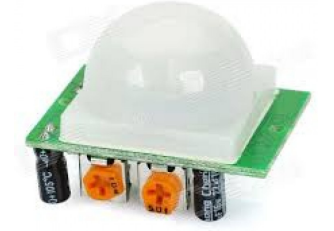

**Εικόνα 3.13 - Αισθητήρας HC-SR 501**

Ο συγκεκριμένος αισθητήρας επιτρέπει τον έλεγχο της κίνησης. Είναι σημαντικό ότι προσφέρει δυνατότητες ρύθμισης της ευαισθησίας και της χρονικής καθυστέρησης μέσω δύο μεταβλητών αντιστάσεων (trimmer) καθώς και μία ιδιαίτερη ρύθμιση που αφορά την καθυστέρηση. Συγκεκριμένα πρέπει να επιλεχθεί αν η χρονική καθυστέρηση ξεκινά αμέσως μόλις ανιχνευθεί η πρώτη κίνηση (Single Trigger Mode ) ή αν κάθε ανίχνευση κίνησης οδηγεί σε επαναφορά της χρονικής καθυστέρησης (Repeatable Trigger Mode). Ο αισθητήρας μπορεί να ανιχνεύσει ανάλογα με την ρύθμιση από 3 εώς 7 μέτρα ενώ η οπτική γωνία που παρατηρεί αντιστοιχεί σε 110 μοίρες. Αν περιστραφεί προς δεξιά θα μειωθεί η ευαισθησία του, επομένως στην δεξιότερη θέση αντιστοιχεί σε ανίχνευση κίνησης εώς 3 μέτρα, ενώ η αριστερότερη αντιστοιχεί σε 7 μέτρα. Η ρύθμιση της χρονικής καθυστέρησης πραγματοποιείται με το αριστερό dimmer και ειδικότερα αν περιστραφεί κατά δεξιά αυξάνεται. Η μέγιστη τιμή που μπορεί να λάβει είναι 5 λεπτά ενώ η μικρότερη είναι 3 δευτερόλεπτα. Είναι σημαντικό να επισημανθεί ότι κατά τη διάρκεια της χρονικής καθυστέρησης, ο αισθητήρας δεν μπορεί να ανιχνεύσει κίνηση. Τέλος λειτουργεί με τάση 5-20Volt ενώ η κατανάλωση του ανέρχεται περίπου στα 65mA.

#### **3.2.1.3 Συσσωρευτής**

#### **3.2.1.3.1 Χαρακτηριστικά συσσωρευτή**

Κάθε συσσωρευτής διακρίνεται από διάφορα σημαντικά μεγέθη που βοηθούν στη σύγκριση διαφόρων τύπων συσσωρευτών και εν τέλει στη διαδικασία επιλογής του κατάλληλου ανάλογα την εφαρμογή. Παρακάτω θα αναλυθούν τα πιο σημαντικά μεγέθη του:

- Τάση: Αποτελεί τη διαφορά δυναμικού μεταξύ του θετικού και του αρνητικού ηλεκτροδίου σε έναν συσσωρευτή. Εξαρτάται από τη θερμοκρασία και τη χημική σύνθεση των ηλεκτροδίων ενώ η μονάδα μέτρησης του είναι τα Volts.
- Χωρητικότητα: Δηλώνει την ποσότητα ηλεκτρικού φορτίου που μπορεί να αποθηκευτεί. Η μονάδα μέτρησης της χωρητικότητας είναι 1C(Coulomb) και επειδή είναι μικρή μονάδα χρησιμοποιούνται κυρίως τα Αμπερώρια(1Ah=3600C). Για παράδειγμα αν ο συσσωρευτής έχει χωρητικότητα ίση με 20Ah, αυτό θα

σημαίνει ότι μπορεί να παρέχει ρεύμα 1Amper για 20 ώρες ή 2Αmper για 10 ώρες. Η χωρητικότητα εξαρτάται από την ποσότητα ενεργών υλικών του συσσωρευτή καθώς ένα μεγαλύτερο ηλεκτρομικό στοιχείο θα έχει μεγαλύτερη χωρητικότητα σε σχέση με ένα μικρότερο στοιχείο. Επίσης η χωρητικότητα θα επηρέασει το ρεύμα και το ρυθμό εκφόρτισης του συσσωρευτή.

- Ειδική ενέργεια/ενεργειακή πυκνότητα: Ορίζεται η ενεργειακή χωρητικότητα άνα μονάδα βάρους του συσσωρευτή (Wh/Kg), δηλαδή είναι η μέγιστη ενέργεια που μπορεί να παραχθεί άνα μονάδα βάρους του ενεργού υλικού του συσσωρευτή.
- Ειδική ισχύς: Ορίζεται η μέγιστη ισχύς άνα μονάδα βάρους που μπορεί να παραχθεί σε ένα μικρό χρονικό διάστημα. Έχει μονάδα μέτρησης W/kg και δηλώνει το βάρος του συσσωρευτή που απαιτείται για να επιτευχθεί η προσδοκώμενη απόδοση. Εξαρτάται κυρίως από την εσωτερική αντίσταση.
- Εσωτερική αντίσταση: Στην φόρτιση είναι μεγαλύτερη και επηρρεάζεται από το μέγεθος του συσσωρευτή, το ρεύμα εκφόρτισης, τη θερμοκρασία καθώς και από τα χρόνια λειτουργίας της.
- Βαθμός απόδοσης: Κατά τη φόρτιση/εκφόρτιση υπάρχουν απώλειες ενέργειας που ισοδυναμούν σε απώλεια τάσης έτσι ο υψηλός βαθμός απόδοσης ισοδυναμεί με καλύτερη ποιότητα συσσωρευτή.

Αξίζει να επισημανθεί ένα φαινόμενο που επηρεάζει την ισχύ του συσσωρευτή το οποίο ονομάζεται αυτοεκφόρτιση (self-discharge). Η αυτοεκφόρτιση είναι ένα φαινόμενο που παρουσιάζεται στους συσσωρευτές κατά το οποίο οι εσωτερικές χημικές αντιδράσεις μειώνουν την αποθηκευμένη ενέργεια χωρίς καμία σύνδεση μεταξύ των ηλεκτροδίων. Η ταχύτητα αυτοεκφόρτισης εξαρτάται από τον τύπο του συσσωρευτή, το ρεύμα φόρτισης, τη θερμοκρασία περιβάλλοντος και άλλους παράγοντες. Οι συσσωρευτές οι οποίοι δεν έχουν σχεδιαστεί για επαναφόρτιση, χρησιμοποιούν υλικά κατασκευής που οδηγούν σε πολύ χαμηλότερα ποσοστά αυτοεκφόρτισης σε σχέση με τους επαναφορτιζόμενους συσσωρευτές. Η αυτοεκφόρτιση εμφανίζεται σε μεγαλύτερο βαθμό σε πιο υψηλές θερμοκρασίες. Επομένως αν φορτιστεί ένας συσσωρευτής και δεν χρησιμοποιηθεί μετά από χρονικό διάστημα θα αρχίσει να χάνει ποσοστό της ενέργειας του. Επίσης το συγκεκριμένο φαινόμενο καθιστά δύσκολο τον υπολογισμό διάρκειας ζωής του συσσωρευτή καθώς εκτός από την κατανάλωση του φορτίου θα υπάρχουν οι απώλειες εξαιτίας της αυτοεκφόρτισης.

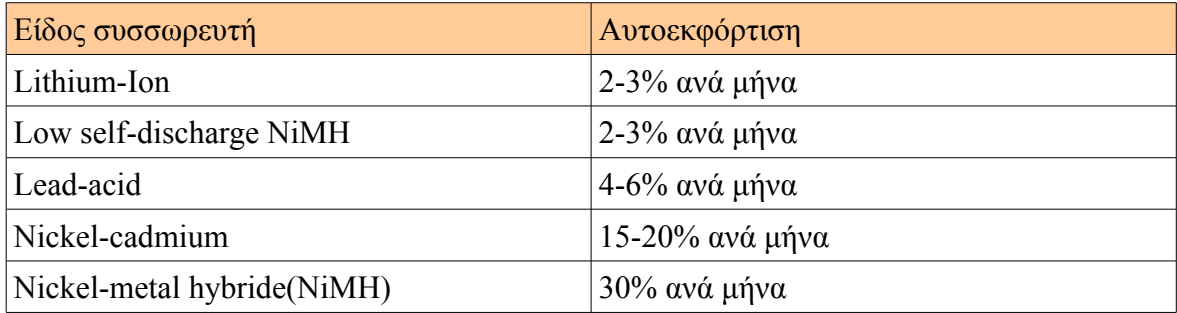

# **Πίνακας 3.6 – Σύγκριση διαφορετικών κατηγοριών συσσωρευτών σχετικά με την αυτοεκφόρτιση**

Κατά την πειραματική διαδικασία χρησιμοποιήθηκαν δύο διαφορετικοί συσσωρευτές. Συγκεκριμένα είχαν διαφορετική τάση λειτουργίας ώστε να καλύπττουν τους μικροελεγκτές που λειτουργούν με διαφορετικό δυναμικό. Επίσης είχαν διαφορετική χωρητικότητα και διαφορετικό υλικό κατασκευής καθώς η μία ήταν κατασκευής Lithium-Ion Polymer (Li-Po) και η άλλη ήταν Nickel-metal hybrid (NiMh). Η μεγαλύτερη διαφορά μεταξύ των NiMh και LiPo είναι οι χημικές ιδιότητες που επιτρέπουν τη φόρτιση των συσσωρευτών. Το NiMh χρησιμοποιεί τεχνολογία με βάση το νικέλιο ενώ οι LiPo χρησιμοποιούν τεχνολογία ιόντων λιθίου. Οι συσσωρευτές NiMH πρέπει να αποφορτιστούν πλήρως πριν από τη φόρτιση ενώ οι LiPo δεν χρειάζεται να αποφορτιστούν πλήρως.Παρακάτω αναφέρονται τα κύρια χαρακτηριστικά τους:

## **3.2.1.3.2 Συσσωρευτής Cellevia 9 Volt 200mAh**

Ο συσσωρευτής Cellevia χρησιμοποιήθηκε για τους μικροελεγκτές Photon και LinkItOne διότι η τάση ήταν κατάλληλη για την λειτουργία τους.

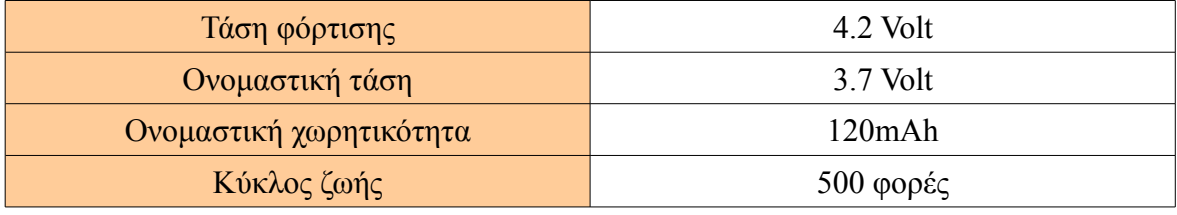

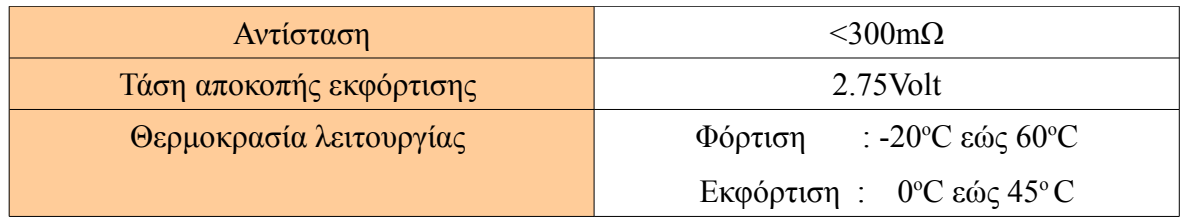

### **Πίνακας 3.7 – Χαρακτηριστικά συσσωρευτή Cellevia 120mAh 3.7 Volt**

Αξίζει να τονιστεί ότι στην πραγματικότητα η χωρητικότητα σύμφωνα με την εταιρεία έχει απόδοση ίση με 80%. Για την φόρτιση της χρησιμοποιήθηκε ο φορτιστής TP4056 ο οποίος έχει απόδοση 80%. Όταν ανάβει μπλε led ειδοποιεί ότι ο συσσωρευτής φορτίστηκε πλήρως, ενώ το κόκκινο δηλώνει ότι φορτίζεται.

## **3.2.1.3.3 Συσσωρευτής Varta 9 Volt 200mAh**

Ο συσσωρευτής Varta χρησιμοποιήθηκε για τους μικροελεγκτές Arduino και Nodemcu διότι απαιτούσαν μεγαλύτερη τάση λειτουργίας.

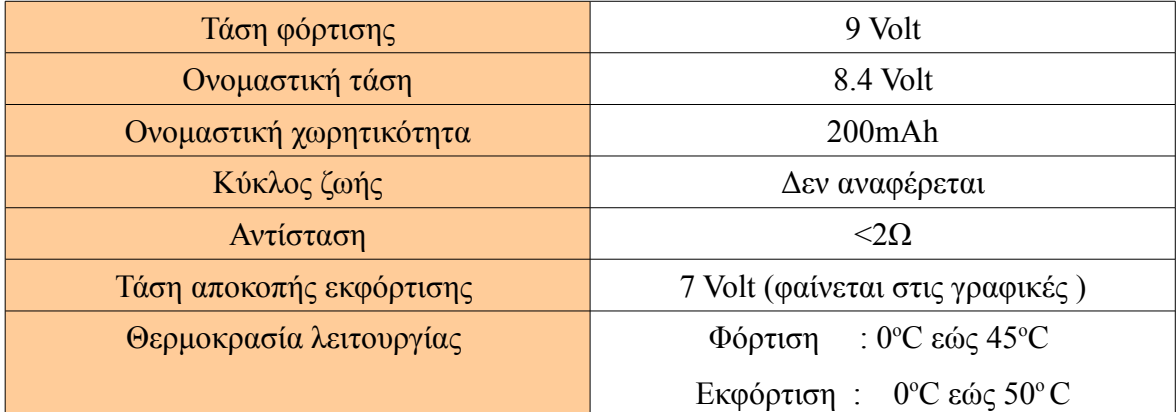

#### **Χαρακτηριστικά συσσωρευτή Varta**

## **Πίνακας 3.8 – Χαρακτηριστικά συσσωρευτή Varta 200mAh 9Volt**

Για την φόρτιση της χρησιμοποιήθηκε ο φορτιστής Camelion BC-0904S .

### **3.2.1.4 Ψηφιακό πολύμετρο**

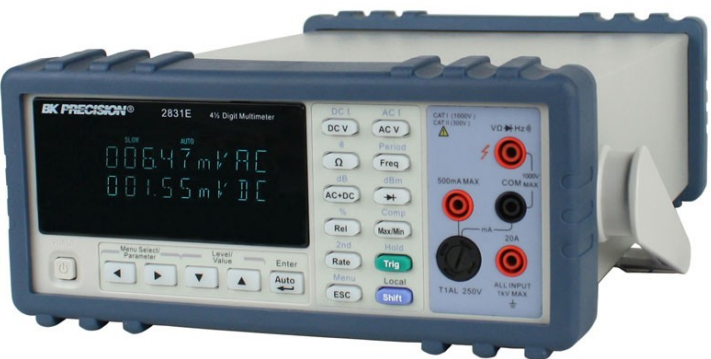

**Εικόνα 3.14 - Ψηφιακός παλμογράφος**

Ο ψηφιακός παλμογράφος βοήθησε στην μελέτη κυματομορφών τάσεως και ρευμάτων. Διαθέτει τη δυνατότητα να αποθηκεύει τις τιμές που κατέγραφε μέσω λογισμικού στον υπολογιστή και στη συνέχεια με χρήση python scripts δημιουργήθηκαν οι γραφικές παραστάσεις τάσης και ρεύματος που θα παρουσιαστούν στο 5ο κεφάλαιο. Αξίζει να τονιστεί ότι μελετήθηκε η τάση του συσσωρευτή διότι η χωρητικότητα είναι πολύ πιο δύσκολο να υπολογιστεί και δεν ήταν ο σκοπός της διπλωματικής. Παρακάτω παρουσιάζεται πως σχετίζεται η χωρητικότητα με την τάση σε έναν συσσωρευτή 4.2 Volt:

| SoC(ποσοστό χωρητικότητας που απομένει) | Τάση |
|-----------------------------------------|------|
| 100%                                    | 4.20 |
| 90%                                     | 4.13 |
| 80%                                     | 4.06 |
| 70%                                     | 3.99 |
| 60%                                     | 3.92 |
| 50%                                     | 3.85 |
| 40%                                     | 3.78 |
| 30%                                     | 3.71 |
| 20%                                     | 3.64 |
| 10%                                     | 3.57 |
| $0\%$                                   | 3.50 |

**Πίνακας 3.9 – Συσχέτιση τάσης με χωρητικότητα σε ένα συσσωρευτή 3.7Volt**

Για τον συσσωρευτή Varta 9Volt προτιμήθηκε να παρουσιαστούν οι 2 γραφικές παραστάσεις που δείχνουν την συσχέτιση της χωρητικότητας με την τάση της σε συνδυασμό με την θερμοκρασία της καθώς και το ρεύμα.

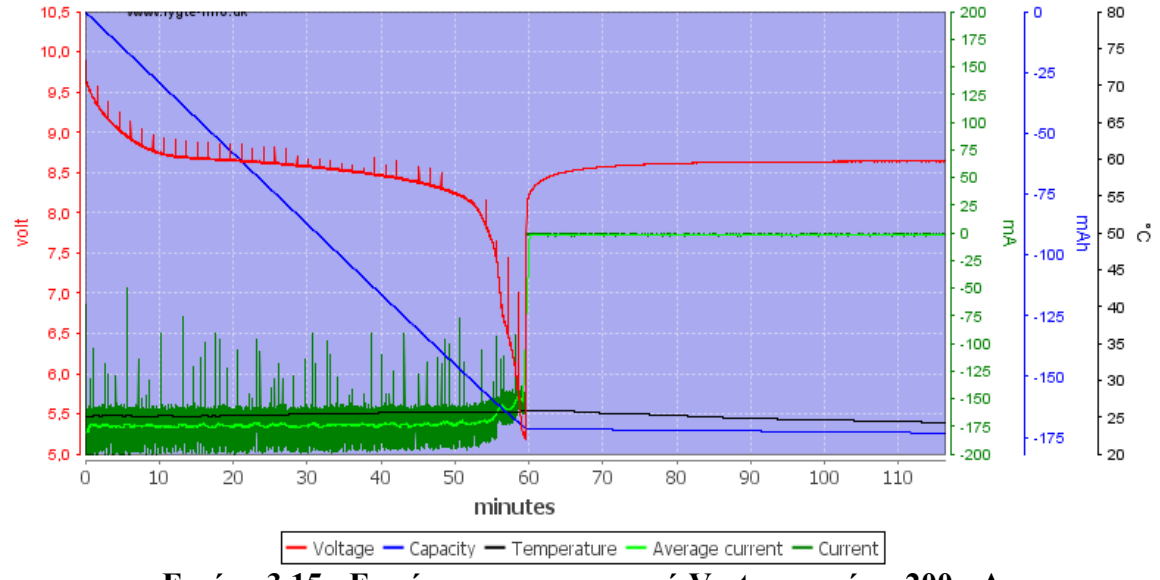

Opus BT-C900 discharge 200mA (varta) #1

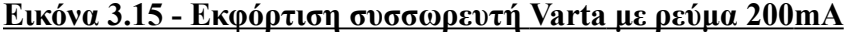

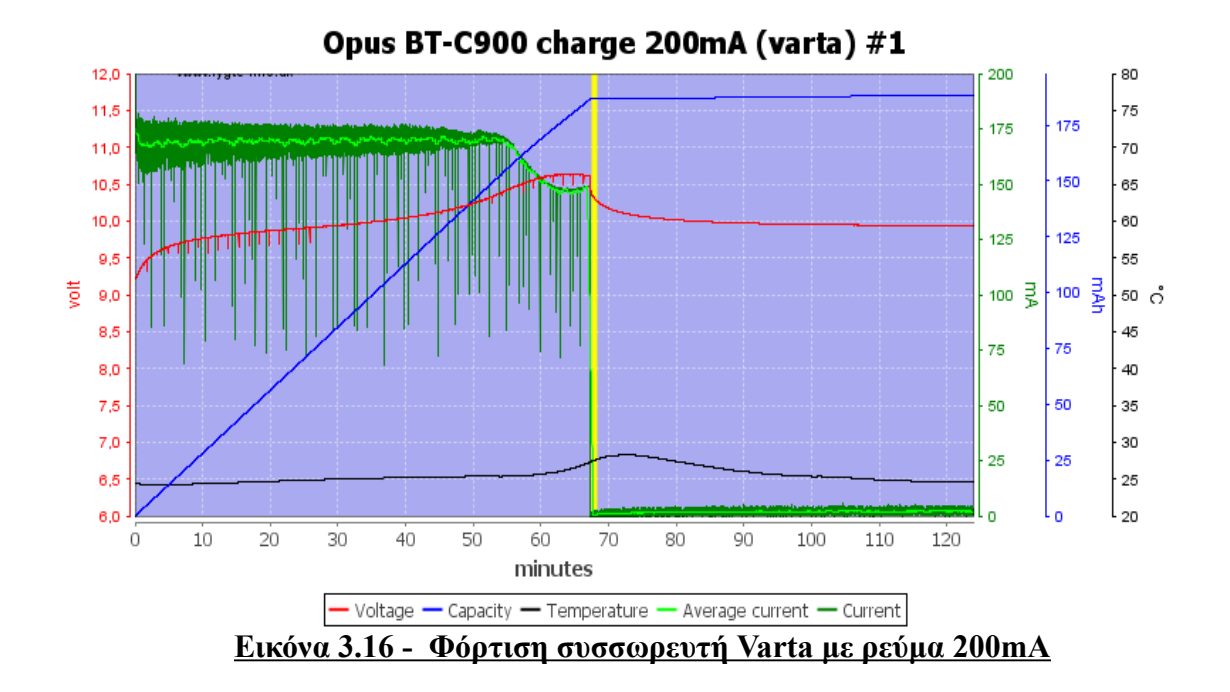

Είναι εμφανές ότι υπάρχει τάση αποκοπής ίση περίπου με 7 Volt και τότε ο συσσωρευτής εκφορτίζεται με απότομο τρόπο και τελικά η χωρητικότητα μηδενίζεται και δεν μπορεί να παρέχει το σύστημα με ρεύμα. Επίσης φαίνεται ότι η τιμή της τάσης δεν αποτελεί σωστό μέγεθος για την εκτίμηση της κατάστασης της καθώς όπως φαίνεται από το διάγραμμα υπάρχει ενδεχόμενο να έχει τάση 9.5Volt αλλά να είναι πλήρως αφόρτιστη.

#### **3.2.2 Software**

Στη συνέχεια θα αναλυθούν η μη σχεσιακή βάση δεδομένων InfluxDB, η πλατφόρμα απεικόνισης Grafana και το πρωτόκολλο MQTT.

**3.2.2.1 InfluxDB**

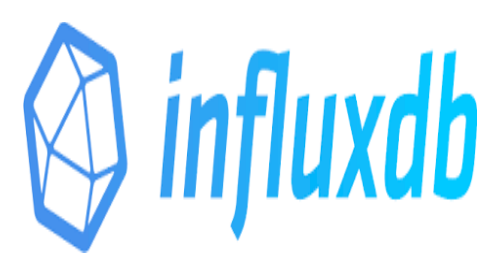

**Εικόνα 3.17 - InfluxDB**

Η InfluxDB αποτελεί μία ανοιχτού κώδικα βάση δεδομένων χρονολογικής σειράς η οποία βοηθά στην αποθήκευση δεδομένων σε πραγματικό χρόνο και χρησιμοποιείται κυριώς σε IoT εφαρμογές. Είναι δομημένη με τη γλώσσα προγραμματισμού Go ενώ προσφέρει στο χρήστη μία γλώσσα παρόμοιας της SQL για δημιουργία ερωτημάτων βάσεων. Οι δομές δεδομένων αποτελούνται από μετρήσεις, σειρές και τα σημεία. Κάθε σημείο απαρτίζεται από ζεύγος κλειδιών-τιμών το οποίο ονομαζέται fieldset και όταν συγκεντρώσουν ένα σύνολο τιμών τότε δημιουργείται μία σείρα η οποία ονομάζεται tagset. Στη συνέχεια οι σειρές ομαδοποιούνται από μία αναγνωριστική συμβολοσειρά η οποία αποτελεί και την μέτρηση. Οι τιμές μπορούν να αποτελούν 64-bit ακέραιους, 64-bit δείκτες κινητής αποστολής, μία συμβολοσειρά ή ένα λογικο τελεστή.

Επίσης προσφέρει αποθήκευση και ανάκτηση δεδομένων με πολύ γρήγορο και ασφαλή τρόπο με αποτέλεσμα να αποτελεί αξιόπιστη λύση για την παρακολούθηση σημαντικών μετρήσεων από τους αισθητήρες. Αξίζει να τονιστεί ότι δίνει τη δυνατότητα αποθήκευσης και συγχρονισμού χιλιάδων χρονοσειρών, επομένως προσφέρει αξιοπιστία για τη χρήση πολλών αισθητήρων. Ακόμα δέχεται δεδομένα με χρήση των πρωτοκόλλων HTTP, TCP και UDP ανάλογα την ανάγκη του χρήστη, δεν εξαρτάται από άλλα προγράμματα και προσφέρει μεγάλο εύρος βιβλιοθηκών για ποικίλες γλώσσες όπως η Go, PHP, Perl, .Net, Lisp, Java, JavaScript και η Node.js .

#### **3.2.2.2 Grafana**

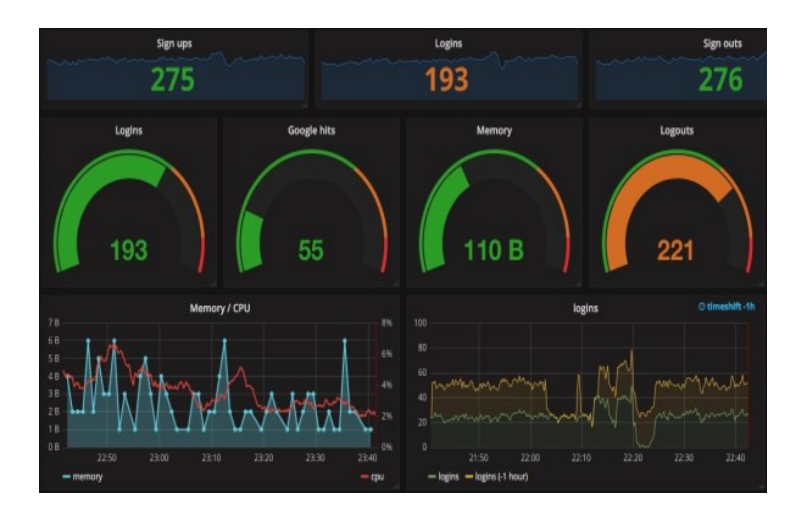

**Εικόνα 3.18 – Grafana**

Το εργαλείο Grafana αποτελεί μία δημοφιλή πλατφόρμα ανοιχτού κώδικα για την ανάλυση δεδομένων και δημιουργία γραφικών παραστάσεων. Είναι γραμμένη στις γλώσσες Go, JavaScript και υποστηρίζει πολλές βάσεις δεδομένων όπως τις: Graphite, Elasticsearch, CloudWatch, InfluxDB, OpenTSDB, Prometheus, MySQL και την Postgres. Προσφέρει πολλά είδη γραφικής απεικόνισης στον χρήστη, δυνατότητα μεγέθυνσης σε συγκεκριμένη περιοχή καθώς και δυνατότητα απεικόνισης πολλών μετρήσεων σε μία γραφική παράσταση. Τέλος να επισημανθεί ότι το Grafana ακούει στη πόρτα 3000.

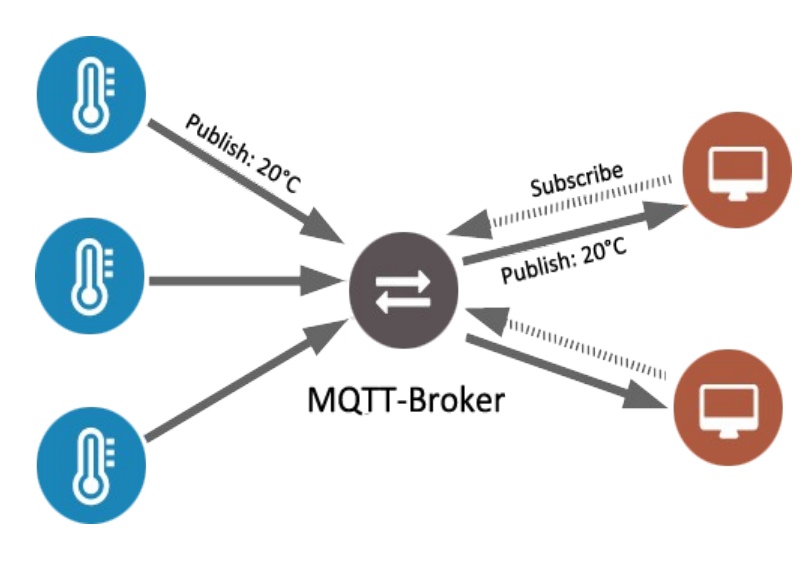

#### **3.2.2.3 MQTT**

**Εικόνα 3.19 - Πρωτόκολλο MQTT**

#### **3.2.2.3.1 Επίπεδα QoS (Quality of service)**

Τα επίπεδα QoS είναι ένας όρος που σχετίζεται με την κίνηση των δεδομένων στα δίκτυα. Στο πρωτόκολλο ΜQTT το QoS level αποτελεί μία συμφωνία μεταξύ του αποστολέα και του παραλήπτη και προσδιορίζει την ασφάλεια στην παράδοση ενός μηνύματος. Έχει αναφερθεί ήδη ότι όταν ο client δημοσιεύει ένα μήνυμα τότε αρχικά θα σταλθεί στο broker και στη συνέχεια ο ίδιος θα το προωθήσει στον client που θα ζητήσει το συγκεκριμένο μήνυμα με βάση το όνομα του θέματος. Στην πρώτη περίπτωση το QoS καθορίζεται για κάθε μήνυμα από τον client που θα κάνει δημοσίευση ενώ στην δεύτερη από τον συνδρομητή που θα κάνει εγγραφή στο συγκεκριμένο θέμα.

#### Υπάρχουν 3 επίπεδα QoS:

**QoS 0:** Το χαμηλότερο επίπεδο είναι το QoS 0 και δεν εγγυάται ότι το μήνυμα έφτασε διότι ο παραλήπτης δεν στέλνει επιβεβαιώση. Το μήνυμα Publish QoS 0 μπορεί να φτάσει το πολύ μία φορά.

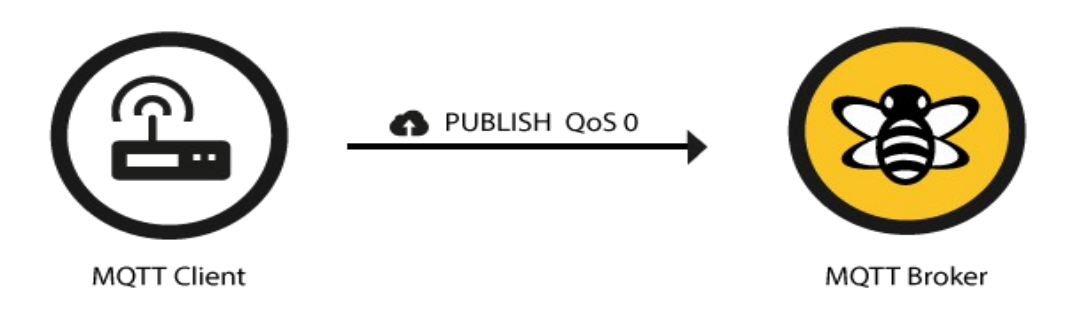

**Εικόνα 3.20 - Επίπεδο QoS 0**

**QoS 1:** Το επίπεδο QoS 1 εξασφαλίζει μεγαλύτερη προστασία στην αποστολή ενός μηνύματος διότι ο παραλήπτης στέλνει στον αποστολέα το μήνυμα Puback που δηλώνει ότι η αποστολή ήταν επιτυχής. Σε περίπτωση που το μήνυμα Publish QoS 1 σταλθεί με επιτυχία, αλλά το μήνυμα Puback αποτύχει τότε ο broker θα επαναλάβει την αποστολή του μηνύματος Publish QoS 1. Ο αποστολέας αποθηκεύει το μήνυμα μέχρι να του σταλθεί με επιτυχία το μήνυμα Puback στο χρονικό διάστημα που πρέπει. Είναι κατανοητό ότι το μήνυμα Publish QoS 1 θα σταλθεί τουλάχιστον μία φορά.

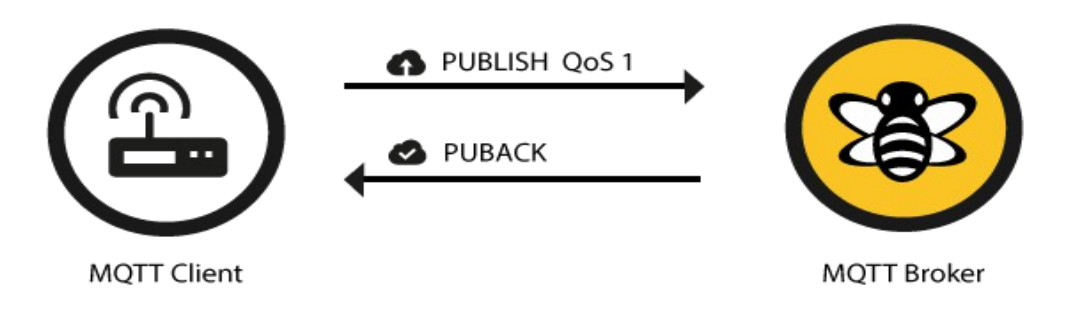

 **Εικόνα 3.21 - Επίπεδο QoS 1**

**QoS 2:** Το επίπεδο QoS 2 εξασφαλίζει προστασία αποστολής μηνύματος και συγχρόνως εξασφαλίζει ότι το μήνυμα θα σταλθεί ακριβώς μία φορά. Αυτό επιτυγχάνεται με τη διπλή επικοινωνία μεταξύ client και broker η οποία στηρίζεται σε τέσσερα βήματα. Αρχικά θα σταλθεί μήνυμα Publish QoS 2 και ο broker απαντά με το μήνυμα Pubrec το οποίο διαθέτει ως αναγνωριστικό το packet id. Σε περίπτωση που το μήνυμα Pubrec δεν είναι επιτυχές το αρχικό μήνυμα θα σταλθεί ξανά, σε αντίθετη περίπτωση ο αποστολέας μπορεί να διαγράψει το μήνυμα και να στείλει το μήνυμα Pubrel το οποίο έχει ως packet id το αναγνωριστικό του πρώτου Publish. Ο broker όταν λάβει το μήνυμα Pubrel θα στείλει το μήνυμα Pubcomp, αν αποτύχει ο client θα αποστείλει ξανά το μήνυμα Pubrel μέχρι να παραλάβει με επιτυχία το μήνυμα Pubcomp. Με αυτόν τον τρόπο ο αποστολέας και ο δέκτης γνωρίζουν ότι το μήνυμα στάλθηκε ακριβώς μία φορά. Είναι φανερό ότι το επίπεδο υπηρεσίας QoS 2 είναι πιο αργό διότι απαιτεί περισσότερη επικοινωνία μεταξύ των δύο πλευρών.

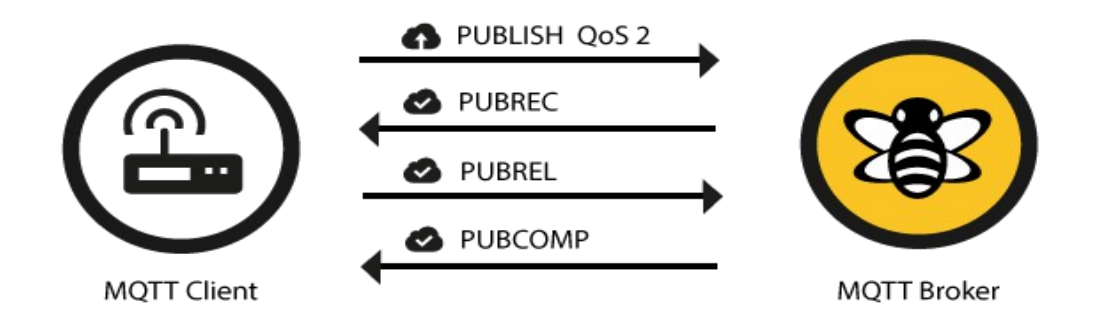

**Εικόνα 3.22 - Επίπεδο QoS 2**

Γενικά το επίπεδο QoS 0 προτιμάται όταν υπάρχει σταθερή σύνδεση μεταξύ αποστολέα -δέκτη και η πιθανότητα απωλειών είναι μικρή. Επίσης σε περιπτώσεις που η απώλεια μηνύματων δεν οδηγεί σε προβλήματα, ο χρήστης θα ήταν προτιμότερο να επιλέξει το χαμηλότερο επίπεδο. Το επίπεδο QoS 1 προτιμάται όταν δεν πρέπει να χαθεί μήνυμα ενώ το QoS 2 όταν πρέπει να αποφευχθεί η επανάληψη του αρχικού μηνύματος. Αντίστοιχα υλοποιείται η επικοινωνία μεταξύ του broker και του παραλήπτη.

#### **3.2.2.3. 2 Επί μονη σύνδεση και σειροποίηση μηνυμάτων**

Όταν ένας client θέλει να επικοινωνήσει με τον broker πρέπει να κάνει subscribe τα topic που τον ενδιαφέρουν. Σε περίπτωση που αποσυνδεθεί όλα τα topic θα χαθούν και ο client θα πρέπει να κάνει ξανά subscribe. Η επίμονη σύνδεση εξασφαλίζει ότι η διαδικάσια της μεταξύ τους σύνδεση δεν είναι απαραίτητο να επαναλαμβάνεται διότι αποθηκεύει τη σχετική πληροφορία στον broker. Συγκεκριμένα αποθηκεύονται όλα τα μηνύματα που έχουν QoS =1 ή 2 και δεν έχουν επιβεβαιωθεί από το χρήστη. Ο client μπορεί να μετατρέψει την σύνδεση σε επίμονη με την μετατροπή της μεταβλητής cleanSession ως ψευδή. Με αυτόν τον τρόπο αν ο client είναι αποθηκευμένος στο σύστημα όταν συνδεθεί, ότι πληροφορία υπάρχει για αυτόν θα του σταλθεί. Ουσιαστικά αποτελεί ένα κλασικό πρωτόκολλο σειριακών μηνυμάτων με τη διαφορά ότι κάθε μήνυμα μπορεί να έχει παραπάνω παραλήπτες διότι ο broker θα προωθήσει το μήνυμα σε όσους clients κάνουν subscribe.

#### **3.2.2.3.3 Διατηρημένα μηνύματα(Retained-messages)**

Όταν γίνεται publish MQTT μηνυμάτων, ο αποστολέας client δεν έχει εγγύηση ότι το μήνυμα του πραγματικά παραλήφθηκε από τον παραλήπτη client. Αν ο client συνδεθεί και κάνει subscribe στα topic που τον ενδιαφέρουν τότε δεν είναι βέβαιο ότι θα λάβει το μήνυμα διότι αυτό καθορίζεται από τον αποστολέα του topic. Η αναμονή μπορεί να πάρει δευτερολέπτα, λεπτά ή και ώρες μέχρι να σταλθεί ένα καινούργιο μήνυμα στο topic και μέχρι τότε ο παραλήπτης βρίσκεται σε αναμονή για την κατάσταση του topic και σε αυτό το πρόβλημα δίνουν λύση τα διατηρημένα μηνύματα.

Το διατηρεμένο μήνυμα είναι ένα απλό MQTT μήνυμα το οποίο έχει θέσει μία σημαία ως αληθή. Ο MQTT broker θα αποθηκεύσει το τελευταίο διατηρημένο μήνυμα και το επίπεδο QoS του. Κάθε client που κάνει subscribe ένα topic το οποίο αντιστοιχεί με ένα διατηρημένο μήνυμα, θα λαμβάνει το μήνυμα αμέσως. Αξίζει να σημειωθεί ότι
για κάθε topic αντιστοιχεί ένα διατηρημένο μήνυμα. Ο client δεν είναι απαραίτητο να κάνει subscribe το ακριβές θέμα αλλά μπορεί να λάβει πάλι το διατηρημένο μήνυμα. Για παράδειγμα αν ένας client A κάνει publish ένα διατηρημένο μήνυμα με topic : myhome/kitchen/humidity, ο client subscribe μπορεί να λάβει τις πληροφορίες με topic όπως myhome/#. Επίσης ο παραλήπτης μπορεί να καταλάβει αν το μήνυμα που έλαβε ήταν το διατηρημένο μήνυμα αν η σημαία ήταν αληθής και έτσι θα καταλάβει την εξέλιξη της λήψης του μηνύματος.

Δηλαδή το διατηρημένο μήνυμα μπορεί να βοηθήσει τους παραλήπτες σχετικά με την κατάσταση ενός topic και δεν θα χρειάζεται να περιμένουν να κάνει publish ο αποστολέας διότι θα ξέρουν αν έλαβαν το τελευταίο μήνυμα. Για να γίνει διαγραφή ενός διατηρημένου μηνύματος πρέπει να σταλθεί ένα διατηρημένο μήνυμα με 0 byte, τότε o broker θα το αφαιρέσει και όλοι οι καινούργοι παραλήπτες δεν θα λάβουν κάποιο διατηρημένο μήνυμα.

#### **3.2.2.4 MQTT Broker-Mosquitto**

Οι διαθέσιμοι MQTT Brokers είναι πολλοί και διαφέρουν όσο αφορά τις δυνατότητες που προσφέρουν. Είναι γραμμένοι σε διάφορες γλώσσες όπως C, java, Python, Go, javascrip,  $C + \kappa \alpha$  Clojure και οι περισσότεροι είναι διαθέσιμοι σε δωρεάν εκδόσεις. Το Mosquitto είναι ένα πρόγραμμα ανοιχτού κώδικα που χρησιμοποιείται ως MQTT broker και υποστηρίζει τις εκδόσεις MQTT 3.1 και 3.1.1. Αποτελεί μέρος της δημιουργίας του Eclypse, είναι γραμμένο στη γλώσσα προγραμματισμού C και το χαρακτηριστικό του γνώρισμα είναι ότι είναι ελαφρύ πρόγραμμα. Έτσι είναι κατάλληλο για χρήση εφαρμογών ΙοΤ στις οποίες πρέπει το μοντέλο publish/subscribe να μην καταναλώνει μεγάλες ποσότητες ενέργειας.

#### **3.2.2.5 MQTT Client-MQTT.fx**

Για την κάλυψη της ανάγκης της αποσφαλμάτωσης στα προγράμματα των χρηστών που χρησιμοποιούν MQTT πρωτόκολλο υπάρχουν ελεύθερα προγράμματα που ονόμαζονται MQTT Client. Υπάρχουν πολλά γνωστά προγράμματα όπως τα MQTT-spy, MQTT Inspector, MyMQTT, HiveMQ Websocket Client και το ΜQTT Lens. Ωστόσο προτιμήθηκε το MQTT.fx το οποίο είναι αρκετά καινούργιο εργαλείο, δημιουργήθηκε το 2014 με στόχο να προσφέρει αξιόπιστη και γρήγορη αποσφαλμάτωση στους χρήστες. Είναι υλοποιημένο σε JavaFX και διαθέτει αρκετές δυνατότητες. Εκτός από τις τυπικές λειτουργίες publish/subscribe, παρέχει υποστήριξη σε παρόχους για \$SYS θέματα και δυνατότητα σύνδεσης από διαφορετικούς MQTT brokers. Στις συνδέσεις επιτρέπει επιλογή επιβεβαίωσης αυθεντικότητας με βάση το όνομα και τον κωδικό πρόσβασης, υποστηρίζει SSL/TLS και διατηρεί πρόσφατες επιλογές ονομασιών topic για μηνύματα σε broker που χρησιμοποίησε ο χρήστης. Επιπλέον προσφέρει ad-hoc συνδέσεις και είναι σημαντικό ότι ανανεώνει και βελτιώνει τις δυνατότητες που προσφέρει σε σύντομα χρονικά διαστήματα. Είναι διαθέσιμο σε δωρεάν έκδοση και υποστηρίζει πλατφόρμες όπως Windows, Linux και MacOS.

# **3.3 Λίστα πειραμάτων**

Μετά την υλοποίηση του συνολικού συστήματος, έπρεπε να επιλεχθούν με προσοχή τα πειράματα τα οποία επρόκειτο να πραγματοποιηθούν. Επιλέχθηκαν διαφορετικές καταστάσεις λειτουργίας για τους μικροελεγκτές και συγκεκριμένα κατάσταση κανονικής λειτουργίας και κατάσταση αδρανοποίησης με στόχο να συγκριθούν με τους θεωρητικούς υπολογισμούς τω αλγορίθμων και να μπορεί κάθε χρήστης τεχνολογίας ΙοΤ να χρησιμοποιήσει μεθόδους εξοικονόμησης ενέργειας.

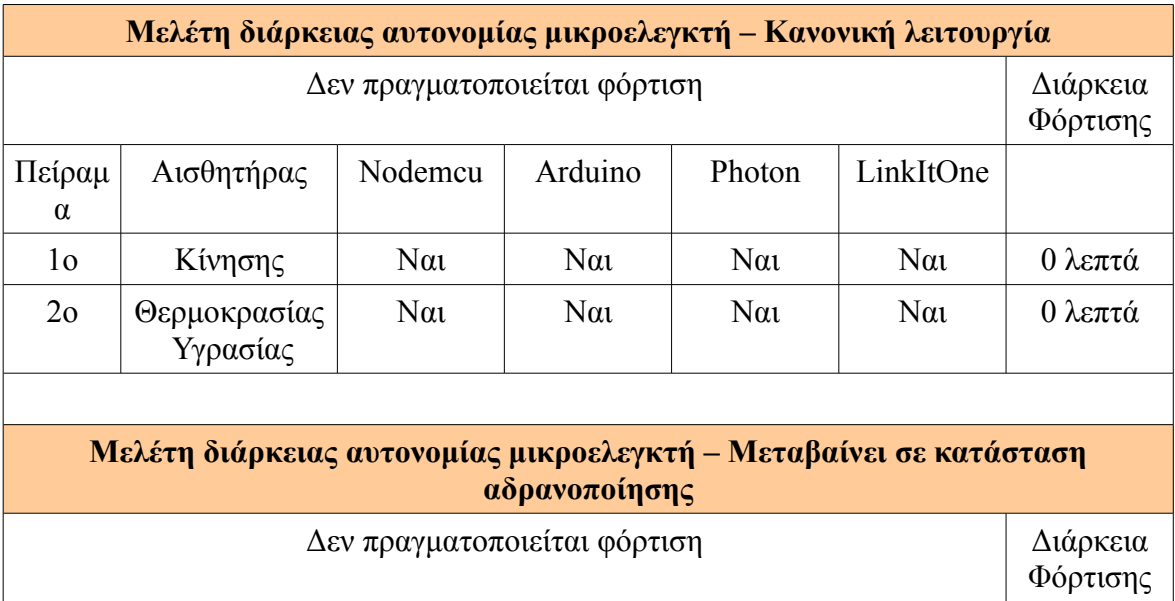

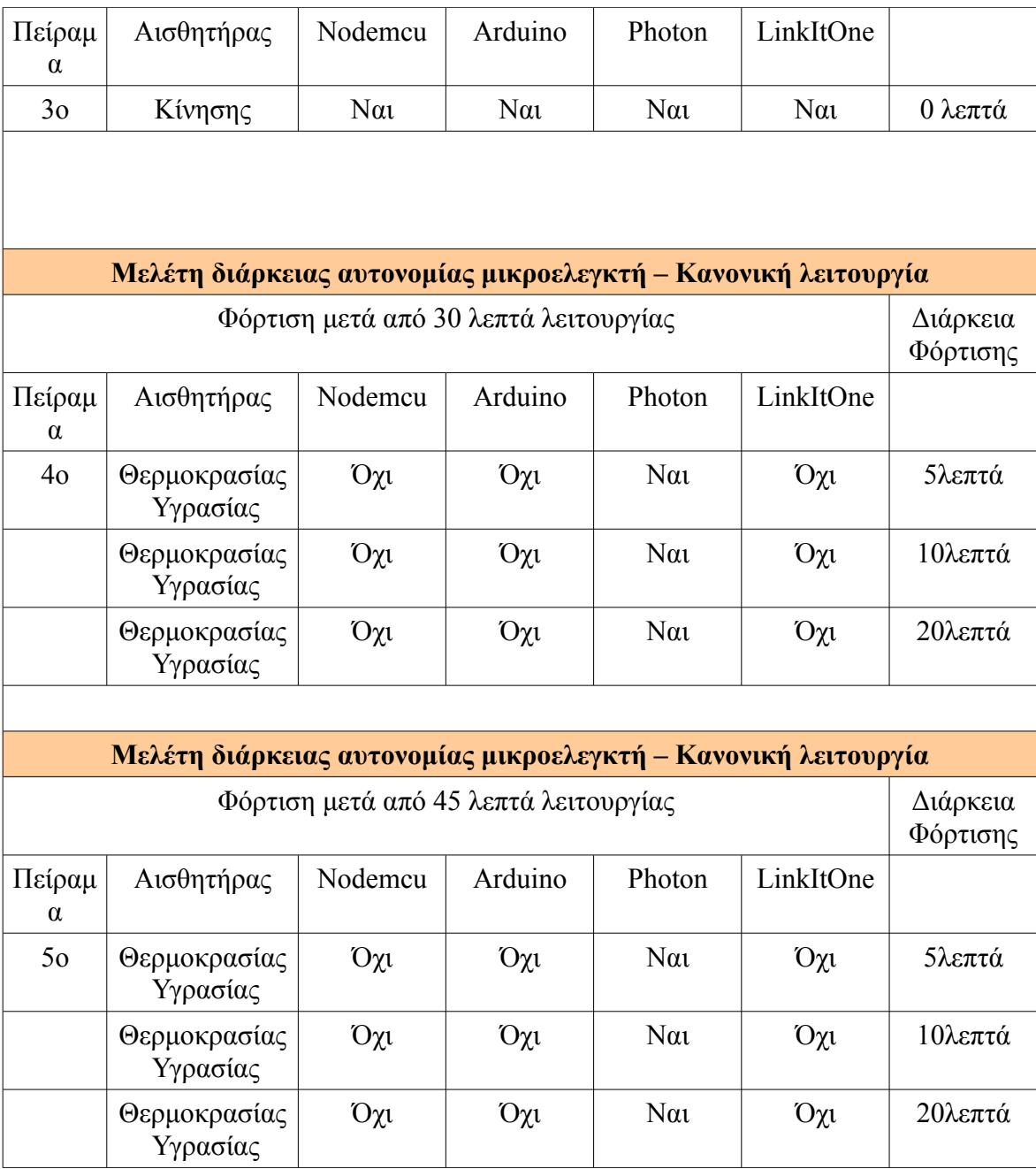

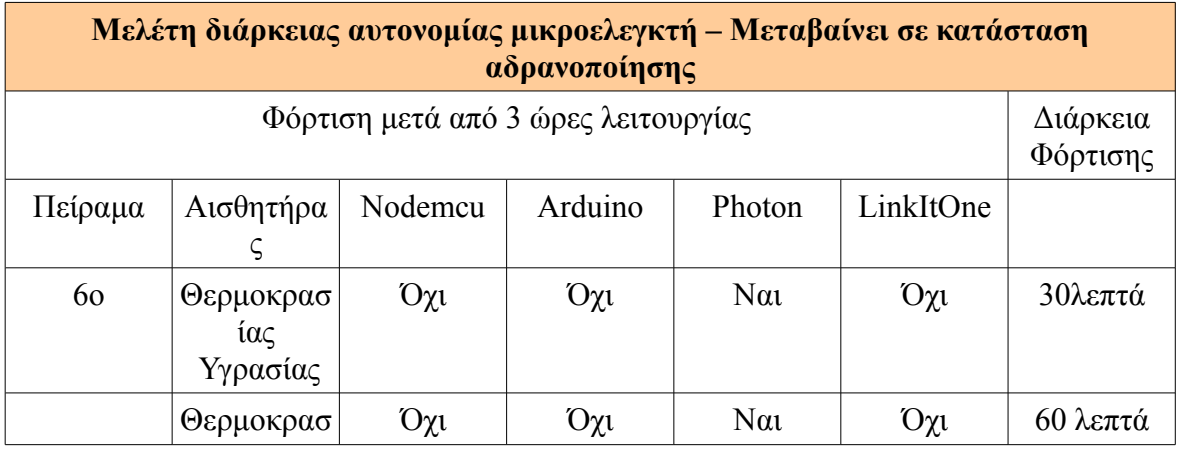

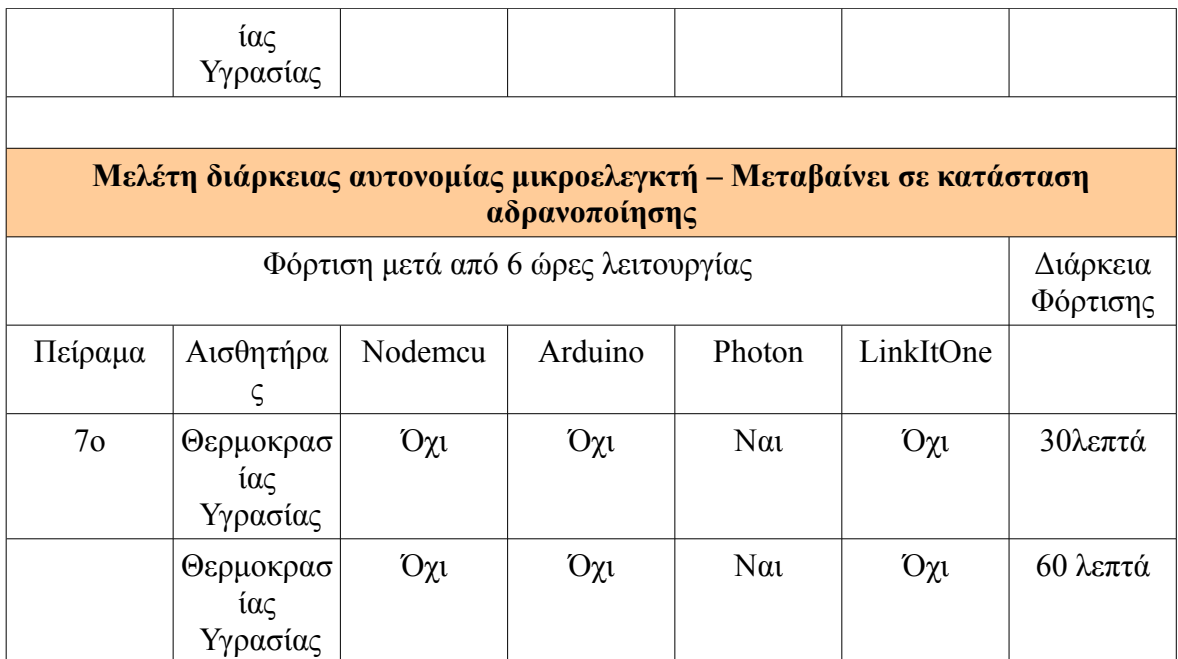

**Πίνακας 3.10 - Αναλυτική παρουσίαση πειραμάτων**

# **Κεφάλαιο 4ο Δοκιμές - Παρουσίαση Αλγόριθμων - Σύγκριση Αποτελεσμάτων**

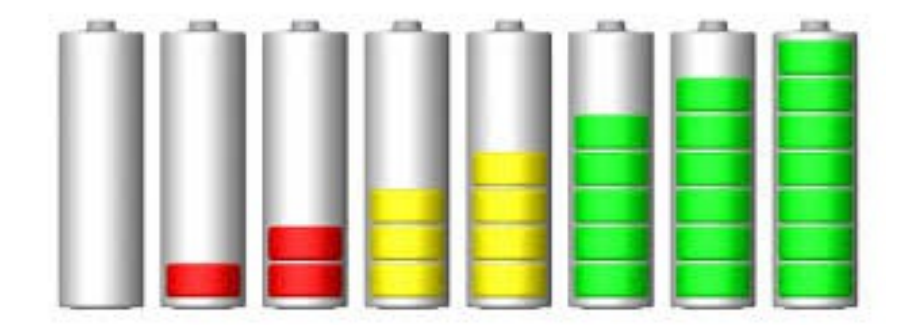

**Εικόνα 4.1 - Επίπεδα Συσσωρευτή**

Σε αυτό το κεφάλαιο θα παρουσιαστούν τρία είδη γραφικών παραστάσεων:

- Κυματομορφή του ρεύματος κατανάλωσης του συστήματος ΙοΤ. Θα περιλαμβάνει το συνολικό ρεύμα της πλατφόρμας ΙοΤ και του αισθητήρα σε κατάστάσεις κανονικής λειτουργίας και αδρανοποίησης.
- Κυματομορφή της τάσης του συσσωρευτή μέχρι τη στιγμή που δεν μπορεί να τροφοδοτήσει το σύστημα ΙοΤ. Η καμπύλη εκφόρτισης του συσσωρευτή θα παρουσιαστεί μαζί με ένα πολυώνυμο 15ου βαθμού το οποίο θα βρεθεί με τη μέθοδο ελάχιστων τετραγώνων με τη βοήθεια της βιβλιοθήκης numpy.
- Στιγμιότυπο της πλατφόρμας του Grafana, στο οποίο θα φαίνονται εκτός από τα δεδομένα του αισθητήρα και οι χρονικές στιγμές που στάλθηκαν.

Με βάση τις παρακάτω γραφικές θα είναι εύκολο να σχολιαστούν οι θεωρητικοί υπολογισμοί των αλγορίθμων και να συγκριθούν με τα αντίστοιχα πειραματικά αποτελέσματα.

# **4.1 Μικροελεγκτής σε κατάσταση κανονικής λειτουργίας**

### **4.1.1 1ο Πείραμα - Αισθητήρας θερμοκρασίας και υγρασίας**

#### **4.1.1.1 Nodemcu**

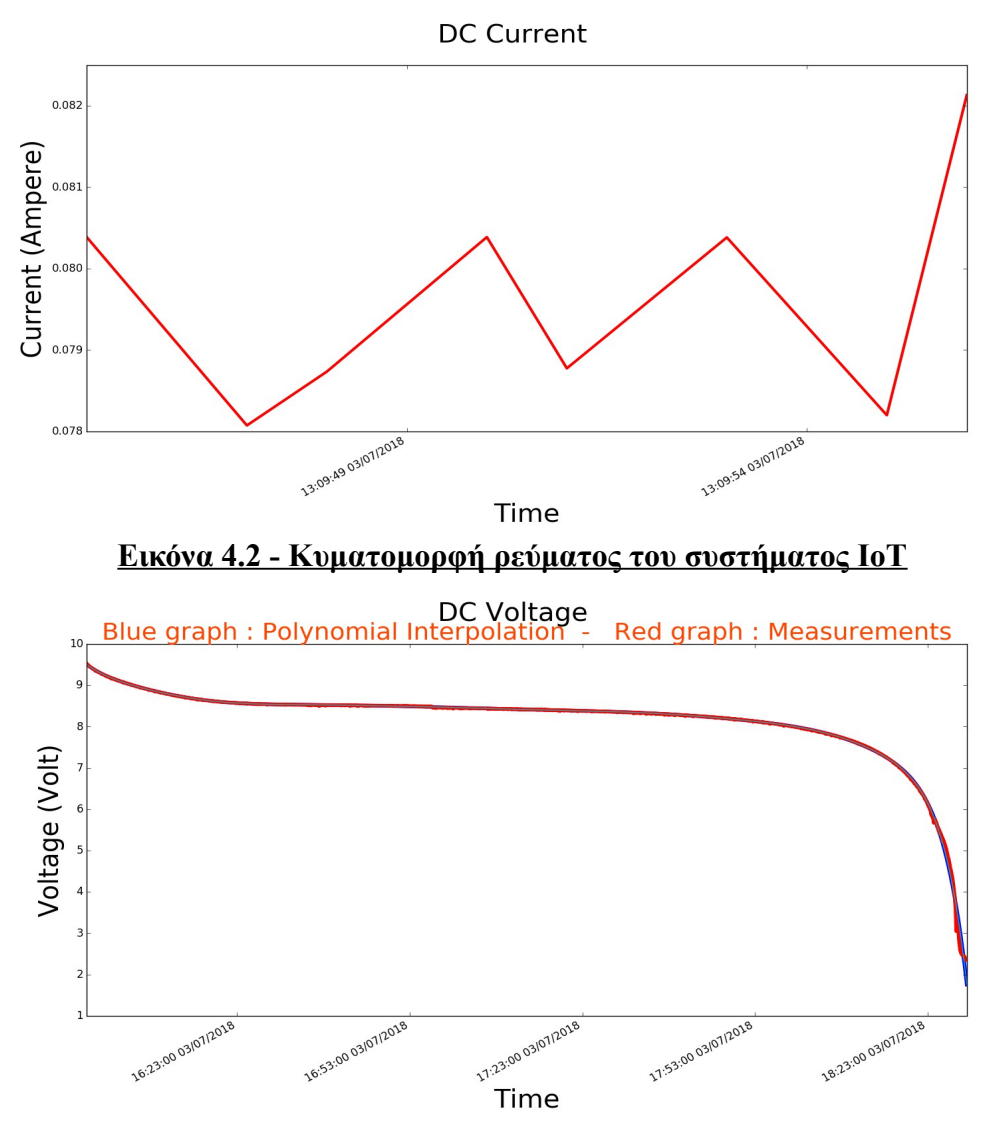

**Εικόνα 4.3 - Κυματομορφή εκφόρτισης τάσης συσσωρευτή**

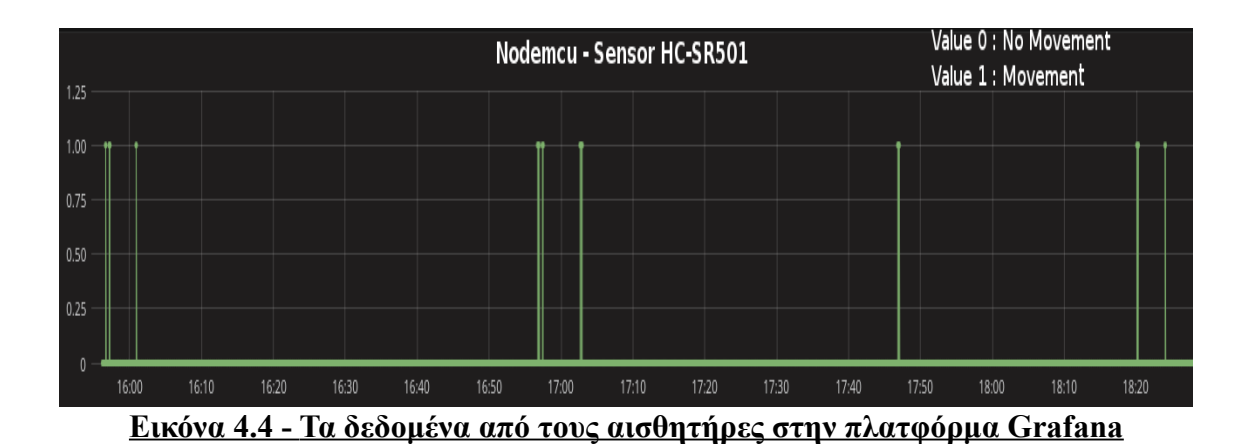

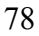

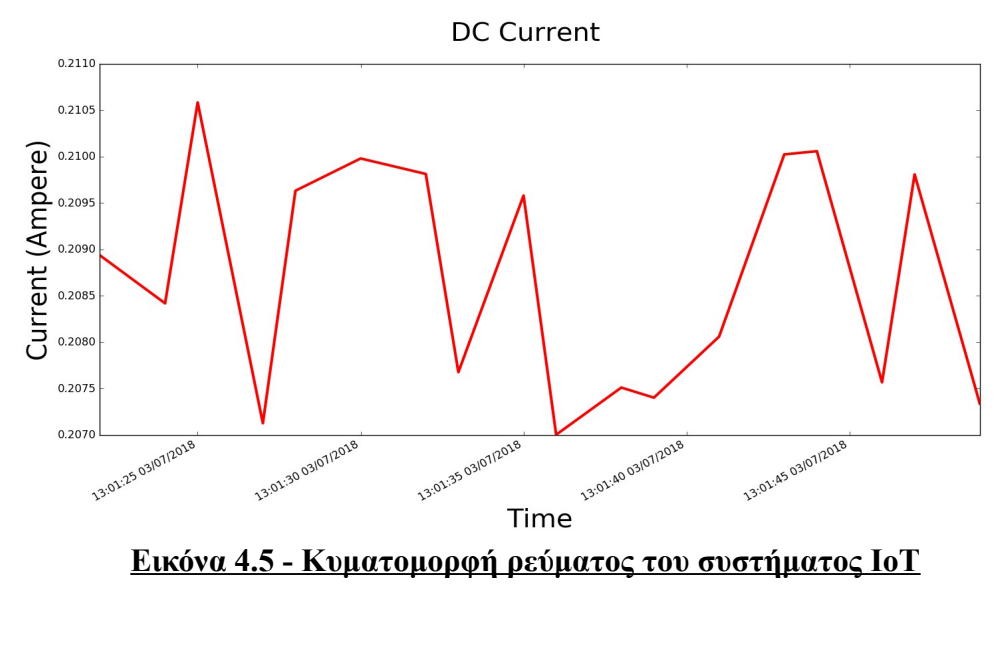

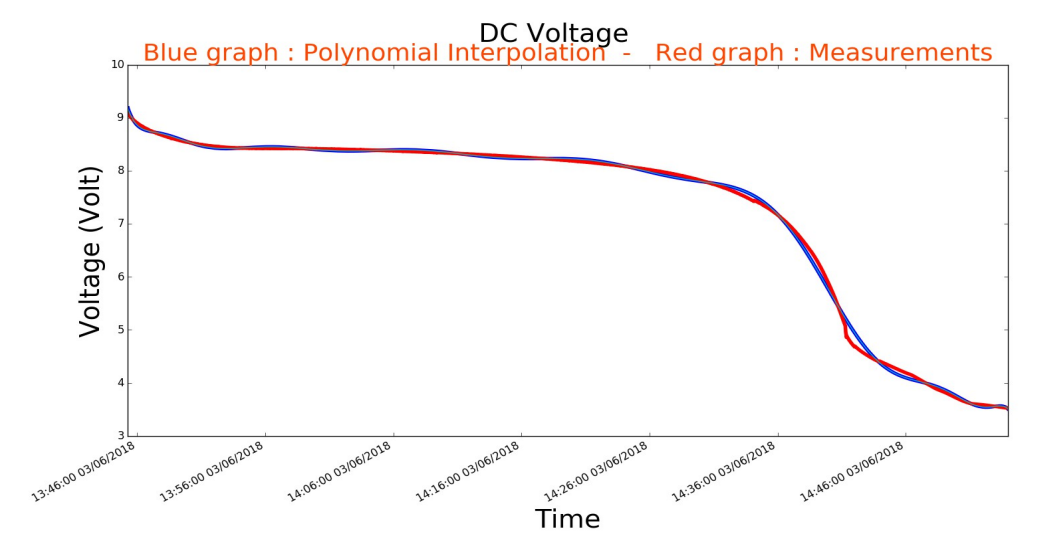

**Εικόνα 4.6 - Κυματομορφή εκφόρτισης τάσης συσσωρευτή**

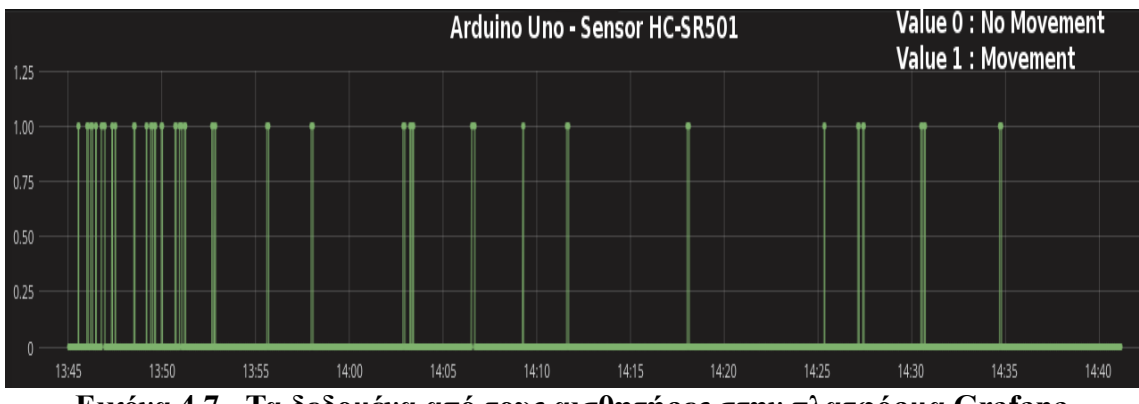

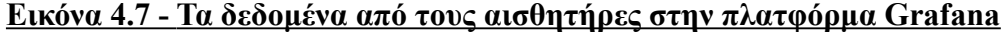

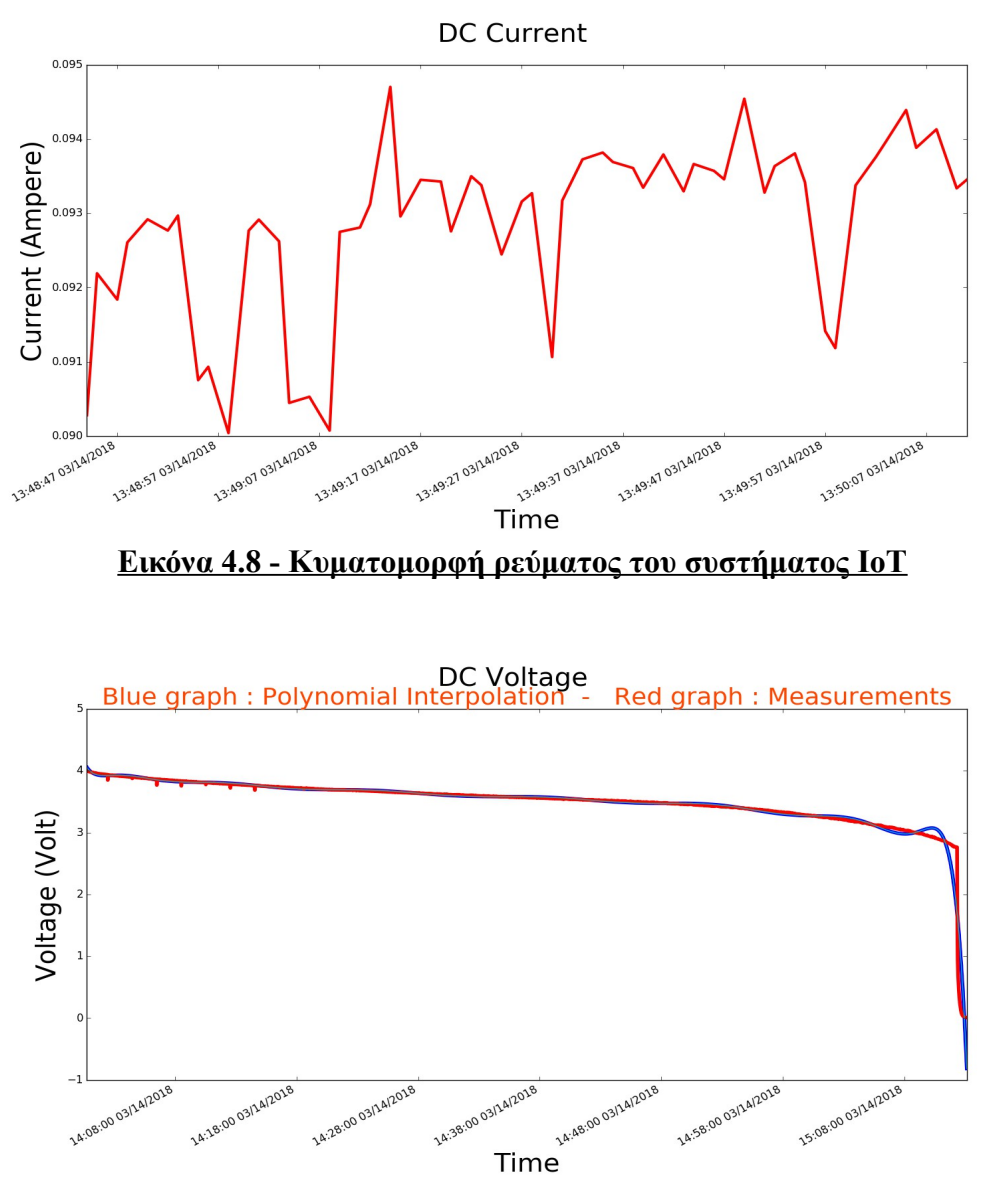

**Εικόνα 4.9 - Κυματομορφή εκφόρτισης τάσης συσσωρευτή**

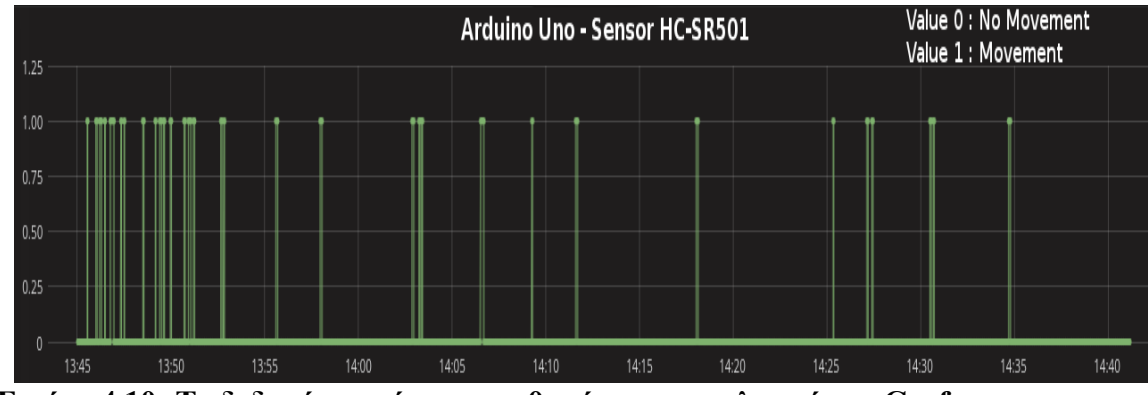

 **Εικόνα 4.10 -Τα δεδομένα από τους αισθητήρες στην πλατφόρμα Grafana**

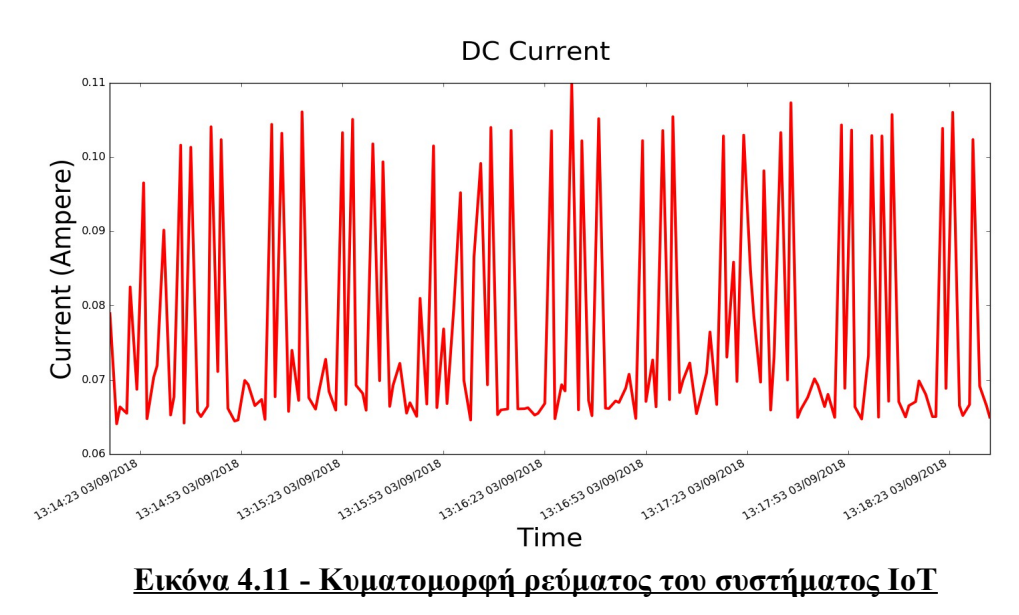

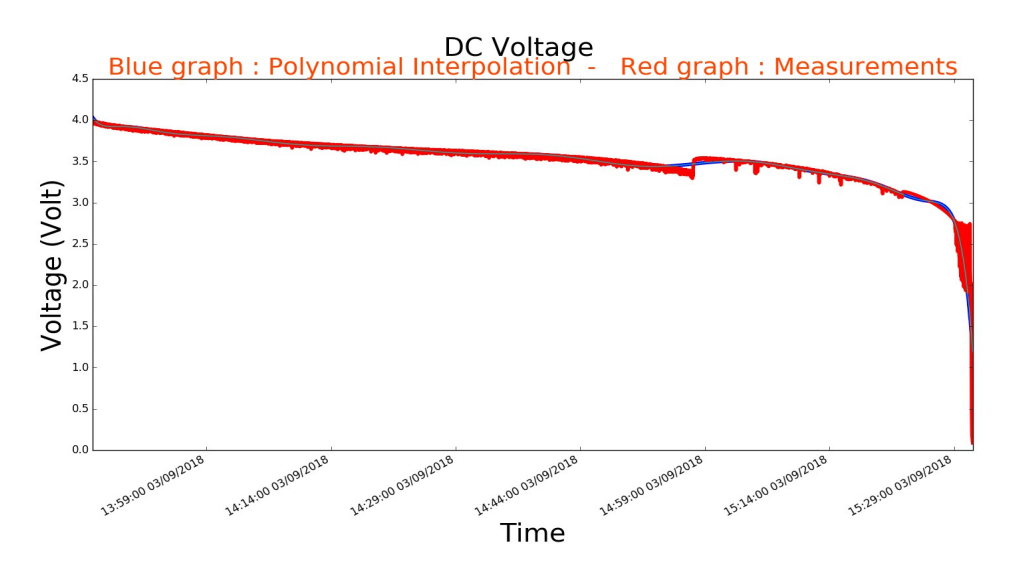

**Εικόνα 4.12 - Κυματομορφή εκφόρτισης τάσης συσσωρευτή**

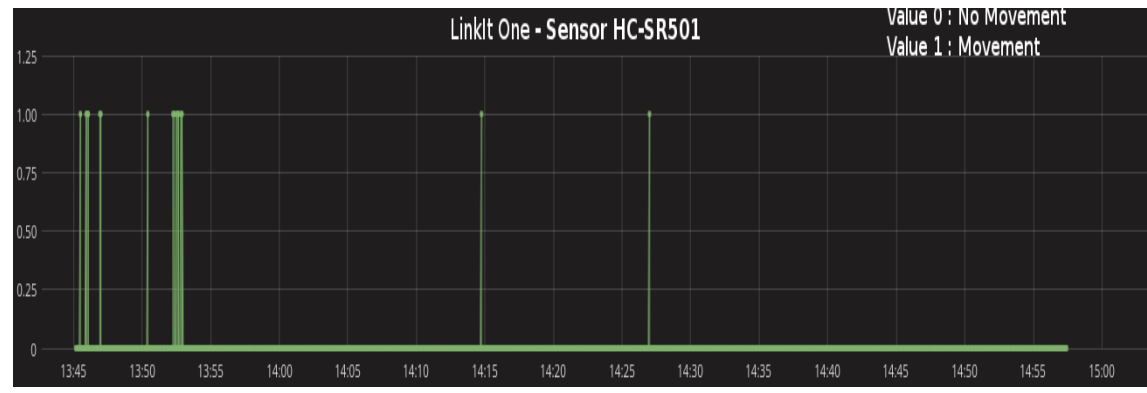

 **Εικόνα 4.13 -Τα δεδομένα από τους αισθητήρες στην πλατφόρμα Grafana**

# **4.1.2 2o Πείραμα - Αισθητήρας Κίνησης**

#### **4.1.1.1 Nodemcu**

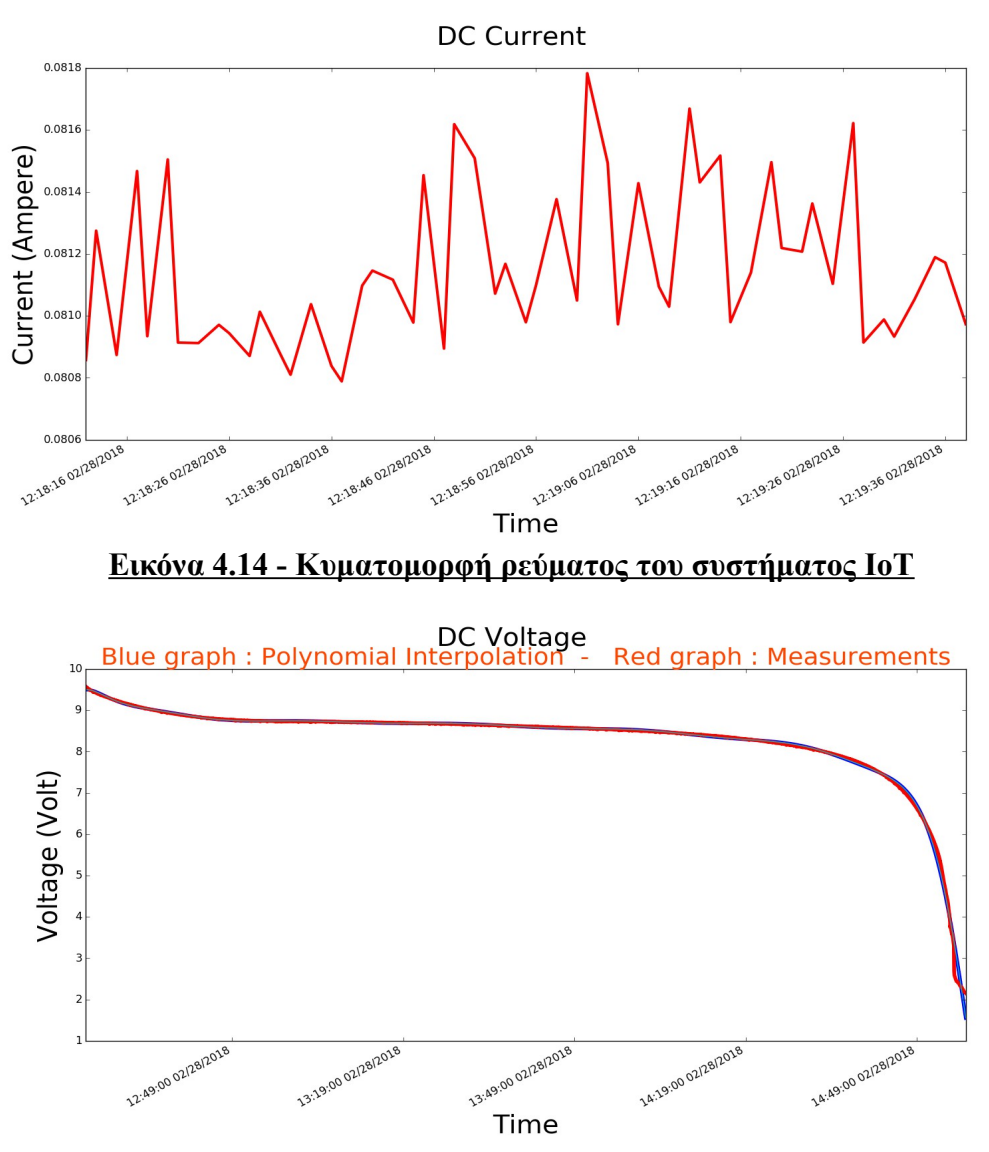

**Εικόνα 4.15 - Κυματομορφή εκφόρτισης τάσης συσσωρευτή**

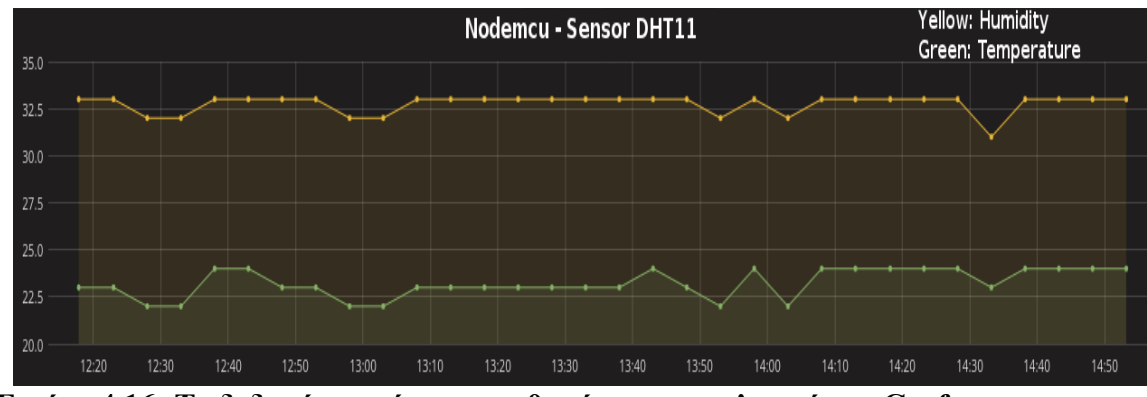

 **Εικόνα 4.16 -Τα δεδομένα από τους αισθητήρες στην πλατφόρμα Grafana**

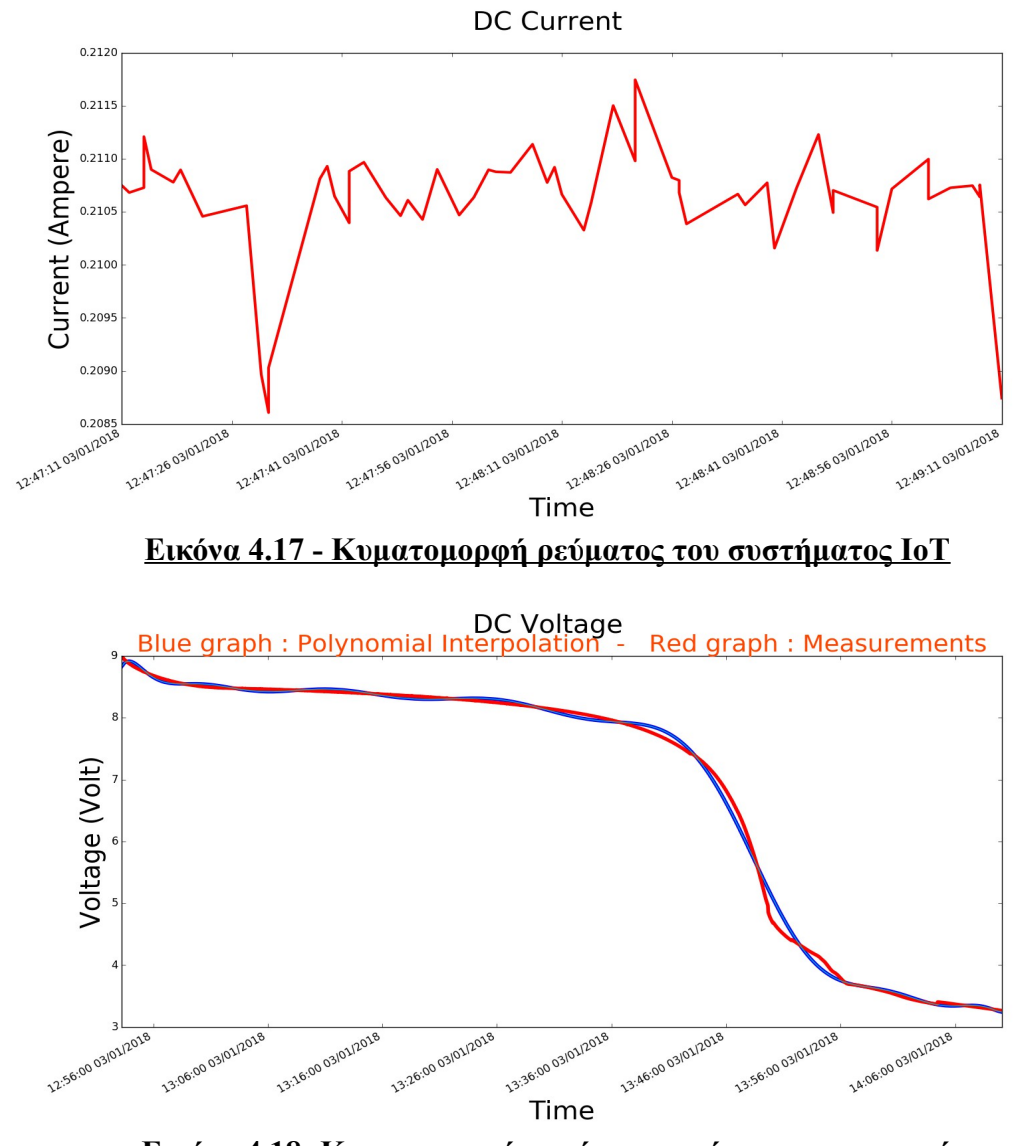

**Εικόνα 4.18: Κυματομορφή εκφόρτισης τάσης συσσωρευτή**

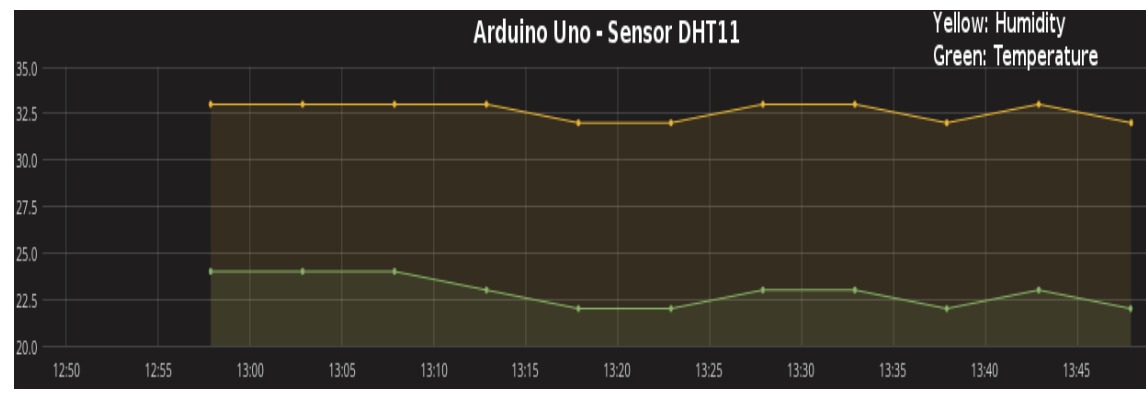

 **Εικόνα 4.19 -Τα δεδομένα από τους αισθητήρες στην πλατφόρμα Grafana**

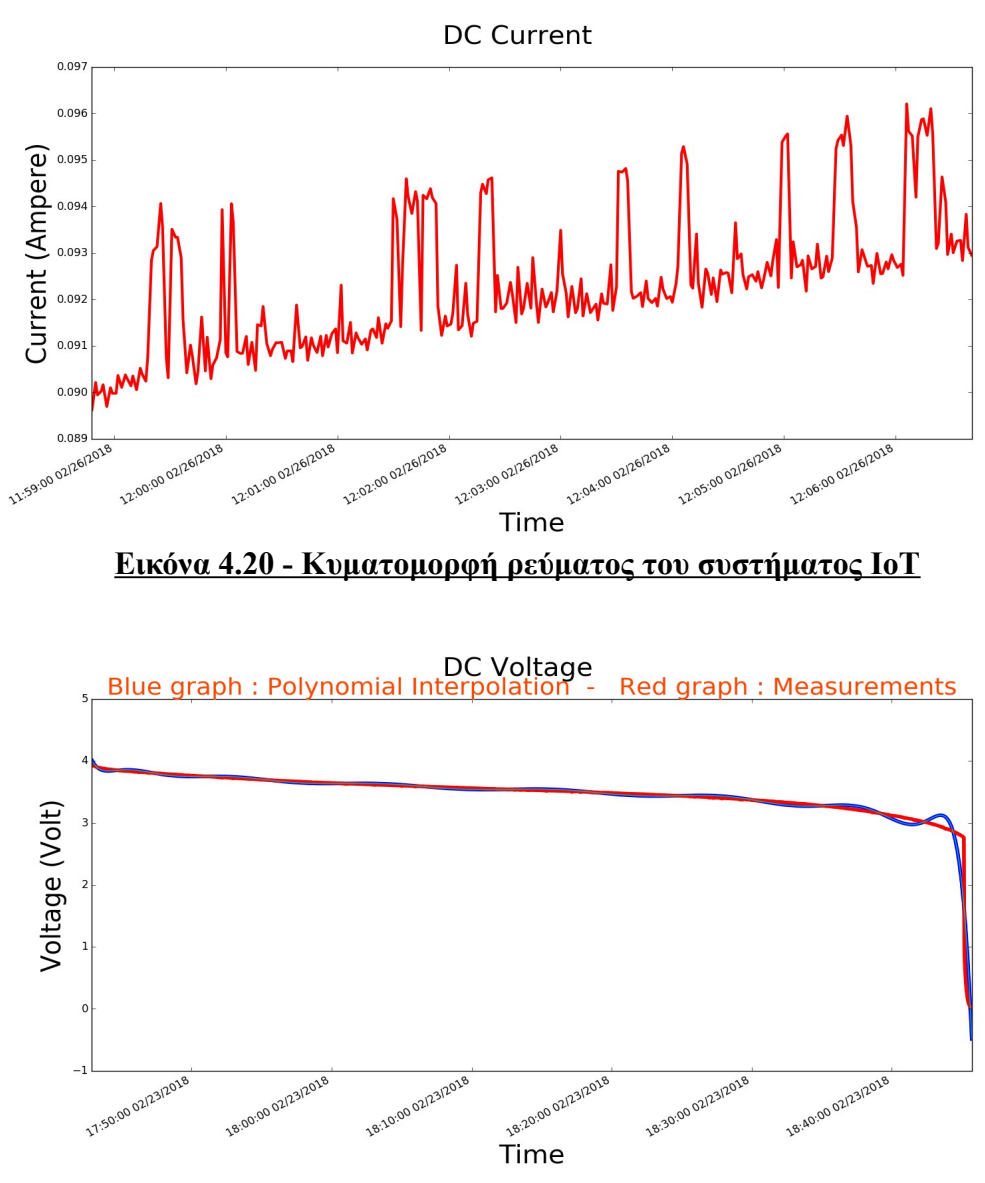

**Εικόνα 4.21 - Κυματομορφή εκφόρτισης τάσης συσσωρευτή**

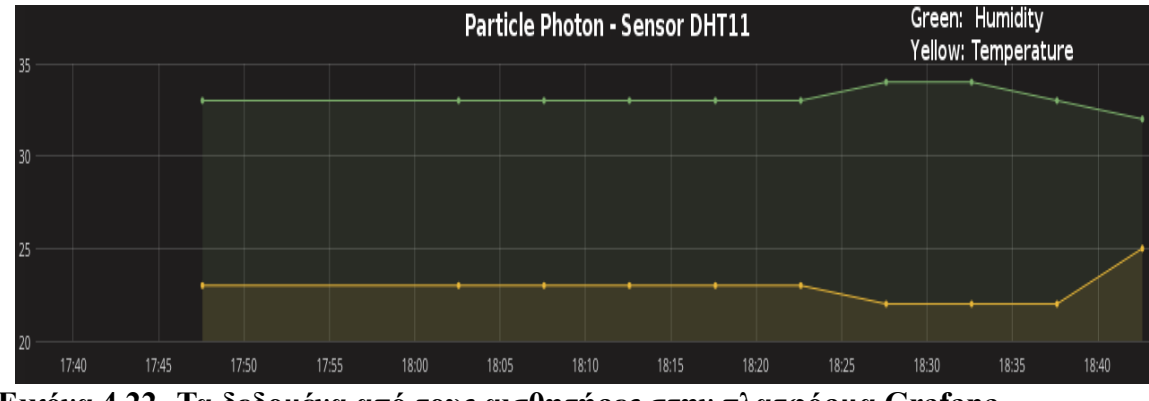

 **Εικόνα 4.22 -Τα δεδομένα από τους αισθητήρες στην πλατφόρμα Grafana**

#### **4.1.1.4 LinkItOne**

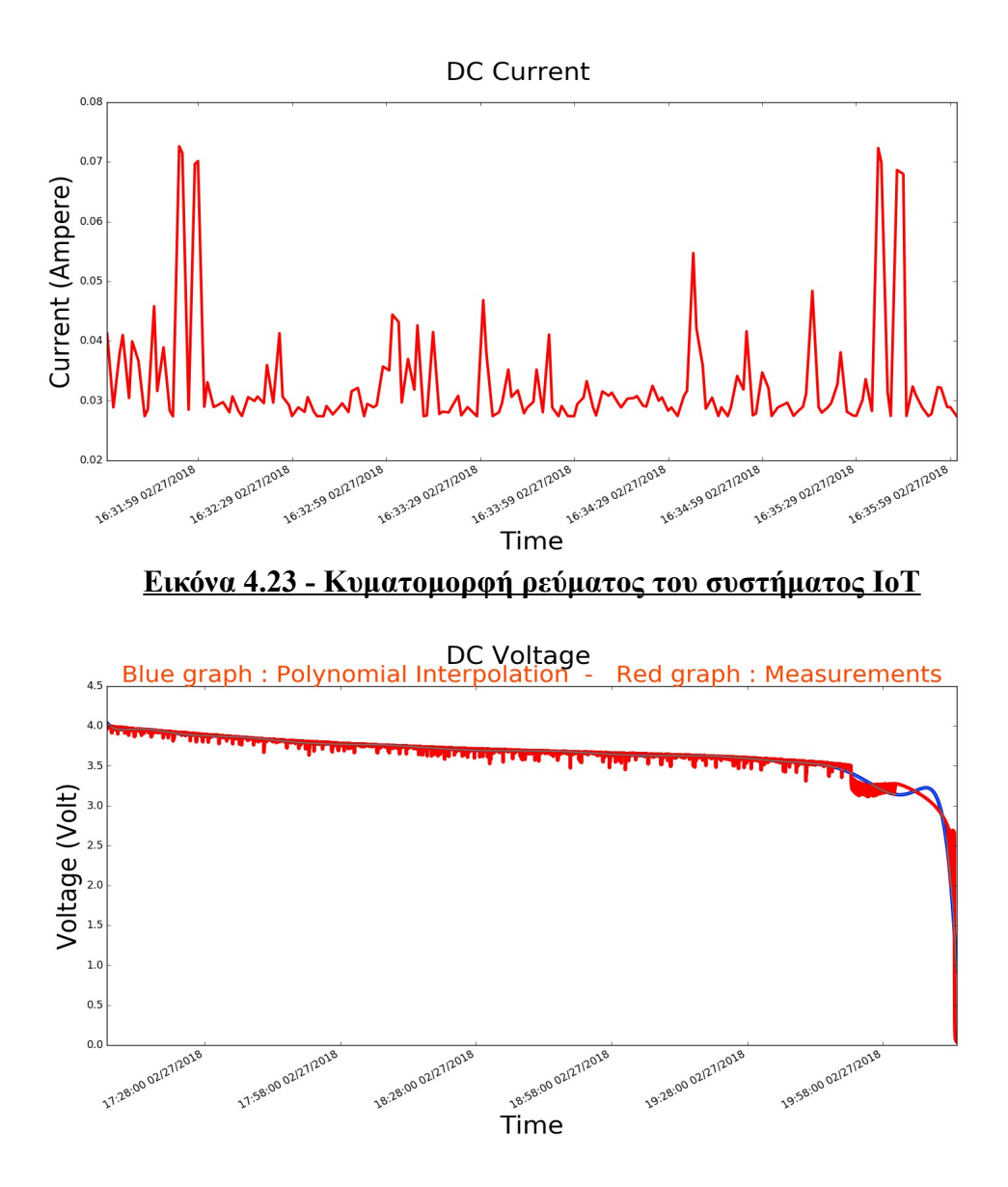

**Εικόνα 4.24 - Κυματομορφή εκφόρτισης τάσης συσσωρευτή**

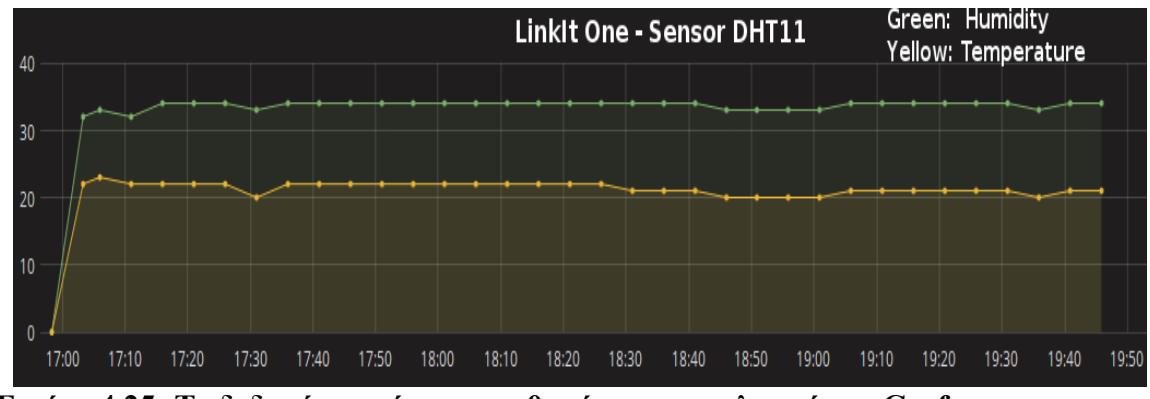

 **Εικόνα 4.25 -Τα δεδομένα από τους αισθητήρες στην πλατφόρμα Grafana**

# **4.2 Μικροελεγκτής μεταβαίνει σε κατάσταση αδρανοποίησης**

# **4.2.1 3ο Πείραμα - Αισθητήρας θερμοκρασίας και υγρασίας**

#### **4.2.1.1 Nodemcu**

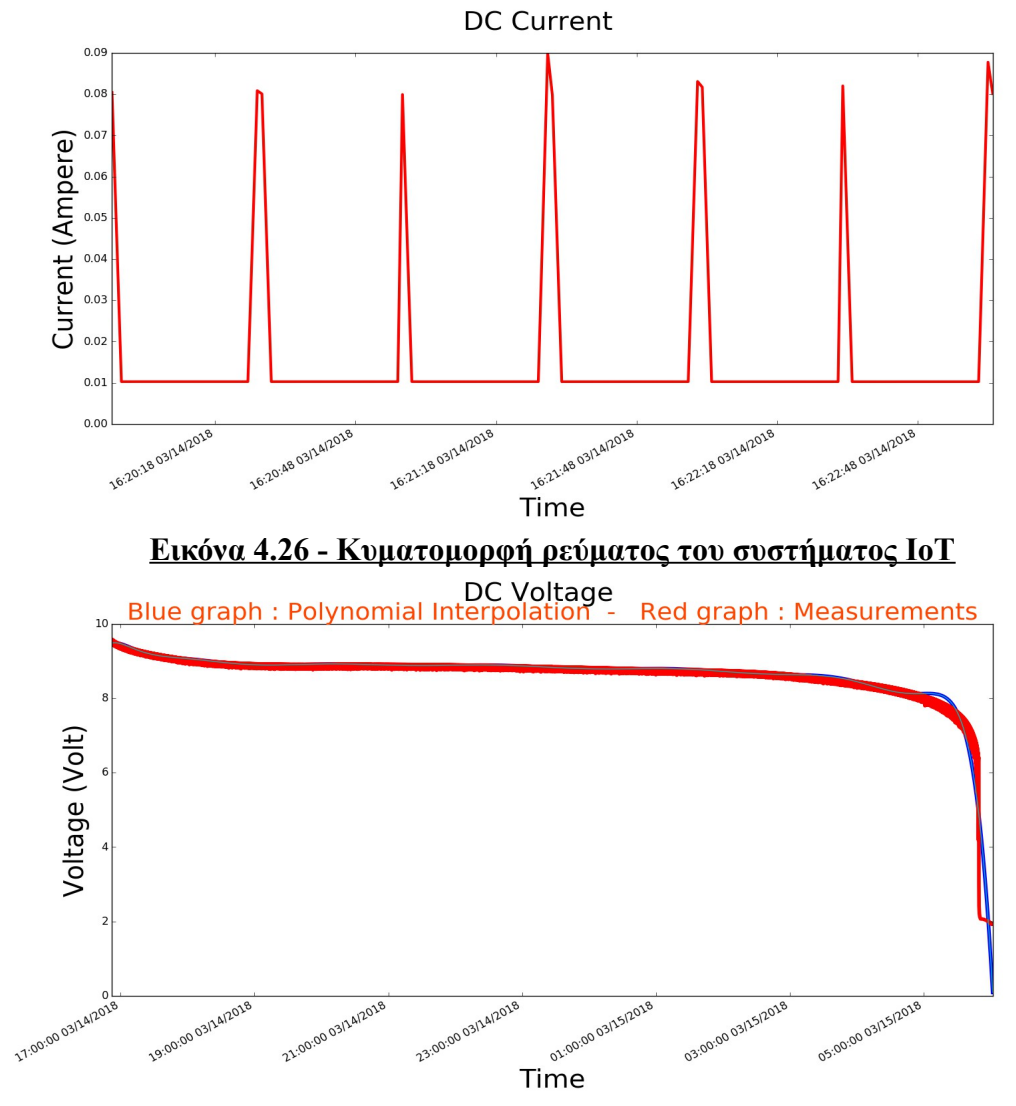

**Εικόνα 4.27 - Κυματομορφή εκφόρτισης τάσης συσσωρευτή**

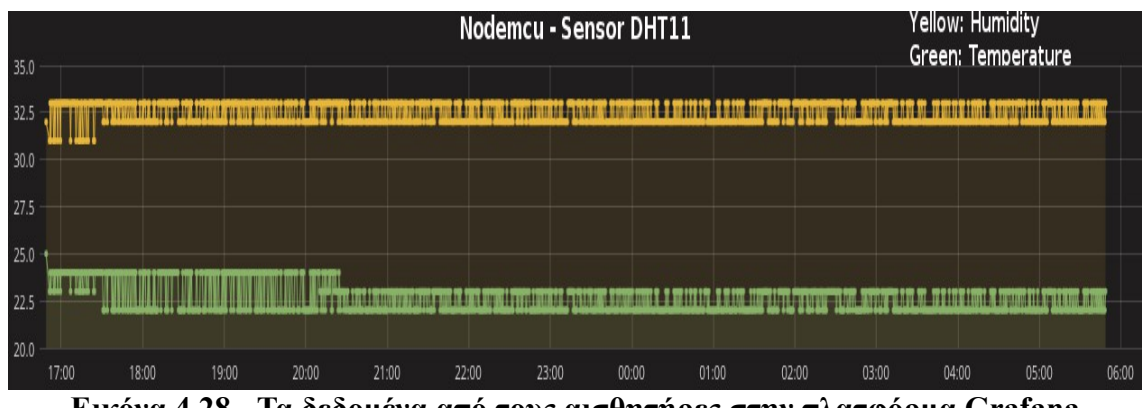

**Εικόνα 4.28 - Τα δεδομένα από τους αισθητήρες στην πλατφόρμα Grafana**

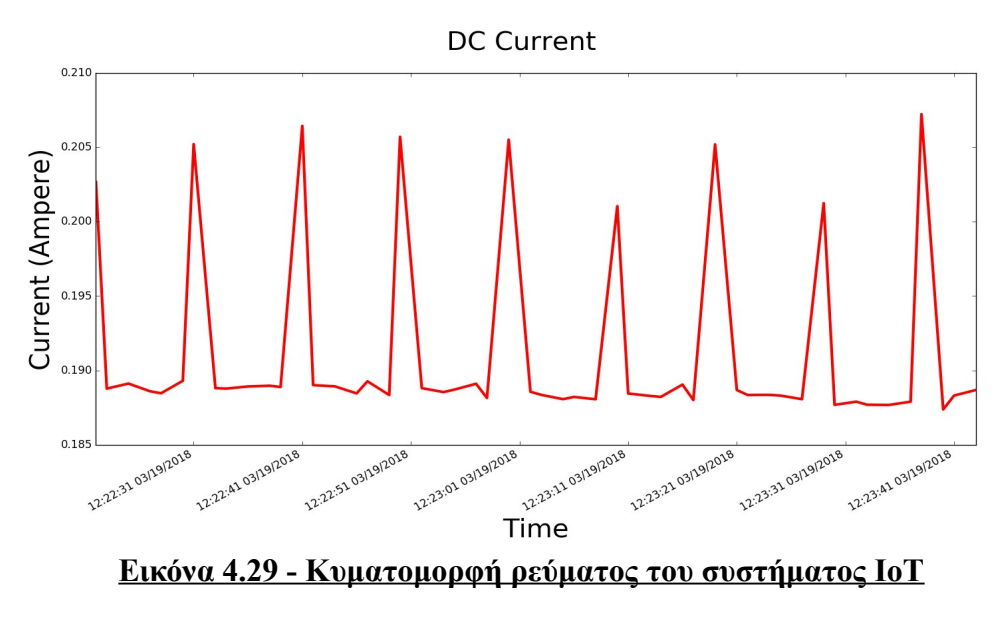

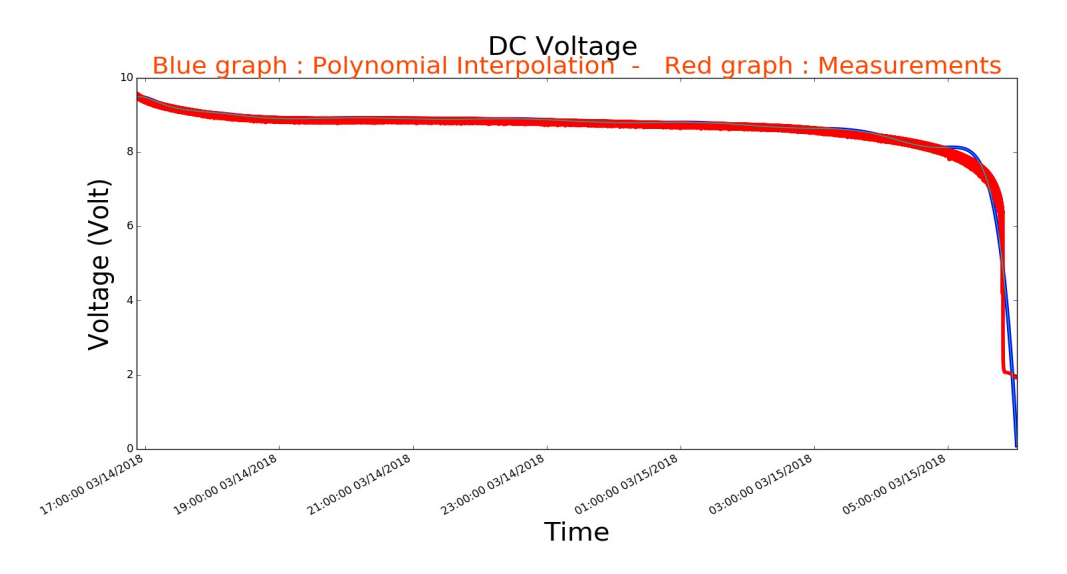

**Εικόνα 4.30 - Κυματομορφή εκφόρτισης τάσης συσσωρευτή**

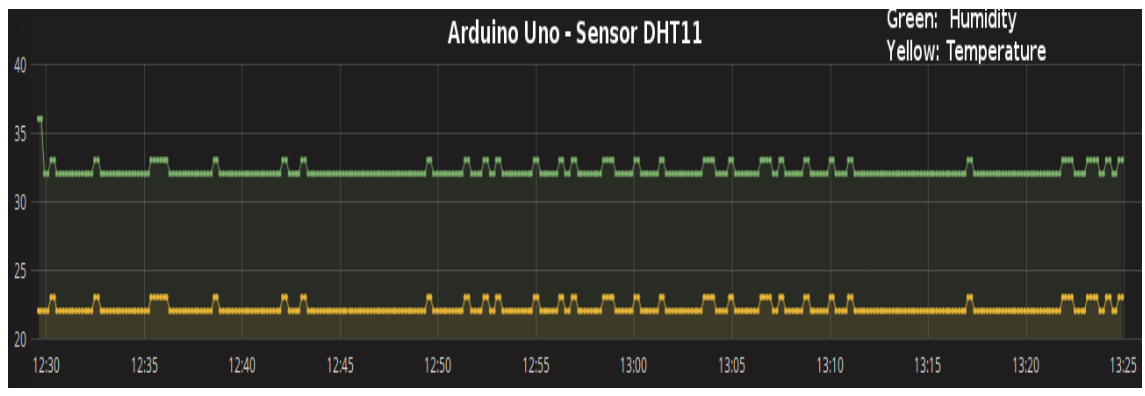

**Εικόνα 4.31 - Τα δεδομένα από τους αισθητήρες στην πλατφόρμα Grafana**

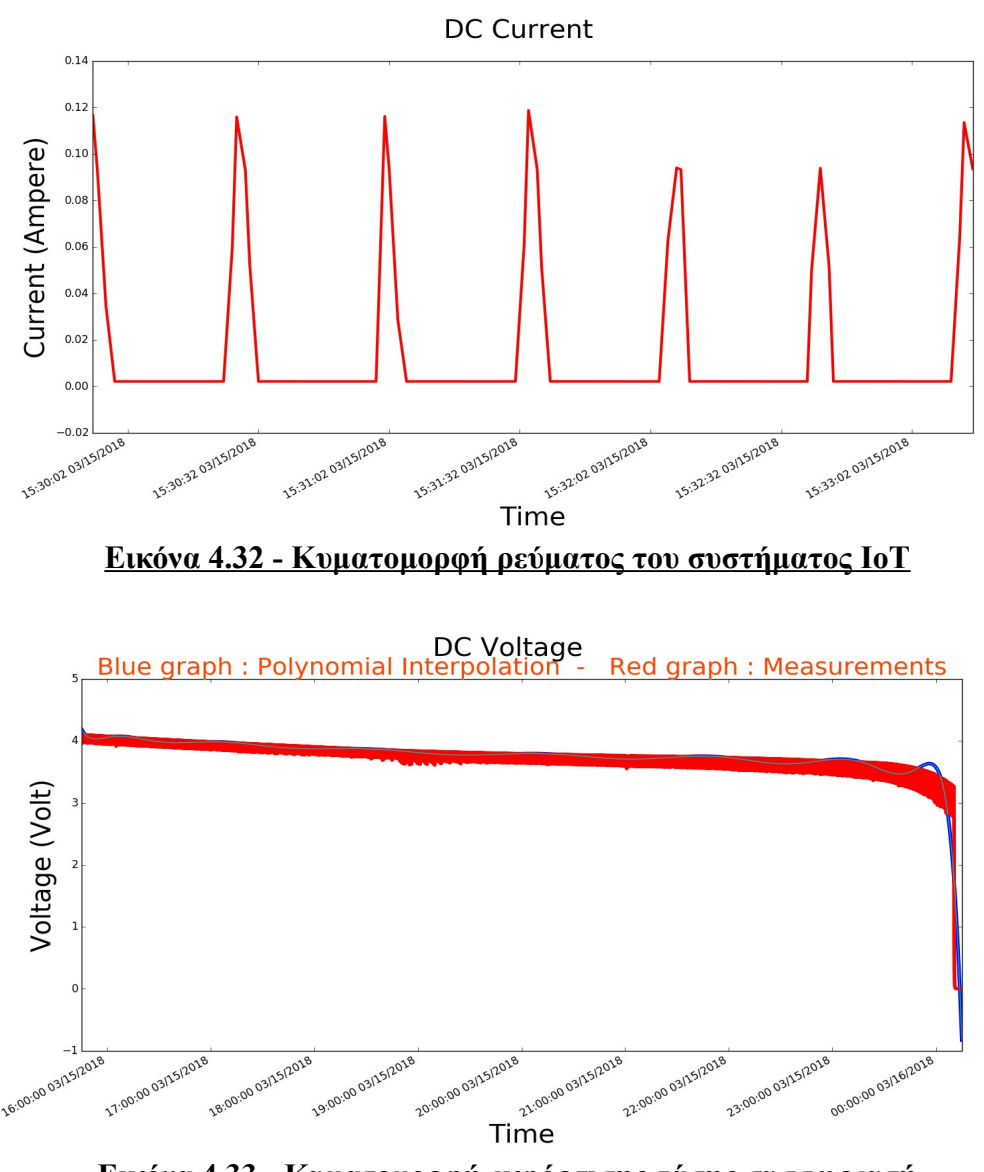

**Εικόνα 4.33 - Κυματομορφή εκφόρτισης τάσης συσσωρευτή**

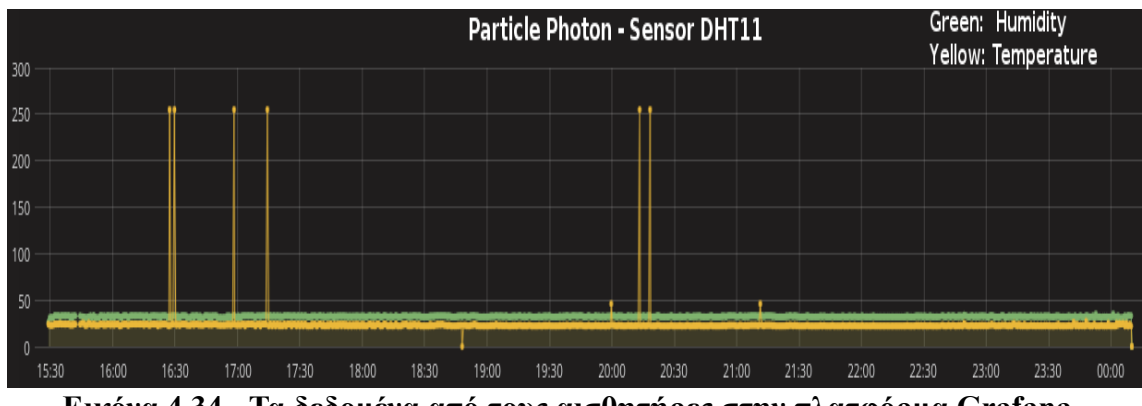

**Εικόνα 4.34 - Τα δεδομένα από τους αισθητήρες στην πλατφόρμα Grafana**

### **4.2.1.4 LinkItOne**

Δεν υλοποιήθηκε διότι διάθετει έξυπνη λειτουργικότητα από μόνη της.

# **4.3 Μικροελεγκτής σε κατάσταση κανονικής λειτουργίας σε συνδυασμό με φόρτιση**

# **4.3.1 4ο Πείραμα- Αισθητήρας θερμοκρασίας και υγρασίας**

# **4.3.1.1 Φόρτιση μετά από 30 λεπτά λειτουργίας – Χρήση Photon**

### **4.3.1.1.1 Φόρτιση για 5 λεπτά**

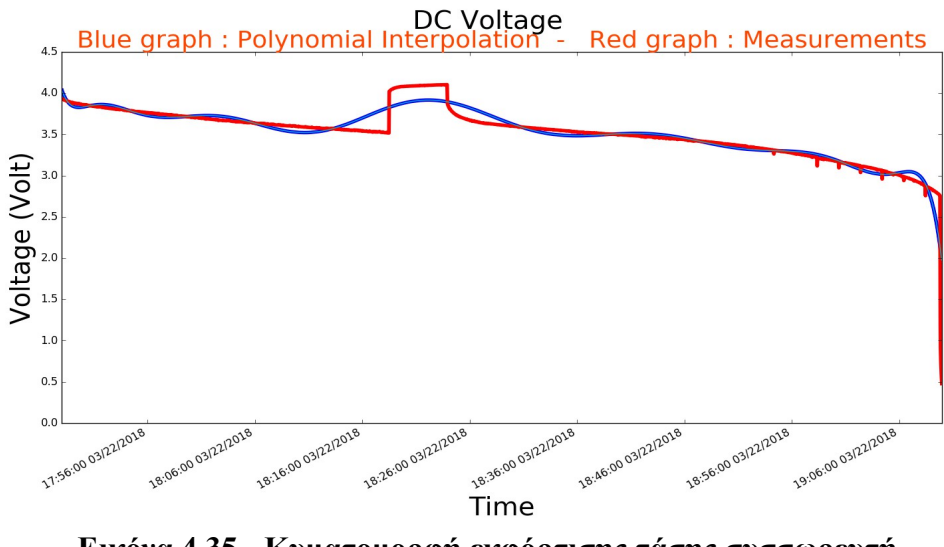

**Εικόνα 4.35 - Κυματομορφή εκφόρτισης τάσης συσσωρευτή**

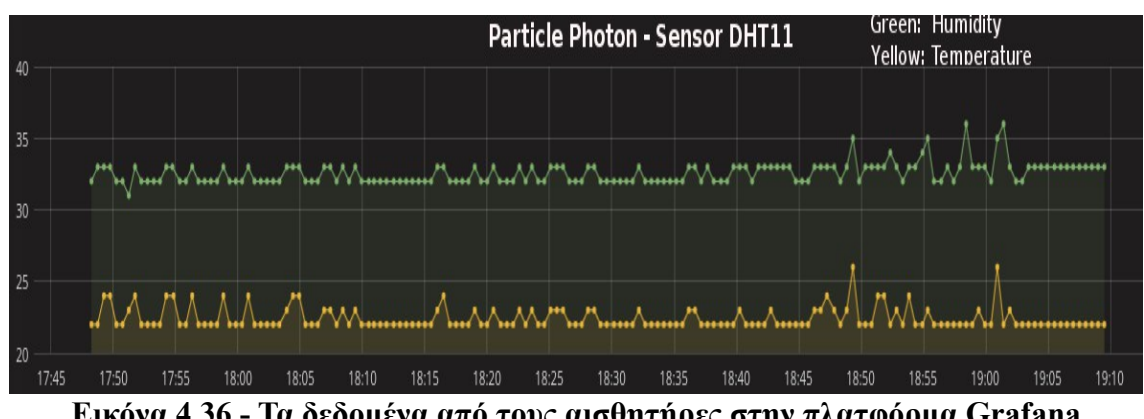

**Εικόνα 4.36 - Τα δεδομένα από τους αισθητήρες στην πλατφόρμα Grafana**

#### **4.3.1.1.2 Φόρτιση για 10 λεπτά**

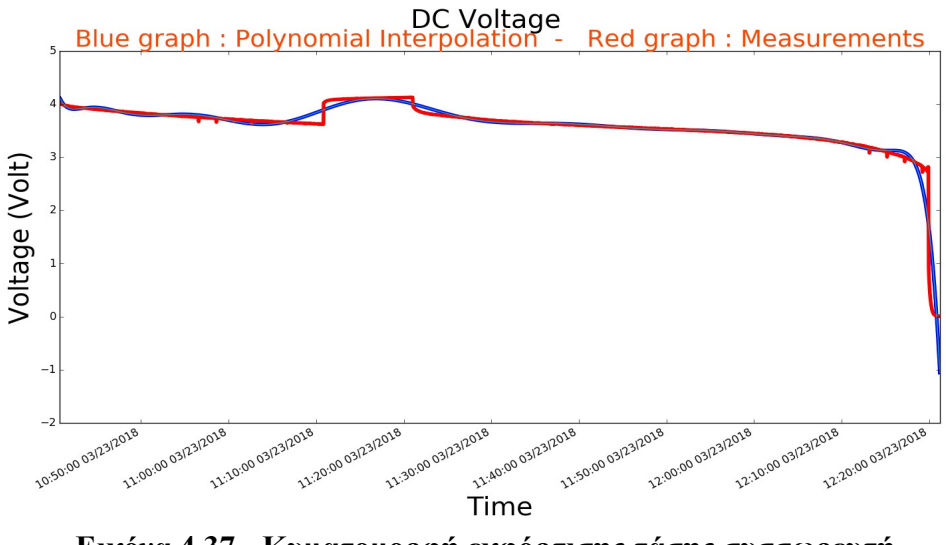

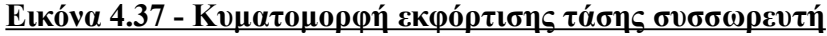

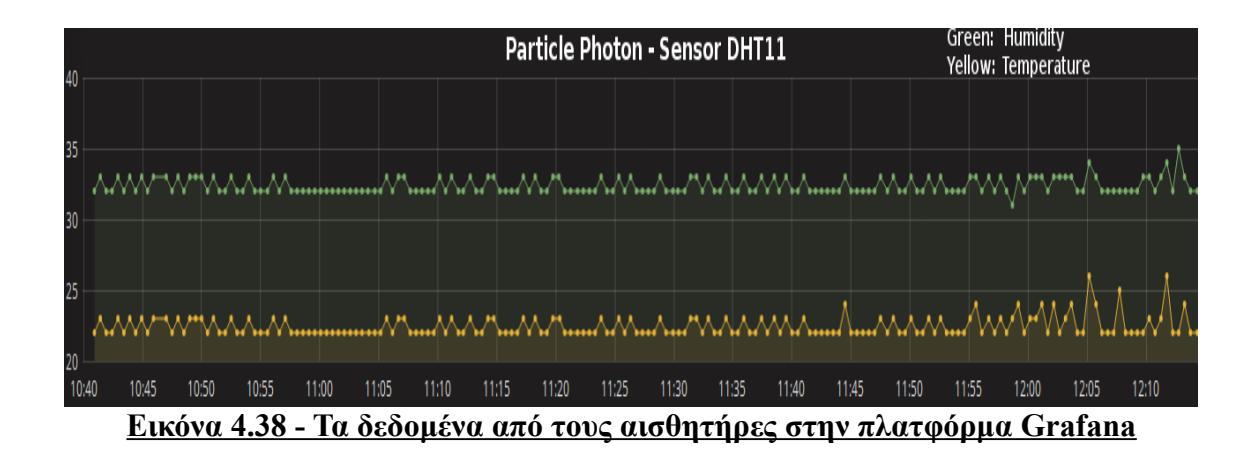

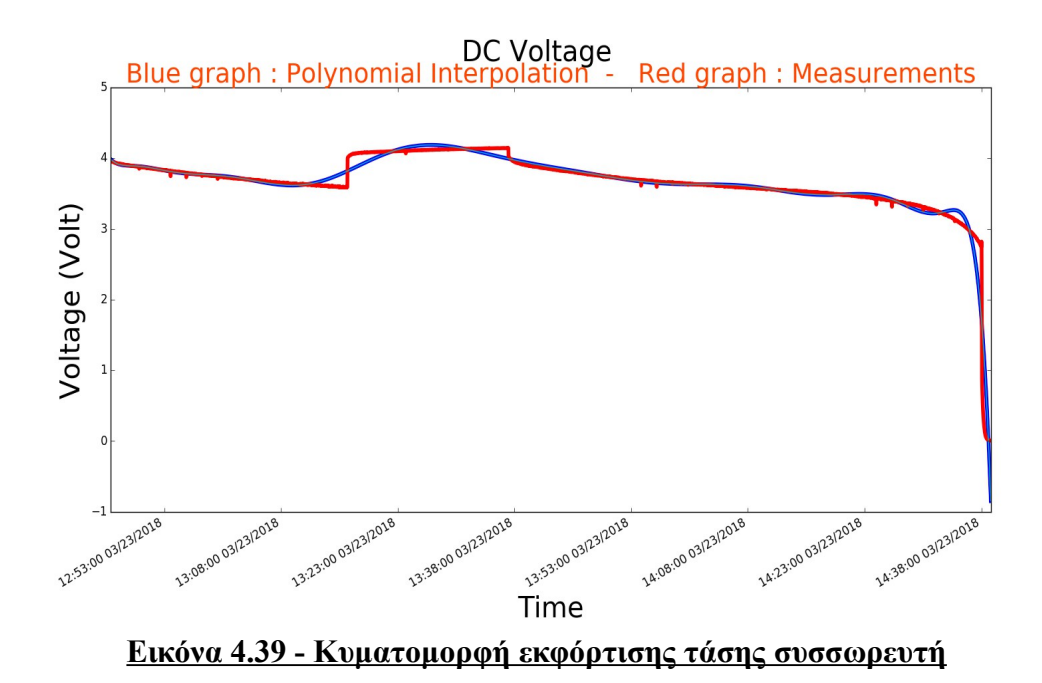

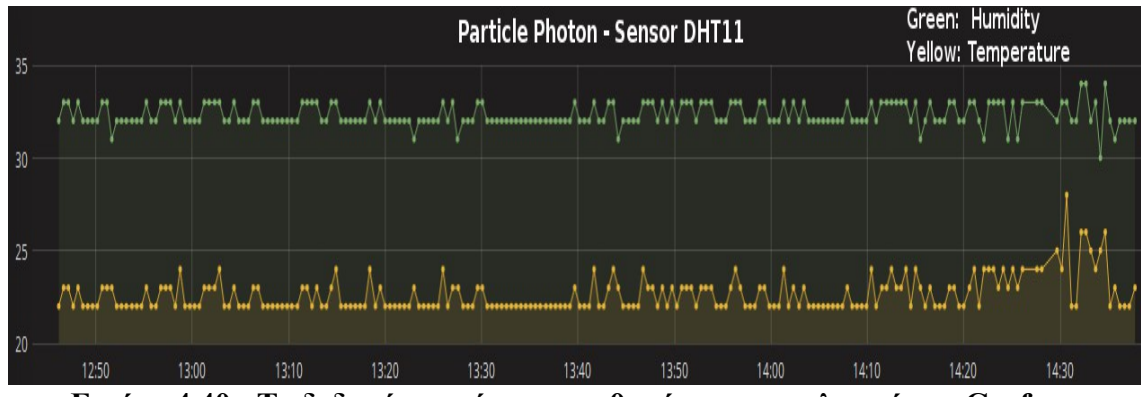

**Εικόνα 4.40 - Τα δεδομένα από τους αισθητήρες στην πλατφόρμα Grafana**

#### **4.3.2 5ο Πείραμα-Αισθητήρας Θερμοκρασίας και Υγρασίας**

#### **4.3.2.1 Φόρτιση μετά από 45 λεπτά λειτουργίας – Χρήση Photon**

#### **4.3.2.1.1 Φόρτιση για 5 λεπτά**

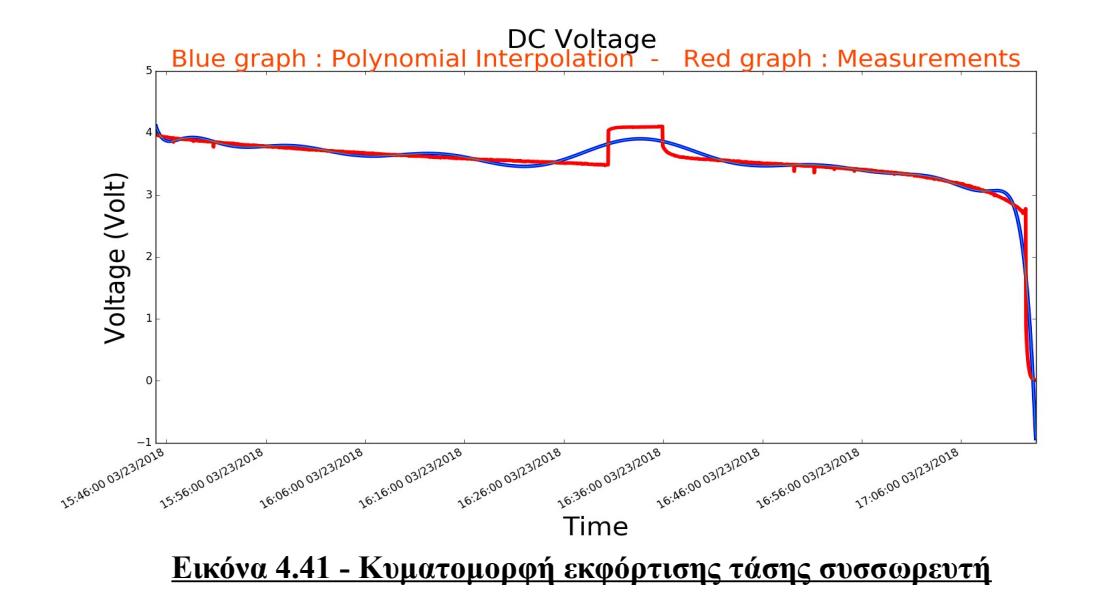

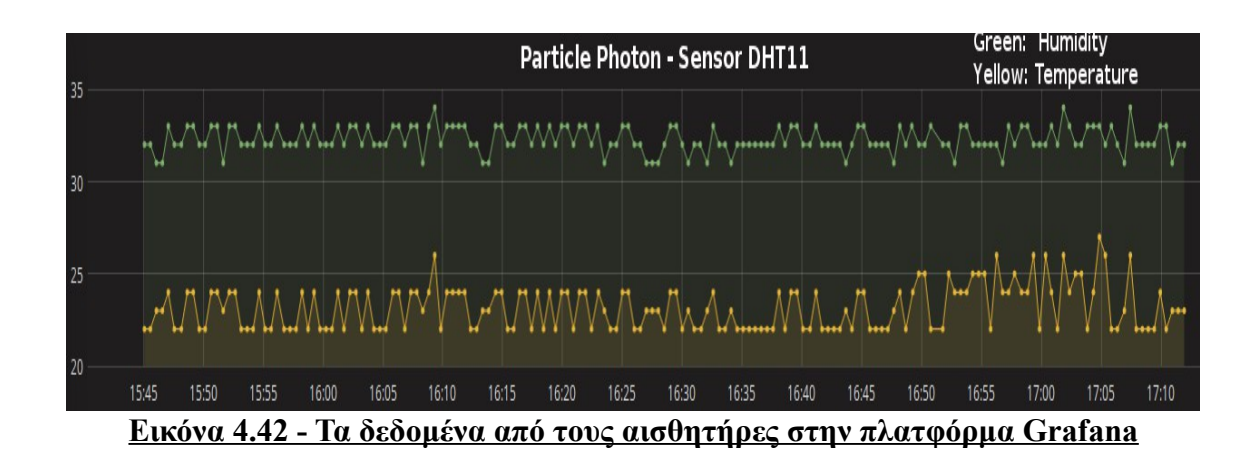

#### **4.3.2.1.2 Φόρτιση για 10 λεπτά**

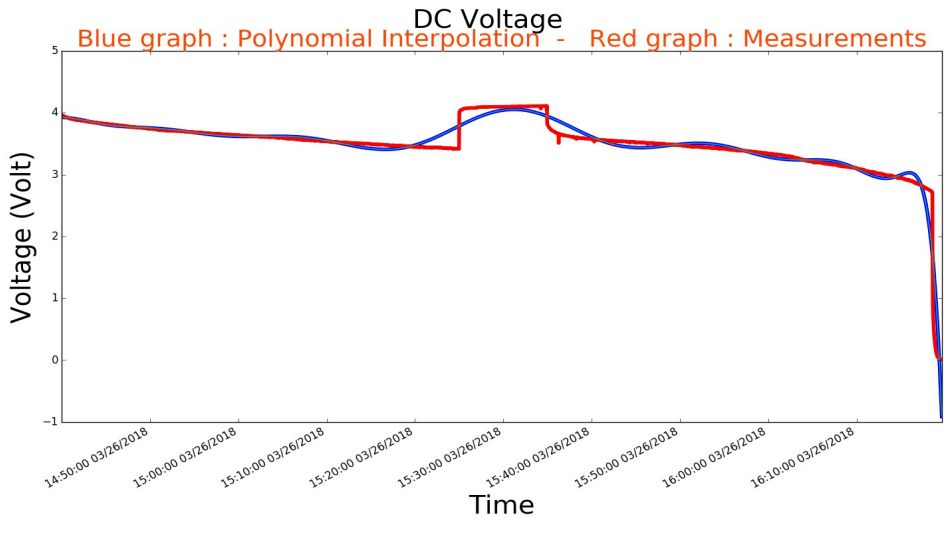

**Εικόνα 4.43 - Κυματομορφή εκφόρτισης τάσης συσσωρευτή**

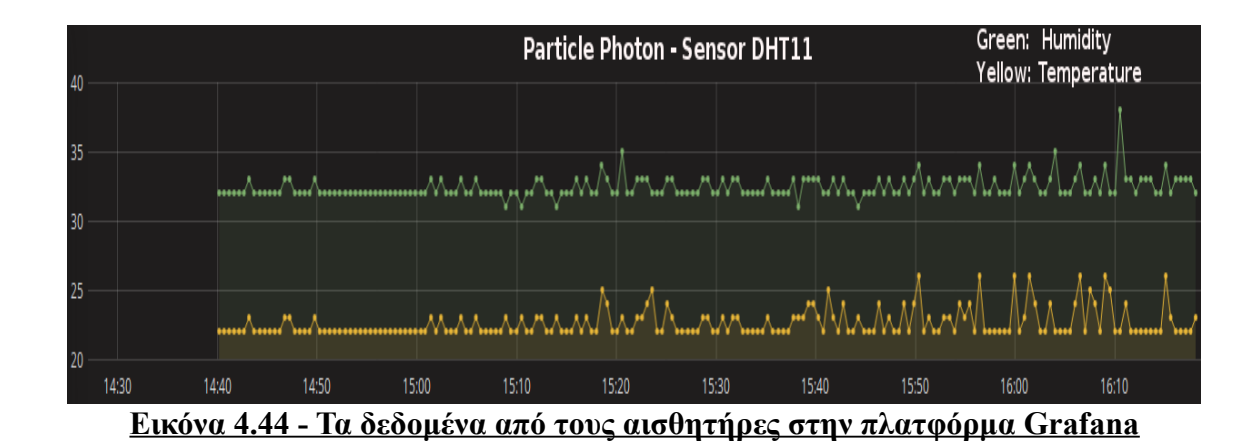

93

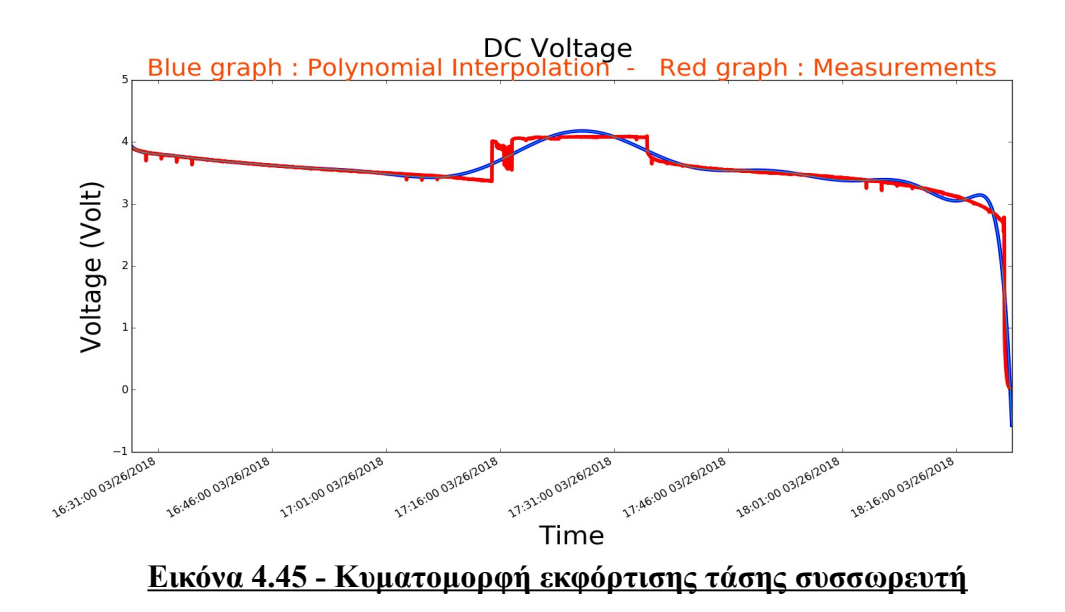

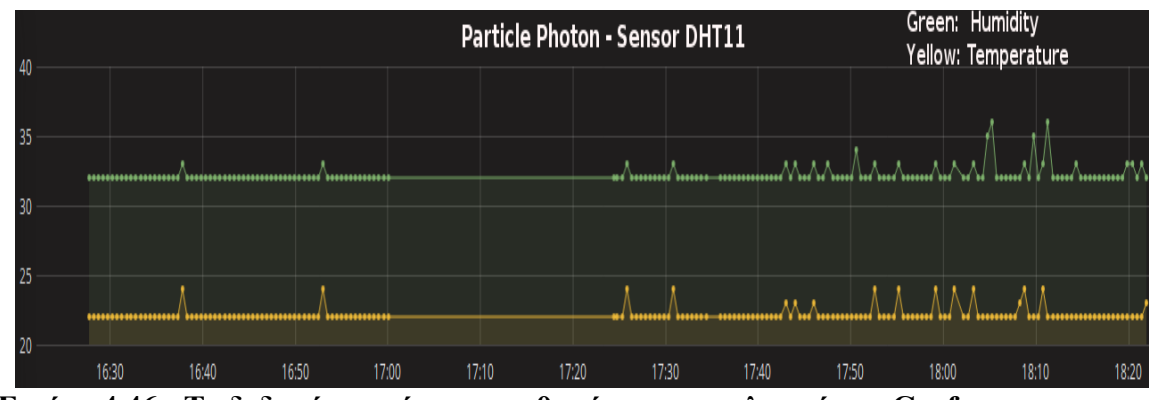

**Εικόνα 4.46 - Τα δεδομένα από τους αισθητήρες στην πλατφόρμα Grafana**

# **4.4 Μικροελεγκτής μεταβαίνει σε κατάσταση αδρανοποίησης σε συνδυασμό με φόρτιση**

### **4.4.1 6o Πείραμα-Αισθητήρας θερμοκρασίας και υγρασίας**

# **4.4.1.1 Έναρξη φόρτισης μετά από 3 ώρες λειτουργίας - Χρήση Photon**

### **4.4.1.1.1 Φόρτιση για 30 λεπτά**

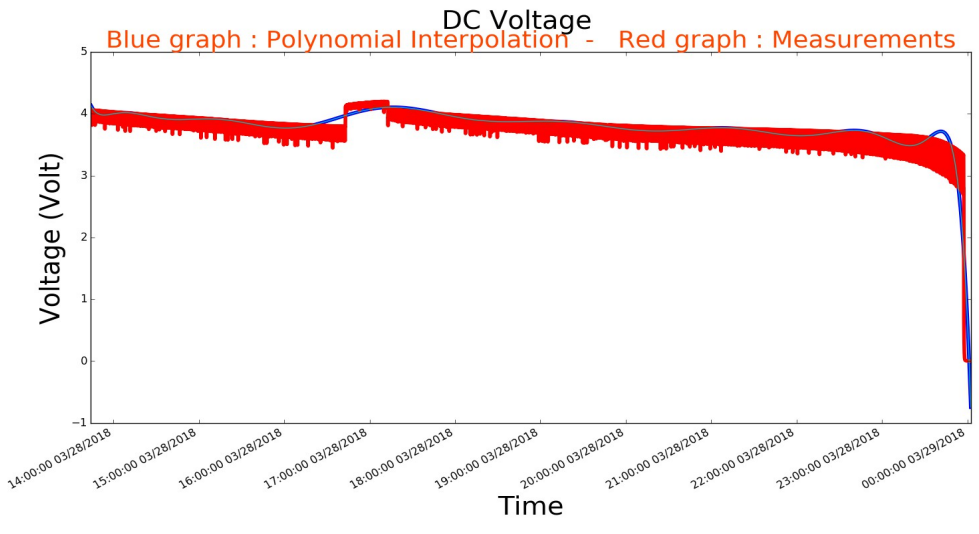

**Εικόνα 4.47 - Κυματομορφή εκφόρτισης τάσης συσσωρευτή**

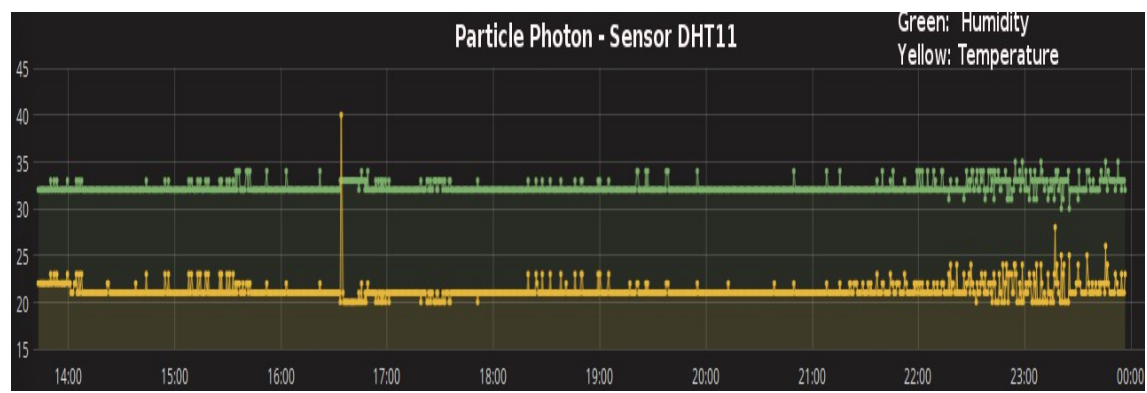

**Εικόνα 4.48 - Τα δεδομένα από τους αισθητήρες στην πλατφόρμα Grafana**

### **4.4.1.1.2 Φόρτιση για 60 λεπτά**

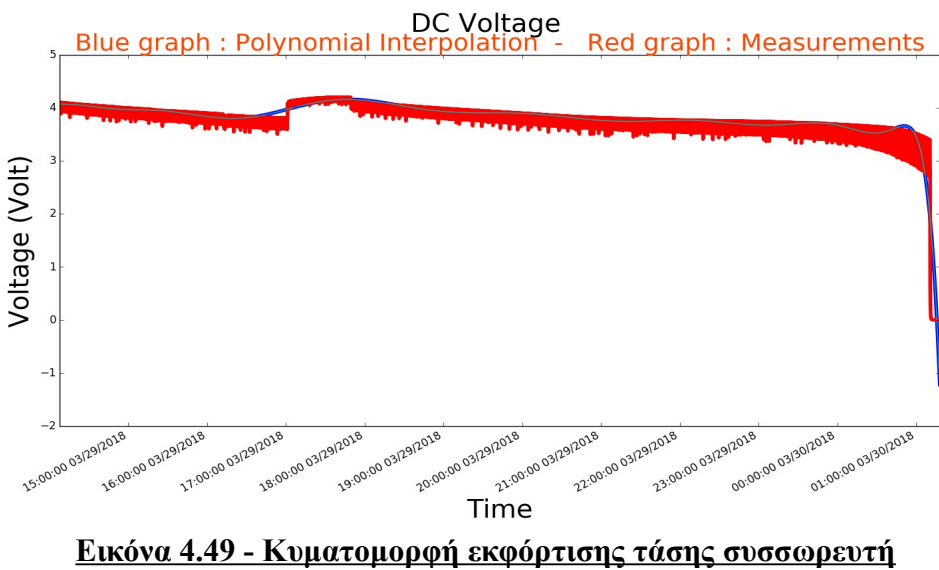

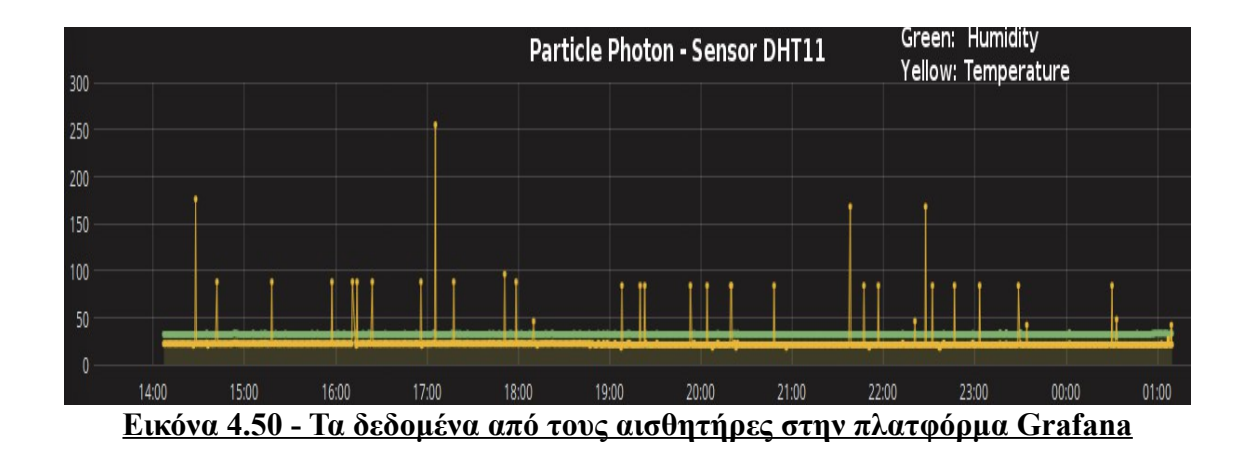

# **4.4.2 7o Πείραμα - Αισθητήρας θερμοκρασίας και υγρασίας**

# **4.4.2.1 Έναρξη φόρτισης μετά από 6ώρες λειτουργίας - Χρήση Photon**

#### **4.4.2.1.1 Φόρτιση για 30 λεπτά**

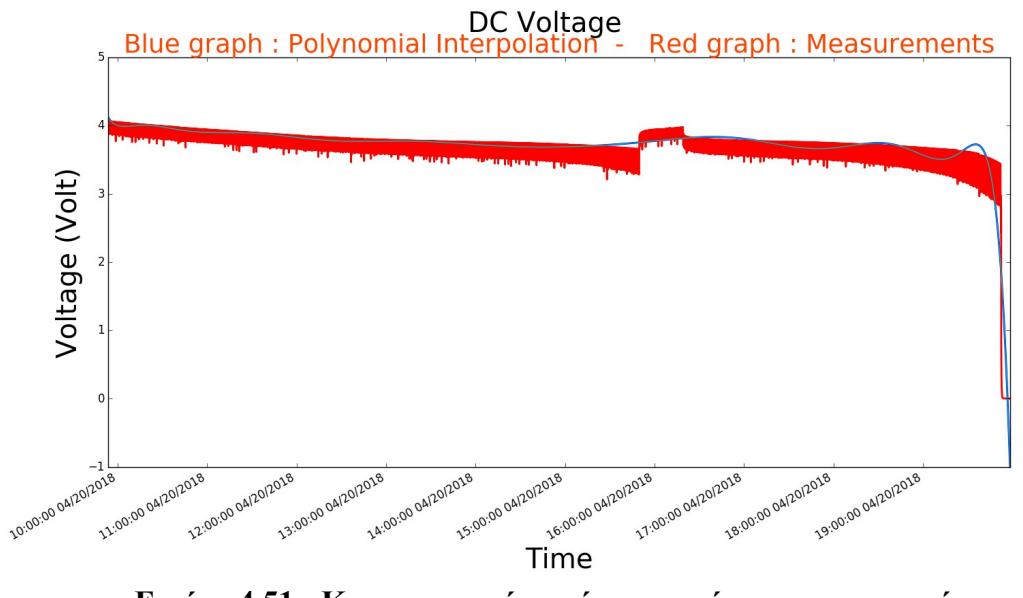

**Εικόνα 4.51 - Κυματομορφή εκφόρτισης τάσης συσσωρευτή**

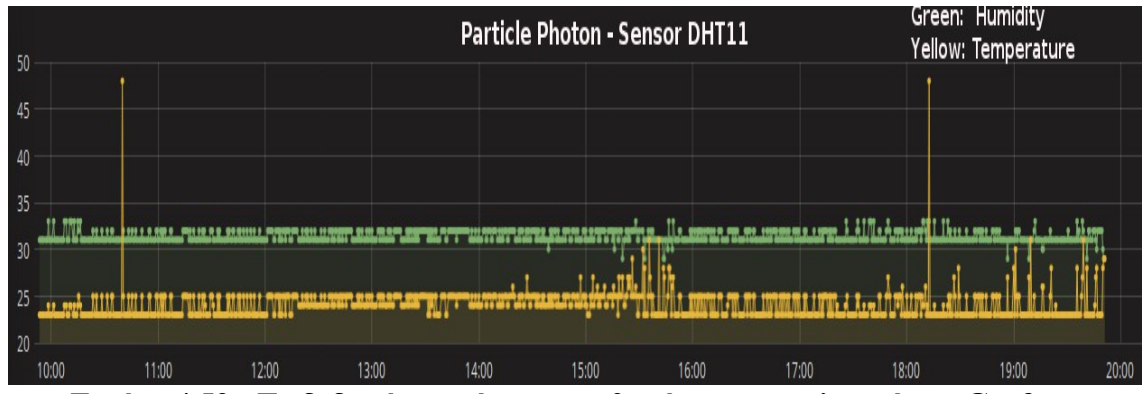

**Εικόνα 4.52 - Τα δεδομένα από τους αισθητήρες στην πλατφόρμα Grafana**

#### **4.4.2.1.2 Φόρτιση για 60 λεπτά**

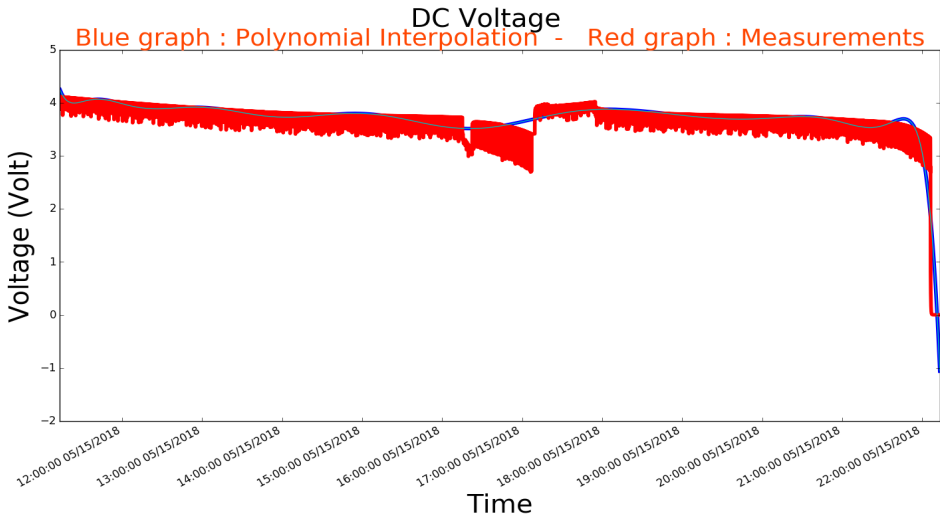

**Εικόνα 4.53 - Κυματομορφή εκφόρτισης τάσης συσσωρευτή**

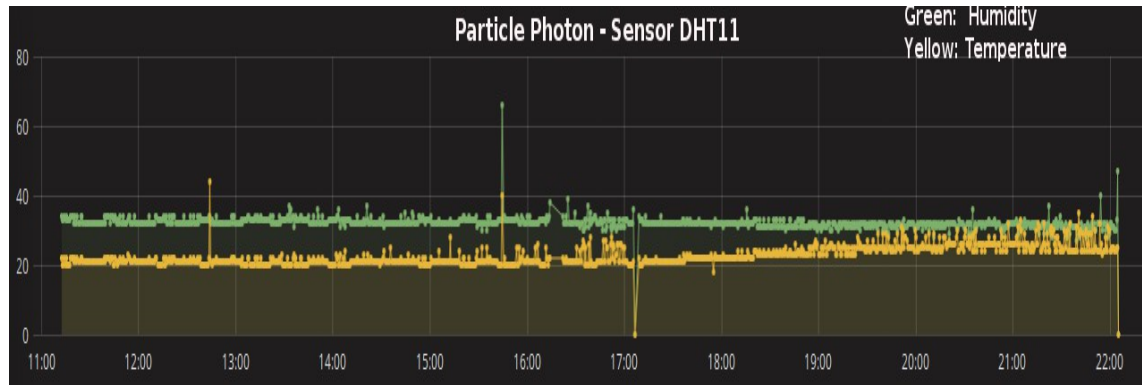

**Εικόνα 4.54 - Τα δεδομένα από τους αισθητήρες στην πλατφόρμα Grafana**

# **4.5 Αλγόριθμοι για τον υπολογισμό διάρκειας λειτουργίας συσσωρευτή σε ΙοΤ συστήματα**

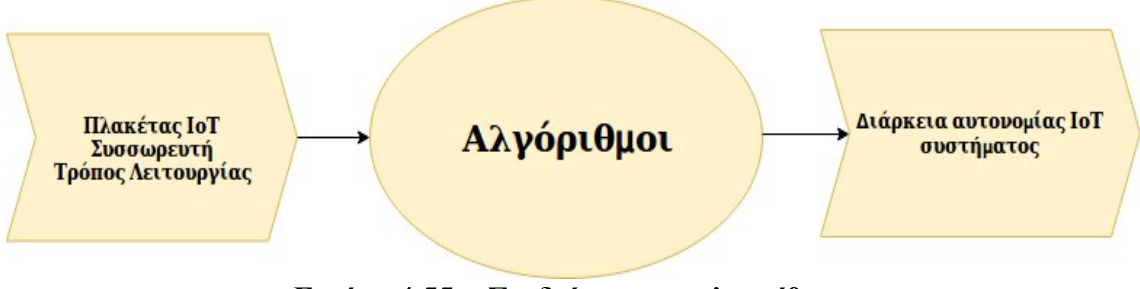

**Εικόνα 4.55 - Σχεδιάγραμμα αλγορίθμου**

Η διάρκεια ζωής ενός συσσωρευτή ορίζεται ως το χρονικό διάστημα που το ενεργειακό σύστημα ΙοΤ έχει τη δυνατότητα να λειτουργεί κανονικά. Δηλαδή η ισχύς της να είναι αρκετή ώστε ο μικροελεγκτής να μπορεί να τροφοδοτήσει τον αισθητήρα και την πλατφόρμα ΙοΤ με στόχο τα δεδομένα να στέλνονται με επιτυχία. Καθορίζεται από δύο παράγοντες, τη χωρητικότητα του συσσωρευτή και το φορτίο ρεύματος του κυκλώματος.

Η χωρητικότητα ενός συσσωρευτή είναι η συνολική ποσότητα ρεύματος την οποία μπορεί να παράγει ένας συσσωρευτή. Για παράδειγμα ένας συσσωρευτής που έχει χωρητικότητα ίση με 2000mAh μπορεί να παρέχει 2000 milliamperes κατά τη διάρκεια της ζωής του. Αυτό σημαίνει ότι μπορεί να παρέχει 20mA για 100 ώρες, 200mA για 10 ώρες ή 2A για 1 ώρα. Το ρεύμα φορτίου είναι η ποσότητα ρεύματος που καταναλώνει το φορτίο του κυκλώματος. Όσο περισσότερο ρεύμα καταναλώνει το φορτίο ή το κύκλωμα, τόσο πιο γρήγορα εξαντλείται ο συσσωρευτής, καθώς χρησιμοποιείται περισσότερο ρεύμα. Όσο λιγότερο ρεύμα καταναλώνει το φορτίο, τόσο μεγαλύτερη είναι η διάρκεια ζωής του συσσωρευτή. Επομένως, αν χρησιμοποιηθεί λιγότερο απαιτητικό φορτίο σε ένα κύκλωμα, θα επιτρέψει στο συσσωρευτή να διαρκέσει περισσότερο. Για το συγκεκριμένο λόγο ήταν αναγκαίο να μελετηθεί ο μικροελεγκτής να αδρανοποιείται, λειτουργία στην οποία το ρεύμα κατανάλωσης μειώνεται δραστικά και βοηθά στην επέκταση της λειτουργίας συστήματος ΙοΤ. Δηλαδή το ρεύμα φορτίου είναι αντιστρόφως ανάλογο με τη διάρκεια ζωής του συσσωρευτή και μετράται σε μονάδες milliamperes(mA).

Για το λόγο αυτό ο υπολογισμός διάρκειας ζωής του συσσωρευτή είναι πολύ σημαντικός στο σχεδιασμό συστημάτων ΙοΤ. Οι συσσωρευτές πρέπει να διαρκούν αρκετές μέρες για να ικανοποιούν τις περισσότερες ανάγκες των καταναλωτών. Όταν ο μικροελεγκτής λειτουργεί κανονικά τότε αρκεί η εύρεση της πραγματικής χωρητικότητας καθώς και του συνολικού ρεύματος που καταναλώνει το σύστημα. Σε περίπτωση που μεταβαίνει σε κατάσταση αδρανοποίησης η εύρεση υπολογισμού της διάρκειας ζωής του συσσωρευτή γίνεται πιο περίπλοκη καθώς πρέπει ο χρήστης να γνωρίζει τη διάρκεια που παραμένει αδρανοποιημένη η πλατφόρμα ΙοΤ σε μία ώρα καθώς και το ρεύμα που καταναλώνει σε αυτήν τη λειτουργία.

 Στόχος είναι να βρεθεί η μέση τιμή του ρεύματος που καταναλώνεται και στη συνέχεια να υπολογιστεί η διάρκεια της αυτονομίας που παρέχει ο συσσωρευτής. Στην παρακάτω εικόνα φαίνεται ο κύκλος λειτουργίας ενός μικροελεγκτή όταν επιλέγεται να μεταβαίνει σε κατάσταση αδρανοποίησης. Ο συγκεκρίμενος κύκλος λειτουργίας περιλαμβάνει τρεις καταστάσεις, την αδρανοποίηση, την μετάβαση από αδρανοποίηση σε ενεργή κατάσταση και την ενεργό λειτουργία. Στις καλές πλατφόρμες ΙοΤ στην αδρανοποίηση η κατανάλωση είναι πολύ μικρή και στη μετάβαση στην ενεργή λειτουργία οι απενεργοποιημένες συσκευές ενεργοποιούνται και η κατανάλωση αυξάνεται.

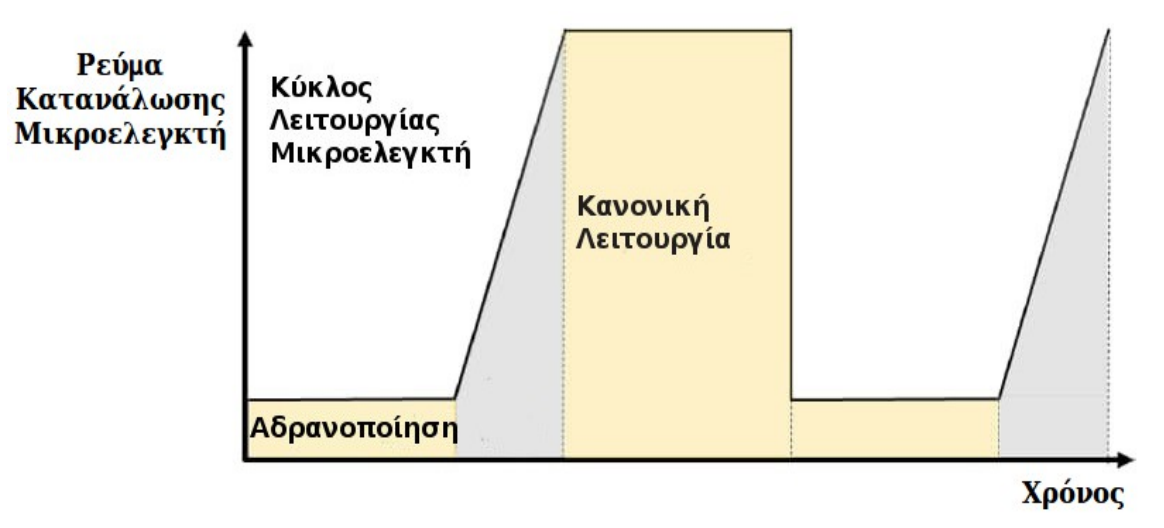

**Εικόνα 4.56 - Κύκλος λειτουργίας μικροελεγκτή**

Παρακάτω θα οριστούν σημαντικά μεγέθη τα οποία θα βοήθησουν στην κατανόηση και στην εμπέδωση των αλγορίθμων.

|                        | Ονομαστική χωρητικότητα του συσσωρευτή                          |
|------------------------|-----------------------------------------------------------------|
| $\mathcal{C}^{\prime}$ | Ορίζει την πραγματική χωρητικότητα                              |
| CuSl                   | Ορίζει το ρεύμα που καταναλώνεται όταν αδρανοποιείται (mA)      |
| CuWa                   | Ορίζει το ρεύμα που καταναλώνεται όταν λειτουργεί κανονικά (mA) |
| Slp                    | Ορίζει το χρόνο που είναι αδρανοποιημένο σε μία ώρα             |
| Wak                    | Ορίζει το χρόνο που λειτουργεί κανονικά σε μία ώρα (3600-Slp)   |

**Πίνακας 4.1 – Μεγέθη για την κατανόηση του αλγορίθμου**

Όταν ο μικροελεγκτής λειτουργεί κανονικά τότε η διαίρεση της πραγματικής χωρητικότητας με το συνολικό ρεύμα που καταναλώνεται θα δώσει τη διάρκεια αυτονομίας εκφρασμένη σε ώρες . Συγκεκριμένα θα βρεθεί με τον παρακάτω τύπο :

$$
\Delta \iota \acute{\alpha} \rho \kappa \epsilon \iota \alpha \left( \acute{\omega} \rho \epsilon \varsigma \right) = \frac{C}{CuWa}
$$

#### **Τύπος 1**

Όμως η επιλογή να αλλάξει λειτουργία με τη βοήθεια κατάλληλου λογισμικού υποχρεώνει τον μηχανικό να βρει μία μέση τιμή ρεύματος που καταναλώνει. Σε αυτό θα βοηθήσει η μελέτη των κύκλων λειτουργίας του μικροελεγκτή, ώστε να εντοπιστεί ο χρόνος που παραμένει αδρανοποιημένο. Ένας κύκλος λειτουργίας υφίσταται όταν ο μικροελεγκτής ολοκληρώσει την κανονική λειτουργία του, μεταβεί σε κατάσταση αδρανοποίησης και στη συνέχεια την ολοκληρώσει. Η παρατήρηση 4-5 κύκλων λειτουργίας μπορούν να δώσουν στο χρήστη τη δυνατότητα εύρεσης του χρόνου που παραμένει αδρανοποιημένο σε ένα κύκλο λειτουργίας και στη συνέχεια να βρεθεί ο χρόνος που θα παραμένει σε αυτήν την κατάσταση σε μία ώρα με τη χρήσης της μεθόδου των τριών. Η μεταβλητή Slp εκφράζει τα δευτερόλεπτα που παραμένει αδρανές σε μία ώρα επομένως η αφαίρεση 3600-Slp θα δώσει το χρόνο που λειτουργεί κανονικά.

Τελικά η μέση τιμή του ρεύματος θα βρεθεί με τον παρακάτω τύπο :

$$
mCurrent = \frac{CuWa * Wak + CuSl * Slp}{3600}
$$
  
Then 2

Η εύρεση της μέσης τιμής ρεύματος σε συνδυασμό με την πραγματική χωρητικότητα του συσσωρευτή θα δώσει τη διάρκεια αυτονομίας εκφρασμένη σε ώρες :

> *Διάρκεια* (*ώρες*)= *C' mCurrent*

#### **Τύπος 3**

Η διάρκεια αυτονομίας εκφρασμένη σε μέρες :

$$
\Delta I \acute{\alpha} \rho \kappa \epsilon I \alpha (\mu \acute{\epsilon} \rho \epsilon \varsigma) = \frac{\Delta I \acute{\alpha} \rho \kappa \epsilon I \alpha (\acute{\alpha} \rho \epsilon \varsigma)}{24}
$$

#### **Τύπος 4**

Αξίζει να σημειωθεί ότι εκτός από τον υπολογισμό της τιμής του ρεύματος όταν αλλάζει καταστάσεις λειτουργίας, θα ήταν σημαντικό να επιλεχθεί συσσωρευτής με μικρή αυτοεκφόρτιση με στόχο να μην επηρρεάζει το τελικό αποτέλεσμα, εκτός αν στη πραγματική χωρητικότητα συμπεριληφούν οι απώλειες που αναγράφονται στα δεδομένα τους. Στα πειράματα που πραγματοποιήθηκαν επειδή είχαν διάρκεια μερικές ώρες, η αυτοεκφόρτιση δεν επηρέασε το αποτέλεσμα και χρησιμοποιήθηκε η χωρητικότητα που αναγράφονται στα δεδομένα τους. Στο συσσωρευτή cellevia αναγράφεται ότι η χωρητικότητα είναι ίση με 80% οπότε θεωρήθηκε η χωρητικότητα ίση με 96mAh.

Παρακάτω επισυνάπτονται δύο στιγμιότυπα από το web-application που αναπτύχθηκε στα οποία φαίνεται ότι ο χρήστης έχει τη δυνατότητα υπολογισμού διάρκειας αυτονομίας είτε όταν βρίσκεται σε κατάσταση κανονικής λειτουργίας είτε σε κατάσταση αδρανοποίησης. Επίσης υπάρχουν όλα τα πειράματα που πραγματοποιήθηκαν ώστε να μπορεί κάθε χρήστης να τα μελετήσει.

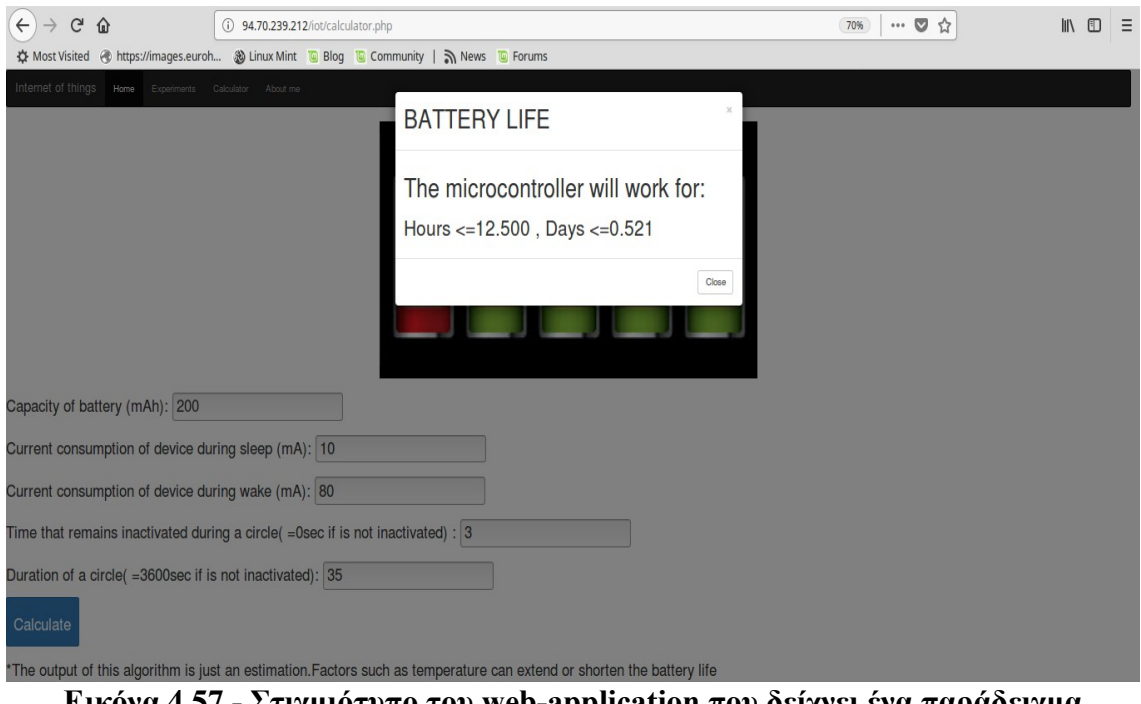

**Εικόνα 4.57 - Στιγμιότυπο του web-application που δείχνει ένα παράδειγμα υπολογισμού διάρκειας λειτουργίας ενός συσσωρευτή**

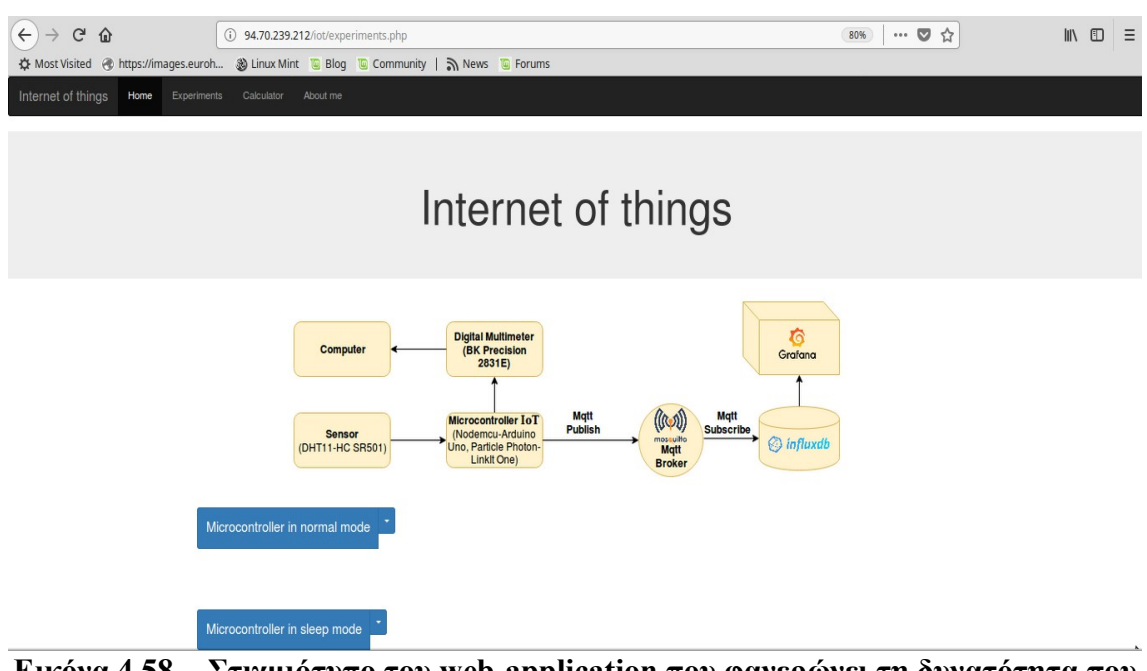

**Εικόνα 4.58 - Στιγμιότυπο του web-application που φανερώνει τη δυνατότητα που έχει ο χρήστης να δει τα πειράματα που περιλαμβάνουν κανονική λειτουργία ή κατάσταση αδρανοποίηση**

Αρχικά η web-application δημιουργήθηκε σε τοπικό επίπεδο και στη συνέχεια με τη βοήθεια του προγράμματος Filezilla έγινε ορατή από όλους τους χρήστες στην παρακάτω διέυθυνση:

<http://94.70.239.212/iot>

Αξίζει να σχολιαστεί ότι χρησιμοποιήθηκε modal ώστε να εμφανιστεί το αποτέλεσμα της διάρκειας αυτονομίας του συσσωρευτή σε ένα κουτί όπως φαίνεται στην εικόνα 4.57. Ακόμα για να εμφανιστεί το αποτέλεσμα χωρίς να φορτώσει η σελίδα ξανά χρησιμοποιήθηκε η τεχνολογία Ajax.

### **4.6 Συμπεράσματα πειραματικής διαδικασίας**

Στα πρώτα δύο πειράματα δεν επιλέχθηκε μέσω κώδικα οι μικροελεγκτές να μεταβαίνουν σε κατάσταση αδρανοποίησης ώστε να μελετηθεί η κατάσταση κανονικής λειτουργίας. Βέβαια αποδείχτηκε ότι η πλατφόρμα του LinkItOne διέθετε έξυπνη λειτουργικότητα διότι στο πρώτο πείραμα οι μετρήσεις του ρεύματος είχαν μεγάλες μεταβολές. Θεωρήθηκε ότι άλλαζε κατάσταση λειτουργίας ώστε να εξοικονομεί ενέργεια και για αυτό το λόγο η θεωρητική τιμή διάρκειας αυτονομίας του συσσωρευτή υπολογίστηκε με βάση τον αλγόριθμο που περιλαμβάνει αδρανοποίηση. Συγκεκριμένα παρατηρήθηκε ότι σε ένα κύκλο λειτουργίας 27 δευτερόλεπτων λειτουργούσε για 7 δευτερόλεπτα με κατανάλωση 101mA και στα υπόλοιπα με 68mA και με τη μέθοδο των τριών υπολογίστηκε ότι 933.3s/ώρα λειτουργούσε με υψηλή κατανάλωση. Αντίθετα στο 2ο πείραμα η πλατφόρμα του LinkItOne διατηρούσε μία μέση τιμή ρεύματος και δεν θεωρήθηκε ότι αδρανοποείται. Οι υπόλοιποι μικροελεγκτές διατήρησαν μία σταθερή τιμη και στα δύο πειράματα και η θεωρητική τιμή υπολογίστηκε με βάση τον αλγόριθμο του τύπου. Παρακάτω παρουσιάζονται οι πειραματικές τιμές σε σύγκριση με τις θεωρητικές:

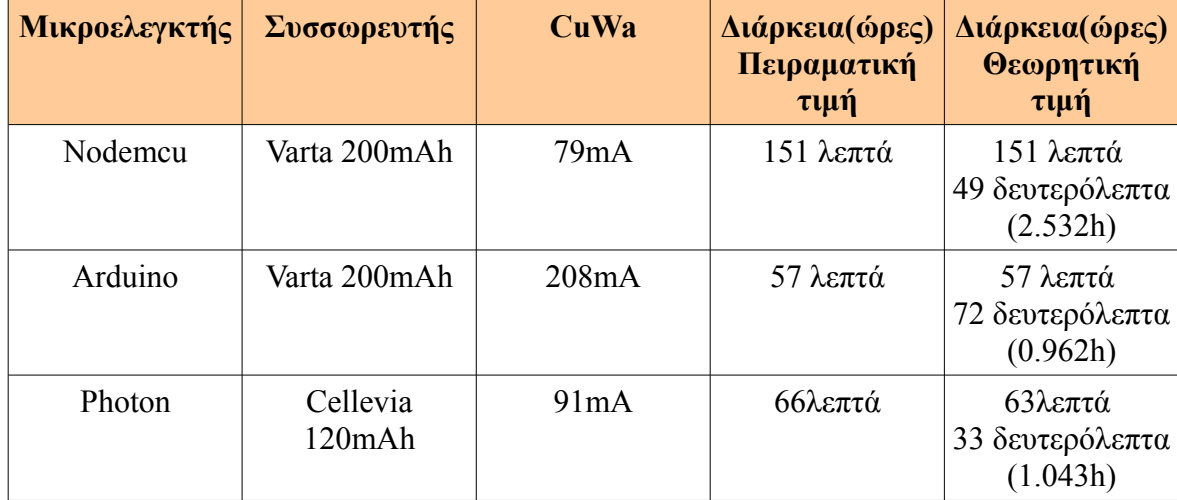

104

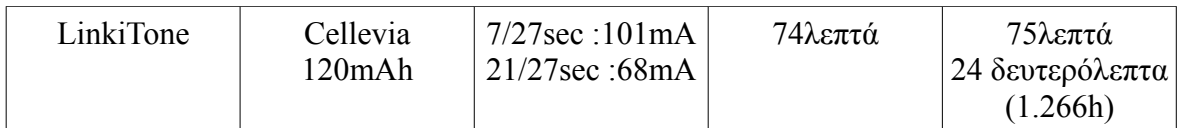

# **Πίνακας 4.2 – 1ο Πείραμα Μικροελεγκτής σε κατάσταση κανονικής λειτουργίας - Αισθητήρας DHT11**

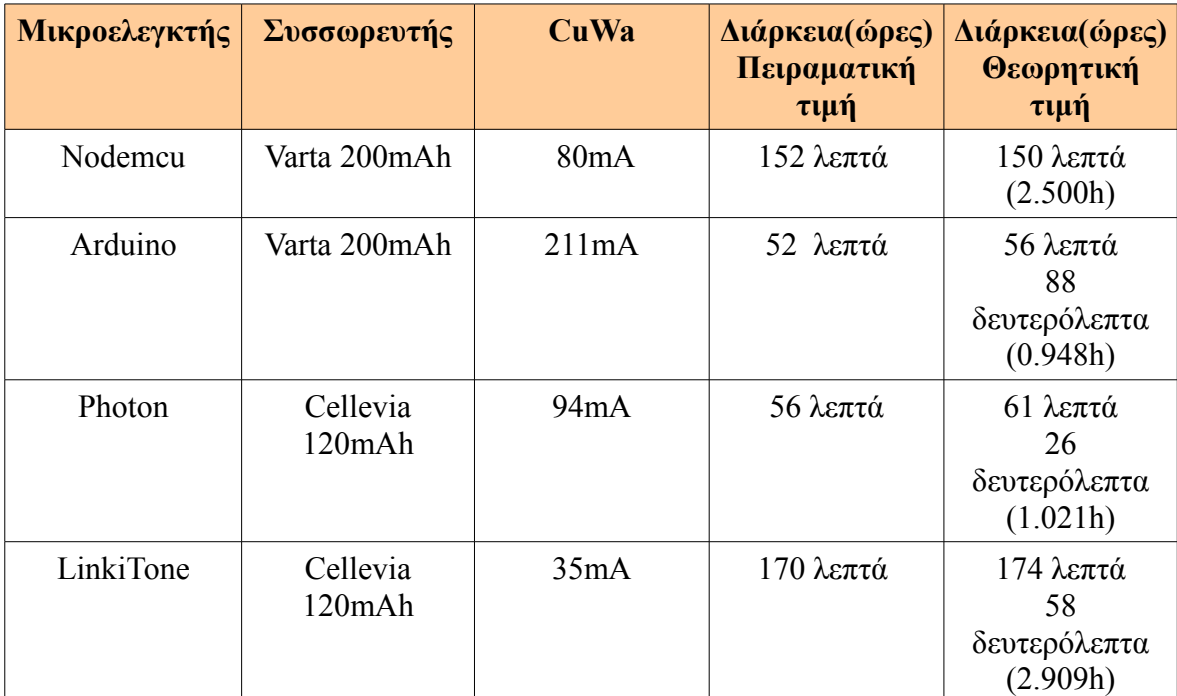

# **Πίνακας 4.3 – 2ο Πείραμα Μικροελεγκτής σε κατάσταση κανονικής λειτουργίας - Αισθητήρας HC-SR501**

Φαίνεται ότι οι πειραματικές τιμές προσεγγίζουν τις θεωρητικές σε πολύ μεγάλο βαθμό και η ακρίβεια τους εξαρτάται κυρίως από την σωστή πρόβλεψη της τιμής του ρεύματος. Αντίθετα στο 3ο πείραμα παρουσιάζονται εκτός από τις θεωρητικές-πειραματικές τιμές διάρκειας αυτονομίας, οι τιμές των ρευμάτων που κατανάλωσε το σύστημα ΙοΤ σε δύο καταστάσεις λειτουργίας και η χρονική διάρκεια που παρέμεινε αδρανοποιημένο για μία ώρα. Επίσης με τη μεταβλητή Duty φαίνονται τα δευτερόλεπτα που παρέμεινε αδρανοποιημένο σε ένα κύκλο λειτουργίας και στη συνέχεια υπολογίστηκε η μεταβλητή Slp που δηλώνει το χρόνο που παραμένει αδρανοποιημένο σε μία ώρα. Η συγκεκριμένη πληροφορία διαπιστώθηκε με βάση τις μετρήσεις ρεύματος κατανάλωσης.

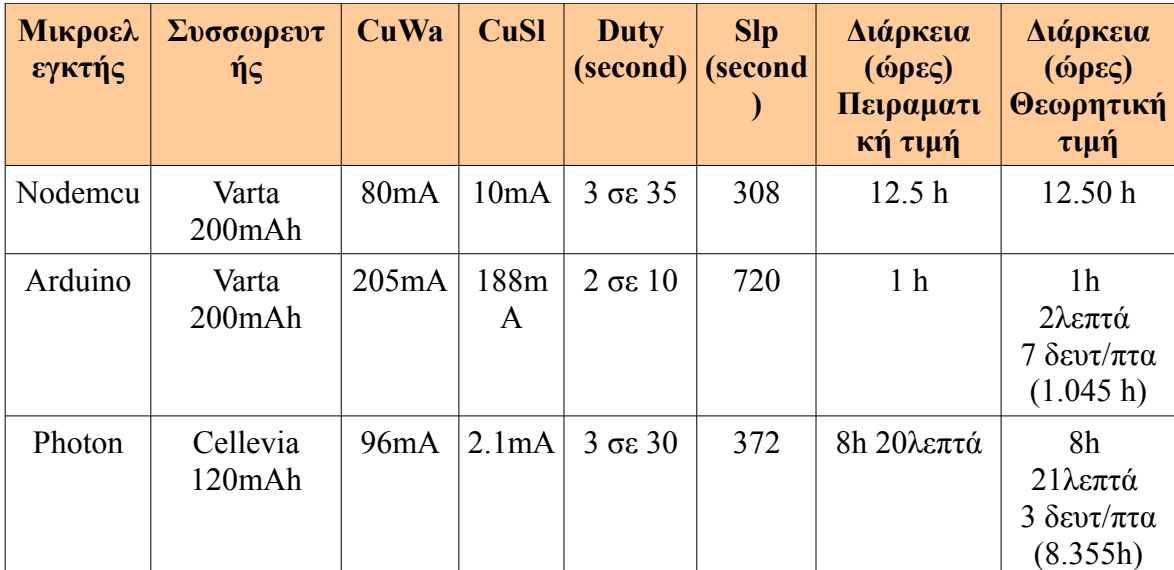

# **Πίνακας 4.4 – 3ο Πείραμα Μικροελεγκτής μεταβαίνει σε κατάσταση αδρανοποίησης - αισθητήρας DHT11**

Φαίνεται ότι στην πλατφόρμα Arduino η αδρανοποίηση δεν επέφερε μεγάλη μείωση του ρεύματος, αντίθετα στo Nodemcu και κυρίως στο Photon η διαφορά ήταν τεράστια με αποτέλεσμα η διάρκεια αυτονομίας να αυξηθεί σε σημαντικό βαθμό. Η διάρκεια που παραμένει αδρανοποιημένο εξαρτάται από την ιδιαιτερότητα του μικροελεγκτή διότι ο χρόνος που απαιτείται για να αλλάξει κατάσταση λειτουργίας είναι διαφορετικός. Σε αυτό βοηθάει η καταγραφή τιμών του ρεύματος για 4-5 κύκλους λειτουργίας του ώστε να αποφανθεί με σωστό τρόπο πως λειτουργεί η πλατφόρμα.

Τελικά οι πειραματικές τιμές προσέγγισαν τις θεωρητικές τιμές με τεράστια ακρίβεια είτε όταν ο μικροελεγκτής ήταν σε κατάσταση κανονικής λειτουργίας είτε σε κατάσταση αδρανοποίησης. Η εκτίμηση θα είναι σωστή όταν τα ρεύματα κατανάλωσης και οι κύκλοι λειτουργίας του μελετηθούν αναλυτικά. Όσο τα συγκεκριμένα χαρακτηριστικά προσεγγίζουν τα πραγματικά, τόσο πιο μικρή διαφορά θα έχει με τη θεωρητική τιμή των αλγορίθμων. Βέβαια πρέπει να επισημανθεί ότι οι αλγόριθμοι θα προσεγγίζουν με μεγαλύτερη ακρίβεια την τιμή όσο λιγότερο έχει χρησιμοποιηθεί ο συσσωρευτής και η αυτοεκφόρτιση του είναι μικρή.

Παρακάτω παρουσιάζονται οι πίνακες στους οποίους φαίνεται μόνο η διάρκεια αυτονομίας της πλατφόρμας σε αντιστοίχηση με το χρόνο φόρτισης του συσσωρευτή ώστε να τονιστεί η περίεργη συμπεριφορά του συσσωρευτή όταν ταυτόχρονα φορτίζεται. Συγκριμένα στο 4ο-5ο πείραμα οι μικροελεγκτές ήταν σε κανονική

λειτουργία ενώ στη 6ο-7ο πείραμα μετέβαιναν σε κατάσταση αδρανοποίησης.

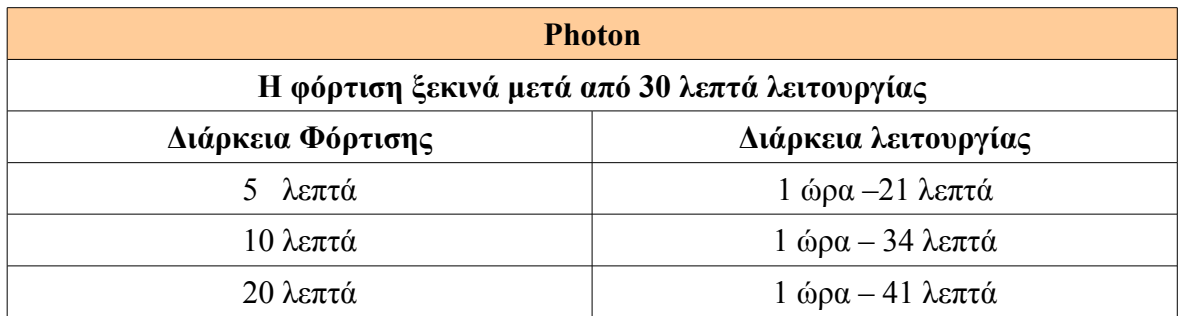

 **Πίνακας 4.5 - 4ο Πείραμα Μικροελεγκτής σε κατάσταση κανονικής λειτουργίας - Αισθητήρας DHT11 σε συνδυασμό με φόρτιση**

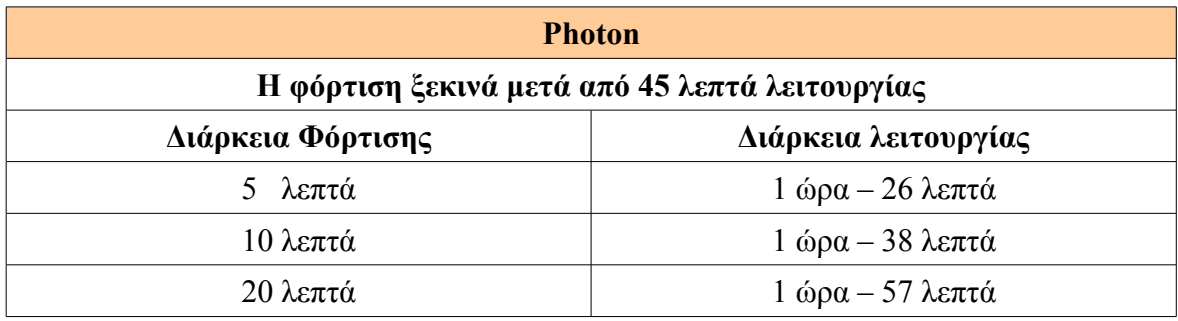

 **Πίνακας 4.6 - 5ο Πείραμα Μικροελεγκτής σε κατάσταση κανονικής λειτουργίας - Αισθητήρας DHT11 σε συνδυασμό με φόρτιση**

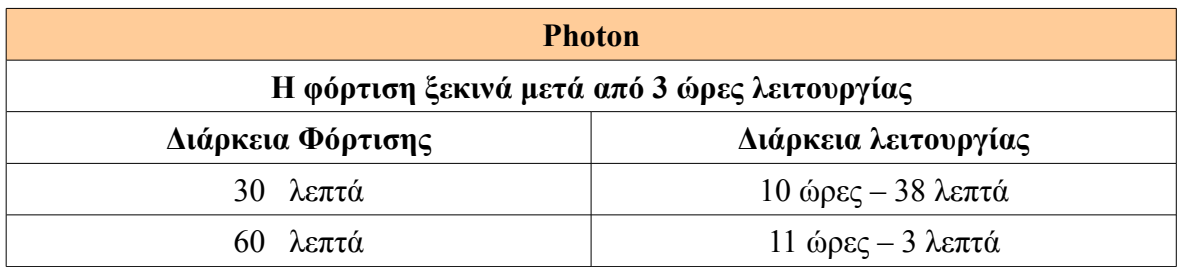

 **Πίνακας 4.7 - 6ο Πείραμα : Μικροελεγκτής μεταβαίνει σε κατάσταση** 

**αδρανοποίησης - Αισθητήρας DHT11 σε συνδυασμό με φόρτιση**

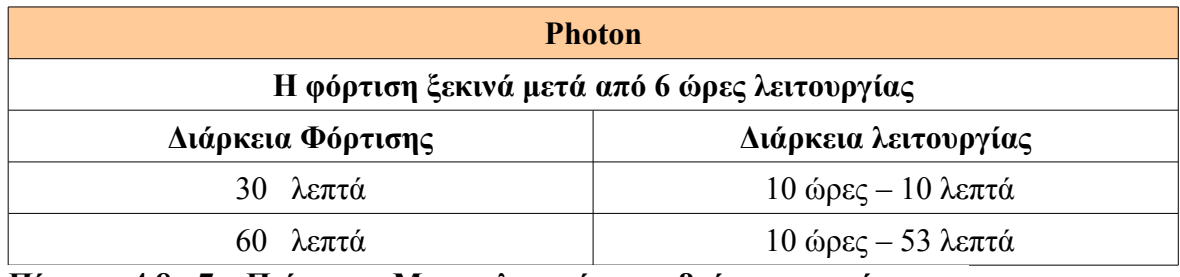

 **Πίνακας 4.8 - 7ο Πείραμα : Μικροελεγκτής μεταβαίνει σε κατάσταση** 

### **αδρανοποίησης - Αισθητήρας DHT11 σε συνδυασμό με φόρτιση**

 Από το 4ο και το 5ο πείραμα φαίνεται ότι πιο αποδοτικό θα ήταν να φορτιστεί ο συσσωρευτής όταν παρέλθει μεγάλο χρονικό διάστημα που λειτουργεί, ενώ στα 6ο και 7ο πείραμα διαπιστώνεται ακριβώς το αντίθετο. Αυτό οφείλεται στο γεγονός ότι ο συσσωρευτής δεν λειτουργεί με κατανοητό τρόπο και για να επιτευχθεί καλύτερο αποτέλεσμα θα πρέπει να μελετηθεί με προσοχή η συμπεριφορά του όταν φορτίζεται και εκφορτίζεται. Βέβαια είναι σημαντικό να τονιστεί ότι αποκλίσεις σε υπολογισμούς μπορεί να οφείλονται στο γεγονός ότι ο χρόνος φθείρει την ποιότητα του συσσωρευτή και ότι οι περιβαλλοντικές συνθήκες όπως θερμοκρασία, υγρασίας μπορεί να αλλάξουν την συμπεριφορά της.

Ωστόσο στην πειραματική διαδικασία εκτός από τις συγκρίσεις θεωρητικών με πειραματικών τιμών αυτονομίας των μικροελεγκτών παρουσιάστηκαν οι γραφικές παραστάσεις ρευμάτων και εκφόρτισης τάσης συσσωρευτή. Στις γραφικές παραστάσεις ρευμάτων φαίνεται ότι όταν επιλέγεται ο μικροελεγκτής να αλλάζει κατάσταση λειτουργίας τότε παρατηρείται περιοδικότητα καθώς η διάρκεια της κανονικής λειτουργίας και της κατάστασης αδρανοποίησης παραμένουν σταθερές. Όσο αφορά τις γραφικές παραστάσεις της εκφόρτισης του συσσωρευτή φαίνεται ότι η τάση του συσσωρευτή παραμένει σχεδόν σταθερή μέχρι μία συγκεκριμένη τιμή στην οποία εκφορτίζεται με απότομο τρόπο. Η συνάρτηση 15βαθμού που αναπτύχθηκε μέσω των βιβλιοθηκών για να υπάρχει ως αναφορά ταυτίζεται με τις πειραματικές τιμές όταν παραμένει σε κανονική λειτουργία. Αντίθετα σε κατάσταση αδρανοποίησης οι μεταβολές στις τιμές του ρεύματος οδηγούν σε μεταβολές την τάση του συσσωρευτή, οι οποίες είναι ευδιάκριτες από την μεγέθυνση της κυματομορφής εκφόρτισης του συσσωρευτή στο photon :

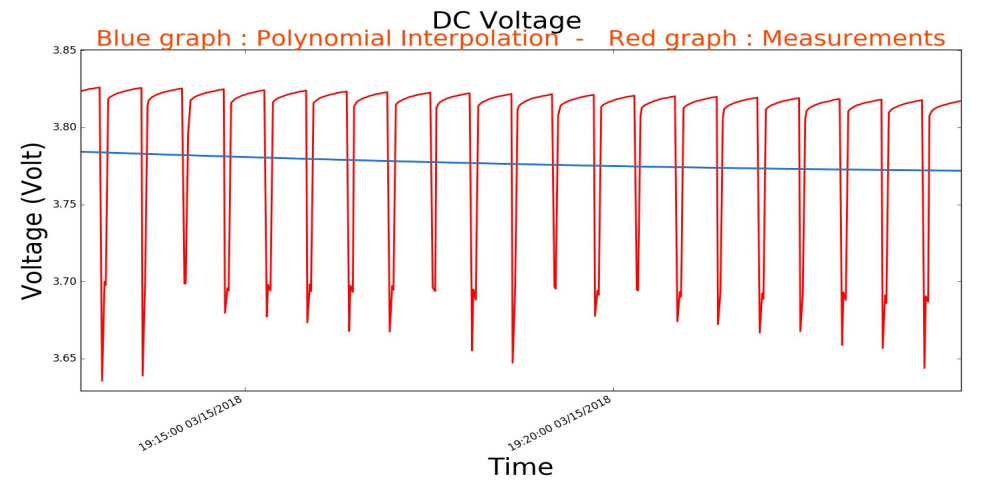

**Εικόνα 4.59 - Διακυμάνσεις στην τάση εκφόρτισης του συσσωρευτή**
### **5.1 Συμπεράσματα**

Έχει προβλεφθεί ότι στα επόμενα χρόνια η ζήτηση στην τεχνολογία του ΙοΤ θα αυξηθεί ώστε να καλύπτει δισεκατομμύρια ή και τρισεκατομμύρια ασύρματων συσκευών και αισθητήρων. Ωστόσο, η αύξηση αυτή θα εξαρτηθεί σε κάποιο βαθμό από την ικανότητα των κατασκευαστών να μειώσουν το κόστος των συσκευών ΙοΤ αλλά και με την κάλυψη όλων των αναγκών των χρηστών. Μία από τις σημαντικές απαιτήσεις είναι να λειτουργούν αποδοτικά για παρατεταμένες χρονικές περιόδους με περιορισμένη ισχύ συσσωρευτή. Αυτό απαιτεί τον εντοπισμό της κατανάλωσης ισχύος μίας συσκευής σε όλες τις λειτουργικές της καταστάσεις, ώστε οι προγραμματιστές να κατανοήσουν πού να εστιάσουν τις προσπάθειές τους.

Στα πλαίσια της συγκεκριμένης διπλωματικής έγινε ανάλυση στις δυνατότητες που προσφέρουν οι τεχνολογίες και οι μικροελεγκτές ΙοΤ με στόχο τη σωστή ενεργειακή διαστασιολόγηση ενός ΙοΤ συστήματος. Αναπτύχθηκαν αλγόριθμοι που βοηθούν στην εύρεση διάρκειας αυτονομίας ενός μικροελεγκτή και στη συνέχεια δημιουργήθηκε σύστημα IoT για να συγκριθούν οι θεωρητικοί υπολογισμοί με τα πειραματικά αποτελέσματα. Το συγκεκριμένο σύστημα ΙοΤ βασίστηκε στο πρωτόκολλο MQTT, στη βάση δεδομένων InfluxDb, στην πλατφόρμα απεικόνισης Grafana και τελικά η αποστολή και η απεικόνιση των δεδομένων ήταν γρήγορη και ασφαλής. Με την βοήθεια του πραγματοποιήθηκαν πειράματα στα οποία αποδείχτηκε ότι είναι αρκετά σημαντικό, ο χρήστης να προσπαθεί να αδρανοποιεί τον μικροελεγκτή ώστε να εξοικονομεί ενέργεια και να προσφέρει μεγαλύτερη αυτονομία στο σύστημα του. Στην προσπάθεια αδρανοποίησης των μικροελεγκτών υπήρχε τεράστιο ενδιαφέρον διότι παρουσιάστηκαν αρκετές διαφορές μεταξύ των μικροελεγκτών. Συγκεκριμένα διαθέτουν διαφορετικά είδη αδρανοποίησης, έχουν διαφορερετικές καναταλώσεις ρεύματος σε αυτές τις καταστάσεις και απαιτείται ξεχωριστή διαδικασία για να εισαχθούν σε αυτές. Επομένως κάθε χρήστης θα πρέπει να επιλέξει με μεγάλη προσοχή τον μικροελεγκτή που επιθυμεί διότι ο καθένας προσφέρει διαφορετικά πλεονεκτήματα. Βέβαια πολλοί μικροελεγκτές δεν αναφέρουν σημαντικά χαρακτηριστικά τους όπως το χρόνο που επανέρχονται σε κατάσταση κανονικής λειτουργίας, το χρόνο επανασύνδεσης με το διαδίκτυο, τις καταναλώσεις στις διάφορες καταστάσεις λειτουργίας τους με αποτέλεσμα η επιλογή να καθίσταται πιο δύσκολη.

Η χρήση ψηφιακού πολύμετρου βοήθησε στην μέτρηση του ρεύματος στις διάφορες καταστάσεις λειτουργίας καθώς και το χρόνο που παραμένει αδρανοποιημένο. Η γνώση της χωρητικότητας του συσσωρευτή, το ρεύμα κατανάλωσης του μικροελεγκτή σε όλες τις καταστάσεις λειτουργίας του καθώς και το ποσοστό του χρόνου που παραμένει αδρανοποιημένο θα ήταν αρκετά ώστε να εξαχθεί με ακρίβεια η διάρκεια της αυτονομίας του. Για την πραγματοποίηση ακριβών μετρήσεων τα συστήματα έχουν γενικά ρυθμιστεί ώστε να πραγματοποιούν πολλές μετρήσεις σε ένα μικρό διάστημα μέτρησης ώστε να πραγματοποιούν ευαίσθητες μετρήσεις με υψηλή ταχύτητα. Η πρόκληση είναι να συλλάβει και να μετρήσει έναν παλμό ρεύματος φορτίου που μπορεί να διαρκεί μόνο μερικές εκατοντάδες μικροδευτερόλεπτα.

Αξίζει να τονιστεί ότι οι αλγόριθμοι χρησιμοποιούνται κυρίως ως εκτιμητές διότι η διάρκεια ζωής του συσσωρευτή επηρεάζεται επίσης σημαντικά από άλλους παράγοντες όπως τη θερμοκρασία, την υγρασία και τη χρήση. Όταν όμως δεν έχουν εξασθενήσει οι συσσωρευτές, οι αλγόριθμοι προσφέρουν τεράστια ακρίβεια, γεγονός που αποδείχτηκε από τις συγκρίσεις των πειραματικων αποτελέσματων με τους θεωρητικούς υπολογισμούς.

# **5.2 Προτεινόμενες Επεκτάσεις**

Μετά την εύρεση και την επαλήθευση των αλγορίθμων υπολογισμού διάρκειας αυτονομίας του μικροελεγκτή σε κατάσταση κανονικής λειτουργίας και σε κατάσταση αδρανοποίησης, θα ήταν πολύ χρήσιμο να εξαχθούν αντίστοιχοι αλγόριθμοι που να υπολογίζουν τη διάρκεια του συσσωρευτή σε καταστάσεις φόρτισης. Συγκεκριμένα θα ήταν σημαντικό να αναπτυχθούν τύποι για τις παρακάτω περιπτώσεις:

- Σταθερή φόρτιση συσσωρευτή και ο μικροελεγκτής να λειτουργεί κανονικά.
- Φόρτιση συσσωρευτή για ορισμένο χρονικό διάστημα και ο μικροελεγκτής να λειτουργεί κανονικά.
- Σταθερή φόρτιση συσσωρευτή και ο μικροελεγκτής να αλλάζει κατάσταση λειτουργίας.

110

• Φόρτιση συσσωρευτή για ορισμένο χρονικό διάστημα και ο μικροελεγκτής να αλλάζει κατάσταση λειτουργίας.

Η φόρτιση είναι πολύ σημαντική διότι θα μπορούν οι μικροελεγκτές να συνδέονται με ηλιακά πάνελ τα οποία θα προσφέρουν ενέργεια για ορισμένο χρονικό διάστημα με στόχο την επέκταση της αυτόνομης λειτουργίας του συστήματος. Βέβαια σε χώρες που οι ανανεώσιμες πηγές ενέργειας είναι πολλές θα ήταν επιτυχία αν τα ενεργειακά συστήματα είχαν τη δυνατότητα να λειτουργούν με τη βοήθεια της φόρτισης μέχρι να αλλοιωθεί η ικανότητα του συσσωρευτεί να φορτίζεται αποδοτικά. Οι συσσωρευτές πάντα θα είναι αναγκαίοι ώστε να αποθηκεύουν ενέργεια αλλά θα μπορούσε να μειωθεί η χωρητικότητα που είναι αναγκαία για την τροφοδότηση ενός συστήματος ΙοΤ με στόχο να μειωθεί το κόστος αγοράς τους. Επίσης η καταγραφή καταναλώσεων καθώς και του χρόνου επαναφοράς σε κανονική λειτουργία για πολλούς μικροελεγκτές θα ήταν πολύ σημαντικό καθώς τα δεδομένα που υπάρχουν για τους περισσότερους είναι ελάχιστα. Η καταγραφή τους είναι σίγουρα περίπλοκη λόγω των πολύ μικρών ρευμάτων αλλά και επειδή ο χρόνος που αλλάζουν κατάσταση λειτουργία είναι στιγμιαίος οπότε καθιστά δύσκολη τη μελέτη κύκλου λειτουργίας μίας πλατφόρμα ΙοΤ. Με αυτόν τον τρόπο κάθε μηχανικός θα μπορεί να πετύχει διαστασιολόγηση ενός ενεργειακού συστήματος ΙοΤ με βάση τη χρήση που επιθυμεί να έχει καθώς θα διαθέτει τους αλγορίθμους καθώς και τα ουσιώδη χαρακτηριστικά των μικροελεγκτών της αγοράς.

# **Παράρτημα Α**

# **Εγκατάσταση InfluxDb**

Για την εγκατάσταση της InfluxDB **:**

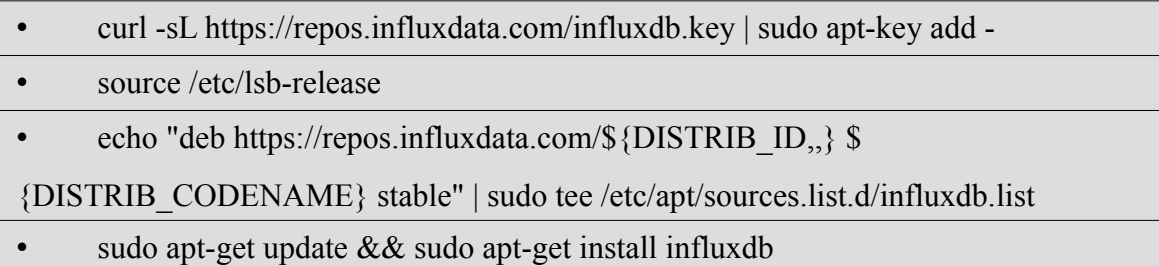

Με τον παραπάνω τρόπο θα δημιουργηθεί ένα αρχείο

"*/etc/apt/sources.list.d/influxdb.list*" και έτσι θα έχει εγκατασταθεί η influxdb .

Για να αρχίσει η InfluxDb:

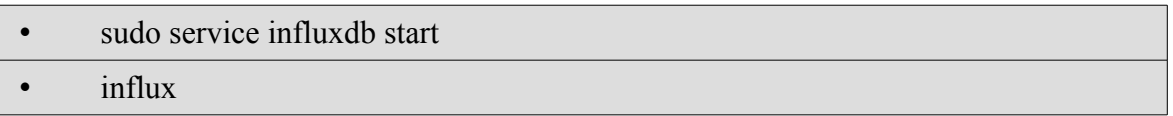

# **Εγκατάσταση Grafana**

Για την εγκατάσταση της Grafana:

• echo "deb https://packagecloud.io/grafana/stable/debian/ wheezy main" | sudo tee

/etc/apt/sources.list.d/grafana.list

- curl https://packagecloud.io/gpg.key | sudo apt-key add -
- sudo apt-get update && sudo apt-get install grafana

Για να αρχίσει το Grafana:

sudo service grafana-server start

# **Εγκατάσταση Mosquitto**

Η εγκατάσταση του Mosquitto Broker θα πραγματοποιηθεί:

- sudo apt-get update
- sudo apt-get install mosquitto

Εγκατάσταση clients για έλεγχο σωστής λειτουργίας

• sudo apt-get install mosquitto-clients

Ο έλεγχος θα ολοκληρωθεί με την δημιουργία ενός μηνύματος σε ένα topic με όνομα "test" το οποίο θα δημιουργηθεί με τον παρακάτω τρόπο:

• Mosquitto pub -m "Here write the message" -t "test"

Στη συνέχεια αν κάνουμε subscribe στο topic , αν ο broker λειτουργεί σωστά θα πρέπει να εμφανιστεί με επιτυχία το μήνυμα . Ο παραλήπτης θα είναι ο Mosquitto\_sub οπότε ο έλεγχος θα ολοκληρωθεί με την παρακάτω εντολή:

• Mosquitto sub -t "test"

### **Εγκατάσταση MQTTfx-1.5.0**

Αρχικά γίνεται λήψη του πακέτου και στη συνέχεια:

• dpkg -i MQTTfx-1.5.0-64bit.deb

### **Παράρτημα Β**

# **Τεχνολογίες που χρησιμοποιήθηκαν για τη δημιουργία της web-application:**

### **Web Server**

Αρχικά πρέπει να φτιαχτεί ένας web server ο οποίος θα φιλοξενεί την εφαρμογή και στη συγκεκριμένη περίπτωση χρησιμοποιήθηκε ένα Virtual Machine (VM) μηχάνημα.

### **Apache Server**

Ο διακομιστής Web Apache έχει σχεδιαστεί για τη δημιουργία διακομιστών ιστού ώστε να έχουν δυνατότητα να φιλοξενούν έναν ή περισσότερους ιστοτόπους που βασίζονται σε HTTP. Περιλαμβάνει τη δυνατότητα υποστήριξης πολλαπλών γλωσσών προγραμματισμού, scripting από την πλευρά του διακομιστή, μηχανισμό ελέγχου ταυτότητας και υποστήριξη βάσεων δεδομένων. Χρησιμοποιείται ευρέως από εταιρίες φιλοξενίας ιστοσελίδων με σκοπό την παροχή κοινής / εικονικής φιλοξενίας, καθώς, από προεπιλογή, ο Apache Web Server υποστηρίζει και διακρίνει διαφορετικούς κεντρικούς υπολογιστές που διαμένουν στο ίδιο μηχάνημα.

#### **Boostrap**

Το Bootstrap είναι ένα ελεύθερο front-end λογισμικό και χρησιμοποείται για γρήγορη και εύκολη ανάπτυξη ιστού. Περιλαμβάνει πρότυπα σχεδίασης HTML και CSS για τυπογραφία, φόρμες, κουμπιά, πίνακες, πλοήγηση, modals, carousels εικόνας και πολλά άλλα, καθώς και προαιρετικά plugins JavaScript. Είναι σημαντικό ότι στην ιστοσελίδα του Bootstrap είναι διαθέσιμες όλες οι δυνατότητες που προσφέρει καθώς και παραδείγματα με στόχο να αναπτυχθεί μία σύγχρονη διαδικτυακή εφαρμογή.

### **Php**

Η PHP είναι μια γλώσσα scripting server και αποτελεί ένα ισχυρό εργαλείο για τη δημιουργία δυναμικών και διαδραστικών ιστοσελίδων.

### **JavaScript**

Η JavaScript είναι η γλώσσα προγραμματισμού της HTML και του Ιστού. Αποτελεί μαζί με την HΤΜL, την CSS τις τρεις βασικές τεχνολογίες του World Wide Web.

#### **AJAX**

Το Ajax είναι ένα σύνολο τεχνικών ανάπτυξης ιστού που χρησιμοποιούν πολλές τεχνολογίες ιστού στην πλευρά του πελάτη για τη δημιουργία ασύγχρονων εφαρμογών Web. Με το Ajax, οι εφαρμογές Web μπορούν να αποστέλλουν και να ανακτούν δεδομένα από έναν διακομιστή ασύγχρονα χωρίς να παρεμβαίνουν στην εμφάνιση και τη συμπεριφορά της υπάρχουσας σελίδας. Επιτρέπει σε ιστοσελίδες και κατ 'επέκταση εφαρμογές Web να αλλάζουν δυναμικά το περιεχόμενο χωρίς να χρειάζεται να επαναφορτωθούν ολόκληρες σελίδες.

#### **Python**

Η Python είναι μια ερμηνευμένη γλώσσα προγραμματισμού υψηλού επιπέδου. Η Python διαθέτει σύστημα δυναμικού τύπου και αυτόματη διαχείριση μνήμης. Υποστηρίζει πολλαπλά παραδείγματα προγραμματισμού, συμπεριλαμβανομένου του αντικειμενοστραφούς, επιτακτικού, λειτουργικού και διαδικαστικού, και έχει μια μεγάλη και ολοκληρωμένη τυποποιημένη βιβλιοθήκη.

# **Παράρτημα Γ**

Παρουσιάζονται μερικά από τα προγράμματα που χρησιμοποποιήθηκαν στη διπλωματική. Περιλαμβάνουν μέρος του κώδικα που χρησιμοποιήθηκε για τη δημιουργία του ΙοΤ συστήματος, γραφικών παραστάσεων των τιμών που κατέγραψε ο ψηφιακός παλμογράφος, την αντιστοίχηση των τιμών τάσης του συσσωρευτή με ένα πολυωνύμου 15ου βαθμού καθώς και για τη δημιουργία web-application.

#### **Photon.ino - Μικροελεγκτής μεταβαίνει σε κατάσταση αδρανοποίησης -DHT11**

#include <MQTT.h> #include "MQTT/MQTT.h" #include <PubSubClient.h> #include <Adafruit\_DHT.h> #include "Adafruit\_DHT/Adafruit\_DHT.h" #define DHTPIN 2 //επιλογή του pin του μικροελενκτή για την συλλογή των δεδομένων

//επιλογή μοντέλου DHT #define DHTTYPE DHT11 // DHT 11 //#define DHTTYPE DHT22 // DHT 22 (AM2302) //#define DHTTYPE DHT21 // DHT 21 (AM2301)

// Στο pin 1 του αισθητήρα συνδέεται η τάση των 5Volt (αριστερό) // Στο pin 2 του αισθητήρα λαμβάνονται τα δεδομενα (μεσαίο) // Στο pin 3 του αισθητήρα συνδέεται η γείωση (δεξιό) //Για ασφάλεια μπορεί να συνδεθεί μία αντίσταση 10Κ ανάμεσα στο pin1 και στο pin2

DHT dht(DHTPIN, DHTTYPE); String sensor; byte server $[] = \{ X, X, X, X \}$ ; // η IP του MQTT broker

void callback(char\* topic, byte\* payload, unsigned int length); MQTT client(server, 1883, callback);

void callback(char\* topic, byte\* payload, unsigned int length) { }

void setup() {

```
Serial.begin(9600);
    Serial.println("DHT11 test!");
    dht.begin();
   delay(500);
    client.connect(System.deviceID());
    if (client.isConnected()) {
      Serial.print("Is Connected");
     }
  }
void loop() {
       delay(500);
      float h = dht.getHumidity(); \frac{1}{2} Διαβάζει την τιμή της υγρασίας
      float t = dht.getTempCelcius(); // Διαβάζει την τιμή της θερμοκρασίας
      if (isnan(h) || isnan(t) ) { // Ελέγχει αν οι τιμές που διάβασε απέτυχαν 
      Serial.println("Failed to read from DHT sensor!");
      return;
      }
      Serial.print("Humid: ");
     Serial.print(h);
     Serial.print(\frac{9}{6} –");
      Serial.print("Temp: ");
     Serial.print(t);
      Serial.print("*C ");
     Serial.println(Time.timeStr());
      Particle.publish("Humidity", String(h));
      Particle.publish("Temperature", String(t));
      client.loop();
        if (client.isConnected()){ //αποστολή δεδομένων στο Topic 
         client.publish("YourTopic", String(h));
         client.publish("YourTopic", String(t));
          }
        else{ // σε περίπτωση που δεν είναι συνδεδεμένο , ξανασυνδέεται
         while(!(client.isConnected())){
            client.connect(System.deviceID());
  }
         client.publish("YourTopic", String(h));
         client.publish("YourTopic", String(t));
         }
        Delay(500);
               //ρύθμιση να πλήρη αδρανοποίηση για 30sec
         System.sleep(SLEEP_MODE_DEEP, 30);
```

```
118
```
delay $(500)$ ; }

#### **Arduino.ino - Μικροελεγκτής μεταβαίνει σε κατάσταση αδρανοποίησης -DHT11**

```
#include <SPI.h>
\#include \leqEthernet.h>
#include <PubSubClient.h>
#include <DHT.h>
#define DHTPIN 2 //επιλογή του pin του μικροελενκτή για την συλλογή των δεδομένων
#define DHTTYPE DHT11 //επιλογή μοντέλου DHT
DHT dht(DHTPIN, DHTTYPE);
unsigned long readTime;
```

```
byte mac[] = { X, X, X, X, X, X}; //δεν είναι απαραίτητο
IPAddress ip(X, X, X, X); \frac{1}{8} //δεν είναι απαραίτητο
IPAddress server(X, X, X, X); //η IP του MQTT Broker
char message buff[100];
```
EthernetClient ethClient; PubSubClient client(ethClient);

```
void callback(char* topic, byte* payload, unsigned int length) { 
}
```

```
void reconnect() { // Μέχρι να συνδεθεί
 while (!client.connected()) {
   Serial.print("Attempting MQTT connection...");
   if (client.connect("arduinoClient")) {
    Serial.println("connected");
   } else {
    Serial.print("failed");
    delay(1000);
   }
  }
}
```

```
void setup()
{
Serial.begin(57600);
Serial.begin(9600);
 Serial.begin(115200);
 client.setServer("X.X.X.X", 1883); // the IP of broker
 Ethernet.begin(mac);
 dht.begin();
 delay(1500);
```

```
 Serial.println(Ethernet.localIP());
 readTime = 0;
  client.setCallback(callback);
}
void loop()
{
   if (!client.connected()) { 
   reconnect();
  }
  if(millis() > readTime+2000)\{sensorRead();
  }
}
void sensorRead(){
 readTime = millis();
 float h = dht.readHumidity(); \frac{1}{\Delta}ιαβάζει την τιμή της υγρασίας
 float t = dht.readTemperature(); \frac{1}{\Delta}ιαβάζει την τιμή της θερμοκρασίας
 if (isnan(h) \parallel isnan(t) ) {
   Serial.println("Failed to read from DHT sensor!");
   return;
  }
char buffer[10];
 dtostrf(t, 0, 0, buffer);
  client.publish("YourTopic",buffer); //αποστολή δεδομένων στο Topic 
  dtostrf(h,0, 0, buffer);
  client.publish("YourTopic",buffer);
  Serial.print("Humidity: ");
 Serial.print(h);
 Serial.print(" \%\t");
  Serial.print("Temperature: ");
 Serial.print(t);
 Serial.print(" *C");
 Serial.print(f);
 Serial.print(" *F\t");
 Serial.print("Heat index: ");
 Serial.print(hic);
 Serial.print(" *C");
 Serial.print(hif);
 Serial.println(" *F");
  client.loop();
```

```
}
```
#### **LinkItOne.ino - Μικροελεγκτής σε κανονική λειτουργία -HC SR 501**

 $\#$ include  $\leq$ LWiFi.h>  $\#$ include  $\leq$ LWiFiClient.h> #include <PubSubClient.h>

//Ρύθμιση των Wifi επιλογών

```
#define WIFI_AP "XXXX"
#define WIFI_PASSWORD "XXXX" 
//επιλογή LWIFI_OPEN, LWIFI_WPA, or LWIFI_WEP.
#define WIFI_AUTH LWIFI_WPA 
char msg1[300];
char msg2[300];
char buff[256];
int PIRpin = 2; //επιλογή του pin του μικροελενκτή για την συλλογή των δεδομένων
int value;
```

```
const char* MQTTBroker = "X.X.X.X"; //η IP του Broker
LWiFiClient wifiClient;
PubSubClient client( wifiClient );
unsigned long lastSend;
```

```
void InitLWiFi()
{
  LWiFi.begin();
//Προσπάθεια σύνδεσης με το wifi
  Serial.println("Connecting to AP");
 while (0 = LWiFi.connect(WIFI_AP, LWiFiLoginInfo(WIFI_AUTH,
WIFI_PASSWORD))) {
 delay(10);
 }
  Serial.println("Connected ");
}
void reconnect() {
  // Μέχρι να συνδεθεί
 while (!client.connected()) {
   Serial.print("Connecting to MQTT broker ...");
   if ( client.connect("Linkit ONE test clientds") ) { 
    Serial.println( "[DONE]" );
    } 
else {
    Serial.print( "[FAILED] [ rc = " );
    Serial.print( client.state() );
    Serial.println(" : retrying in 5 seconds]" );
```

```
 delay( 50 );
   }
  }
}
void setup()
{
    Serial.begin( 115200 );
    InitLWiFi();
   Serial.println(" : retrying in 5 seconds]" );
    client.setServer( MQTTBroker, 1883 );
    client.setCallback( callback );
   lastSend = 0;
}
void loop()
{
  if( !client.connected() ) {
   reconnect();
  }
 sendAnalogData();
  client.loop();
}
void callback( char* topic, byte* payload, unsigned int length ) {
}
void sendAnalogData() {
   value = digitalRead(PIRpin); 
  if (value == LOW) {
    client.publish("YourTopic","0");
    Serial.println("No movement");
    delay(1000);
   }
   else {
   client.publish("YourTopic","1");
   Serial.println("Movement");
   delay(1000);
   }
 }
```
#include <ESP8266WiFi.h> #include <PubSubClient.h>

// Ρύθμιση ssid,password. const char\* ssid = " $XXX'$ ; const char\* password = " $\text{XXXT}$ ";

const char\* MQTT\_server = "X.X.X.X"; //η IP του MQTT broker

int sensor =  $D2$ ; // επιλογή του pin του μικροελενκτή για την συλλογή των δεδομένων

```
WiFiClient espClient;
PubSubClient client(espClient);
int metritis=0;
int maxnum = 60;
char msg[50];
int value = 0;
void setup() {
  Serial.begin(115200);
 setup wifi();
 client.setServer( MQTT_server, 1883);
  client.setCallback(callback);
}
void setup wifi() {
 delay(10);
  WiFi.begin(ssid, password);
 while (WiFi.status() != WL_CONNECTED) {
  delay(500);
  }
}
void callback(char* topic, byte* payload, unsigned int length) {
}
void reconnect() {
  /Μέχρι να συνδεθεί 
 while (!client.connected()) {
   // Προσπάθεια σύνδεση με το MQTT
```

```
 if (client.connect("ESP8266Client")) {
   } else {
    // διαφορετικά περίμενε 5 sec
     delay(5000);
   }
  }
}
void loop() {
  if (!client.connected()) {
   reconnect();
  }
long state = digitalRead(sensor);
        delay(100);
        if(state == LOW) {
          Serial.println("No Movement"); 
           client.publish("YourTopic","0");
           delay(1000) ; 
         }
        else {
           Serial.println("Movement!"); 
           client.publish("YourTopic","1");
            delay(1000);
          }
   client.loop();
}
```
#### **BK2831E\_purge.py - Επιλογή χρήσιμης πληροφορίας από το digital multimeter 2831E:**

#!/usr/bin/python3.6

import csv

import sys

input  $file = raw input("Please enter input file: ")$ 

print ("You entered: ", input file )

 $output_file = raw\_input("Please enter output file:")$ 

print ("You entered: ",output file )

reader = csv.reader(open(input\_file, "r"), delimiter=',')

for i in range(2): next(reader)

 $f = \text{csv.writer}(\text{open}(\text{output file}, "wb"))$ 

for line in reader:

 if ("FETC?" not in line) and ("FE" not in line) and ("DC Voltage(V)" not in line) and  $(len(line)\ge1):$ 

f.writerow(line)

#### **BK2831E\_plot.py - Δημιουργία γραφικών παραστάσεων**

#### #!/usr/bin/python3.6

import numpy as np import pandas as pd import matplotlib.pyplot as plt from datetime import datetime from matplotlib import dates as mdates

input  $file = input("Please enter input file: ")$ print ("You entered: ", input file)  $df = pd.read_csv(input_file)$  $df.columns = ['values','date']$ 

 $df$ .date = pd.to datetime(df.date)

x= np.arange(df.shape[0])  $fit = np.polyfit(x, df['values'], 15)$ fit  $fn = np.poly1d(fit)$ fig,  $ax = plt$ . subplots()

 $lines = ax.plot(df['date'], fit_fn(x), df['date'], df['values'])$ 

 $11, 12 = lines$ 

plt.setp(11, linestyle='-')  $\#$  set both to dashed plt.setp(12, linestyle='-')  $\#$  set both to dashed plt.setp(11, linewidth=2, color='b')  $\#$  line1 is thick and red

plt.setp(12, linewidth=2, color='r')  $\#$  line2 is thinner and green myFmt = mdates.DateFormatter('%H:%M:%S %m/%d/%Y') ax.xaxis.set\_major\_formatter(myFmt) fig.autofmt\_xdate()

#Adjust titles and/or labels accordingly fig.suptitle('DC Voltage', fontsize=29) plt.xlabel('Time',fontsize=29) plt.ylabel('Voltage (Volt)',fontsize=29) ax.set title('Blue graph : Polynomial Interpolation - Red graph : Measurements', fontsize=27, color='orangered')

plt.show()

#### **Calculator.js - Για το υπολογισμό της διάρκειας αυτονομίας του συστήματος ΙοΤ στην web-application**

\$('#palios').click(function(){

var capacity=\$('#capacity').val();

var current\_sleep=\$('#current\_sleep').val();

```
var current_wake=$('#current_wake').val();
```
var time\_inactivated=\$('#time\_inactivated').val();

```
var duration=$('#duration').val();
```
\$.ajax({

type:"POST",

url: "pass-data.php",

data:

{"capacity":capacity,"current\_sleep":current\_sleep,"current\_wake":current\_wake,"time\_in activated":time\_inactivated,"duration":duration },

dataType:"json",

success:function(data){

let hours=data[0].diarkeia;

let days=data[0].diarkeia2;

\$('#myModal').modal('show');

\$('#results').empty();

```
 $('#results').append('<h2><div>'+'Hours '+hours+' Days
```
'+days+'</div></h2>');

}

});

});

#### **Experiments.php - Βοήθησε στην παρουσίαση αποτελεσμάτων στην web-application**

```
<!DOCTYPE html> 
<html lang="en">
```
<head>

```
 <title>Internet of things</title>
```

```
 <meta charset="utf-8">
```

```
 <meta name="viewport" content="width=device-width, initial-scale=1">
```
<link rel="stylesheet"

```
href="https://maxcdn.bootstrapcdn.com/bootstrap/3.3.7/css/bootstrap.min.css">
```

```
 <script src="https://ajax.googleapis.com/ajax/libs/jquery/3.3.1/jquery.min.js"></script>
```
<script

```
src="https://maxcdn.bootstrapcdn.com/bootstrap/3.3.7/js/bootstrap.min.js"></script>
```
</head>

```
<nav class="navbar navbar-inverse">
```

```
 <div class="container-fluid">
```

```
 <div class="navbar-header">
```

```
\leqa class="navbar-brand" href="arxi2.php">Internet of things\leq/a>
```
 $\langle$ div $>$ 

<ul class="nav navbar-nav">

```
 <li class="active"><a href="arxi2.php">Home</a></li>
```
<li><a href="experiments2.php">Experiments</a></li>

```
 <li><a href="calculator2.php">Calculator</a></li>
```

```
 <li><a href="aboutme.php">About me</a></li>
```
 $<$ /ul $>$ 

 $\langle$ div $>$ 

 $<$ /nav $>$ 

 $$ 

<div class="jumbotron text-center">

```
\langle h1\rangleInternet of things\langle h1\rangle
```
 $\langle$ div>

<div class="container">

<div class="btn-group">

```
 <button type="button" class="btn btn-primary"><h4>Microcontroller in normal 
mode</h4></button>
```
 <button type="button" class="btn btn-primary dropdown-toggle" datatoggle="dropdown">

```
 <span class="caret"></span>
```
</button>

```
 <ul class="dropdown-menu" role="menu">
```

```
\langleli\rangle a href="normal_charge.php">The battery is charging\langlea\rangle
```

```
\langleli>a href="normal_notcharge.php">The battery is not charging\langlea>li>
```
 $\langle \text{ul} \rangle$ 

 $\langle$ div $>$ 

 $\langle$ div $>$ 

 $chr$ 

 $5r>$ 

 $5r>$ 

 $chr$ 

```
<div class="container">
```

```
 <div class="btn-group">
```

```
 <button type="button" class="btn btn-primary"><h4>Microcontroller in sleep 
mode</h4></button>
```
 <button type="button" class="btn btn-primary dropdown-toggle" datatoggle="dropdown">

```
 <span class="caret"></span>
```
</button>

```
 <ul class="dropdown-menu" role="menu">
```

```
\langleli>a href="sleep_charge.php">The battery is charging\langlea>li>
```
<li><a href="sleep\_notcharge.php">The battery is not charging</a></li>

 $\langle u \rangle$ 

 $\langle$ div $>$ 

 $\langle$ div $>$ 

 $\langle \text{body} \rangle$ 

 $\langle$ html $>$ 

#### **[1] Paricle Photon**

**<http://www.farnell.com/datasheets/1960125.pdf>**

#### **[2]Raspberry Pi3**

**<https://www.raspberrypi.org/magpi/raspberry-pi-3-specs-benchmarks/>**

**[3]Nodemcu <https://en.wikipedia.org/wiki/NodeMCU>**

#### **[4]Arduino Uno**

**[https://en.wikipedia.org/wiki/Arduino\\_Uno](https://en.wikipedia.org/wiki/Arduino_Uno)**

#### **[5]LinkItOne**

**<https://www.seeedstudio.com/LinkIt-ONE-p-2017.html>**

**[6]Arduino Ethernet Shield**

**<https://www.arduino.cc/en/Main/ArduinoEthernetShieldV1>**

#### **[7]Photon Shield**

**<https://docs.particle.io/datasheets/kits-and-accessories/particle-shields/#power-shield>**

#### **[8]DHT sensor**

**<https://learn.adafruit.com/dht/overview>**

#### **[9]HC-SR 501 sensor**

**[http://henrysbench.capnfatz.com/henrys-bench/arduino-sensors-and-input/arduino](http://henrysbench.capnfatz.com/henrys-bench/arduino-sensors-and-input/arduino-hc-sr501-motion-sensor-tutorial/)[hc-sr501-motion-sensor-tutorial/](http://henrysbench.capnfatz.com/henrys-bench/arduino-sensors-and-input/arduino-hc-sr501-motion-sensor-tutorial/)**

#### **[10] Power saving techniques for microprocessors**

**<http://gammon.com.au/power>**

#### **[11] Arduino Sleep**

**<https://playground.arduino.cc/Learning/ArduinoSleepCode>**

**[12] How to run an Arduino for Years on a battery**

<https://openhomeautomation.net/arduino-battery/>

**[13] Arduino with very low power consumption** <https://github.com/petervojtek/diy/wiki/Arduino-with-Very-Low-Power-Consumption>

**[14] Making the esp8266 low-powered with deep sleep**

<https://www.losant.com/blog/making-the-esp8266-low-powered-with-deep-sleep>

**[15]How to run your ESP8266 for years on a battery** 

**<https://openhomeautomation.net/esp8266-battery/>**

**[16] Using InfluxDB in Grafana <http://docs.grafana.org/features/datasources/influxdb/#adding-the-data-source>**

**[17] MQTT <https://en.wikipedia.org/wiki/MQTT>**

**[18]InfluxDB <https://en.wikipedia.org/wiki/InfluxDB>**

**[19] Li-ion Battery charger 3.7Volt <https://dlnmh9ip6v2uc.cloudfront.net/datasheets/Prototyping/TP4056.pdf>**

**[20]Digital Multimeter [http://www.bkprecision.com/products/multimeters/2831E-4-1-2-digit-true-rms](http://www.bkprecision.com/products/multimeters/2831E-4-1-2-digit-true-rms-bench-digital-multimeter.html)[bench-digital-multimeter.html](http://www.bkprecision.com/products/multimeters/2831E-4-1-2-digit-true-rms-bench-digital-multimeter.html)**

**[21]Internet of things [https://en.wikipedia.org/wiki/Internet\\_of\\_Things](https://en.wikipedia.org/wiki/Internet_of_Things)**

 **[22]What is the next big thing in IoT [https://thenextweb.com/contributors/2018/03/16/whats-next-big-thing-iot-14](https://thenextweb.com/contributors/2018/03/16/whats-next-big-thing-iot-14-experts-share-)  [experts-share-](https://thenextweb.com/contributors/2018/03/16/whats-next-big-thing-iot-14-experts-share-) [predictions/](https://thenextweb.com/contributors/2018/03/16/whats-next-big-thing-iot-14-experts-share-predictions/)**

 **[23]The advantages and disadvantages of internet of things <https://e27.co/advantages-disadvantages-internet-things-20160615/>**

 **[24]IoT benefits , challenges and opportunities <https://www.ibm.com/blogs/internet-of-things/iot-benefits-challenges-opportunities/>**

 **[25]The advantages of IoT and Cloud applied to Smart Cities <https://ieeexplore.ieee.org/stamp/stamp.jsp?tp=&arnumber=7300835>**

**[26]Battery lifetime [https://en.wikipedia.org/wiki/Battery\\_\(electricity\)#Battery\\_lifetime](https://en.wikipedia.org/wiki/Battery_(electricity)#Battery_lifetime)**

**[27]Comparative Study on Modeling and Estimation of State of Charge in Battery <https://ieeexplore.ieee.org/stamp/stamp.jsp?tp=&arnumber=7300835>**

**[28]A guide to understanding battery specifications [http://web.mit.edu/evt/summary\\_battery\\_specifications.pdf](http://web.mit.edu/evt/summary_battery_specifications.pdf)**

**[29]Charge and Discharge Characterization of Lithium-ion Electrode Materials <https://kb.osu.edu/dspace/bitstream/handle/1811/68620/1/Thesis.pdf>**

**[30]Numpy -library for high level mathematical functions <https://en.wikipedia.org/wiki/NumPy>**

**[31]Matplotlib-a plotting library and numerical mathematics extension Numpy** <https://en.wikipedia.org/wiki/Matplotlib>

#### **[32]Bootstrap**

<http://getbootstrap.com/>

#### **[33]PhP**

<https://en.wikipedia.org/wiki/PHP>

#### **[34]Library PubSubClient-Functions**

<https://pubsubclient.knolleary.net/api.html#PubSubClient>

### **[35]MQTT clients**

[https://www.hivemq.com/blog/MQTT-toolbox-MQTT-fx](https://www.hivemq.com/blog/mqtt-toolbox-mqtt-fx)

#### **[36]Quality of service**

[https://www.hivemq.com/blog/MQTT-essentials-part-6-MQTT-quality-of-service-levels](https://www.hivemq.com/blog/mqtt-essentials-part-6-mqtt-quality-of-service-levels)

#### **[37]Persistent Session and Queuing Messages**

[https://www.hivemq.com/blog/MQTT-essentials-part-7-persistent-session-queuing](https://www.hivemq.com/blog/mqtt-essentials-part-7-persistent-session-queuing-messages)[messages](https://www.hivemq.com/blog/mqtt-essentials-part-7-persistent-session-queuing-messages)

#### **[38]Retained Messages**

[https://www.hivemq.com/blog/MQTT-essentials-part-8-retained-messages](https://www.hivemq.com/blog/mqtt-essentials-part-8-retained-messages)

#### **[39] NumPy**

<https://en.wikipedia.org/wiki/NumPy>

### **[40]Curve fitting**

[https://en.wikipedia.org/wiki/Curve\\_fitting](https://en.wikipedia.org/wiki/Curve_fitting)

#### **[41]Polynomial interpolation**

[https://en.wikipedia.org/wiki/Polynomial\\_interpolation](https://en.wikipedia.org/wiki/Polynomial_interpolation)

### **[42]Z-wave**

<https://en.wikipedia.org/wiki/Z-Wave>

#### **[43]Bluutooth low energy**

[https://en.wikipedia.org/wiki/Bluetooth\\_Low\\_Energy](https://en.wikipedia.org/wiki/Bluetooth_Low_Energy)

#### **[44]EnOcean**

**<https://en.wikipedia.org/wiki/EnOcean>**

**[45]Near field communication (NFC) [https://en.wikipedia.org/wiki/Near-field\\_communication](https://en.wikipedia.org/wiki/Near-field_communication)**

#### **[46]WirelessHART**

**<https://en.wikipedia.org/wiki/WirelessHART>**

#### **[47]Weightless**

 **[https://en.wikipedia.org/wiki/Weightless\\_\(wireless\\_communications\)](https://en.wikipedia.org/wiki/Weightless_(wireless_communications)**

#### **[48]Wirelesshart-specification**

**<https://www.flowcontrolnetwork.com/wirelesshart-specification-approved-by-iec/>**

#### **[49]What is narrow-band**

**<https://www.iotforall.com/what-is-narrowband-iot-nb-iot/>**

#### **[50]Narro-band**

**<https://www.gsma.com/iot/narrow-band-internet-of-things-nb-iot/>**

#### **[51]Sigfox**

**<https://en.wikipedia.org/wiki/Sigfox>**

#### **[52]Sigfox-iot**

**<https://www.sigfox.com/en/sigfox-iot-technology-overview>**

#### **[53]X-10**

 **[https://en.wikipedia.org/wiki/X10\\_\(industry\\_standard\)](https://en.wikipedia.org/wiki/X10_(industry_standard)**

# **[54]C-Bus  [https://en.wikipedia.org/wiki/C-Bus\\_\(protocol\)](https://en.wikipedia.org/wiki/C-Bus_(protocol)**

# **[55]LoRa <https://en.wikipedia.org/wiki/LoRa>**

**[56]Modbus <https://en.wikipedia.org/wiki/Modbus>**

**[57]4 Stages-iot-architecture <https://techbeacon.com/4-stages-iot-architecture>**

**[58]What is IoT-architecture <https://www.quora.com/What-is-IoT-architecture>**

**[59]11 IoT protocols-you need to know [https://www.rs-online.com/designspark/eleven-internet-of-things-iot-protocols-you](https://www.rs-online.com/designspark/eleven-internet-of-things-iot-protocols-you-need-to-know-about)[need-to-know-about](https://www.rs-online.com/designspark/eleven-internet-of-things-iot-protocols-you-need-to-know-about)**

**[60]Long range wireless <https://www.postscapes.com/long-range-wireless-iot-protocol-lora/>**

**[61]Short range wireless [https://www.digikey.com/en/articles/techzone/2014/jan/short-range-low-power](https://www.digikey.com/en/articles/techzone/2014/jan/short-range-low-power-wireless-devices-and-internet-of-things-iot)[wireless-devices-and-internet-of-things-iot](https://www.digikey.com/en/articles/techzone/2014/jan/short-range-low-power-wireless-devices-and-internet-of-things-iot)**

**[62] Self-discharge <https://en.wikipedia.org/wiki/Self-discharge>**

**[63]Ajax  [https://en.wikipedia.org/wiki/Ajax\\_\(programming\)](https://en.wikipedia.org/wiki/Ajax_(programming)**